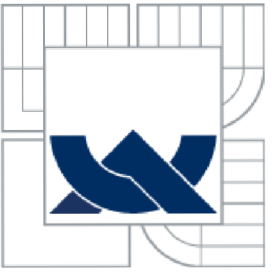

# VYSOKÉ UČENI TECHNICKE V BRNE

BRNO UNIVERSITY OF TECHNOLOGY

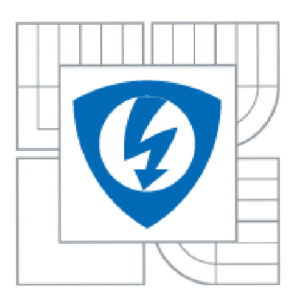

**FAKULTA ELEKTROTECHNIKY A KOMUNIKAČNÍCH TECHNOLOGIÍ ÚSTAV RÁDIOELEKTRONIKY** 

FACULTY OF ELECTRICAL ENGINEERING AND COMMUNICATION DEPARTMENT OF RADIO ELECTRONICS

# VYTVÁŘENI SPICE MODELŮ OZ S OVĚŘENÍM JEJICH PŘESNOSTI

THE DESIGN SPICE MODELS OA WITH VERIFICATION THEIR ACCURACY

BAKALÁŘSKÁ PRÁCE

**BACHELOR'S THESIS** 

AUTHOR

AUTOR PRÁCE TOMÁŠ KUČERA

**SUPERVISOR** 

VEDOUCÍ PRÁCE Ing. ZDENĚK ROUBAL

BRNO 2011

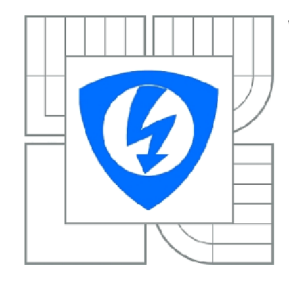

**VYSOKÉ UČENÍ TECHNICKÉ V BRNĚ** 

**Fakulta elektrotechniky a komunikačních technologií** 

**Ústav rádioelektroniky** 

# **Bakalářská práce**

bakalářský studijní obor **Elektronika a sdělovací technika** 

#### **NÁZEV TÉMATU:**

### Vytváření Spice modelů OZ s ověřením jejich přesnosti

#### **POKYNY PRO VYPRACOVÁNÍ:**

Seznamte se s možností vytváření makromodelů OZ v Pspice. Porovnejte jednotlivé modely z hlediska přesnosti a složitosti. Vytvořte Boyleův model pro zvolený typ OZ. Porovnejte nasimulované hodnoty s naměřenými a diskutujte rozdíly.

Zaměřte se na vytvoření MPZ modelu OZ a diskutujte jeho lepší vlastnosti oproti Boyleově modelu. Zvláště se zaměřte na modelování vstupní části OZ, na přesnost modelování vstupního offsetu a vstupního klidového proudu. V dalším kroku zakomponujte šumové vlastnosti OZ do modelu. Porovnejte výsledky pro vámi vytvořený model s měřením na reálném OZ.

#### **DOPORUČENÁ LITERATURA:**

[1] ALEXANDER , M. ; BOWERS, D. F. Spice-compatible Op Amp Macro-Models. In. Norwood, Massachusetts : Precision Monolithics Inc., 1990 [cit. 2010-05-19]. Dostupné na www: <[http://www.analog.com/static/imported-files/application\\_notes/481361445002694086](http://www.analog.com/static/imported-files/application_notes/48136144500269408631801016AN138.pdf)  [31801016AN138.pdf>](http://www.analog.com/static/imported-files/application_notes/48136144500269408631801016AN138.pdf).

[2] DOSTÁL, J. Operační zesilovače. Praha: BEN - technická literatura, 2005.

*Termín zadání:* 7.2.2011 *Termín odevzdání:* 27.5.2011

*Vedoucí práce:* Ing. Zdeněk Roubal

**prof. Dr. Ing. Zbyněk Raida** 

*Předseda oborové rady* 

#### **UPOZORNENÍ:**

Autor bakalářské práce nesmí při vytváření bakalářské práce porušit autorská práva třetích osob, zejména nesmí zasahovat nedovoleným způsobem do cizích autorských práv osobnostních a musí si být plně vědom následků porušení ustanovení § 11 a následujících autorského zákona č. 121/2000 Sb., včetně možných trestněprávních důsledků vyplývajících z ustanovení části druhé, hlavy VI. díl 4 Trestního zákoníku č.40/2009 Sb.

### **ABSTRAKT**

Tato bakalářská práce se zabývá návrhem makromodelu operačního zesilovače 5. úrovně. Makromodel je navržen z naměřených parametrů integrovaného obvodu a vytvořen nejprve Boyleho model a následně model multiple pole/zero. Z navržených obvodů jsou vytvořeny kompletní makromodely pomocí knihoven programu OrCad PSpice. Ve vytvořeném makromodelu je možné zadávat některé běžné parametry a tím simulovat výrobní tolerance modelovaného OZ a v určité omezené míře i jiné typy OZ. Naměřené parametry budou porovnány s výsledky simulací v programu PSpice a tím ověřena přesnost použité metody pro návrh makroobvodu. Modely jsou dále vhodně upraveny pro simulaci šumového napětí.

## **KLÍČOVÁ SLOVA**

Makromodel, Boyleho model, multiple pole/zero, MPZ, operační zesilovač, LM358, OPA129

### **ABSTRACT**

This bachelor thesis describes the design macromodels of operational amplifiers on the 5th level. Macromodel is designed from the measured parameters of the integrated circuit and created first Boyleho model and later model of multiple pole/zero. The proposed circuits are created using the entire library program OrCAD PSpice. The created macromodel can enter certain common parameters and simulate the manufacturing tolerance and mark modeled to a limited extent, other types of OA . The measured parameters are compared with results of PSpice simulation program and verified the accuracy of the method used for the design macromodel. Models are also suitably modified to simulate the noise voltage.

### **KEYWORDS**

Macromodel, Boyle's model, multiple pole/zero, MPZ, operational amplifier, , LM358, **OPA129** 

KUČERA, T. *Vytváření Spice modelů OZ s ověřením jejich přesnosti.* Brno: Vysoké učení technické v Brně, Fakulta elektrotechniky a komunikačních technologií. Ustav radioelektroniky, 2011. 71 s., 62 s. příloh. Bakalářská práce. Vedoucí práce: ing. Zdeněk Roubal

## **PROHLÁŠENI**

Prohlašuji, že svou bakalářskou práci na téma Vytváření Spice modelů OZ s ověřením jejich přesnosti jsem vypracoval samostatně pod vedením vedoucího bakalářské práce a s použitím odborné literatury a dalších informačních zdrojů, které jsou všechny citovány v práci a uvedeny v seznamu literatury na konci práce.

Jako autor uvedené bakalářské práce dále prohlašuji, že v souvislosti s vytvořením této bakalářské práce jsem neporušil autorská práva třetích osob, zejména jsem nezasáhl nedovoleným způsobem do cizích autorských práv osobnostních a/nebo majetkových a jsem si plně vědom následků porušení ustanovení § 11 a následujících zákona č. 121/2000 Sb., o právu autorském, o právech souvisejících s právem autorským a o změně některých zákonů (autorský zákon), ve znění pozdějších předpisů, včetně možných trestněprávních důsledků vyplývajících z ustanovení části druhé, hlavy VI. díl 4 Trestního zákoníku č. 40/2009 Sb.

V Brně dne

(podpis autora)

## **PODĚKOVANÍ**

Děkuji vedoucímu bakalářské práce ing. Zdeňku Roubalovi za účinnou metodickou, pedagogickou a odbornou pomoc a další cenné rady při zpracování mé bakalářské práce.

V Brně dne

(podpis autora)

# **OBSAH**

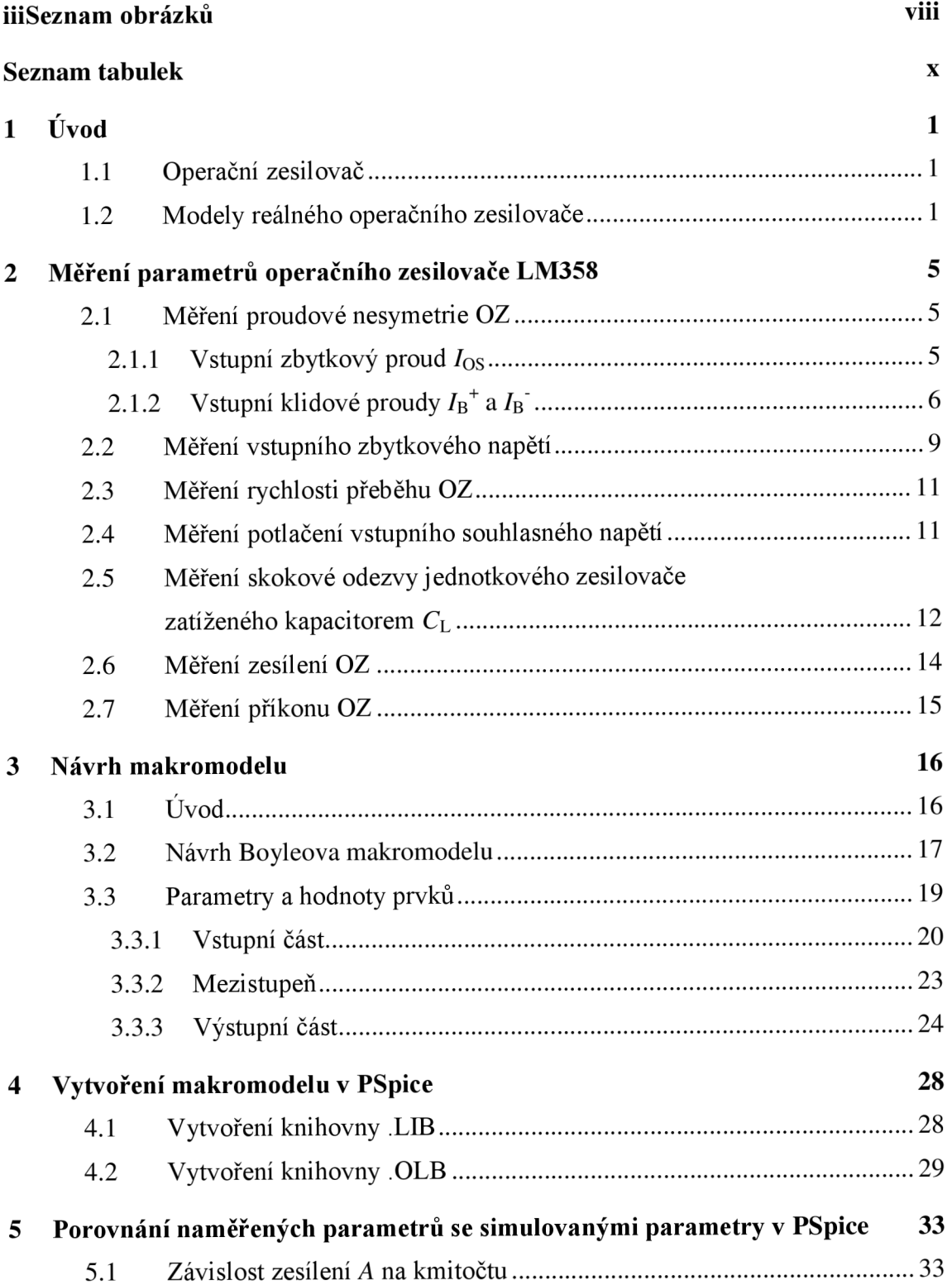

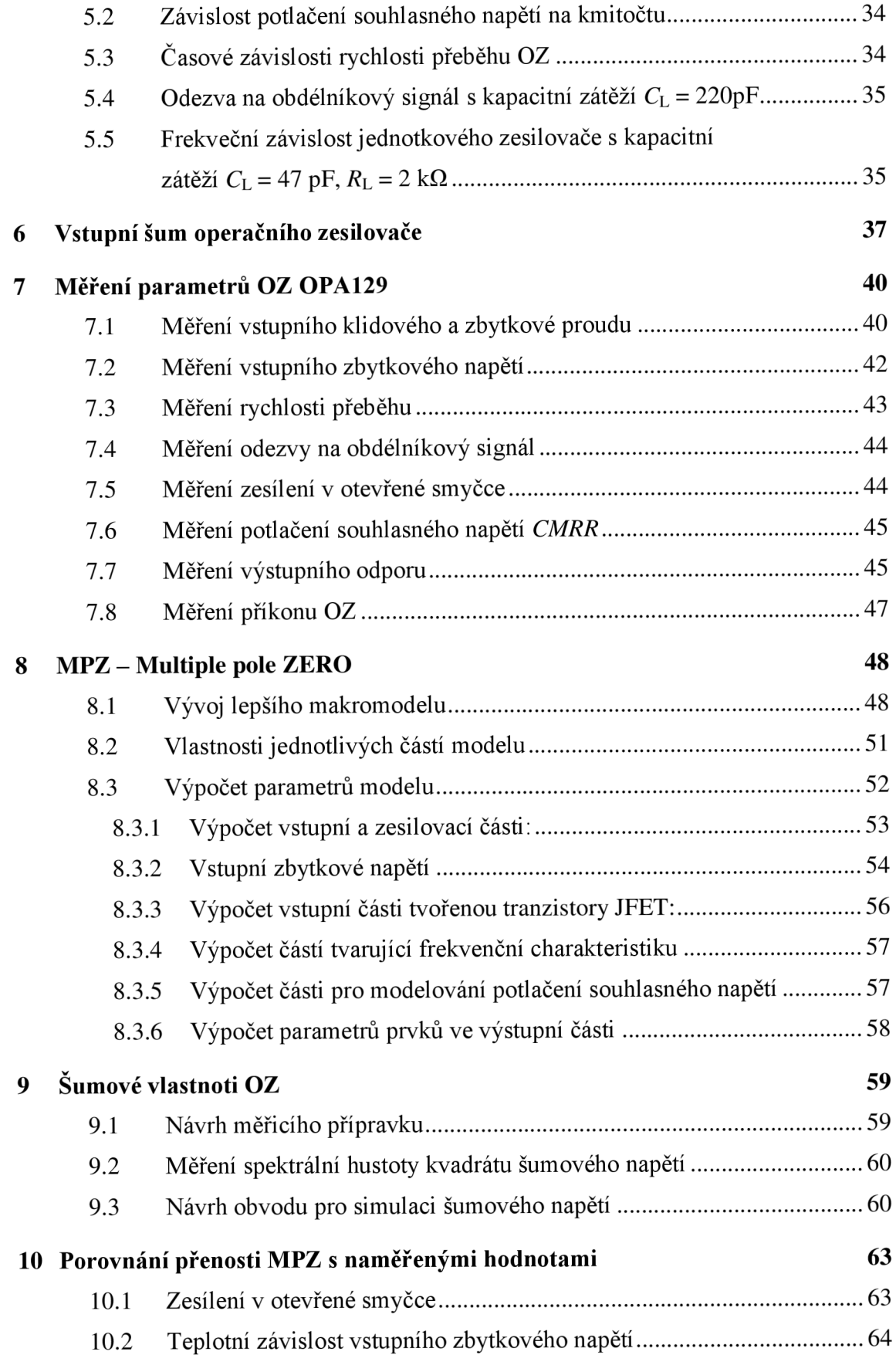

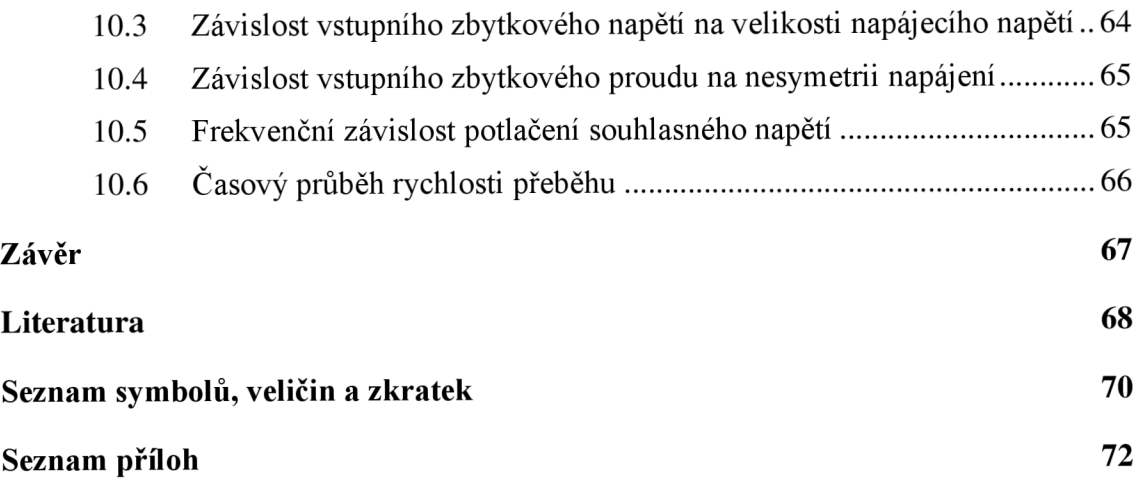

# **SEZNAM OBRÁZKŮ**

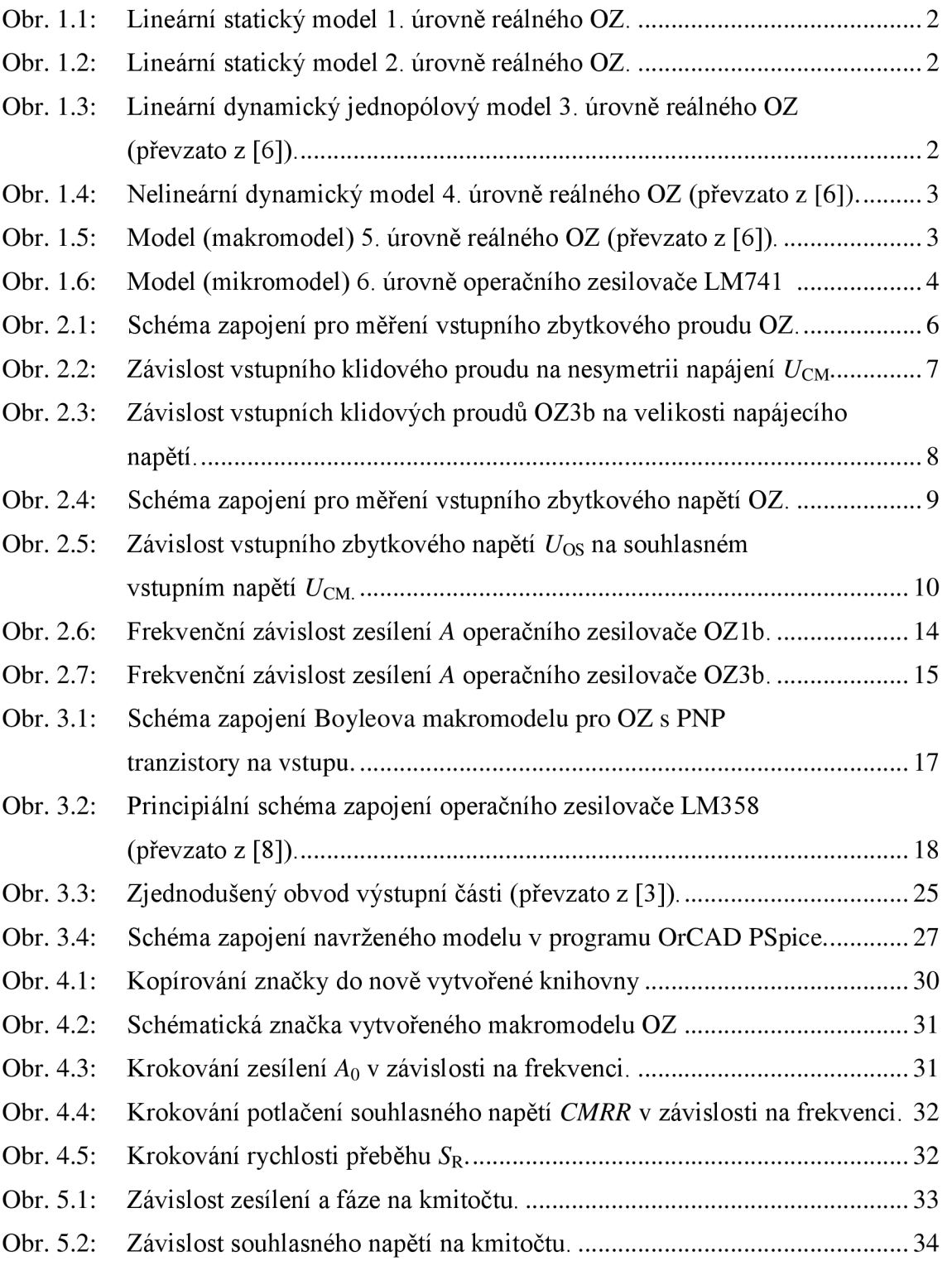

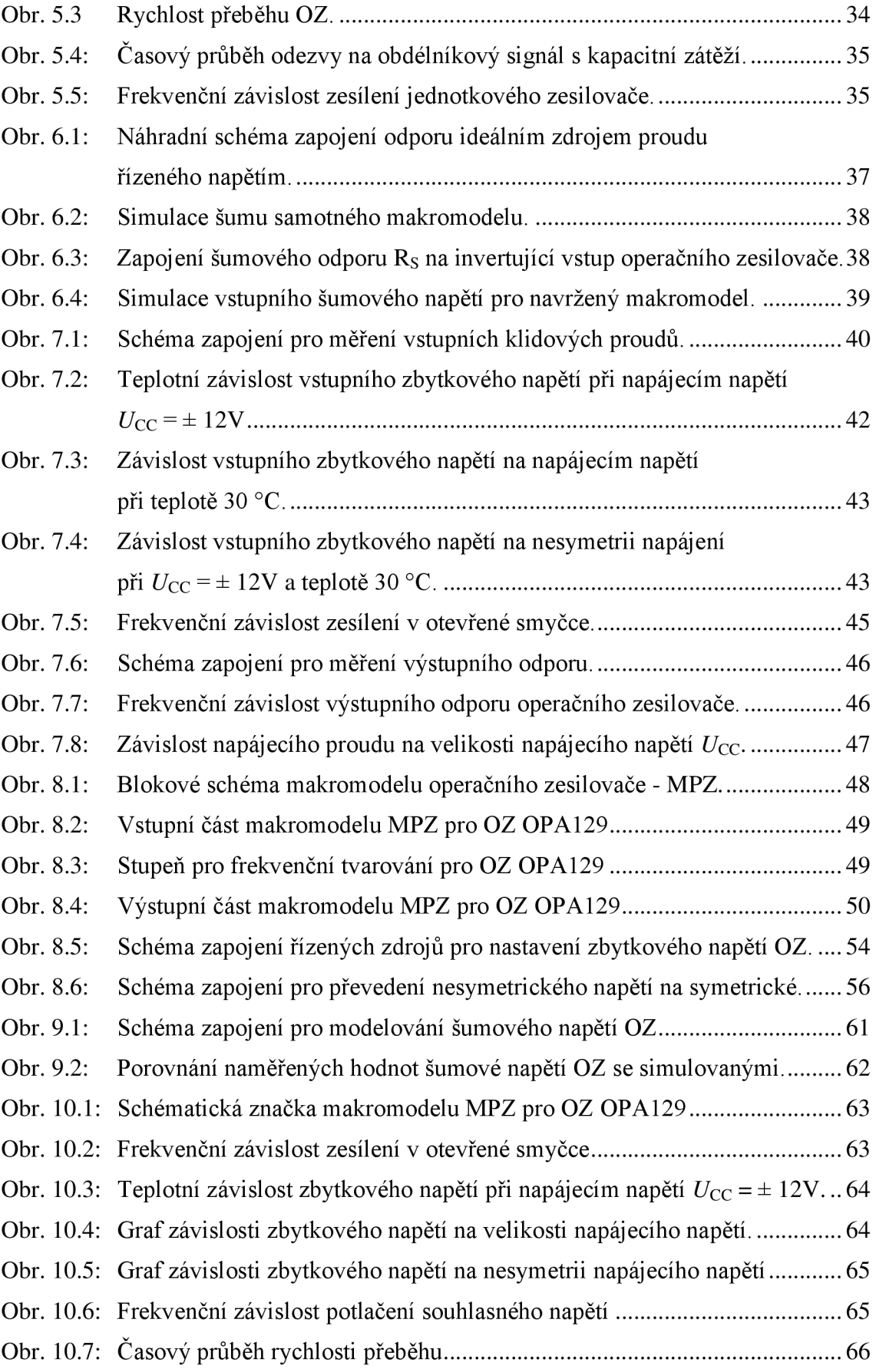

# **SEZNAM TABULEK**

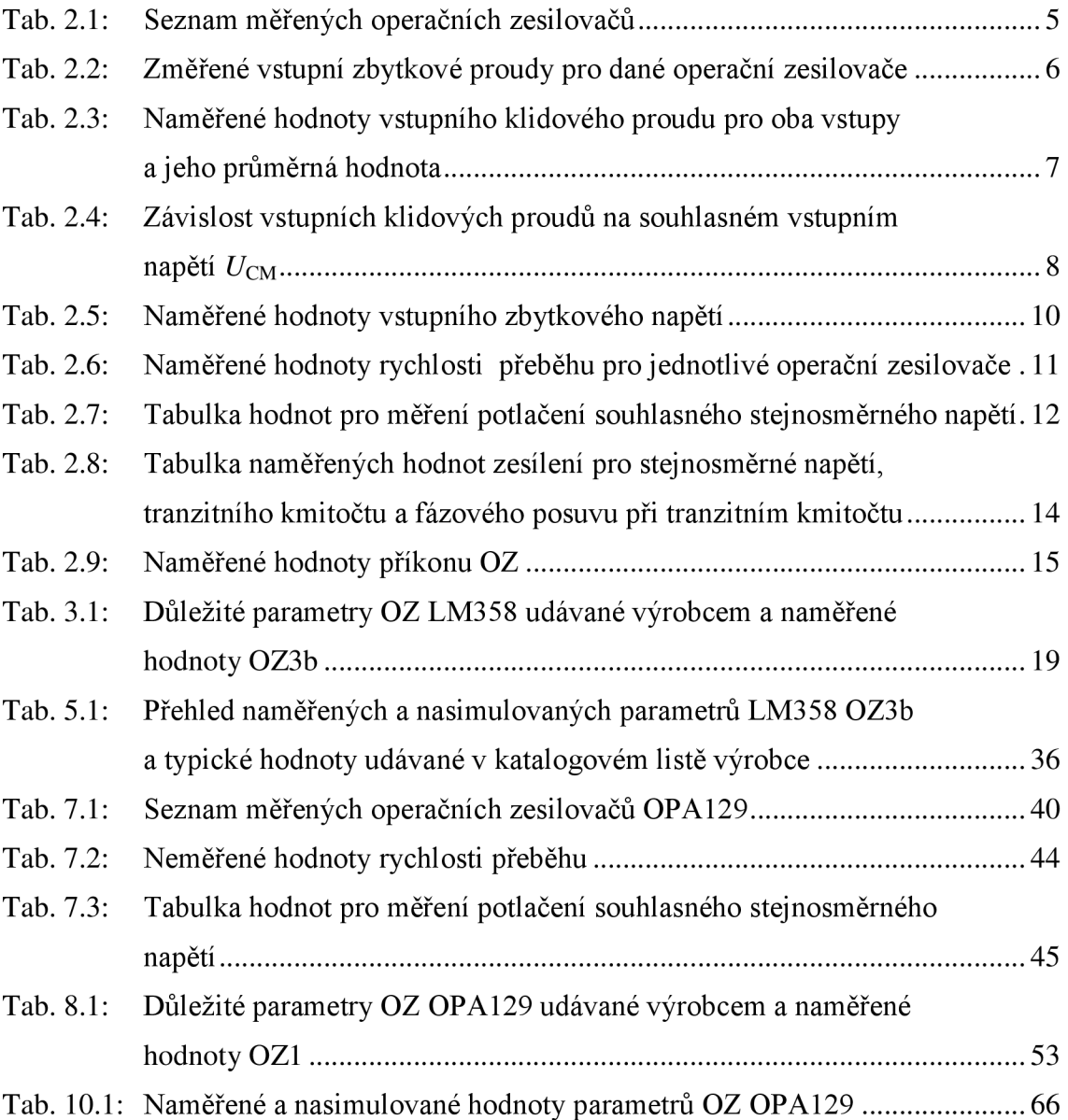

# **1 ÚVOD**

### **1.1 Operační zesilovač**

Operační zesilovač je univerzální zesilovací prvek určený původně k vytváření lineárních matematických operací na analogovém počítači. Během postupného obvodového a technologického vývoje, který do značné míry odrážel vývoj aktivních elektronických součástek od elektronky až po monolitický integrovaný obvod, ovládl operační zesilovač (dále jen OZ) pro své vlastnosti, přizpůsobivost a nízkou cenu konstrukci analogových elektronických systémů.

Vnitřní struktura OZ je většinou tvořena třemi zesilovacími stupni. Vstupní část zesilovače je tvořena diferenčním zesilovačem s velkým vstupním odporem, velkým zesílením rozdílu vstupních signálů a malým zesílením souhlasných signálů přivedených současně na oba vstupy. Za vstupní zesilovací částí následuje jeden nebo i několik středních zesilovacích stupňů, které určují napěťové zesílení. Toto napěťové zesílení pak zabezpečí celkový zisk OZ. Proudové zesílení OZ tvoří obvody v koncovém stupni s malým výstupním odporem.

OZ téměř výhradně se zpětnou vazbou vedenou z výstupu zpět na vstup. Je to obvykle záporná zpětná vazba, která zmenšuje zesílení. O celkovém zesílení pak nerozhoduje vlastní OZ, ale nastavení prvků zpětné vazby. Tyto požadavky však může splňovat pouze ideální OZ, který má nekonečně velké zesílení. U reálného OZ se zesílení pohybuje obvykle v rozmezí desítek až stovek tisíc, u nejlepších typů i řádu milionů [1], [5],

### **1.2 Modely reálného operačního zesilovače**

Pro popis nelineárního prvku v okolí jeho pracovního bodu se často využije přibližného nahrazení jeho nelineární části lineární. Příkladem může být tranzistor s h-parametry, kdy se tímto postupem při popisu obvodu pro malé signály výrazně zjednodušují jeho řešení. Podobně jsou vytvářeny vhodné lineární modely původně nelineárního obvodu. Tyto modely jsou nazývány lokální, protože popisují prvek pouze v okolí jeho pracovního bodu.

Globální modely popisují chování prvku v celé jeho pracovní charakteristice. Tyto modely jsou obecně brány jako nelineární. Princip vytvoření lineárního modelu spočívá v aproximaci charakteristik v celé jeho pracovní oblasti lomenými přímkami. Při modelování těchto lomených přímek se vychází ze známých charakteristik ideálních i řízených rezistorů, zdrojů napětí a proudů či ideálních diod pracujících jako spínače.

Modely pro OZ se rozdělují na jednotlivé stupně, podle toho kolik uvažují jeho reálných parametrů. Model 1. úrovně uvedený na obr. 1.1 uvažuje pouze jeden parametr OZ, kterým je napěťový přenos  $A_0$ . Model obsahuje pouze ideální zdroj napětí řízeného napětím s parametrem zesílení odpovídající hodnotě Ao, diferenční vstup s impedancí  $Z_{\text{vst}} \rightarrow \infty$  a symetrický výstup s impedancí  $Z_{\text{vist}} = 0$ . Jde tedy Jde tedy o nejjednodušší ideální model.

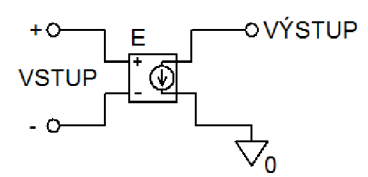

Obr. 1.1: Lineární statický model 1. úrovně reálného OZ.

Model 2. úrovně zahrnuje kromě napěťového přenosu i vstupní a výstupní odpor s konkrétními hodnotami.

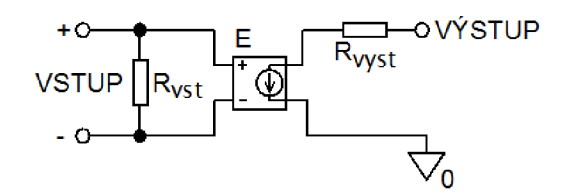

Obr. 1.2: Lineární statický model 2. úrovně reálného OZ.

Model 3. úrovně na obr. 1.3 aproximuje kmitočtovou závislost zesílení *A(f)*  reálného OZ s jedním dominantním pólem, odpovídající vztahu (1.1)

$$
A(s) = \frac{A_0 \omega_0}{s + \omega_0}.
$$
\n
$$
(1.1)
$$

Napěťové zesílení celého modelu odpovídá přenosu prvního zdroje napětí řízeného napětím. Kmitočtovou závislost zesílení simuluje dolní propust RC. Použitím ABM bloků s definovaným Laplaceovým obrazem přenosu je možné simulovat i složitější kmitočtové závislosti u vícepólových modelů.

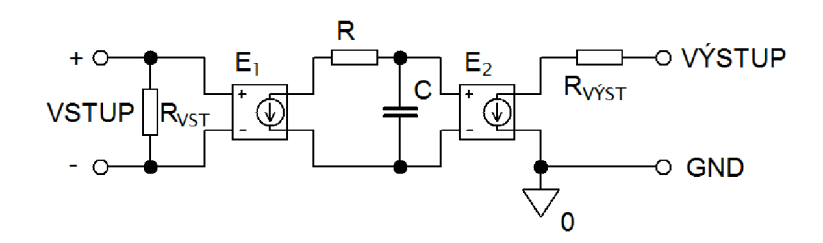

Obr. 1.3: Lineární dynamický jednopólový model 3. úrovně reálného OZ (převzato z [6]).

Při zpracování větších signálů je nutné uvažovat, že OZ je nelineární. Vedle lineární části má pracovní charakteristika i dvě oblasti saturace. Doplněním lineárního modelu limitujícím nelineárním podobvodem vznikne nelineární model 4. úrovně. Příklad modelu 4. úrovně reálného OZ je uveden na obr. 1.4. Model vznikl doplněním předchozího modelu dvěma diodami s předpětím simulující omezení (saturaci) pracovní charakteristiky. Pro simulaci proudové a nepřímo i napěťové nesymetrie je obvod a nepřímo i napěťové nesymetrie je obvod doplněn proudovými stejnosměrnými zdroji.

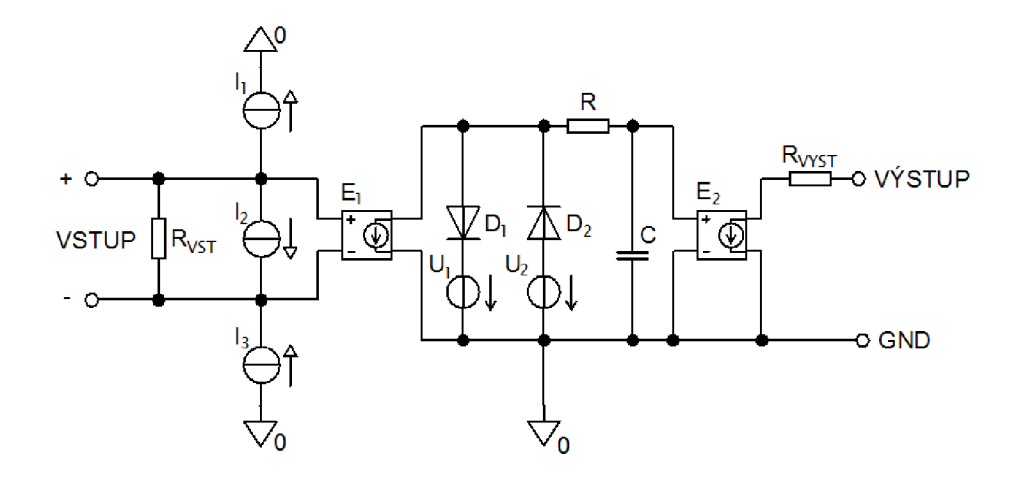

Obr. 1.4: Nelineárni dynamický model 4. úrovně reálneho OZ (převzato z [6]).

Pro profesionální účely slouží modely 5. úrovně tzv. makromodely (obr. 1.5). Charakteristické jsou tím, že důležité podobvody, které určují podstatné vlastnosti daného funkčního bloku, se modelují podrobně na diskrétní tranzistorové úrovni. Ostatní části pouze ABM bloky a řízenými zdroji.

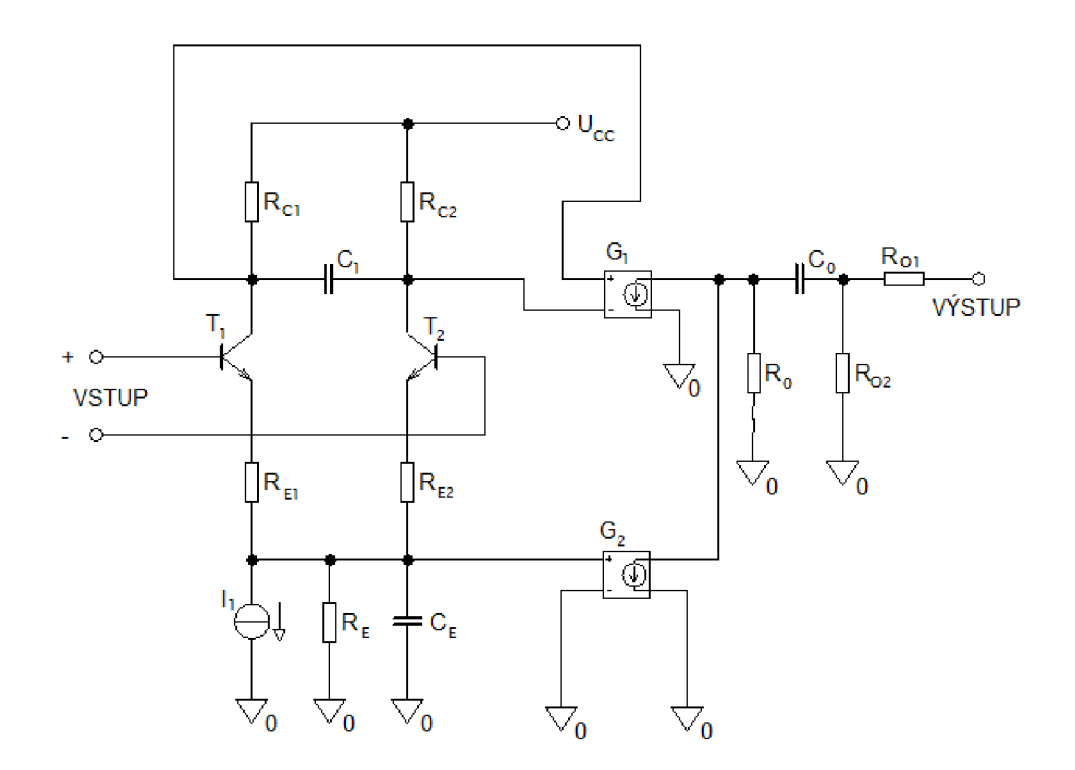

Obr. 1.5: Model (makromodel) 5. úrovně reálného OZ (převzato z [6]).

Vstupní část makromodelu tvoří diferenční zesilovač modelován dvěma tranzistory a další stupně pak pouze řízenými zdroji a RC prvky. Model 5. úrovně umožňuje lépe simulovat vstupní impedanci, proudovou a napěťovou nesymetrii, klidové proudy,

nelineární pracovní charakteristiku, rozdílové i souhlasné zesílení a kmitočtové charakteristiky reálného OZ. Tento model se nejvíce blíží modelu reálného OZ, avšak mnoho jeho vlastností vůbec nezahrnuje. O tom které vlastnosti budou a které nebudou zahrnuty rozhoduje zvolené zapojení a typ makromodelu.

Nej vyšší model 6. úrovně odpovídá podrobnému zapojení v diskrétní tranzistorové podobě. Tento model pak umožní určit nejen vnější obvodové funkce, ale i obvodové veličiny uvnitř OZ. Jeho tvorba je však mnohem náročnější, a u většiny OZ i nerealizovatelná z důvodu nezveřejnění vnitřního zapojení a parametrů prvků uvnitř bloku. Též neúměrně narůstá výpočetní náročnost tohoto modelu a pro optimalizaci např. aktivních filtrů vyšších řádů je nevhodný. Příklad modelu 6. úrovně je uveden na obr. 1.6.

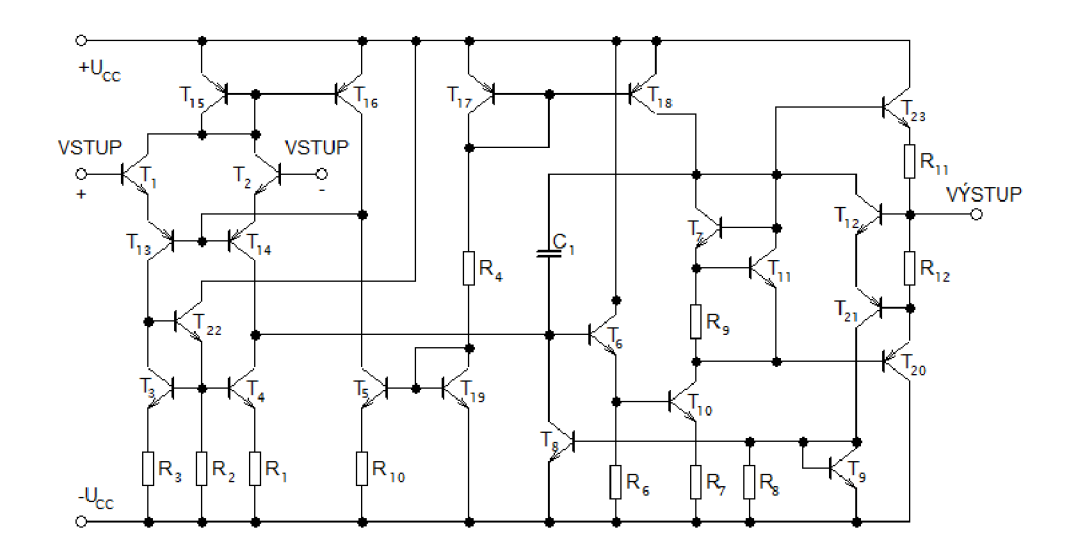

Obr. 1.6: Model (mikromodel) 6. úrovně operačního zesilovače LM741 (převzato [6]).

# **2 MERENI PARAMETRU OPERAČNÍHO ZESILOVAČE LM358**

Tato kapitola se zabývá měřením parametrů OZ LM358 od STMicroelectronic a to nejen těmi, které udává výrobce k ověření přesnosti, ale i důležitými parametry výrobcem neudávané, nezbytné pro návrh samotného makromodelu. Všechna měření probíhala při teplotě 25 °C, 50 % vlhkosti vzduchu a tlaku 1016 hPa. V tab. 2.1 jsou uvedeny vzorky OZ LM358 s příslušným sériovým číslem. Každý integrovaný obvod obsahuje dva OZ, které budou dále označovány jako OZ1a resp. OZ1b atd.

Tab. 2.1: Seznam měřených operačních zesilovačů

| Číslo vzorku OZ | Sériové číslo |  |
|-----------------|---------------|--|
|                 | GF 041024     |  |
|                 | GF 041024     |  |
|                 | GF 051020     |  |
|                 | GF 051020     |  |
|                 | GF 041024     |  |

### **2.1 Měření proudové nesymetrie OZ**

Pro přesnost aplikací jsou obvykle rozhodující stejnosměrné a velmi zvolna proměnné složky, souhrnně označované jako vstupní offset OZ. Chybu způsobenou vstupním offsetem OZ je možné vynulovat vnějším zásahem do samotného OZ nebo do zpětnovazební sítě.

Vstupní offset zahrnuje vstupní zbytkové napětí  $U_{OS}$  a vstupní klidové proudy  $I_B^+$ a  $I_B^-$ . Oba vstupní klidové proudy se obyčejně liší málo. Vstupní klidové proudy operačního zesilovače jsou rovny bázovým proudům *I*<sub>B1</sub> a *I*<sub>B2</sub> vstupních tranzistorů. K vyjádření jejich všeobecné shody se zavádějí odvozené pojmy, vstupní klidový proud  $I<sub>B</sub>$ jako jejich průměr a vstupní zbytkový proud  $I<sub>OS</sub>$ jako jejich rozdíl [1]

$$
I_{\rm B} = \frac{I_{\rm B}^{\phantom{-}^-} + I_{\rm B}^{\phantom{+}^+}}{2} \tag{2.1}
$$

$$
I_{OS} = I_B^{\ -} - I_B^{\ +}.
$$
\n(2.2)

#### **2.1.1 Vstupní zbytkový proud** *Ios*

Nesymetrie vstupních proudů obecně znamená, že tranzistory v rozdílovém zesilovači na vstupu mají různé proudové zesílení  $h_{21}$ . Na obr. 2.1 je zobrazeno schéma zapojení pro měření vstupního zbytkového proudu. Oba přepínače jsou rozpojeny a na výstupu je připojen milivoltmetr. Hodnota pro odpory  $R_1$ ,  $R_2 = 10$  M $\Omega$  byla shledána jako nejvyšší možná pro omezení vlivu případných svodů na desce plošných spojů a také proto, že je to nejvyšší hodnota odporu běžně vyráběných metalizovaných rezistorů.

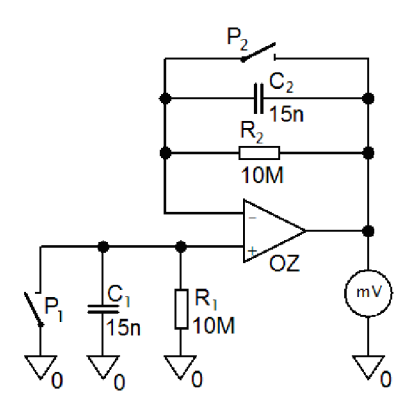

Obr. 2.1: Schéma zapojení pro měření vstupního zbytkového proudu OZ.

Vstupní zbytkový proud je potom vypočten podle následující rovnice

$$
I_{\text{OS}} = \frac{U_{\text{X}}}{R} = \frac{U_{\text{X}}}{10^6} \,. \tag{2.3}
$$

V následující tabulce jsou uvedeny změřené vstupní zbytkové proudy pro všechny měřené OZ.

| OZ | $U_{\rm X}$ [mV] | $I_{OS}$ [nA] |
|----|------------------|---------------|
| 1a | 6,22             | 0,622         |
| 1b | 11,33            | 1,133         |
| 2a | 5,66             | 0,566         |
| 2b | 11,16            | 1,116         |
| 3a | 2,13             | 0,213         |
| 3b | 11,46            | 1,146         |
| 4a | 10,42            | 1,042         |
| 4b | 16,11            | 1,611         |
| 5a | 2,96             | 0,296         |
| 5b | 5,94             | 0,594         |

Tab. 2.2: Změřené vstupní zbytkové proudy pro dané operační zesilovače

Výrobce udává typickou hodnotu pro vstupní zbytkový proud  $I_{OS}$  = 2 nA. Navržená deska plošného spoje pro měření vstupní proudové nesymetrie je uvedena v příloze A.

#### 2.1.2 Vstupní klidové proudy  ${I_{\rm{B}}}^+$  a  ${I_{\rm{B}}}^-$

Vstupní klidové proudy odpovídají proudům tekoucím do bází tranzistorů v rozdílovém zesilovači ve vstupní části OZ. Schéma zapojení i deska plošného spoje pro měření klidových proudů jsou stejné jako pro měření vstupního zbytkového proudu viz. obr. 2.1. Pro měření  $I_{B}^+$  je nejprve sepnut přepínač  $P_1$  a přepínač  $P_2$  ponechán nesepnutý. Na výstupu je milivoltmetrem změřeno napětí odpovídající podle vztahu (6.4) hodnotě vstupnímu klidovému proudu*<sup>I</sup> <sup>Q</sup> +* tekoucího do neinvertujícího vstupu OZ

$$
I_B = \frac{U_X}{R} = \frac{U_X}{10^6} \,. \tag{2.4}
$$

Podobně pro měření vstupního klidového proudu  $I_B$  do invertujícího vstupu OZ je sepnut přepínač  $P_2$  a přepínač  $P_1$  rozepnut. Při měření není nutné uvažovat znaménko napětí *Ux,* protože oba klidové proudy tečou dovnitř OZ. Znaménko pouze poukazuje na obvodové zapojení zesilovače jako invertujícího resp. neinvertujícího. Naměřené hodnoty vstupního klidového proudu jsou uvedeny v tab. 2.3. V katalogovém listě výrobce STMicroelectronic pro OZ LM358 je udávána jako typická hodnota průměrného vstupního klidového proudu 20 nA.

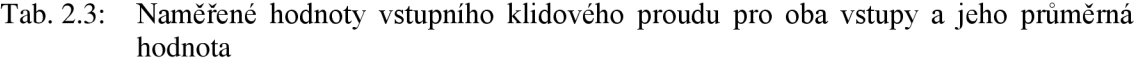

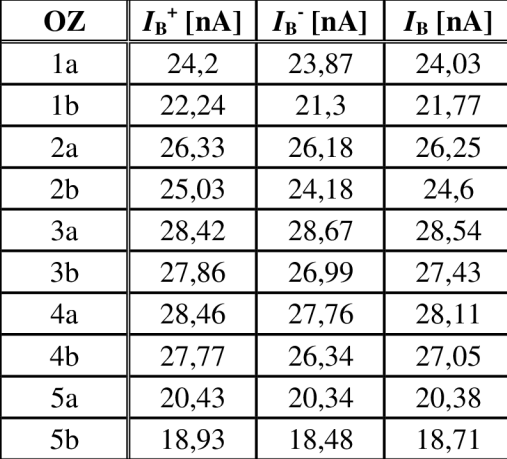

Pro operační zesilovač OZ3a byla změřena závislost vstupních klidových proudů na nesymetrii napájecího napětí  $U_{\text{CM}}$  při zachování napájecího napětí  $U_{\text{CC}} = 15$  V.

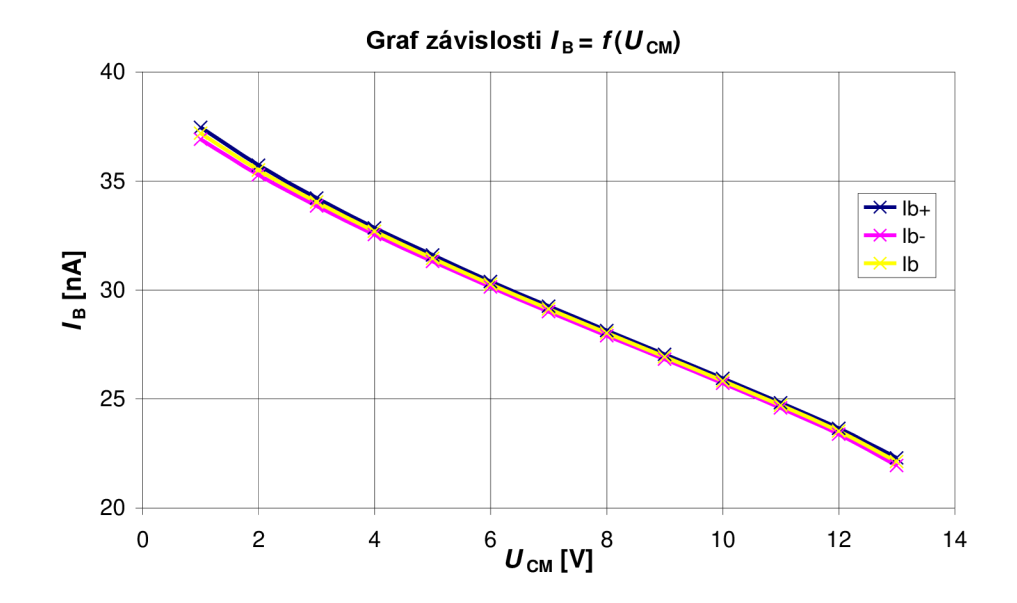

Obr. 2.2: Závislost vstupního klidového proudu na nesymetrii napájení *UCM* 

Naměřené hodnoty jsou uvedeny v tab. 2.4 a graf závislosti klidových proudů na souhlasném vstupním napětí je uveden na obr. 2.2.

| OZ3a                          |                  |                                      |                               |                  |                  |
|-------------------------------|------------------|--------------------------------------|-------------------------------|------------------|------------------|
| $U_{\rm CC}$ <sup>+</sup> [V] | $U_{\rm CC}$ [V] | $U_{\text{CM}}\left[\text{V}\right]$ | $I_{\rm B}$ <sup>+</sup> [nA] | $I_{\rm B}$ [nA] | $I_{\rm B}$ [nA] |
| 14                            | -1               |                                      | 37,46                         | 36,91            | 37,19            |
| 13                            | $-2$             | $\overline{2}$                       | 35,72                         | 35,28            | 35,5             |
| 12                            | $-3$             | 3                                    | 34,22                         | 33,85            | 34,03            |
| 11                            | $-4$             | 4                                    | 32,85                         | 32,54            | 32,69            |
| 10                            | $-5$             | 5                                    | 31,6                          | 31,3             | 31,45            |
| 9                             | $-6$             | 6                                    | 30,39                         | 30,13            | 30,26            |
| 8                             | $-7$             | 7                                    | 29,25                         | 29               | 29,12            |
| 7                             | $-8$             | 8                                    | 28,14                         | 27,9             | 28,02            |
| 6                             | $-9$             | 9                                    | 27,04                         | 26,82            | 26,93            |
| 5                             | $-10$            | 10                                   | 25,95                         | 25,72            | 25,83            |
| 4                             | $-11$            | 11                                   | 24,83                         | 24,59            | 24,71            |
| 3                             | $-12$            | 12                                   | 23,65                         | 23,39            | 23,52            |
| $\overline{2}$                | $-13$            | 13                                   | 22,29                         | 21,95            | 22,12            |

Tab. 2.4: Závislost vstupních klidových proudů na souhlasném vstupním napětí *UCM* 

Pro operační zesilovač OZ3a a OZ3b byla změřena závislost vstupních klidových proudů na změně napájecího napětí, kdy bylo nastavováno napájecí napětí *UQC*  v rozmezí 6 - 30 V. Naměřené závislost vstupních klidových proudů na napájecím napětí je uvedena na obr. 2.3.

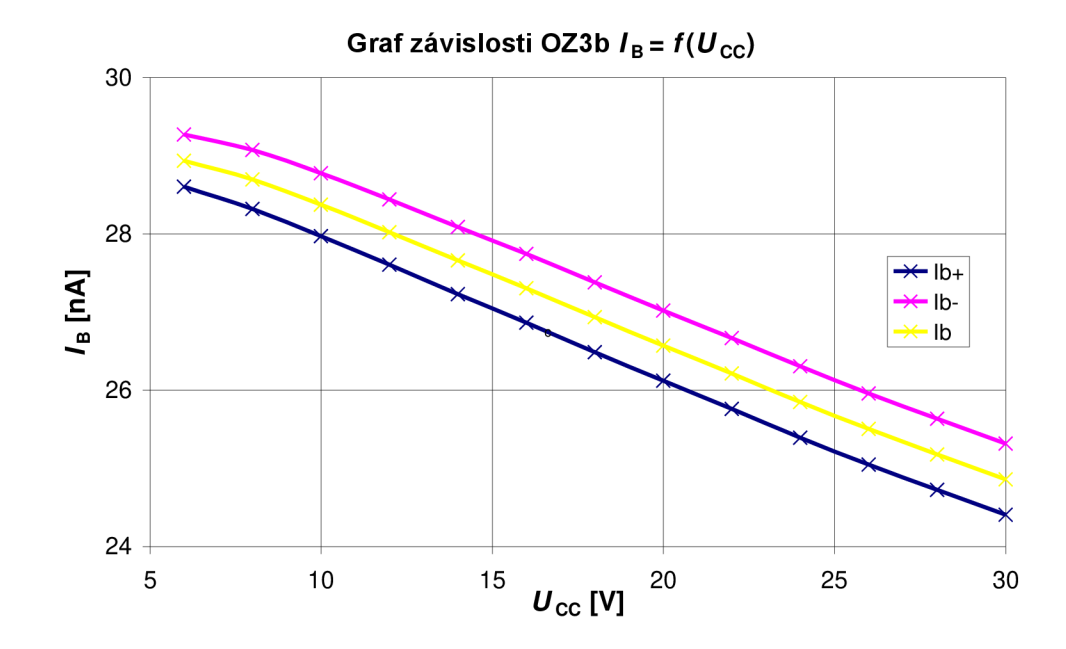

Obr. 2.3: Závislost vstupních klidových proudů OZ3b na velikosti napájecího napětí.

### **2.2 Měření vstupního zbytkového napětí**

Vstupní zbytkové napětí operačního zesilovače je velikost diferenčního vstupního napětí při nulovém souhlasném vstupním napětí, které přísluší nulovému výstupnímu napětí naprázdno

$$
U_{0S} = U^- - U^+.
$$
\n(2.5)

Vstupní zbytkové napětí má u bipolárního vstupního stupně dvě složky. Jedna pochází z nestejnosti samotných vstupních tranzistorů způsobena rozdílnými nasycenými proudy *h\* a a druhá pochází z rozdílu jejich kolektorových proudů.

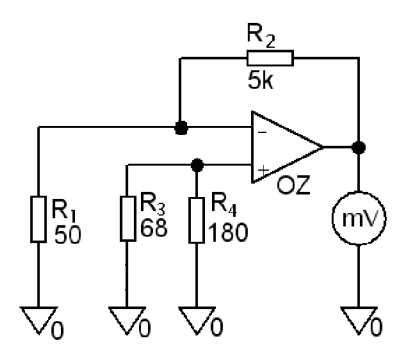

Obr. 2.4: Schéma zapojení pro měření vstupního zbytkového napětí OZ.

Z obvodového zapojení uvedeném na obr. 2.4 pro měření vstupního zbytkového napětí vyplývá, že na výstupu bude napětí lOOx zesíleno. Způsob měření je poněkud opačný, než jak je uvedena definice vstupního zbytkového napětí. A to tak, že je měřeno napětí na výstupu OZ při nulovém diferenčním napětí. Vstupní zbytkové napětí je vypočítáno z následující rovnice

$$
U_{\text{OS}} = \frac{U_{\text{X}}}{R_2} = \frac{U_{\text{X}}}{100}.
$$
\n(2.6)

Hodnoty vstupního zbytkového napětí naměřené pro dané operační zesilovače jsou uvedeny v následující tabulce. Typická hodnota vstupního zbytkového napětí udávaná výrobcem pro LM358 je  $U_{OS} = 2$  mV.

| ОZ             | $U_{\rm OS}$ [mV] |
|----------------|-------------------|
| 1a             | $-0,071$          |
| 1b             | $-0,764$          |
| 2a             | $-0,24$           |
| 2b             | $-1,462$          |
| 3a             | 0,352             |
| 3 <sub>b</sub> | $-1,297$          |
| 4a             | 1,182             |
| 4b             | $-0,083$          |
| 5a             | $-0,137$          |
| 5b             | $-0.535$          |

Tab. 2.5: Naměřené hodnoty vstupního zbytkového napětí

Podobně jako pro vstupní klidové proudy, tak i pro vstupní zbytkové napětí byla změřena závislost na nesymetrii napájecího napětí *UQM* při zachování napájecího napětí *U*<sub>CC</sub> = 15 V. Závislost vstupního zbytkového napětí na nesymetrii napájení je uvedena na obr. 2.5.

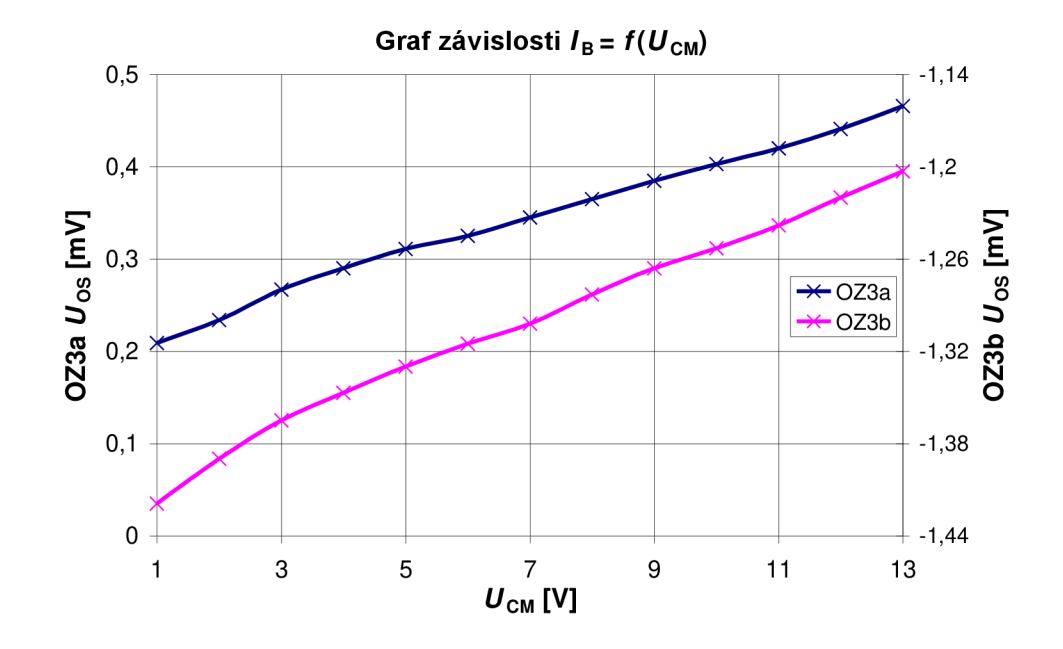

Obr. 2.5: Závislost vstupního zbytkového napětí *UOS* na souhlasném vstupním napětí *UCM.*

V příloze B jsou uvedeny navržené desky plošného spoje pro měření vstupního zbytkového napětí.

### **2.3 Měření rychlosti přeběhu OZ**

Rychlost přeběhu operačního zesilovače udává, s jakou maximální rychlostí se dokáže měnit výstupní napětí OZ v jeho lineární oblasti, pokud na jeho vstup přivedeme napěťový skok. U ideálního operačního odpovídá rychlost přeběhu nekonečnu. U reálných OZ je konečná a obvykle se udává ve V/us.

Operační zesilovač LM358 je na vstupu tvořen rozdílovým zesilovačem ze dvou komplementárních PNP tranzistorů, proto negativní rychlost přeběhu je větší než pozitivní [3]. Schéma zapojení i deska plošného spoje jsou uvedeny v příloze C. Rychlost přeběhu byla určena na osciloskopu pomocí kurzorů pro obdélníkový signál s kmitočtem  $f = 66$ kHz, amplitudou 3 V a offsetem 0,5 V z důvodu srovnání s časovými průběhy udávané v katalogu výrobce. Hodnoty rychlosti přeběhu udávané v katalogovém listě výrobce se pohybují v rozmezí 0,3 - 0,6 V/ $\mu$ s.

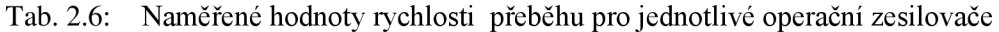

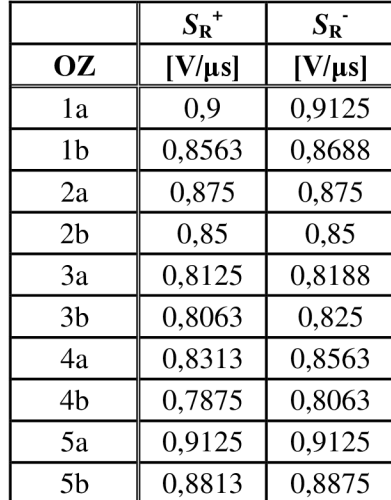

Časový průběh pro určení rychlosti přeběhu pro odezvu na obdélníkový signál OZ je uveden v příloze G.

### **2.4 Měření potlačení vstupního souhlasného napětí**

Potlačení souhlasného napětí je poměr změny souhlasného vstupního napětí a změny diferenčního vstupního napětí při nulovém výstupním napětí naprázdno [1]. Reálný OZ kromě vstupního diferenčního napětí zesiluje též vstupní souhlasné napětí, což je nežádoucí vlastnost OZ. Pokud na vstupu OZ dojde ke změně souhlasného napětí o  $\Delta U_{\text{VST}}$ , projeví se to na výstupu OZ změnou o  $\Delta U_{\text{VST}}$ . Činitel potlačení souhlasného signálu *CMMRje* definován jako poměr těchto změn

$$
CMRR = 20 \log \frac{\Delta U_{\text{VST}}}{\Delta U_{\text{V}\hat{\text{VST}}}}.
$$
\n(2.7)

Schéma zapojení a deska plošného spoje pro měření potlačení souhlasného napětí jsou uvedeny

v příloze E. Při návrhu desky bylo použito velmi přesných rezistorů s tolerancí 0,1% a víceotáčkového trimru. Před samotným měřením se nejdříve ručně vykompenzoval obvod trimrem, aby se projevily pouze vlastnosti operačního zesilovače, nikoliv tolerance použitých rezistorů.

Nejprve se měřilo potlačení souhlasného napětí pro stejnosměrné napětí. Na vstup přípravku bylo přivedeno napětí + 5 V a na výstupu se odečetlo příslušné napětí  $U_{V \acute{Y}ST}$ . Tentýž postup se zopakoval pro vstupní napětí  $-5$  V. Podle vztahu (2.7) bylo určeno výsledné potlačení souhlasného napětí *CMRR.* 

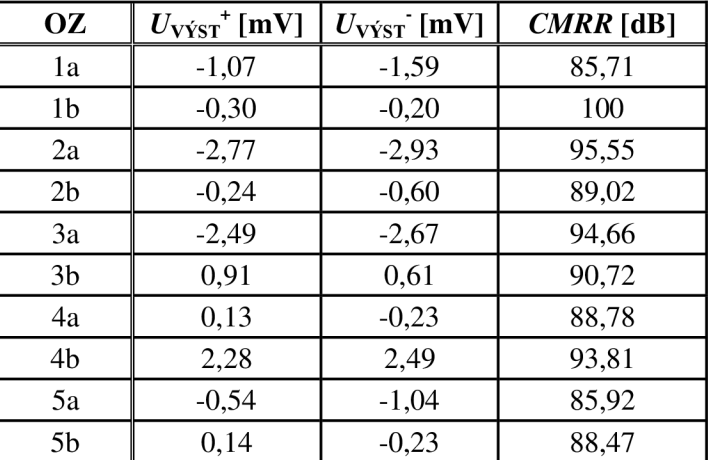

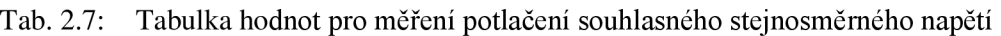

V katalogovém listě výrobce je uvedena jako typická hodnota *CMRR* 85 dB. K měření střídavého signálu na vstupu bylo použito frekvenčního analyzátoru. Výsledný průběh potlačení souhlasného napětí v závislosti na kmitočtu je uveden v příloze H.

### **2.5 Měření skokové odezvy jednotkového zesilovače zatíženého kapacitorem C <sup>L</sup>**

Při zobrazení odezvy na obdélníkový signál na osciloskopu nezatíženého jednotkového zesilovače je patrné, že v místě skoku dojde k překmitu. Tento překmit je způsoben tzv. dobou ustálení a dobou zotavení. Nejde o parametry samotného operačního zesilovače, ale spíše o charakteristiky dynamického chování OZ při velkých signálech v jednoduchém operačním obvodě, jakým je napěťový sledovač. Toto chování je určeno lineárními a nelineárními parametry OZ, dále tvarem frekvenční charakteristiky zesílení, velikostí vnitřních kapacit OZ a parazitními kapacitami operačního obvodu [1], Při připojení kapacitní zátěže a jejím postupným zvyšováním se začnou objevovat zvyšující se překmity a při dosti vysoké kapacitě dojde k rozkmitání celého obvodu. Časové průběhy rozkmitu na skokový signál s proměnnou kapacitní zátěží  $C_L$  jsou uvedeny v příloze I.

Přidáním rezistoru do obvodu pro měření skokové odezvy s kapacitní zátěží mezi záporné napájecí napětí a výstupní svorku operačního zesilovače způsobí, že do výstupního stupně OZ je zaveden klidový proud. Tím odstraníme přechodové zkreslení a dále snížíme výstupní odpor použitého OZ. Díky tomu můžeme zapojit mnohem vyšší zatěžovací kapacity. Průběhy se zavedeným klidovým proudem v obvodu jsou uvedeny v příloze I pro operační zesilovač OZ3b.

Znormováním skokové odezvy napěťového sledovače zatíženého kapacitorem  $C_L$ je možné při známých hodnotách kapacity  $C_{L}$  a tranzitní úhlové frekvenci  $f_{T}$  určit výstupní odpor *R<sup>0</sup>* operačního zesilovače [1]. O tvaru dynamické odezvy rozhoduje vzájemná poloha frekvence pólu *fp* a tranzitní frekvence *fp.* Zvětšováním kapacitní zátěže přechází původní aperiodická skoková odezva do tlumených oscilací. K rezonančnímu převýšení dojde při *fp<2 fp.* Poměrné tlumení *č,* je pak dáno následujícím vztahem

$$
\zeta = \frac{1}{2} \sqrt{\frac{f_{\rm p}}{f_{\rm T}}} = \frac{1}{2\sqrt{2\pi \cdot f_{\rm T} \cdot C_{\rm L} \cdot R_{\rm OUT}}}.
$$
\n(2.8)

Znormováním odezvy napěťového sledovače je určen poměrný překmit *Y<sup>P</sup>* [%] vůči vstupnímu napětí pro danou kapacitní zátěž. Mezi poměrným tlumením a poměrným překmitem platí následující vztah

$$
\frac{1}{Y_{P}^{2}} = \exp \frac{2\pi\zeta}{\sqrt{1-\zeta^{2}}}.
$$
\n(2.9)

Z průběhu uvedeného v příloze 1.2 pro operační zesilovač OZ3b s kapacitní zátěží  $C_{\rm L}$  = 220 pF odpovídá poměrný překmit  $Y_{\rm PQZ3b}$  = 14,286 %. Vyjádřením z (2.9) dostaneme *č* 

$$
\zeta_{(OZ3b)} = \sqrt{\frac{\ln^2 Y_p}{\ln^2 Y_p + \pi^2}} = \sqrt{\frac{\ln^2 0.14285}{\ln^2 0.14285 + \pi^2}} = 0.526582. \tag{2.10}
$$

Úpravou rovnice (6.8) je vypočtena hodnota výstupního odporu *Rom* 

$$
R_{\text{OUT}(OZ3b)} = \frac{1}{8\pi\zeta^2 \cdot C_{\text{L}} \cdot f_{\text{T}}} = \frac{1}{8\pi \cdot 0.526582^2 \cdot 220 \cdot 10^{-12} \cdot 1.0233 \cdot 10^6} \quad (2.11)
$$

$$
= 637,38592 \text{ }\Omega.
$$

Při zavedení vstupního klidového proudu na výstup operačního zesilovače je hodnota odporu  $R_{\text{OUT}}$  pro překmit  $Y_{\text{P}(OZ3b)} = 18,367\%$  s kapacitní zátěží  $C_{\text{L}} = 4,7$  nF

$$
R_{\text{OUT}(OZ3b,2k2)} = \frac{1}{8\pi\zeta^2 \cdot C_{\text{L}} \cdot f_{\text{T}}} = \frac{1}{8\pi \cdot 0.474745^2 \cdot 4.7 \cdot 10^{-9} \cdot 1.0233 \cdot 10^6} (2.12)
$$
  
= 36,7061 Ω.

Zavedením klidového proudu na výstup operačního zesilovače bylo odstraněno přechodové zkreslení a snížen výstupní odpor OZ. Časový průběh odezvy na obdélníkový signál se zavedeným klidovým proudem na výstup OZ je uveden v příloze I.

### **2.6 Měření zesílení OZ**

Zesílení *AQ* je záporně vzatý poměr změny výstupního napětí naprázdno a změny diferenčního vstupního napětí při nulovém souhlasném vstupním napětí [1]. Ideální operační zesilovač má zesílení  $A_0 \rightarrow \infty$ .

Nejprve se na přípravku pro měření zesílení OZ vykompenzovalo vstupní zbytkové napětí. Na vstup měřícího přípravku se přivedlo stejnosměrné napětí 0 V a následně 30 V. Na výstupu byly odečteny příslušné hodnoty napětí. Poměr rozdílu výstupního napětí a vstupní napětí udává stejnosměrné zesílení OZ (2.13)

$$
A_0 = 20 \cdot \log \left( \frac{\Delta U_{\text{výsr}}}{\Delta U_{\text{vsr}}} \right). \tag{2.13}
$$

Tab. 2.8: Tabulka naměřených hodnot zesílení pro stejnosměrné napětí, tranzitního kmitočtu a fázového posuvu při tranzitním kmitočtu

|     | $\mathbf{I} \mathbf{V}$ | $A_0[dB]$     | $f_{\rm T}$ [MHz] | $\Delta \bm{\varPhi}$ [ $^{\circ}$ ] |
|-----|-------------------------|---------------|-------------------|--------------------------------------|
| 1b. | າ າ<br>3.1              | 113,2         | 1,097             | 65,93                                |
| 3b  | J, J                    | $-1$ $\omega$ | 1,023             | 65,96                                |

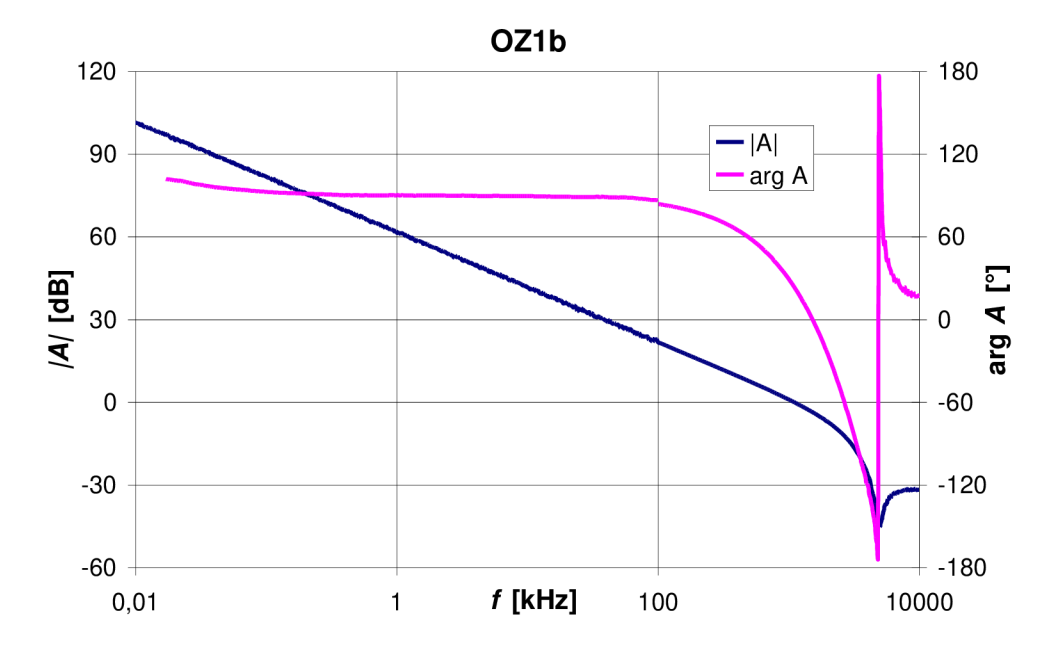

Obr. 2.6: Frekvenční závislost zesílení *A* operačního zesilovače OZlb.

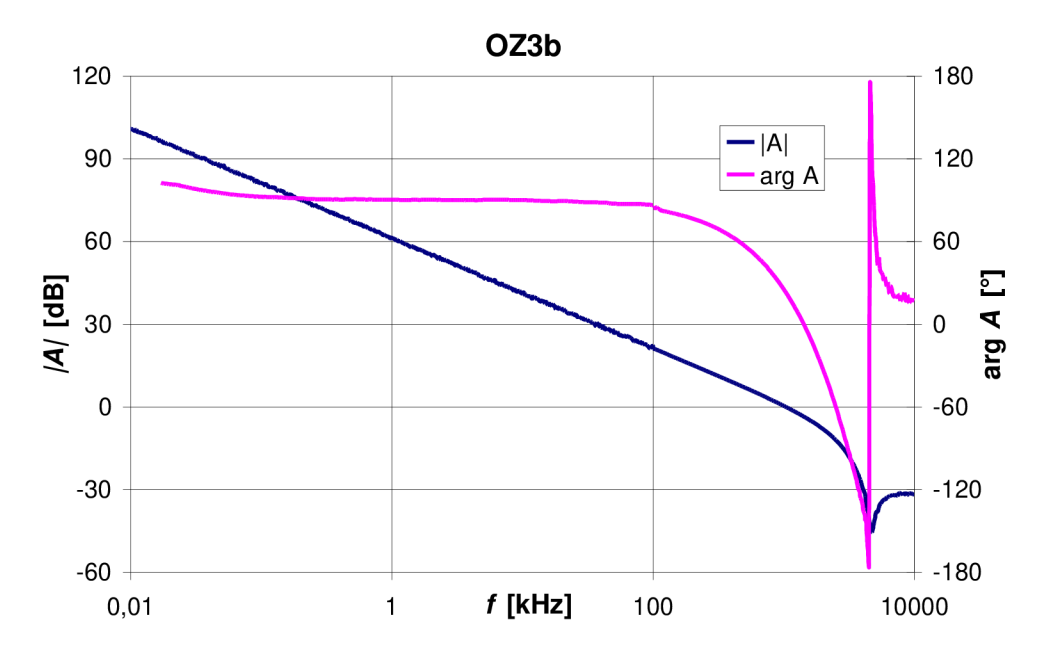

Obr. 2.7: Frekvenční závislost zesílení *A* operačního zesilovače OZ3b.

Frekvenčním analyzátorem byly změřeny kmitočtové závislosti pro zesílení Ao pro dva vybrané operační zesilovače, které jsou uvedeny na obr. 2.6 a obr. 2.7. Z těchto kmitočtových závislostí byly určeny tranzitní kmitočty  $f_T$  a fázové posuvy  $\Delta \phi$ při  $A_0 = 0$  dB viz. tab. 2.8.

### **2.7 Měření příkonu OZ**

Pro operační zesilovač OZ3a byl změřen příkon a to pro obvodové zapojení se zavedeným klidovým proudem na výstup OZ odporem  $R_K = 2.2 \text{ k}\Omega$ , a bez připojeného odporu. Z naměřených hodnot je patrné, že se zavedeným klidovým proudem vzroste příkon OZ.

Tab. 2.9: Naměřené hodnoty příkonu OZ

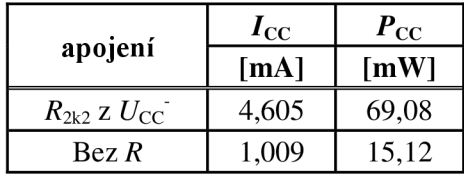

# **3 NÁVRH MAKROMODELU**

Důvodem vývoje makromodelu operačního zesilovače je reprezentace některých jeho vybraných obvodových vlastností. Makromodel je celek, který je mnohonásobně méně komplikovaný oproti originálnímu obvodu. Při simulaci je výpočet odezvy obvodu mnohem rychlejší než obvod na úrovni elektronického zařízení.

### **3.1 Úvod**

Vývoj nástrojů pro počítačové řešení elektronických obvodů je úzce spojen s vývojem výpočetní techniky. První programy pro řešení velmi specializovaných úloh ukázaly, že simulace elektronických obvodů přináší jak technické, tak i ekonomické výhody. Simulací rozumíme proces, kdy na základě řešení rovnic matematického modelu obvodu získáme přibližnou informaci o jeho parametrech a charakteristikách. To umožňuje "přeskočit" řadu pokusných realizací. Např. v oblasti návrhu integrovaných obvodů je taková realizace velmi nákladná, nemluvě o velmi problematickém měření ve vnitřních uzlech obvodu [2].

Simulátory polovodičových prvků ale obsahují modely PN přechodů, čímž rostou požadavky na simulaci a začínají se vyskytovat značné konvergenční problémy. Značnou část simulačního běhu zabírají tzv. iterační analýzy na řešení stability obvodu. Integrované obvody obsahují velký počet polovodičových součástek, čímž při analýze obvodu může dojít k překročení kapacity paměti, obvodové velikosti nebo základní numerické přesnosti. I když jsou v dnešní době k dispozici adekvátní simulátory, při simulaci obvodu s mnoha PN přechody může být výsledný čas analýzy dosti nepraktický. Tato práce popisuje jedno z řešení tohoto problému, kdy originální schéma operačního zesilovače, popř. komparátoru, bude nahrazeno odpovídajícím makromodelem.

Myšlenka využití makromodelu v návrhu elektronických obvodů je běžná například ve vývoji analogových signálových procesorů k určení systémových parametrů, kde se využívá řady ideálních napěťových zesilovačů, integrátorů a jiných sub systémových bloků. Dnešní levné 10 jsou složité svou obvodovou velikostí i systémovou komplikovaností, a z tohoto důvodu jsou kladeny vysoké nároky na simulační programy. Ty mohou být samozřejmě ospravedlněny, pokud se předpokládá velká výroba. Tyto požadavky na obvodové simulátory mohou být minimalizovány vývojem makromodelů pro daný IO.

Cílem vytváření makromodelů je získat obvodový model nebo část obvodového modelu vycházejícího z vnitřního zapojení 10, který nám poskytne výrazně méně složité a méně časově náročné zapojení na simulaci. Na obr. 3.1 je ukázán makromodel operačního zesilovače, který byl zredukován přibližně v šesti větvích a uzlech. Přesného výpočtu, pak bude dosaženo za předpokladu dodržení velmi blízké aproximace se skutečným operačním zesilovačem, tj. pro dané účely dostatečně přesným modelováním vstupních a výstupních charakteristik, frekvenční závislosti v rozdílném i souhlasném režimu, klidových stejnosměrných charakteristik, vstupního zbytkového napětí, vstupního zbytkového proudu, rychlosti přeběhu, rozkmitu výstupního napětí

a omezení zkratového proudu na výstupu. Běžné operační zesilovače obsahují 60 až 80 P N přechodů (viz. obr. 1.6). Porovnáním obvodu na obr. 3.1 a obvodu na obr. 1.6 je ukázáno snížení tohoto počtu na 8 PN přechodů. Postup, který je podrobně popsán v práci [3], ukazuje, že v zapojeních se zesilovači je typické snížení šesti až deseti násobné, oproti zapojení na úrovni elektronického zařízení.

Často není v oblastech návrhu nutné modelovat operační zesilovač ve všech jeho pracovních charakteristikách. Příkladem může být omezení maximálního zkratového proudu na výstupu. Takže pokud do modelu nezahrneme prvky, které vykonávají tuto funkci, dosáhneme dalšího zjednodušení makromodelu.

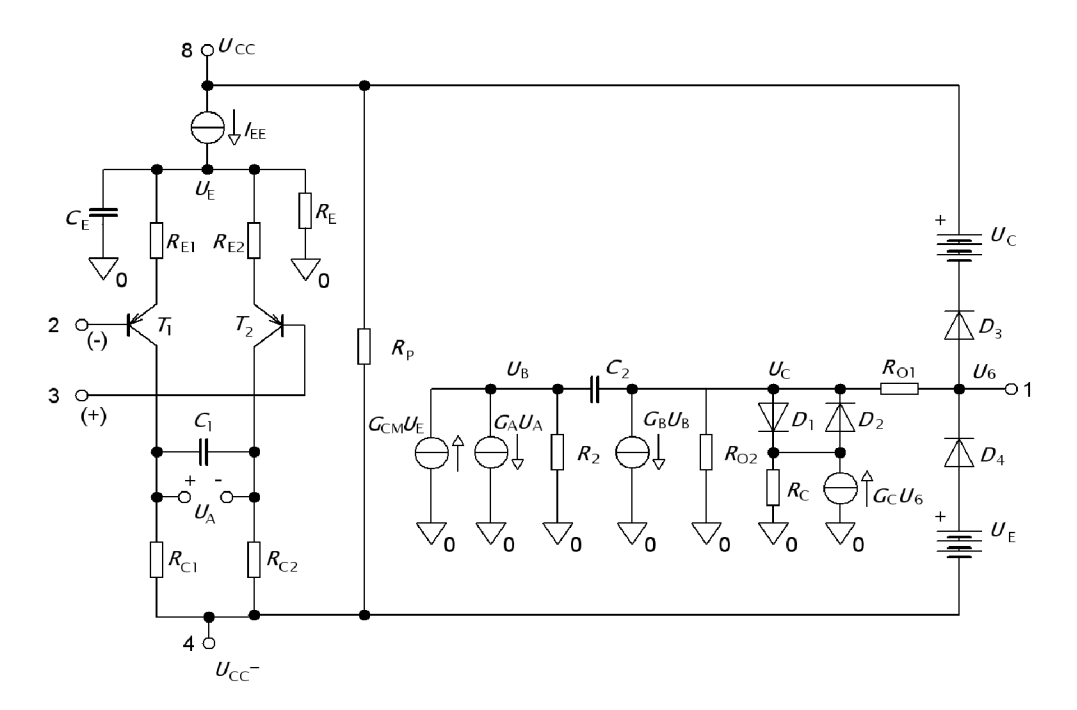

Obr. 3.1: Schéma zapojení Boyleova makromodelu pro OZ s PNP tranzistory na vstupu.

### **3.2 Návrh Boyleova makromodelu**

Schéma zapojení zvoleného a nejpoužívanějšího Boyleova makromodelu [3] operačního zesilovače je uvedeno na obr. 3.1. S vhodnou volbou parametrů a prvků je možné vytvářet modely pro širokou třídu operačních zesilovačů. Pro daný operační zesilovač model poskytne v podstatě svorkovou korespondenci s operačním zesilovačem, který simuluje chování obvodu pro nelineární, stejnosměrné, střídavé a přechodové odezvy.

Obvod na obr. 3.1 je rozdělen do tří částí. Vstupní část tvoří ideální tranzistory *T\* a *T2,* související zdroje a pasivní prvky. Tato část vytváří nezbytné lineární a nelineární rozdílové (DM) a souhlasné (CM) vstupní charakteristiky. Pro usnadnění je vstupní část navržena tak, aby odpovídala výslednému napěťovému zisku. Také může být konstruována tak, aby odpovídala požadované napěťové a proudové nesymetrii. Kondenzátor C<sub>E</sub> nastaví rychlost přeběhu a kondenzátor C<sub>I</sub> určuje fázové zpoždění výsledného obvodu.

Rozdílové a souhlasné napěťové zisky v operačním zesilovači jsou modelovány

v lineárním mezistupni a výstupní části tvořené prvky  $G_{OM}$ ,  $G_A$ ,  $R_2$ ,  $G_B$  a  $R_{02}$ . Funkce každého prvku je uvedena v následujících kapitolách. Dominantní časová konstanta operačního zesilovače je vytvořena kondenzátorem  $C_2$  zapojeného ve vnitřní zpětné vazbě. Zapojení kondenzátoru  $C_2$  do zpětné vazby je za účelem vytvoření nezbytného střídavého výstupního odporu měnícího se s frekvencí. Kromě toho mohou být oba uzly kondenzátoru  $C_2$  vyvedeny ven z obvodu tak, aby projektant mohl zavést identickou kompenzaci, jak je tomu u skutečného operačního zesilovače. Vstupní a výstupní část obvodu je naprosto oddělena, což vede ke zjednodušení frekvenčních a přeběhových vlastností obvodu.

Výstupní část zajišťuje v operačním zesilovači správné stejnosměrné a střídavé výstupní odpory. Prvky D<sub>1</sub>, D<sub>2</sub>, R<sub>C</sub> a G<sub>C</sub> nastavují požadovaný maximální zkratový proud. Prvky  $D_3$ ,  $U_C$  a  $D_4$ ,  $U_E$  jsou zařazeny do obvodu pro zajištění požadované maximální napěťové odchylky.

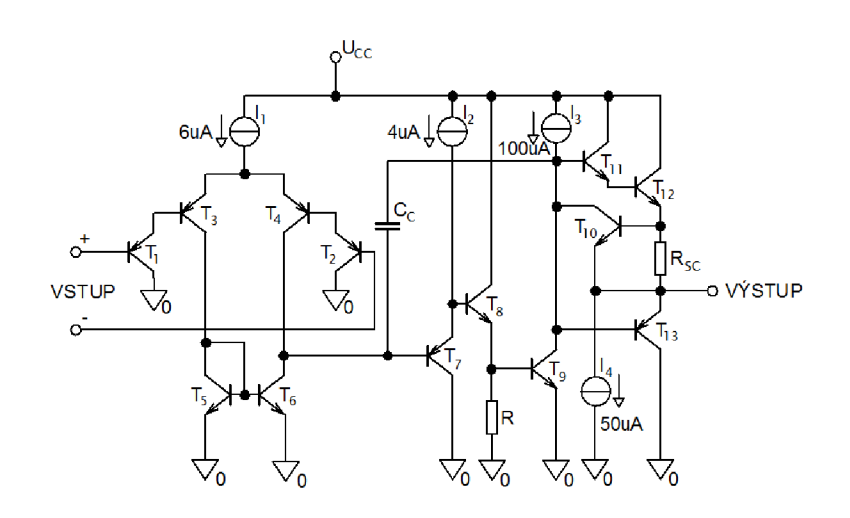

Obr. 3.2: Principiální schéma zapojení operačního zesilovače LM358 (převzato z [8]).

Obvod na obr. 3.1 je navržen s použitím dvou základních technik modelování. Metodou zjednodušování a pro některé obvodové specifikace vytvoření konkrétního podobvodu ke splnění požadovaných parametrů. Nejprve jsou tedy typické části operačního zesilovače postupně zjednodušeny pomocí jednoduchých ideálních prvků, které nahradí většinu reálných prvků. Výsledný model se pak za pomoci tohoto postupu velmi podobá skutečnému obvodu. Příkladem je vstupní část navrženého makromodelu na obr. 3.1. Pro návrh koncového stupně pro zesilovač ve třídě AB se použije jiná metoda, kdy se konfiguruje výsledný obvod složený z ideálních prvků, ke splnění některých obvodových specifikací, aniž by se přesně podobal konkrétní části skutečného operačního zesilovače. Pro porovnání jednotlivých stupňů s navrženým makromodelem je pro ilustraci na obr. 3.2 uvedeno principiální zapojení operačního zesilovače LM358 od firmy STMicroelectronics. Tento typ operačního zesilovače má širokou škálu využití.

V návrhu makromodelu se upřednostňuje nahrazení reálných prvků ideálními pasivními prvky a čistě proudovými a napěťovými zdroji. Také nesymetrii převodníku ve vstupní fázi lze nahradit ideálními prvky, takže není nezbytně nutné používat kompozitní tranzistory tak, jak je uvedeno na obr. 3.1. Jednoduché diferenční stupně mohou být navrženy v modelu přesně tak, aby odpovídaly nelineární vstupní charakteristice. Makromodel operačního zesilovače je navržen tak, aby jej bylo možné použít v běžných simulátorech 10. Proto model obsahuje pouze prvky, které jsou společné většině simulátorů 10 (tj. odpory, kondenzátory, cívky, závislé zdroje proudu, nezávislé zdroje, diody a bipolární tranzistory).

Pro vstupní část modelu je nutné k zajištění vyvážení obvodu v nelineárním režimu zařazení nejméně čtyř ideálních uzlů. Nejjednodušší uspořádání je uvedeno na Obr. 3.1, kde jsou čtyři uzly se dvěma ideálními tranzistory, každý navržený s nejnižším řádem Gummel-Poonova tranzistorového modelu [7], který zahrnuje dva ideální PN přechody a dva závislé proudové zdroje.

Oproti metodě uvedené v této práci při návrhu koncového stupně ve třídě AB s ideálními tranzistory by došlo k výraznému zvýšení počtu větví. Kromě toho musí být stupeň ve třídě AB doplněn i o omezovač výstupního napětí [3].

### **3.3 Parametry a hodnoty prvků**

Tato část se bude zabývat vlastnostmi operačního zesilovače, parametry a prvky makromodelu. Všechny rovnice potřebné k návrhu součástek pro makromodel jsou uvedeny v příloze L. Pro návrh součástek jsou v tabulce 3.1 uvedeny důležité naměřené parametry operačního zesilovače OZ3b a typické parametry OZ udávané v katalogu výrobce. Parametry pro zadaný operační zesilovač LM358 od STMicroelectronics jsou udávány pro *UCc <sup>+</sup>=* 15 V , *UCc=* -15 V , zátěži *RL= 2* kQ a teplotě 25 °C [8].

| <b>Parametr</b>   | OZ3b   | Typ. hodnota                    | jednotka                     |
|-------------------|--------|---------------------------------|------------------------------|
| ${S_{\rm R}}^+$   | 0,8063 | 0,5                             | $V/\mu s$                    |
| $S_{\rm R}$ -     | 0,825  | 0,6                             | $V/\mu s$                    |
| $f_{\rm T}$       | 1,023  | 1,1                             | <b>MHz</b>                   |
| $I_{\rm B}$       | 27,43  | 20                              | nA                           |
| $I_{OS}$          | 1,146  | $\overline{2}$                  | nA                           |
| $U_{OS}$          | 1,297  | $\mathfrak{2}$                  | mV                           |
| $A_0$             | 112,7  | 100                             | dB                           |
| <b>CMRR</b>       | 90,72  | 85                              | dB                           |
| $I_{\rm SC}$      |        | 20                              | mA                           |
| ${U_{\rm out}}^+$ |        | $U_{\rm CC}$ <sup>+</sup> - 1,5 | V                            |
| $U_{\text{out}}$  |        | $U_{\rm CC}$ - 0,005            | V                            |
| $U_{\rm N}$       |        | 55                              | $nV/\sqrt{Hz}$ , $f = 1$ kHz |
| $I_{\rm EE}$      |        | 6                               | μA                           |
| $\Delta \phi$     | 65,96  |                                 | $\circ$                      |
| $R_{\text{OUT}}$  | 637,4  |                                 | Ω                            |
| $P_{\rm D}$       | 30,24  |                                 | mW                           |

Tab. 3.1: Důležité parametry OZ LM358 udávané výrobcem a naměřené hodnoty 0Z3b

#### **3.3.1 Vstupní část**

Hodnota kolektorového proudu v prvním stupni je dána rychlostí přeběhu *S<sup>R</sup>* operačního zesilovače. Vztahy (3.1) a (3.2) platí za předpokladu, že je splněna podmínka *SR<sup>+</sup>* > *SR'.*  Jestliže tato podmínka splněna není, musí být makromodel modifikován na vstupu použitím PNP tranzistorů a parametry *SR<sup>+</sup>* a *SR'* musí být v rovnicích (3.1) a (3.2) zaměněny [3].

Jestliže je operační zesilovač zapojen jako napěťový sledovač, pozitivní rychlost přeběhu je dána vztahem

$$
S_R^{\dagger} = \frac{2I_{C1}}{C_2} \,. \tag{3.1}
$$

Vyjádřením kolektorového proudu z předchozího vztahu platí

$$
I_{C1} = I_{C2} = \frac{C_2}{2} \cdot S_R^{+}.
$$
\n(3.2)

Pro zjednodušení výpočtu se proudy kolektoru ve vstupní části rovnají  $I_{C1} = I_{C2}$ . Záporná rychlost přeběhu S<sub>R</sub><sup>-</sup> je menší, což je modelováno kondenzátorem C<sub>E</sub> [3].

$$
S_{R}^{-} = \frac{2I_{C1}}{C_{2} + C_{E}},
$$
\n(3.3)

$$
C_{\rm E} = \frac{2I_{\rm CI}}{S_{\rm R}^+} - C_2 \,. \tag{3.4}
$$

Z katalogového listu výrobce vyplývá že  $S_{R}^{+} < S_{R}$ , takže NPN tranzistory na obr. 3.1 budou nahrazeny tranzistory PNP a ve vztazích budou hodnoty rychlosti přeběhu zaměněny. To, že bude model takto modifikován, je také patrné z principiálního zapojení uvedeného výrobcem (viz. obr. 3.2). Dosazením parametrů z katalogového listu jsou vypočteny hodnoty  $I_{C1}$  a  $C_{E}$ . Hodnota kondenzátoru  $C_2=10$  pF je vhodně zvolena s ohledem na proudový zdroj  $I_{EE}$  uvedeném na obr. 3.2.

$$
I_{\text{C1}} = I_{\text{C2}} = \frac{C_2}{2} \cdot S_{\text{R}}^{\text{-}} = \frac{10 \cdot 10^{-12}}{2} \cdot \frac{0.6}{10^{-6}} = 3 \text{ }\mu\text{A} \,,\tag{3.5}
$$

$$
C_{\rm E} = \frac{2 \cdot I_{\rm C1}}{S_{\rm R}^+} - C_2 = \frac{2 \cdot 3 \cdot 10^{-6}}{0.5} - 10 \cdot 10^{-12} = 2 \, \text{pF} \,. \tag{3.6}
$$

Následně budou vypočítány parametry tranzistoru, tj. proudové zesilovací činitele  $\beta_1 \beta_2$ a saturační proudy  $I_{S1}$  a  $I_{S2}$ . Pro dva ideální tranzistory jsou hodnoty  $\beta_1$  a  $\beta_2$  získané ze specifikací udávané v katalogovém listě. Těmito parametry jsou střední vstupní klidový proud  $I_B$  a vstupní zbytkový proud  $I_{OS}$  [1]

$$
I_{\rm B1} = I_{\rm B} + \frac{I_{\rm 0S}}{2} = 20 \cdot 10^{-9} + \frac{2 \cdot 10^{-9}}{2} = 21 \,\text{nA}
$$

$$
I_{\text{B2}} = I_{\text{B}} - \frac{I_{\text{0S}}}{2} = 20 \cdot 10^{-9} - \frac{2 \cdot 10^{-9}}{2} = 19 \text{ nA},\tag{3.8}
$$

$$
\beta_1 = \frac{I_{\text{C1}}}{I_{\text{B1}}} = \frac{3 \cdot 10^{-6}}{21 \cdot 10^{-9}} = 142.9 \,, \tag{3.9}
$$

$$
\beta_2 = \frac{I_{C2}}{I_{B2}} = \frac{I_{C1}}{I_{B2}} = \frac{3 \cdot 10^{-6}}{49 \cdot 10^{-9}} = 157.9.
$$
\n(3.10)

Vstupní napěťová nesymetrie  $U_{\text{os}}$  je v makromodelu tvořena rozdílným saturačním proudem  $I_s$  tranzistoru  $T_1$  a  $T_2$  Pro tranzistor  $T_1$  platí

$$
I_{C1} = I_{S1} \cdot \exp \frac{U_{BE1}}{U_{T}},
$$
\n(3.11)

kde  $U_T = kT/q = 25,85$  mV pro teplotu  $T = 300$  K. Podobné hodnoty obdržíme pro  $I_{C2}$ 

$$
I_{C2} = I_{S2} \cdot \exp \frac{U_{BE2}}{U_{T}}
$$
 (3.12)

a vstupní napěťová nesymetrie je potom

$$
U_{\text{OS}} = U_{\text{BE1}} - U_{\text{BE2}} = U_{\text{T}} \ln \frac{I_{\text{S1}}}{I_{\text{S2}}}.
$$
\n(3.13)

Pro stejné kolektorové proudy  $I_{C1} = I_{C2}$  a úpravou předešlé rovnice je obdržen vztah pro výpočet rozdílového saturačního proudu  $I_{S2}$  tranzistoru T<sub>2</sub>, kde hodnota  $I_{S1} = 0.8$  fA je zvolena podle [3]

$$
I_{S2} = I_{S1} \cdot e^{\left(\frac{U_{0S}}{U_{T}}\right)} = 0.8 \cdot 10^{-15} \cdot e^{\left(\frac{2 \cdot 10^{-3}}{25,8510^{-3}}\right)} = 0.8644 \text{ fA}.
$$
 (3.14)

Hodnoty pro rezistory  $R_{C1} = R_{C2}$  jsou odvozeny z tranzitního kmitočtu  $f_T$  plně kompenzovaného operačního zesilovače. Tranzitní kmitočet je přibližně součin rozdílového zesílení *AQ* a frekvence při poklesu zisku o -3 dB

$$
f_{\rm T} \cong A_0 f_{3\text{dB}}.\tag{3.15}
$$

Mezní frekvenci lze odhadnout ze zapojení uvedením na obr.3.1

$$
f_{3dB} \approx \frac{1}{2\pi \cdot R_2 \cdot C_2 \cdot 1 + G_B R_{02}} \approx \frac{1}{2\pi \cdot R_2 \cdot C_2 \cdot G_B \cdot R_{02}}.
$$
 (3.16)

Napěťové zesílení je při velmi nízkých frekvencí dáno součinem

$$
A_0 = (G_A R_2)(G_B R_{02}), \tag{3.17}
$$

kde  $G_A$  zajišťuje požadovanou hodnotu rychlosti přeběhu (3.1) a je zvoleno tak, aby odpovídalo převrácené hodnotě  $R_{C1}$ . Dosazením předchozího vzorce pro  $A_0$  (3.17) do výpočtu pro mezní frekvenci  $f_{\rm 3dB}$  (3.16) vyjde následující vztah pro výpočet tranzitního kmitočtu

$$
f_{\rm T} = \frac{1}{2\pi \cdot R_{\rm cl} C_2} \tag{3.18}
$$

a vyjádřením *Rci* dostaneme rovnici

$$
R_{\rm C1} = R_{\rm C2} = \frac{1}{2\pi \cdot f_{\rm T} \cdot C_2} = \frac{1}{2\pi \cdot 1,1 \cdot 10^6 \cdot 10 \cdot 10^{-12}} = 14470 \,\Omega. \tag{3.19}
$$

Alternativně, vztah mezi  $f_T$ a  $S_R^+(3.1)$  může být uveden takto

$$
f_{\rm T} = \frac{S_R^+}{2\pi \cdot R_{C1}(2I_{C1})}.
$$
\n(3.20)

Hodnota odporu  $R_{\rm Cl}$  odpovídá řádově 2/g<sub>m</sub>. Odpory  $R_{\rm Cl}$  a  $R_{\rm C2}$  by měly být zvoleny malé, aby nedošlo k přesycení vstupní části. Odpory *REi* a *RE2* zajišťují v obvodu nezávislost rychlosti přeběhu na tranzitním kmitočtu. U některých operačních zesilovačů se používají emitorové tranzistory ke zlepšení spolehlivosti simulace a zvýšení rychlosti přeběhu. *REI* je navržen z rozdílového napěťového zisku prvního stupně a pro usnadnění je shodný s odporem *RE2* 

$$
\frac{u_{\rm a}}{u_{\rm in}} = \frac{\beta_{\rm 1}R_{\rm C1} + \beta_{\rm 2}R_{\rm C2}}{\frac{\beta_{\rm 1}}{g_{\rm m1}} + (\beta_{\rm 1} + 1) \cdot R_{\rm E1} + \frac{\beta_{\rm 2}}{g_{\rm m2}} + (\beta_{\rm 2} + 1) \cdot R_{\rm E2}} = 1, \tag{3.21}
$$

kde  $I_{C1} = I_{C2}$ , když  $g_{m1} = g_{m2}$ . A pokud také platí, že  $R_{C1} = R_{C2}$  a  $R_{E1} = R_{E2}$ , tak

$$
R_{\text{E1}}, R_{\text{E2}} = \left(\frac{\beta_1 + \beta_2}{\beta_1 + \beta_2 + 2}\right) \cdot R_{\text{C1}} - \frac{1}{g_{\text{m}}} = \left(\frac{\beta_1 + \beta_2}{\beta_1 + \beta_2 + 2}\right) \cdot R_{\text{C1}} - \frac{U_{\text{T}}}{I_{\text{C1}}}
$$

$$
= \left(\frac{142,857 + 157,895}{142,857 + 157,895 + 2}\right) \cdot 14468,6 - \frac{25,85 \cdot 10^{-3}}{3 \cdot 10^{-6}} \tag{3.22}
$$

$$
= 5756,35 \ \Omega.
$$

Hodnota stejnosměrného zdroje proudu ve vstupní fázi pro stejné kolektorové proudy je dána rovnicí

$$
I_{\text{EE}} = \left(\frac{\beta_1 + 1}{\beta_1} + \frac{\beta_2 + 1}{\beta_2}\right) \cdot I_{\text{C1}}
$$
  
\n
$$
I_{\text{EE}} = \left(\frac{142,857 + 1}{142,857} + \frac{157,895 + 1}{157,895}\right) \cdot 3 \cdot 10^{-6} = 6,04 \text{ }\mu\text{A}.
$$
\n(3.23)

Odpor *R<sup>E</sup>* zajišťuje konečný souhlasný vstupní odpor. Vzhledem k tomu, že proudový zdroj I<sub>EE</sub> je často v reálném OZ realizován pomoci NPN tranzistoru, odpor R<sub>E</sub> odpovídá jeho výstupnímu odporu

$$
R_{\rm E} \approx \frac{U_{\rm A}}{I_{\rm C}} = \frac{U_{\rm A}}{I_{\rm EE}} = \frac{200}{6.04 \cdot 10^{-6}} = 33.11 \,\text{M}\Omega\,,\tag{3.24}
$$

kde  $U_A$  je Earlyho napětí. Pro malé NPN tranzistory je typická hodnota Earlyho napětí 200 V.

Kondenzátor  $C_1$  ve vstupní části zavede do obvodu druhý pól. Důsledkem toho je v makromodelu modelováno přídavné fázové zpoždění operačního zesilovače. Druhý pól rozdílového zesílení je pak dán vztahem

$$
p_2 = -1/2R_{\rm cl}C_1. \tag{3.25}
$$

Za povšimnutí stojí, že nedochází k žádnému ovlivňování mezi všemi třemi kondenzátory z důvodu použití unilaterárních zařízení a stupňů. Fáze při  $f = f_T$  je zapříčiněna nedominantním pólem *p2* 

$$
\phi_{\rm M} = \tan^{-1} \frac{2\pi f_{\rm T}}{|p_2|} = \tan^{-1} (2\pi f_{\rm T}) (2 \cdot R_{\rm C1} C_1) = \tan^{-1} \frac{2C_1}{C_2}
$$
(3.26)

a fázové zpoždění odezvy otevřené smyčky je pak

$$
\phi_{\rm M} = 90^{\circ} - \Delta \phi \,. \tag{3.27}
$$

Hodnota kondenzátoru *C\* k zajištění fázového zpoždění je tedy dána rovnicí

$$
C_1 = \frac{C_2}{2} \tan \Delta \phi = \frac{10 \cdot 10^{-12}}{2} \tan(90 - 24,043^\circ) = 11,21 \text{ pF}.
$$
 (3.28)

K modelování skutečných stejnosměrných výkonových ztrát v operačním zesilovači se do obvodu zavede odpor *R<sup>P</sup> .* Pro obvod na obr. 3.1 platí, že v klidovém stavu výkonová ztráta makromodelu odpovídá vztahu

$$
P_{\rm d} = U_{\rm CC}{}^{+} \cdot 2I_{\rm C1} + U_{\rm CC}{}^{-} \cdot I_{\rm EE} + \frac{(U_{\rm CC}{}^{+} + U_{\rm CC}{}^{-})^{2}}{R_{\rm p}}.
$$
 (3.29)

Hodnota odporu *R<sup>P</sup>* k zajištění odpovídajících ztrát tedy je

$$
R_{\rm p} = \frac{\left(U_{\rm cc}^{+} + U_{\rm cc}^{-}\right)^{2}}{P_{\rm d} - U_{\rm cc}^{-1} 2I_{\rm cl} - U_{\rm cc}^{-1}I_{\rm EE}}
$$
  
= 
$$
\frac{\left(15 + 15\right)^{2}}{30,24 \cdot 10^{-3} - 15 \cdot 2 \cdot 3 \cdot 10^{-6} - 15 \cdot 6,04 \cdot 10^{-6}}
$$
  
= 29,94 k  $\Omega$ . (3.30)

U typického operačního zesilovače, je odběr proudu z napájení definován většinou kvůli proudu tekoucí diodou. Takže pokud dojde ke změně napájecího napětí, odběr se proudu změní téměř lineárně a odpor *R<sup>P</sup>* bude i nadále přesně modelovat výkonové ztráty.

#### **3.3.2 Mezistupeň**

Jak již bylo uvedeno dříve, koeficient  $G_A$  napěťově závislého zdroje proudu  $G_A u_a$  se volí jako převrácená hodnota *RQI* 

$$
G_{\rm A} = \frac{1}{R_{\rm C1}} = \frac{1}{14468,6} = 69,12 \,\mu\text{S} \,. \tag{3.31}
$$

Hodnota odporu R<sub>2</sub> a tím i hodnota G<sub>B</sub> může být libovolně zvolena. Těmito prvky je v makromodelu modelováno pouze rozdílové zesílení. Při volbě odporu *R2* je však potřeba mít na paměti, že odezva napětí v uzlu b lineárně koresponduje s odporem *R2.*  Pokud je zvolena příliš velká hodnota  $u_B$ , může dojít k vybití a znovu nabití kondenzátoru přes aktivní část operačního zesilovače. Pro zabránění těchto časových zpoždění při vybíjení, se volí malé hodnoty odpory *R2.* 100 kQ byla shledána jako vhodná hodnota [3].

Pokud je druhý napětím řízený zdroj proudu zapojen přes odpor *R<sup>2</sup> ,* je zavedena odezva na souhlasný napěťový zisk. Souhlasný napěťový zisk od vstupu k uzlu b je pak přibližně roven

$$
\frac{u_{\text{bCM}}}{u_{\text{inCM}}} \cong G_{\text{CM}} R_2. \tag{3.32}
$$

Rozdílový napěťový zisk od vstupu po uzel b

$$
\frac{u_{\text{bDM}}}{u_{\text{inDM}}} \cong G_{A} R_{2} = \frac{1}{R_{\text{C1}}} R_{2}. \tag{3.33}
$$

Činitel potlačení souhlasného signálu *CMRR* je poměr změny souhlasného vstupního napětí a změny rozdílového vstupního napětí operačního zesilovače při nulovém výstupním napětí naprázdno [1]

$$
CMRR = \frac{A_{0DM}}{A_{0CM}} = \frac{1}{R_{C1}G_{CM}},
$$
\n(3.34)

odtud tedy

$$
G_{\text{CM}} = \frac{1}{R_{\text{C1}} \cdot \text{CMRR}} = \frac{1}{14468, 6 \cdot 17782, 8} = 3,887 \text{ nS}. \tag{3.35}
$$

#### **3.3.3 Výstupní část**

Koncový stupeň modeluje v obvodu požadované stejnosměrné a střídavé výstupní odpory, výstupní proud a napěťová omezení. Z obr. 3.1 je vidět, že výstupní odpor je při nízkých kmitočtech v klidovém stavu roven

$$
R_{\text{out}} = R_{01} + R_{02} \,. \tag{3.36}
$$

Při vysokých frekvencí je Millerovým efektem *R02* zkratován výstupní kapacitou přes kondenzátor  $C_2$ . V situacích kdy je připojena velká zátěž, je mezní kmitočet dán vztahem

$$
f_0 = \frac{1}{2\pi R_{02} C_2 (1 + R_2 G_{\rm B})}.
$$
\n(3.37)

Pro kmitočty značně vyšší než tato hodnota, je výstupní odpor  $R_{O1}$  roven

$$
R_{01} = R_{0-AC},
$$
\n(3.38)

# 0 1 *=RO-AC>* (3.38) takže teď už může být stanovena hodnota odporu *R02* z (3.36) a G B z (3.17)

$$
R_{02} = R_{\text{OUT}} - R_{01} = 45 - 25 = 20 \,\Omega \tag{3.39}
$$

 $\mathbf{a}$ 

$$
G_{\rm B} = \frac{A_0 \cdot R_{\rm C1}}{R_2 \cdot R_{\rm O2}} = \frac{100000 \cdot 14468.6}{100 \cdot 10^3 \cdot 20} = 723.4 \text{ S} \,. \tag{3.40}
$$

V koncovém stupni je požadované proudové omezení na výstupu vytvořeno prvky  $G<sub>C</sub>U<sub>6</sub>$ ,  $R<sub>C</sub>$ ,  $D<sub>1</sub>$ ,  $D<sub>2</sub>$  a  $R<sub>O1</sub>$ . Kombinace  $R<sub>C</sub>$  a  $G<sub>C</sub>U<sub>6</sub>$  je ekvivalentní napěťovému zdroji řízeného napětím. Na odporu  $R_C$  se objeví výstupní napětí  $U_{\text{OUT}} = U_6$ . Pokud jsou obě napěťové svorky diod D<sub>3</sub> a D<sub>4</sub> odpojeny, maximální proud výstupu je poměr napětí na  $D_1$ , $D_2$  a  $R_{01}$ 

$$
I_{\rm SC} \cong \frac{U_{\rm D}}{R_{\rm O1}},\tag{3.41}
$$

kde

$$
U_{\rm p} = U_{\rm T} \ln \frac{I_{\rm x}}{I_{\rm SD}}.\tag{3.42}
$$

 $I_{\rm X}$  je maximální proud tekoucí diodou a  $I_{\rm SD}$  je její saturační proud. Jakmile je určen proud *Ix,* může být stanoven i saturační proud diody. Použitím Théveninova náhradního obvodu pro prvky *GQUQ* a *R02* dostaneme zapojení uvedené na obr. 3.3. Tento zjednodušený obvod předpokládá velmi malý zatěžovací odpor na výstupu.

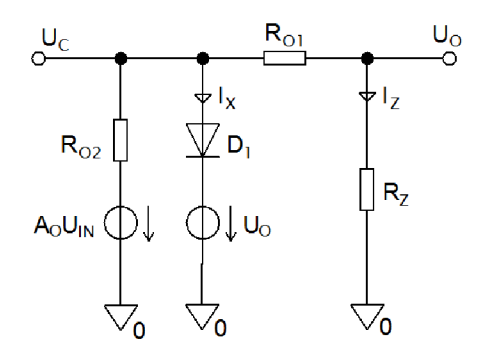

Obr. 3.3: Zjednodušený obvod výstupní části (převzato z [3]).

Théveninovo napětí naprázdno v otevřené smyčce odpovídá součinu  $A_0 u_{\text{in}}$ . Nejprve je uvažováno malé napětí  $A_0u_{in}$ . Diodou teče pouze velmi malý proud, který je ale oproti proudu tekoucí odporem *R0i* zanedbatelný. Výstupní napětí je tedy jen nepatrně sníženo, tudíž nedochází k žádnému napěťovému omezení. Pokud dojde k postupnému zvýšení napětí  $A_0 u_{in}$ , proud  $I_X$  tekoucí diodou začne exponenciálně vzrůstat a odporem *R01* teče pouze maximální proud výstupu 7sc- Tímto dojde k omezení napětí na výstupu. Maximální proud diodami *D\, D<sup>2</sup>* je pak dán následujícím vztahem

$$
I_{\rm X} = I_{\rm SD1} \exp \frac{I_{\rm SC} R_{\rm O1}}{U_{\rm T}}.
$$
\n(3.43)

Maximální proudu I<sub>MAX</sub> ze zdrojem  $A_0 u_{in}$  je dán součtem maximálního proudu diodami  $D_1, D_2$  a maximálním proudem výstupu

$$
I_{\text{MAX}} = I_{\text{X}} + I_{\text{SC}} = 2I_{\text{C1}}R_2G_{\text{B}},\tag{3.44}
$$

$$
I_{\rm x} = 2I_{\rm C1} \cdot G_{\rm B} \cdot R_2 - I_{\rm SC} =
$$
  
\n
$$
I_{\rm x} = 2 \cdot 3 \cdot 10^{-6} \cdot 723.43 \cdot 100 \cdot 10^3 - 40 \cdot 10^{-3} = 434.018 \,\mathrm{A}.
$$
\n(3.45)

Hodnota proudu  $I_{MAX}$  se obvykle pohybuje v řádech stovek ampér. Vyjádřením ze vztahu (3.43) je vypočten saturační proud diodami *D\, D2* 

$$
I_{SD1} = I_{SD2} = I_X \cdot \exp\left(-\frac{R_{O1} \cdot I_{SC}}{U_T}\right) =
$$
  
\n
$$
I_{SD1} = I_{SD2} = 434,018 \cdot \exp\left(-\frac{25 \cdot 40 \cdot 10^{-3}}{25,85 \cdot 10^{-3}}\right) = 6,87 \text{ fA}.
$$
\n(3.46)

Pro velké hodnoty  $R_{O1}$  může vyjít saturační proud  $I_{SD}$  příliš malý, což může způsobit mnoho potíží při výpočtech i samotné simulaci (konvergenční problémy). Pokud při návrhu aplikací není uvažován výstupní odpor operačního zesilovače, může být velká hodnota odporu *RQ\* zanedbána a nahrazena přibližnou hodnotou vypočítanou z následujícího vztahu

$$
R_{01} \approx \frac{U_{\rm T}}{I_{\rm SC}} \ln \frac{I_{\rm X}}{I_{\rm SD1}},\tag{3.47}
$$

kde  $I_{SD1} = I_{S1}$ . Tímto se, ale naopak zvýší  $R_{O2}$ , což je zřejmé ze vztahu (3.39). Na tuto změnu reaguje zdroj  $G_{\text B}$  tak, aby výsledná hodnota součinu  $G_{\text B} R_{\text O2}$  zůstala stejná.

Odpor *R<sup>C</sup>* musí být velmi malý, aby přesně odpovídal napěťovému zdroji řízeného napětím

$$
R_{\rm C} = \frac{U_{\rm T}}{100 \cdot I_{\rm x}} \ln \frac{I_{\rm x}}{I_{\rm SD1}} = \frac{25,85 \cdot 10^{-3}}{100 \cdot 434,018} \ln \frac{434,018}{6,86985 \cdot 10^{-15}} = 23,04 \,\mu\Omega \,. \tag{3.48}
$$

Hodnota Gc pro zdroj proudu řízeného napětím odpovídá převrácené hodnotě odporu *Rc* 

$$
G_{\rm c} = \frac{1}{R_{\rm c}} = \frac{1}{23,0405 \cdot 10^{-3}} = 43400 \,\text{S} \,. \tag{3.49}
$$

Omezení výstupního napětí je v obvodu modelováno kombinací diody a napěťového zdroje *UQ, D3* a *D<sup>4</sup> , U<sup>E</sup>* tak, jak je uvedeno na obr. 3.1. Pro kladné výstupní napětí platí následující rovnice

$$
U_{\text{OUT}}^{+} = U_{\text{CC}} - U_{\text{C}} + U_{\text{D3}} = U_{\text{CC}} - U_{\text{C}} + U_{\text{T}} \ln \frac{I_{\text{SC}}}{I_{\text{SD3}}}.
$$
 (3.50)

Proud tekoucí diodou je omezen pouze na maximální proud výstupu. Hodnota přepěťového zdroje napětí je vyjádřena z předchozího vztahu

$$
U_{\rm C} = U_{\rm CC}^+ - U_{\rm OUT}^+ + U_{\rm T} \ln \frac{I_{\rm SC}}{I_{\rm SD3}} =
$$
  
\n
$$
U_{\rm C} = 15 - 13,5 + 25,85 \cdot 10^{-3} \ln \frac{0.04}{0.8 \cdot 10^{-15}} = 2,315 \text{ V},
$$
\n(3.51)

podobně pak

$$
U_{\rm E} = -U_{\rm CC}^- + U_{\rm OUT}^- + U_{\rm T} \ln \frac{I_{\rm SC}}{I_{\rm SD4}} =
$$
  
\n
$$
U_{\rm E} = 15 - 14,995 + 25,85 \cdot 10^{-3} \ln \frac{0.04}{0.8 \cdot 10^{-15}} = 0.82 \text{ V}.
$$
\n(3.52)
Tímto jsou vypočítány všechny potřebné parametry pro hodnoty prvků v makromodelu. Kompletní schéma zapojení v programu OrCad PSpice je uvedeno na obr. 3.4

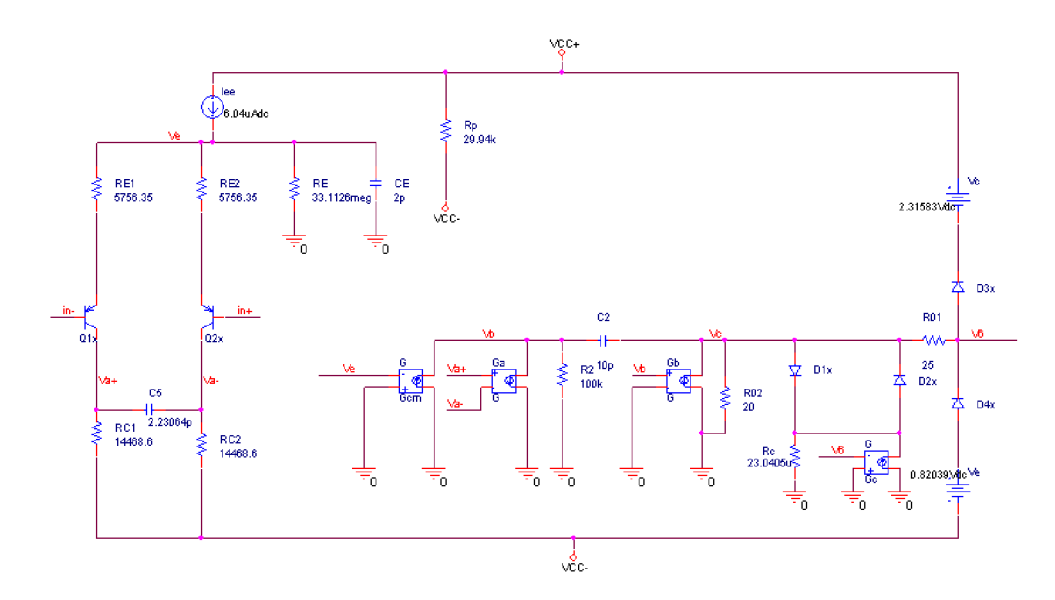

Obr. 3.4: Schéma zapojení navrženého modelu v programu OrCAD PSpice.

# **4 VYTVOŘENÍ MAKROMODELU V PSPICE**

Spice umožňuje simulovat obvody, které mají hierarchickou strukturu. Tuto možnost dává příkaz .SUBCKT , který dovoluje formálně popsat dílčí blok obvodu, na který je pak možné se vícenásobně odkazovat. Tento princip je analogický s použitím podprogramu ve vyšších programovacích jazycích. Ve formě makroobvodů jsou např. definovány operační zesilovače nebo logické prvky. Definice makroobvodů vypadá následovně

```
.SUBCKT <jméno> <jména uzlů> PARÁMS: <parametr>=<hodnota> 
...... <definice těla makroobvodu>
. ENDS
```
Uvnitř bloku se mohou použít všechny součástky (včetně volání jiných makroobvodů), definovat modely a parametry. V popisu obvodu mají jména (čísla) uzlů lokální charakter. Výjimkou je referenční uzel "0", který je vždy globální a navíc se nesmí objevit v seznamu uzlů v hlavičce.

Modely a makroobvody jsou nejčastěji uložené v samostatných knihovních souborech, které se vkládají do netlistu. Ve jménech knihoven se používá přípona .lib, která ale není povinná. Ve vloženém souboru smí být jenom definice modelů (.MODEL), definice makroobvodů (.SUBCKT), definice globálních parametrů (PARÁM), definice vlastních funkcí (FUNC ) a odkaz na další knihovnu (.LIB) [2], [7].

### **4.1 Vytvoření knihovny .LIB**

Nejprve je v programu PSpice zapojeno obvodové schéma makromodelu, které je uvedeno na obr. 2.4. Vhodným pojmenováním všech uzlů a volbou PSpice/Create Netlist a View Netlist je vytvořeno obvodové zapojení v poznámkovém bloku. Příklad definice makromodelu pro obvod na obr. 2.4 může vypadat následovně

```
.SUBCKT LM358x 3 2 8 4 1 params: Sr=500k 
C2 17 16 {6u/Sr} 
Q1 14 2 12 Q1x
.model Q1x PNP(Is=0.8f bf=58.824)
. ends
```
Za příkazem .SUBCKT následuje název markromodelu a definice uzlů. Pro makromodel OZ platí následující pořadí uzlů, kdy první je uzel neinvertujícího vstupu následován invertujícím vstupem, svorkou pro kladné napájecí napětí, svorkou pro záporné napájecí napětí a uzlem pro výstup OZ. Za definovanými uzly následuje definice parametrů makromodelu. V příkladu je uveden parametr rychlosti přeběhu *SR<sup>+</sup> .* 

Místo hodnoty kapacity kondenzátoru  $C_2$  je pak do složených závorek napsán algebraický výraz pro výpočet hodnoty kapacity. Definice makromodelu obsahuje i modelové parametry. V příkladu je uvedena definice modelového parametru PNP tranzistoru **7\,** kde v závorce je definován saturační proud tranzistoru *h* a proudový zesilovací činitel *bf.* Tímto postupem je vytvořena např. v poznámkovém bloku celá knihovna .LIB pro makromodel OZ. Celý zdrojový kód knihovny makromodelu OZ je uveden v příloze K. Vytvořená knihovna .lib je pak přidána do projektu (popř. i jako globální knihovna) přes simulační profil v záložce Configuration Files a položce Library.

### **4.2 Vytvoření knihovny .OLB**

Knihovny .OLB jsou knihovny schématických značek, které využívá editor Capture. Každá značka obsahuje předpis, jak se její parametry transformují do příslušného řádku netlistu. Tento předpis se v programu PSpice nazývá PSPICETEMPLATE, tzv. šablona pro převod. Netlist tedy vznikne na základě interpretace šablon všech prvků.

Pro vytvoření schématické značky makromodelu existuje několik postupů např. modifikací některé ze stávajících nebo vytvoření úplně nové značky [2],[4]. Zde bude popsán stručný postup vhodně modifikované schématické značky operačního zesilovače LM358/OPAM dostupné ve standardních knihovnách programu OrCAD PSpice 16.0.

V nově vytvořeném projektu je nejprve vložena na kreslící plochu profilu součástka, která bude následně modifikována, v tomto případě LM358/OPAM . Tím dojde k jejímu uložení do Design Cashe. Dále je zapotřebí vytvořit vlastní novou knihovnu příkazem File/New Library a uložit pod libovolným jménem např. knihovna.olb. Přidání součástky do nově vytvořené knihovny je provedeno přetažením prvku LM358/OPAM z Design Cashe, popř. příkazy COPY a PASTE. Schématickou značku je nutné pojmenovat stejně, jako je pojmenována v definici makromodelu za příkazem . SUBCKT, v tomto případě LM358x. Na obr. 4.1 je uvedena stromová struktura projektu v programu PSpice.

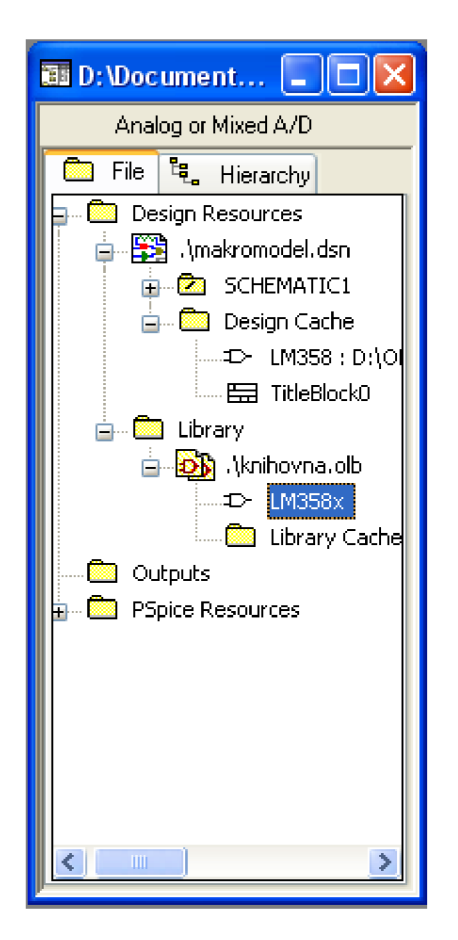

Obr. 4.1: Kopírování značky do nově vytvořené knihovny

Pravým tlačítkem myši a volbou Edit Part je otevřena nabídka pro editaci značky. Dvojitým stiskem levého tlačítka na ikonu součástky je spuštěna volba User Properties. V položce implementation zadán název makromodelu (LM358x), který se bude volat v šabloně. Z důvodu kompatibility s modulem pro automatické generování prvků je nutné zvolit stejné jméno jako má makromodel. PSPICETEMPLATE je nutné doplnit názvem makromodelu a definovat parametry makroobvodu. Pro vytvořený makromodel bude PSPICETEMPLATE vypadat následovně [7]

X^@REFDES %+ %- %V+ %V- %out <LM358x> params: CMRR=@CMRR, Un=@Un, Rol=@Rol, Ro2=@Ro2, Srp=@Srp, Srn=@Srn, Ib=@Ib, Ibos=@Ibos, Uos=@Uos, A=@A, ft=@ft , Isc=@Isc

Pořadí uzlů odpovídá hlavičce makroobvodu. Pro nové parametry OZ je vytvořeno volbou New Property 12 nových parametrů s jejich původní hodnotou a volbou display: Name and Value nastavena viditelnost ve schématu. Na obr. 4.2 je zobrazena schématická značka s nastavitelnými parametry OZ.

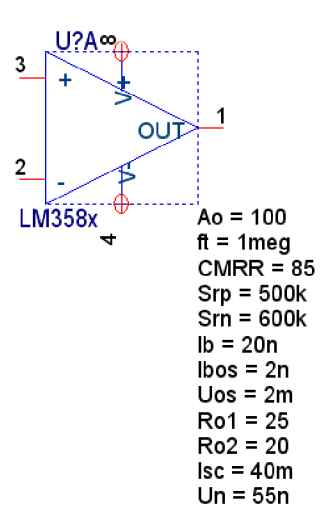

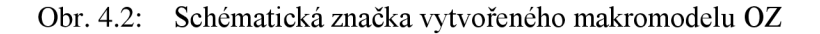

S takto vytvořeným makromodelem OZ je po vložení příslušných knihoven .olb a .lib možné libovolně pracovat v PSpice a pouze jednoduchou změnou jeho parametrů simulovat výrobní tolerance modelovaného OZ a v určité omezené míře i jiné typy OZ.

Další výhodou takto vytvořeného makromodelu je možnost krokovat pomocí globálních proměnných parametry operačního zesilovače. Jako příklad jsou zde uvedeny průběhy pro krokování *A<sup>0</sup> , CMRR, S<sup>R</sup> + .* 

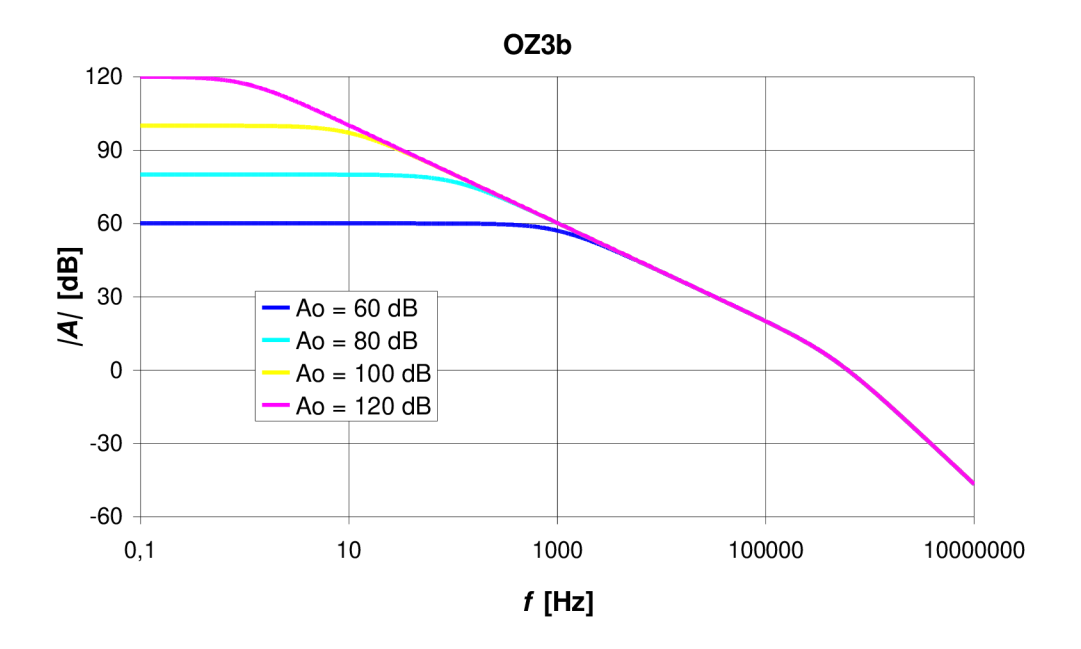

Obr. 4.3: Krokování zesílení A<sub>0</sub> v závislosti na frekvenci.

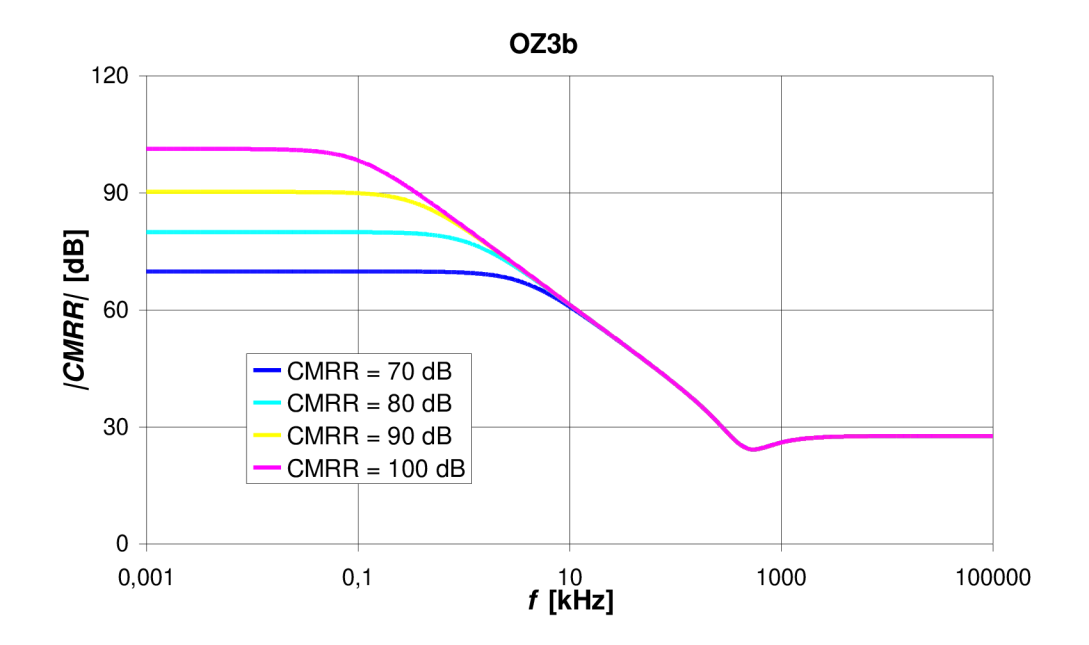

Obr. 4.4: Krokování potlačení souhlasného napětí *CMRR* v závislosti na frekvenci.

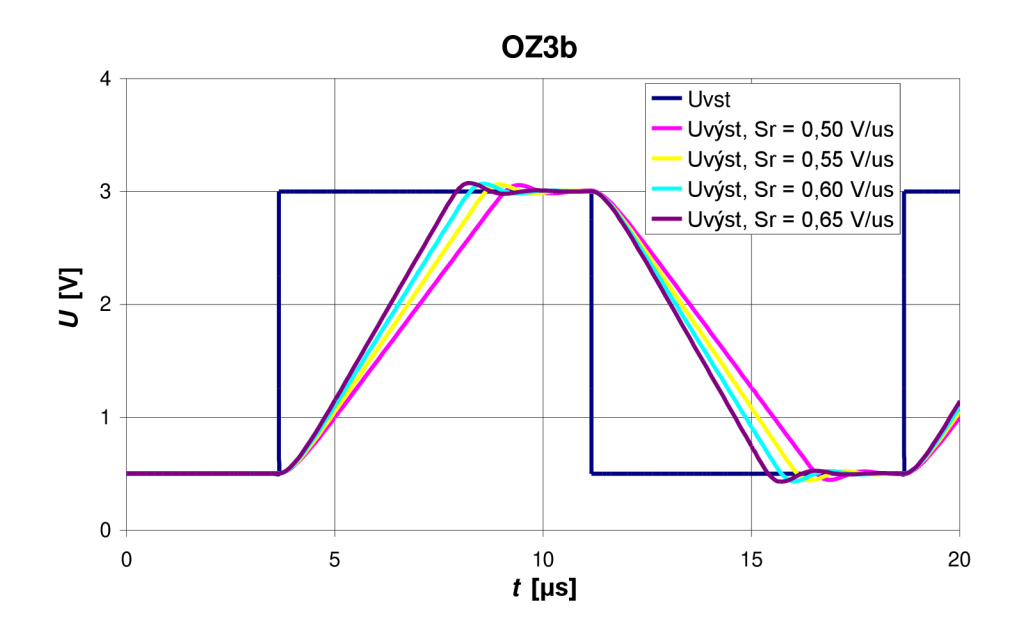

Obr. 4.5: Krokování rychlosti přeběhu *S<sup>R</sup> .* 

# **5 POROVNANÍ NAMĚŘENÝCH PARAMETRŮ SE SIMULOVANÝMI PARAMETRY V PSPICE**

V této části jsou zobrazeny průběhy pro operační zesilovač OZ3b. V jednotlivých závislostech jsou zobrazeny naměřené parametry s parametry simulovanými v programu OrCAD PSpice. Vytvořením makromodelu OZ z naměřených parametrů pro daný operační zesilovač a simulací v jednoduchých zapojeních je možné subjektivně posoudit přesnost vytvořeného makromodelu s reálným operačním zesilovačem.

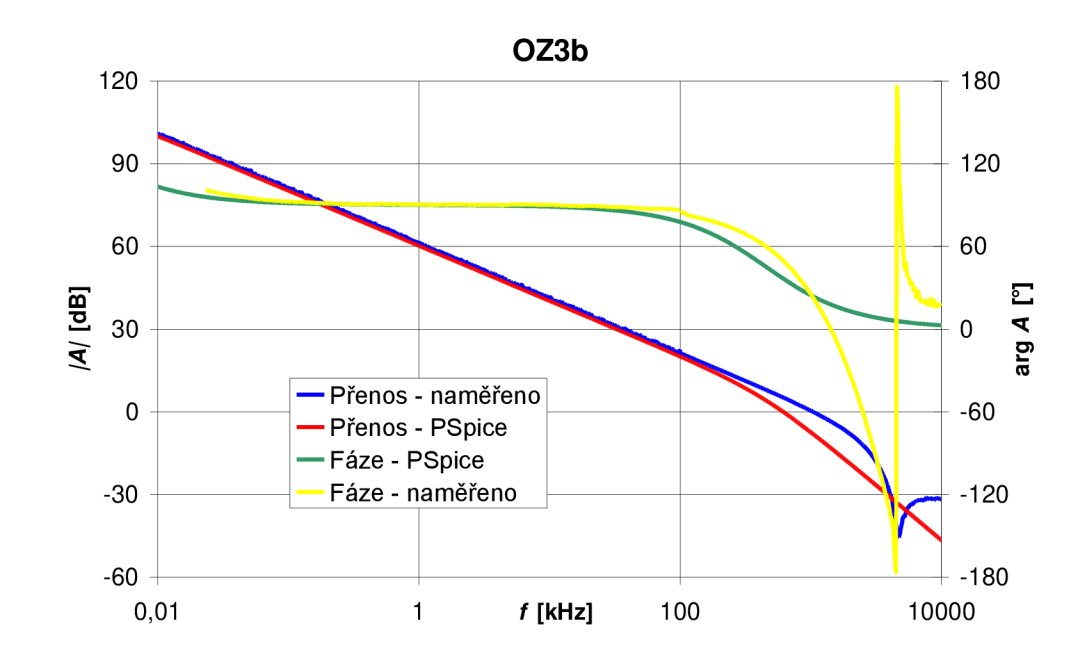

### **5.1 Závislost zesílení A na kmitočtu**

Obr. 5.1: Závislost zesílení a fáze na kmitočtu.

#### OZ3b **100**  180 **80**  120 60 60 0C | CMR<br>|  $\tilde{\bm{c}}$ SE  $\overline{0}$ § 40 **O**  Přenos - PSpice Fáze - PSpice **20**  -60 — Přenos - naměřeno — Fáze - naměřeno 0 -120 0,01 0,1 1 *f* **[kHz]** 10 100 1000

## **5.2 Závislost potlačení souhlasného napětí na kmitočtu**

Obr. 5.2: Závislost souhlasného napětí na kmitočtu.

#### $\breve{\phantom{a}}$ **5.3 Časové závislosti rychlosti přeběhu OZ**

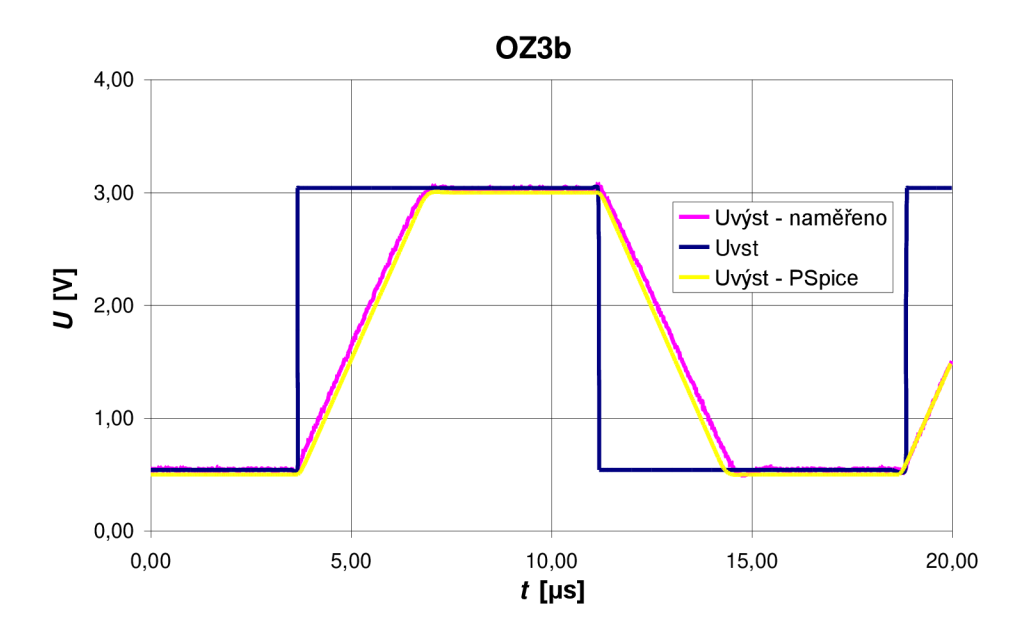

Obr. 5.3 Rychlost přeběhu OZ.

# **5.4 Odezva na obdélníkový signál s kapacitní zátěží**   $C_{\rm L}$  = 220pF

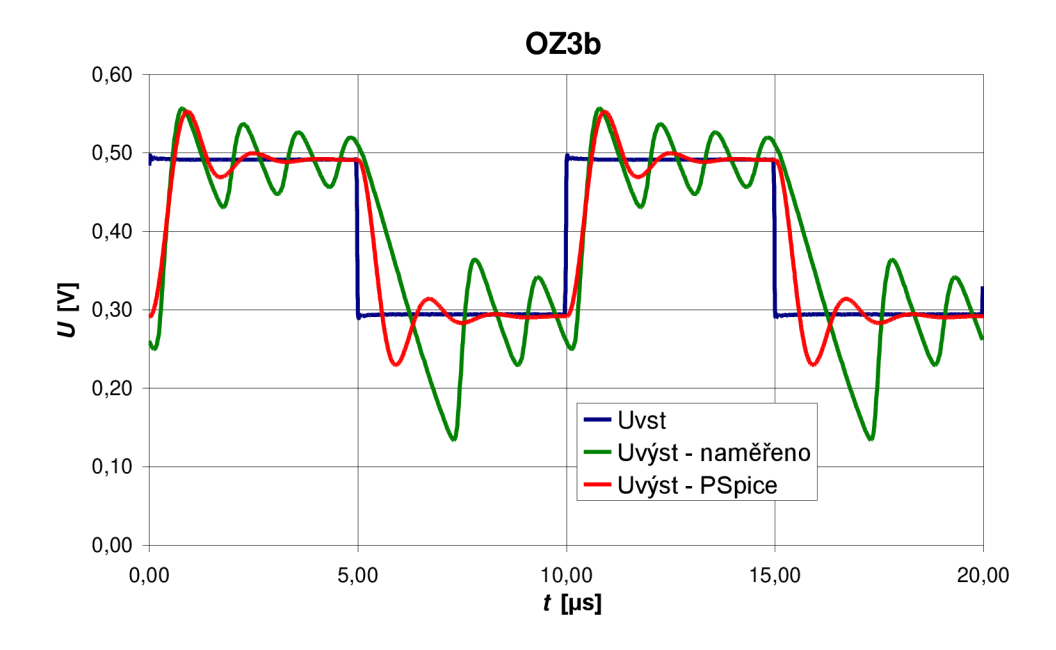

Obr. 5.4: Časový průběh odezvy na obdélníkový signál s kapacitní zátěží.

## **5.5 Frekveční závislost jednotkového zesilovače s kapacitní**   $z$ átěží  $C_{\rm L}$  = 47 pF,  $R_{\rm L}$  = 2 k $\Omega$

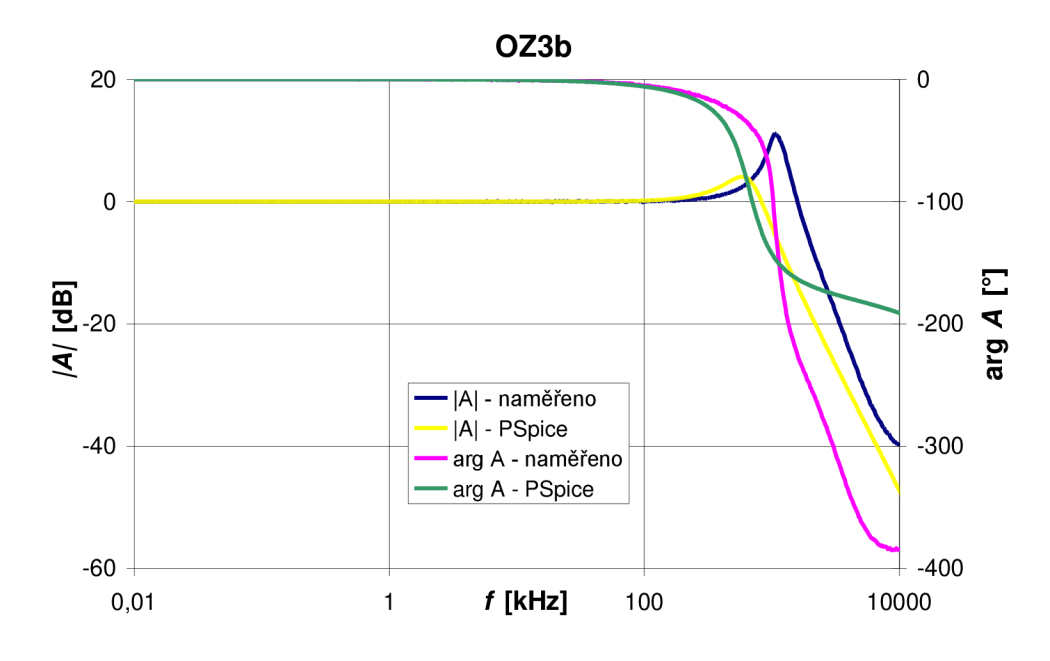

Obr. 5.5: Frekvenční závislost zesílení jednotkového zesilovače.

| <b>Parametr</b>              | <b>LM358</b><br>OZ3b | <b>Makromodel</b><br>OZ3b | Typické<br>hodnoty<br>v katalogu | jednotka                    |
|------------------------------|----------------------|---------------------------|----------------------------------|-----------------------------|
| ${S_{\rm R}}^+$              | 0,8063               | 0,7952                    | 0,6                              | $V/\mu s$                   |
| $S_{\rm R}$                  | 0,825                | 0,8206                    | 0,6                              | $V/\mu s$                   |
| $f_{\rm T}$                  | 1,023                | 1,017                     | 1,1                              | <b>MHz</b>                  |
| $I_{\rm B}$                  | 27,43                | 27,33                     | 20                               | nA                          |
| $I_{OS}$                     | 1,146                | 1,15                      | $\overline{2}$                   | nA                          |
| $U_{OS}$                     | $-1,297$             | $-1,266$                  | $\overline{2}$                   | mV                          |
| $A_0$                        | 112,7                | 112,7                     | 100                              | dB                          |
| <b>CMRR</b>                  | 90,72                | 90,99                     | 85                               | dB                          |
| $I_{\rm SC}$                 |                      | 20                        | 20                               | mA                          |
| ${U_{\rm out}}^+$            |                      | 13,5                      | 13,5                             | V                           |
| $\underline{U}_{\text{out}}$ |                      | $-14,995$                 | $-14,995$                        | V                           |
| $U_{\rm N}$                  |                      | 55,71                     | 55                               | $nV/\sqrt{Hz}$ , $f = 1kHz$ |
| $I_{\rm EE}$                 |                      | 6,04                      | 6                                | $\mu A$                     |
| $\Delta \phi$                | 65,96                | 53,32                     | $\qquad \qquad \blacksquare$     | $\circ$                     |
| $R_{\text{OUT}}$             | 637,4                | 637,4                     |                                  | Ω                           |
| $R_{O-AC}$                   |                      | 86,49                     | 25                               | $\Omega$                    |

Tab. 5.1: Přehled naměřených a nasimulovaných parametrů LM358 OZ3b a typické hodnoty udávané v katalogovém listě výrobce

# **6 VSTUPNÍ SUM OPERAČNÍHO ZESILOVAČE**

Reálné vlastnosti operačního zesilovače se nejvíce projevují superponovanou výstupní chybovou složkou způsobenou šumovými vlastnostmi součástek zesilovače, jejich stárnutím a jejich citlivostí na vnější vlivy. Největší podíl tohoto šumu přísluší vstupním obvodům. Pro posouzení tohoto vlivu jsou proto zvoleny ekvivalentní vstupní rušivé zdroje, virtuálně rovnocenné svým účinkem šumového projevu skutečnému operačnímu zesilovači.

Vlastní šum operačního zesilovače je udán vstupním šumovým napětím  $U_N$ a vstupními šumovými proudy *IN<sup>+</sup>* a *IN* (vzhledem ke statické povaze šumu se obvykle uvádí pouze společný údaj  $I_N$ ). Šumové zdroje se charakterizují integrálně nebo spektrální hustotou. Většina šumu sleduje Gaussovo rozdělení okamžitých výchylek znázorněné pravděpodobnostní rozdělovači křivkou.

Spektrální hustoty  $e_N$  i  $i_N$  šumového napětí  $E_N$  a šumového proudu  $I_N$  jsou diferenciálním vyjádřením závislosti efektivních hodnot  $E_N$  a *I*<sub>N</sub> na kmitočtu. Spektrální hustota šumového napětí nebo proudu se definuje prostřednictvím spektrální hustoty šumového výkonu úměrného druhé mocnině hodnoty  $E_{\rm N}$  nebo  $I_{\rm N}$ .

$$
e_{N}^{2} = \frac{dE_{N}^{2}}{df}, \qquad i_{N}^{2} = \frac{dI_{N}^{2}}{df}.
$$
 (6.1)

Rozměry spektrálních hustot  $e_N$  a  $i_N$  jsou V/ $\sqrt{Hz}$  a A/ $\sqrt{Hz}$ .

Vstup modelovaného operačního zesilovače je tvořen bipolárními tranzistory. Ten je ovládán čtyřmi šumovými mechanismy: tepelným šumem, výstřelkovým šumem, šumem  $1/f$ a praskavým šumem.

Navržený makromodel (viz. obr. 3.4) bude modifikován pro modelování napěťového šumu na vstupu operačního zesilovače. Jak již bylo uvedeno výše, největší podíl šumu v operačním zesilovači způsobuje jeho vstupní část. Takže odpory *REi, RE2, RQI, Rc2* budou nahrazeny ideálními zdroji proudu řízené napětím (obr. 6.1), kde parametrem přenosu bude převrácená hodnota příslušného odporu. Ostatní rezistory není třeba nahrazovat ideálními prvky, protože jejich vliv na výslednou výstupní chybovou složku je zanedbatelný.

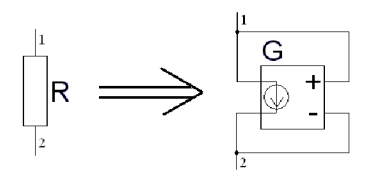

Obr. 6.1: Náhradní schéma zapojení odporu ideálním zdrojem proudu řízeného napětím.

Při simulaci šumu takto upraveného obvodu bylo zjištěno, že celkový model má

vlastní hodnotu šumového napětí  $U_N = 13,188 \text{ nV} / \sqrt{\text{Hz}}$  (viz. obr. 6.2).

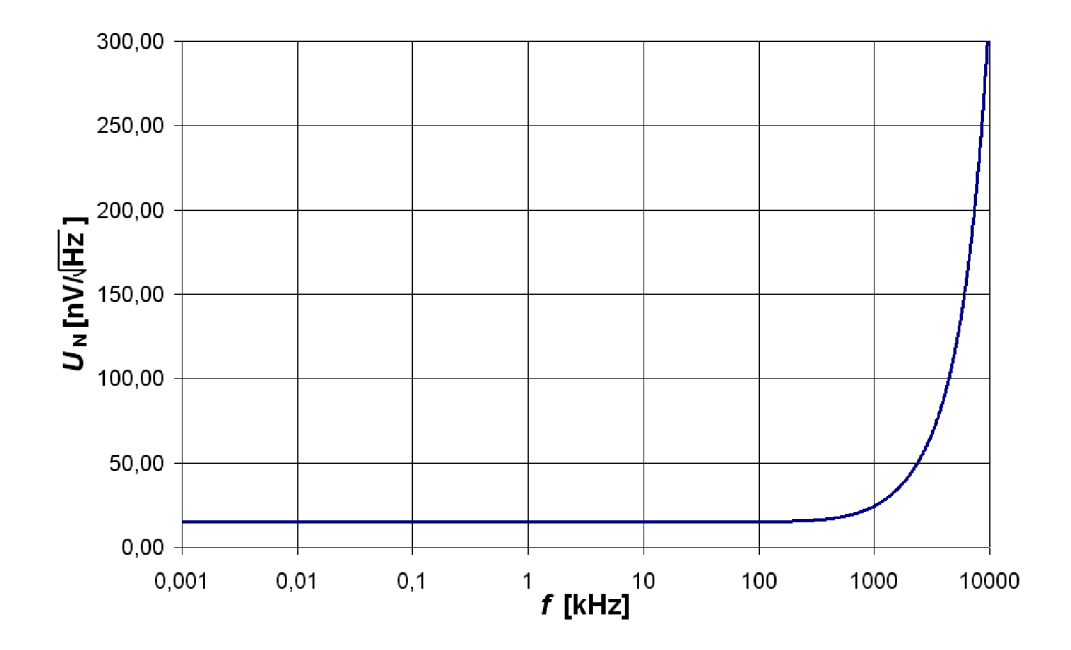

Obr. 6.2: Simulace šumu samotného makromodelu.

Je to způsobeno šumem tranzistorů ve vstupní části makromodelu. SPICE používá pro bipolární tranzistor Gommel-Poonův model [7], který zahrnuje odpory kolektoru, emitoru a báze. Jednou z možností, která byla zvolena v této práci pro modelování šumového napětí v makromodelu, je toto šumové napětí odečíst od hodnoty vstupního šumového napětí udávaného v katalogovém listě výrobce. Je nutné však odečítat kvadráty hodnot šumového napětí pod odmocninou. V makromodelu bude celkový napěťový šum operačního zesilovače modelován odporem R<sub>S</sub> zapojeným (viz. obr. 6.3) mezi invertující vstup a bázi tranzistoru  $T_1$  přes zdroj napětí řízený napětím [9].

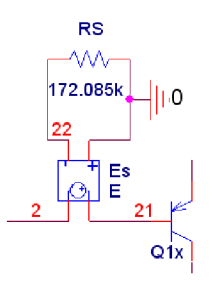

Obr. 6.3: Zapojení šumového odporu  $R_s$  na invertující vstup operačního zesilovače.

V katalogu výrobce má LM358 typickou hodnotu šumového napětí uvedenu n V *U*<sub>N</sub> = 55 <del>/ <sub>TT =</sub></del> Vypočet odporu pro modelování vstupního sumového napětí následně  $\sqrt{12}$ bude podle vztahu [1]

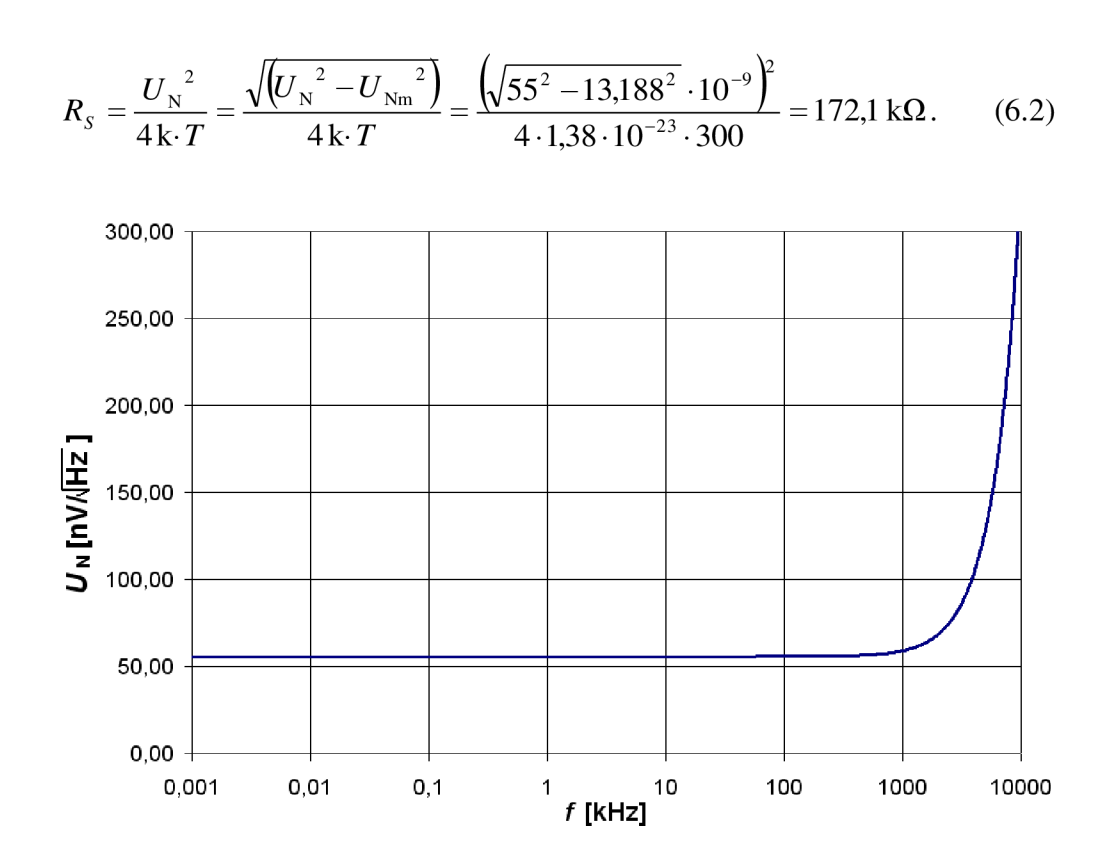

Obr. 6.4: Simulace vstupního šumového napětí pro navržený makromodel.

Simulací makromodelu bylo zjišťěno, že výsledné vstupní šumové napětí odpovídá hodnotě udávané v katalogu výrobce. Z charakteristiky na obr. 6.4 vyplývá, že při vysokých frekvencích začne hodnota šumového napětí exponenciálně narůstat, což je zapříčiněno zmenšujícím se zesílením samotného operačního zesilovače.

# **7 MĚŘENÍ PARAMETRŮ OZ OPA129**

Tato kapitola se zabývá měřením parametrů OZ OPA129 od Texas Instruments. Podobně jako v kapitole 2 bude z naměřených parametrů a charakteristik vytvořen makromodel multiple pole-zero MPZ . Pro měření parametrů OPA129 byly vytvořeny nové DPS umístěné do stíněných krabiček a zapojení modifikována tak, aby vyhovovala vlastnostem daného operačního zesilovače. V tab. 7.1 jsou uvedeny vzorky měřeného O Z OPA129 s příslušným sériovým číslem. Pro měření bylo použito OZ s pouzdrem SOIC-8 na místo DIP-8 a to z důvodu toho, že výrobce uvádí toto pouzdro jako neperspektivní [13]. Pro možnost měření více než jednoho vzorku OZ, aniž by bylo nutné každý OZ odpájet a znovu připájet, jsou na deskách plošných spojů umístěny pätice DIL-8 a k nim vytvořeny příslušné redukce, jejichž návrh je uveden v příloze N .

| Číslo vzorku OZ | Sériové číslo |
|-----------------|---------------|
|                 | 0CDL4L        |
|                 | 0CDL4L        |

Tab. 7.1: Seznam měřených operačních zesilovačů OPA129

#### **7.1 Měření vstupního klidového a zbytkové proudu**

Pro měření vstupního klidového proudu a vstupního zbytkového proudu bylo použito jiné zapojení (viz. obr. 7.1) než jaké bylo pro operační zesilovač LM358 . A to z důvodu toho, že operační zesilovač OPA129 má extremně malý vstupní klidový proud. Výrobce udává, že se pohybuje okolo 30 fA. Z toho důvodu je zvoleno zapojení, kde relé bude spínat resp. rozepínat na určitou dobu kondenzátor.

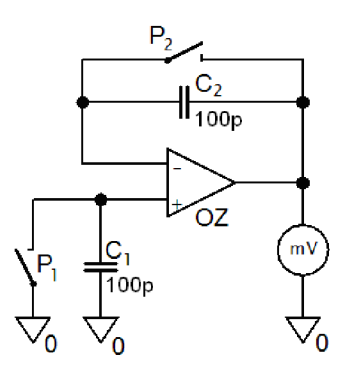

Obr. 7.1: Schéma zapojení pro měření vstupních klidových proudů.

Při nabíjení konstantním zdrojem proudu je jeho závislost téměř lineární a potom lze pro závislost napětí a proudu napsat vztah (7.1). Ze změřené hodnoty napětí, doby nabíjení kondenzátoru a jeho známé hodnoty kapacity lze vypočítat vstupní klidový proud tekoucí do vstupu OZ. Kompletní schéma zapojení s návhem DSP je uvedeno v příloze O.

$$
I = \frac{\Delta U \cdot C}{\Delta t} \tag{7.1}
$$

Kolem vstupu operačního zesilovače je vytvořeno aktivní stínění podle doporučení výrobce [13]. Při měření takto malých proudů může dojít vlivem svodových proudů z napájení k velké nepřesnosti měření. Jedním ze způsobů jak tuto chybu měření co nejvíce minimalizovat je použití kvalitní izolantů a stínění. Stínění je bod s nízkou impedancí v obvodu a má stejný potenciál jako vedení s vysokou impedancí. Na desce plošného spoje je stínění vytvořeno vodivým prstencem kolem invertujícího a neinvertujícího vstupu operačního zesilovače s přívodem substráte (pin 8). Piny 1 a 4 označeny jako NC (no internal connection) jsou určeny právě pro vytvoření aktivního stínění. Pro minimalizaci svodových proudů jsou na desce plošného spoje přívody vstupů operačního zesilovače co nejkratší. Byli použity speciální styroflexové kondenzátory s minimálním svodem. Ze stínícího prstence jsou přívody ke kondenzátorům a spínačům relé vedeny nikoliv vodivou cestou na plošném spoji, ale vodiči propojenými v prostoru uvnitř stínící krabičky [16],[17].

Pro automatizaci měření je použit číslicově řízený zdroj Agilent E3631A a multimetr HP 34410A. Ty je možné ovládat přes rozhraní GPIB z počítače se softwarem VEE od Agilentu. Grafickým jazykem VEE je vytvořen program pro automatizované měření závislosti vstupních klidových proudů na napájecím napětí [15]. Pomocí smyčky typu FOR je měřena závislost vstupních klidových proudů na napájecím napětí. Schéma zapojení pro automatizované měření v programu VEE je uvedeno v příloze Z. Kompletní navržený program je uveden v elektronické příloze dokumentu.

Řízený zdroj E3631 je ovládán jednoduchými textovými příkazy a tím je nejprve přístroj uveden do výchozího stavu, dále je nastavena požadovaná hodnota napětí, popř. hodnota proudového omezení. Po příkazu na nastavení požadovaných parametrů je ve schématu vždy vloženo zpoždění delay a to z toho důvodu, aby ve zdroji došlo k nastavení příslušné hodnoty. Po nastavení daného napětí je následně odečtena příslušná hodnota multimetrem HP 34410A. Číslicový zdroj HP E3631 obsahuje napěťové zdroje s rozsahy +6 V , +25 V a -25 V . Tyto zdroje nelze ovládat současně, ale sekvenčně. Proto jsou v obvodu zařazeny objekty typu formula, aby nejprve byla nastavena požadovaná hodnota na zdroji s rozsahem +25 V a následně hodnota na zdroji s rozsahem -25 V. Sepnutí nabíjení kondenzátoru je také řízeno zdrojem E3631 a to zdrojem s rozsahem +6 V. Po určitou dobu dojde k rozepnutí spínače  $P_1$  resp.  $P_2$  a tím dojde k nabíjení příslušného kondenzátoru. Kondenzátor na druhém vstupu musí být při měření zkratován. Po rozepnutí je změřena příslušná hodnota napětí multimetrem. Podle vztahu 7.1 pak už lze jednoduše vypočítat proud při nabíjení kondenzátoru, který odpovídá hodnotě proudu tekoucího do neinvertujícího resp. invertujícího vstupu OZ. Výpočet vstupního klidového proudu je taktéž proveden v objektu typu formula a výsledná data jsou odeslána blokem T/From DDE do tabulkového procesoru Excel k dalšímu zpracování. Výsledný vstupní klidový proud a vstupní zbytkový proud odpovídá vztahu (2.1) resp. (2.2). Měření byla uskutečněna v teplotní komoře Climacell 111 na Ústavu elektrotechnologie a tím byla změřena i závislost klidových proudů na teplotě. Měření bylo provedeno pro teploty od 10 do 60 °C s krokem 10 °C.

### **7.2 Měření vstupního zbytkového napětí**

Pro měření vstupního zbytkového proudu je použito podobné schéma zapojení jako bylo použito v kapitole 2.2. Schéma zapojení a deska plošných spojů je uvedena v příloze P. Na desce plošných spojů je stejně jako u měření vstupních klidových proudů vytvořeno aktivní stínění podle doporučení výrobce [13].

Pro automatizaci měření je vytvořen algoritmus v programu VEE , proměření závislosti vstupního zbytkového napětí na změně napájecího napětí a také nesymetrii napájecího napětí. Hodnoty napájení byly zvoleny podle doporučení výrobce od $\pm$ 6 do  $\pm$  17 V. Program pro automatizaci měření v programu VEE je uveden v příloze AA . Kompletní navržený program je uveden v elektronické příloze dokumentu. Hodnoty vstupního zbytkového napětí byly podobně jako u měření proudové nesymetrie měřeny v teplotní komoře ke zjištění jejich teplotní závislosti.

Naměřené závislosti vstupního zbytkového napětí na teplotě, velikosti napájecího napětí a nesymetrii napájení jsou uvedeny na obr. 7.2,7.3 a 7.4. Pro nesymetrii napájení bylo zvoleno označení  $U_{CM}$  podobně jako v kap. 2.1 a 2.2.

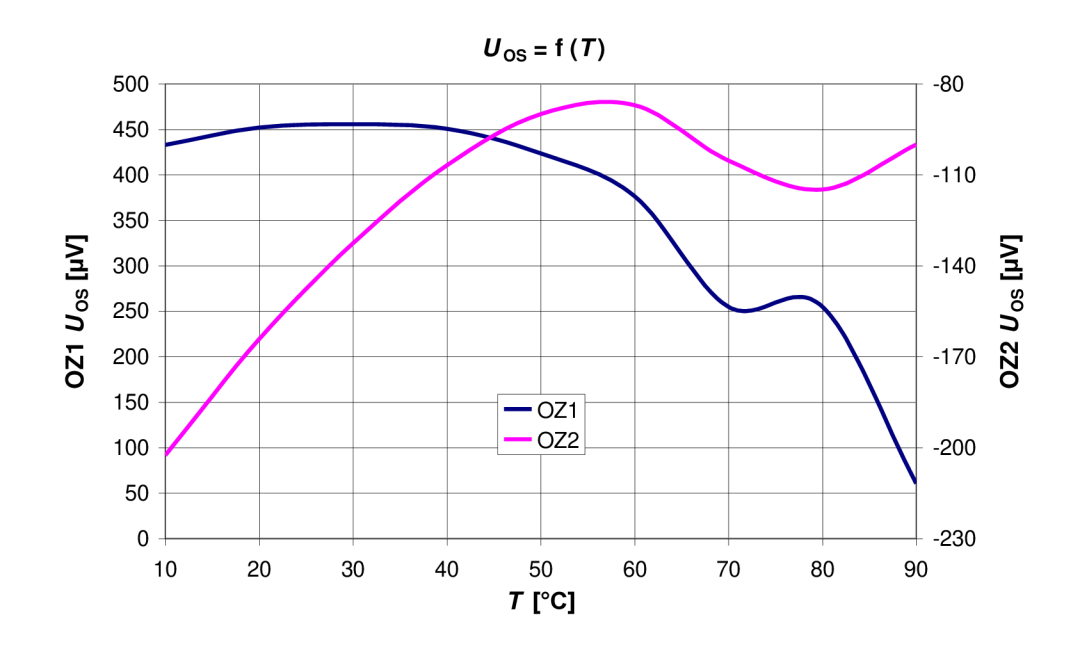

Obr. 7.2: Teplotní závislost vstupního zbytkového napětí při napájecím napětí  $U_{\text{CC}} = \pm 12V$ 

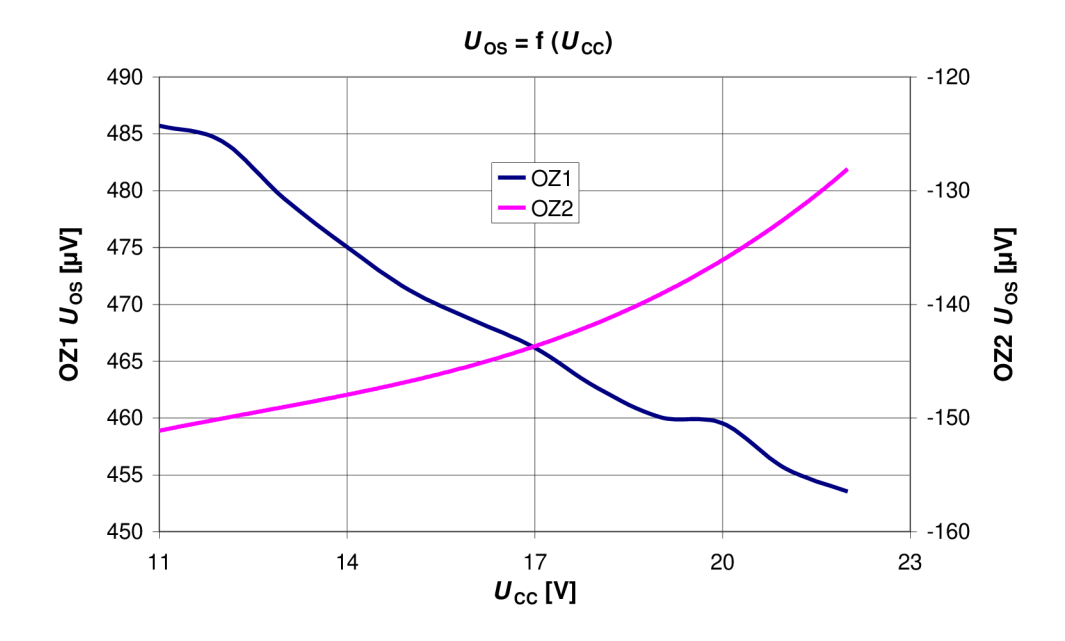

Obr. 7.3: Závislost vstupního zbytkového napětí na napájecím napětí při teplotě 30 °C.

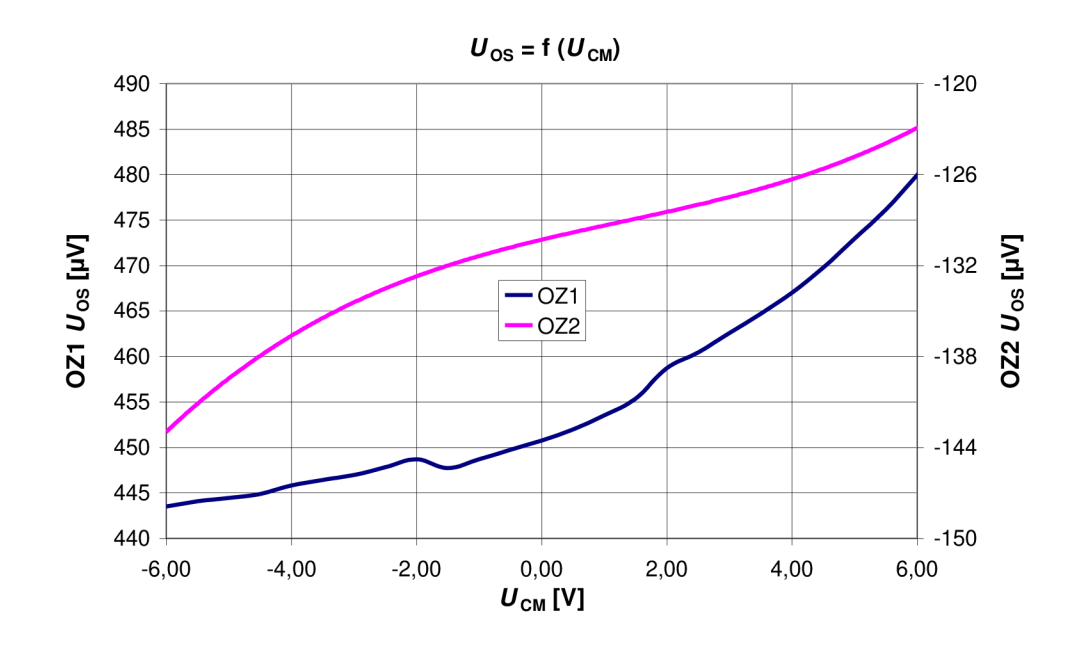

Závislost vstupního zbytkového napětí na nesymetrii napájení při  $U_{\text{CC}} = \pm 12V$ Obr. 7.4: a teplotě 30 °C.

## **7.3 Měření rychlosti přeběhu**

Měření rychlosti přeběhu pro operační zesilovač OPA129 je podobné jako uvedené v kap. 2.3 pro operační zesilovač LM358 . Bylo zvoleno zapojení OZ jako invertujícího s jednotkovým zesílením. Na výstupu je připojen oddělovací zesilovač OPA690 v zapojení neinvertujícím. Jeho rezistory ve zpětné vazbě mají stejnou hodnotu a jeho

zesílení je tedy rovno 2 [6]. Schéma zapojení a deska plošného spoje jsou uvedeny v příloze Q.

|       | vzorek 1          |             | vzorek 2          |             |
|-------|-------------------|-------------|-------------------|-------------|
|       | $S_{R}^{\dagger}$ | $S_{\rm R}$ | $S_{R}^{\dagger}$ | $S_{\rm R}$ |
| [kHz] | $[V/\mu s]$       | $[V/\mu s]$ | $[V/\mu s]$       | $[V/\mu s]$ |
|       | 3,938             | 4,517       | 3,775             | 4,553       |
| 10    | 4,025             | 4,567       | 3,802             | 4,635       |
| 50    | 4,051             | 4,643       | 3,875             | 4,581       |
| 100   | 3,902             | 4,567       | 3,626             | 4,536       |

Tab. 7.2: Neměřené hodnoty rychlosti přeběhu

Časové průběhy pro určení rychlosti přeběhu operačního zesilovače jsou uvedeny v příloze W.

## **7.4 Měření odezvy na obdélníkový signál**

Pro měření odezvy na obdélníkový signál pro operační zesilovač OPA129 byl zvolen jednotkový zesilovač s kapacitní zátěží. Schéma zapojení a navržená DPS jsou uvedeny v příloze R. Za kapacitní zátěží je podobně jako u předchozích měření zapojen rychlý oddělovací zesilovač. Naměřené časové průběhy pro vstupní obdélníkový signál na jednotkovém zesilovači jsou uvedeny v příloze X. Je zde uveden i časový průběh se zavedeným klidovým proudem ze záporného napájecího napětí na výstup měřeného zesilovače.

## **7.5 Měření zesílení v otevřené smyčce**

Pro měření zesílení v otevřené smyčce je schéma zapojení a návrh DPS uveden v příloze S. Zapojení přípravku pro operační zesilovač OPA129 je obdobné jako pro OZ LM358 uvedené v kap. 2.6. Pro uvedení zesilovače do tzv. aktivního stavu obsahuje přípravek svorku označenou PAD7 pro kompenzaci vstupního zbytkového napětí. Pro vyšší citlivost je v části pro kompenzaci zbytkového napětí vytvořen dělič odpory *Rn, Rn-* Frekvenční charakteristika zesílení v otevřené smyčce je uvedena na obr. 7.5

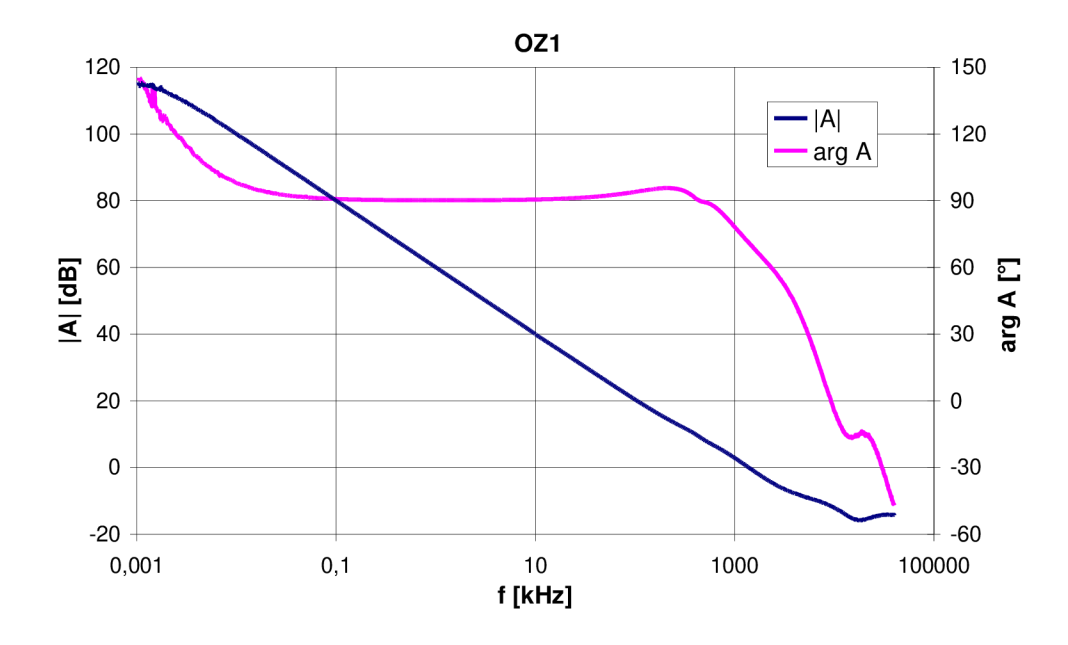

Obr. 7.5: Frekvenční závislost zesílení v otevřené smyčce.

### **7.6 Měření potlačení souhlasného napětí** *CMRR*

Schéma zapojení a deska plošného spoje pro měření potlačení souhlasného napětí jsou uvedeny v příloze T. Na výstupu je připojen rychlý oddělovací zesilovač a kolem vstupů OZ je použito aktivní stínění [13]. Při návrhu desky bylo použito velmi přesných rezistorů s tolerancí 0,1% a víceotáčkového trimru. Před samotným měřením se nejdříve ručně vykompenzoval obvod trimrem, aby se projevily pouze vlastnosti operačního zesilovače, nikoliv tolerance použitých rezistorů. V katalogovém listě výrobce je uvedena jako typická hodnota *CMRR* =118 dB. V tab. 7.3 jsou uvedeny hodnoty *CMRR*  pro stejnosměrné měření.

Tab. 7.3: Tabulka hodnot pro měření potlačení souhlasného stejnosměrného napětí

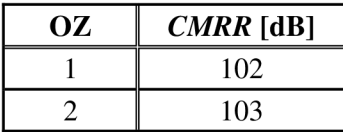

Frekvenční závislosti potlačení souhlasného napětí *CMRR* jsou uvedeny v příloze Y.

#### **7.7 Měření výstupního odporu**

Výstup operačního zesilovače se chová jako ideální zdroj napětí v sérii s výstupní impedancí  $Z_{\text{OUT}}$ . Jelikož se OZ provozuje téměř výhradně se zápornou zpětnou vazbou, nelze  $Z_{\text{OUT}}$  změřit z poklesu výstupního napětí po připojení zátěže, protože OZ tento pokles vlivem záporné zpětné vazby vyrovná. Mechanismus vyrovnání poklesu výstupního napětí po připojení zátěže ale způsobí, že dojde k nárůstu diferenčního napětí mezi vstupy OZ a právě z tohoto nárůstu lze  $Z_{\text{OUT}}$  určit [14]. Principiální schéma zapojení pro měření výstupní impedance je uvedeno na obr. 7.6. Z naměřených hodnot napětí mezi vstupy OZ v zapojení se zátěží a bez zátěže lze podle vztahu 7.2 určit výstupní impedanci ZOUT

$$
Z_{\text{OUT}} = R_{\text{z}} \frac{U_{\text{XZ}} - U_{\text{X}}}{U_{\text{X}}}.
$$
\n
$$
(7.2)
$$

ř/x je změřené napětí na vstupu bez připojené zátěže, **Č7xz** je napětí na vstupu při připojené zátěži *R<sup>z</sup> .* 

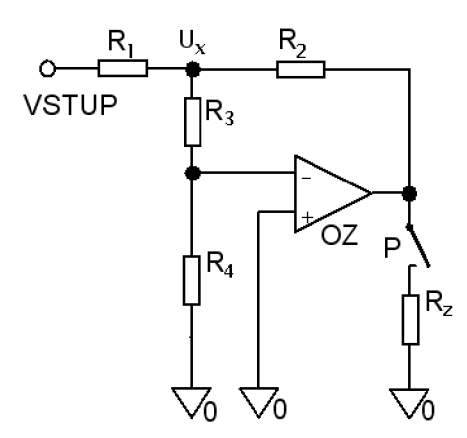

Obr. 7.6: Schéma zapojení pro měření výstupního odporu.

Frekvenční závislost výstupní impedance je uvedena na obr. 7.7. Kompletní schéma zapojení a návrh DPS jsou uvedeny v příloze U.

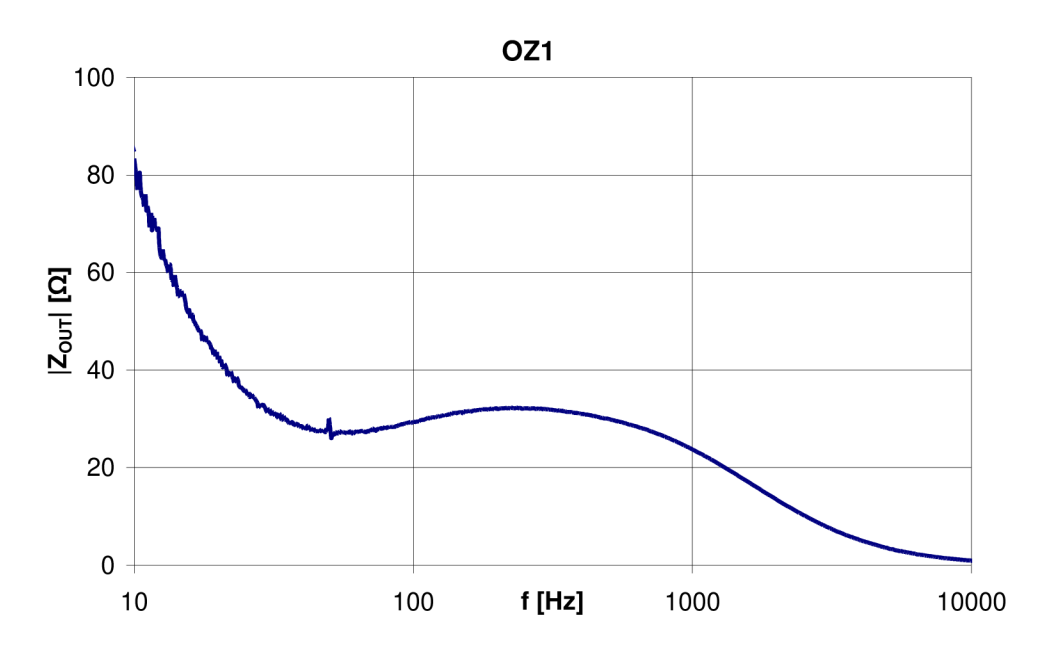

Obr. 7.7: Frekvenční závislost výstupního odporu operačního zesilovače.

## **7.8 Měření příkonu OZ**

Pro operační zesilovače byl změřen příkon z napájení podobně jako v kapitole 2.7. Na obr. 7.10 jsou uvedeny naměřené hodnoty pro různé napájecí napětí  $U_{\text{CC}}$ .

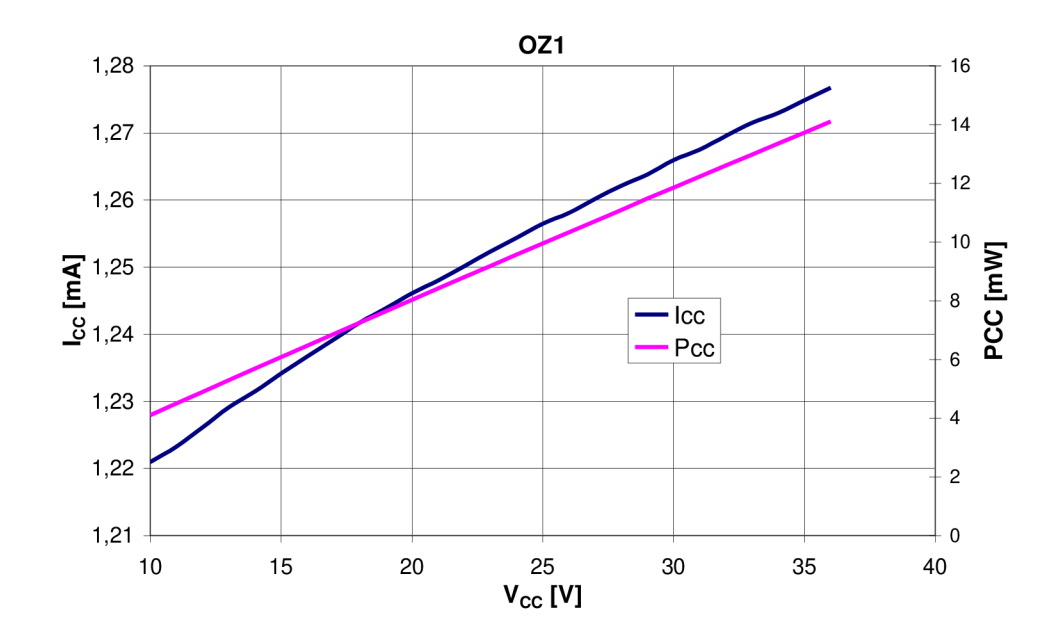

Závislost napájecího proudu na velikosti napájecího napětí  $U_{\text{CC}}$ . Obr. 7.8:

# **8 MPZ - MULTIPLE POLE ZERO**

Makromodely pro mnoho operačních zesilovačů jsou dostupné v knihovnách součástek různých softwarových simulátorů. Většina z těchto modelů je založena na původní práci Graeme Boyleho a jeho kolegů [3], kteří vyvinuli tehdejší makromodel pro jednodušší simulaci (viz kap. 3).

Vzhledem k tomu, že Boyleho model výrazně snižuje celkový počet nelineárních prvků, tak je i výsledný čas simulace OZ výrazně snížen. Boyleho model však nemodeluje některé důležité vlastnosti OZ a to vedlo k vývoji nového makromodelu MPZ - Multiple pole zero [10],[11],[12] (dále už jen MPZ). Boyleho model umožňuje zahrnout v modelu pouze dva póly (a žádné nuly) pro tvarování frekvenční odezvy celého zesilovače. Dva póly jsou vhodné pro pomalejší OZ, ale zcela nedostatečné pro rychlá zařízení. Dále Boyleho model udává všechny vytvořené uzly pro napětí k referenční zemi a to i v případě, že zesilovač je plovoucí. Tato konfigurace není často typická pro skutečný provoz OZ a většina dostupných zařízení nemá vyvedenou přívodní svorku s nulovým potenciálem. Posledním příkladem je proud tekoucí řízenými zdroji, které jsou připojeny k referenční zemi místo od napájecích zdrojů, jako je tomu v reálném zesilovači. Tato funkce zcela vylučuje možnost simulace obvodů, které jsou závislé na správném rozdělení proudů mezi napájecími přívody ze zdroje.

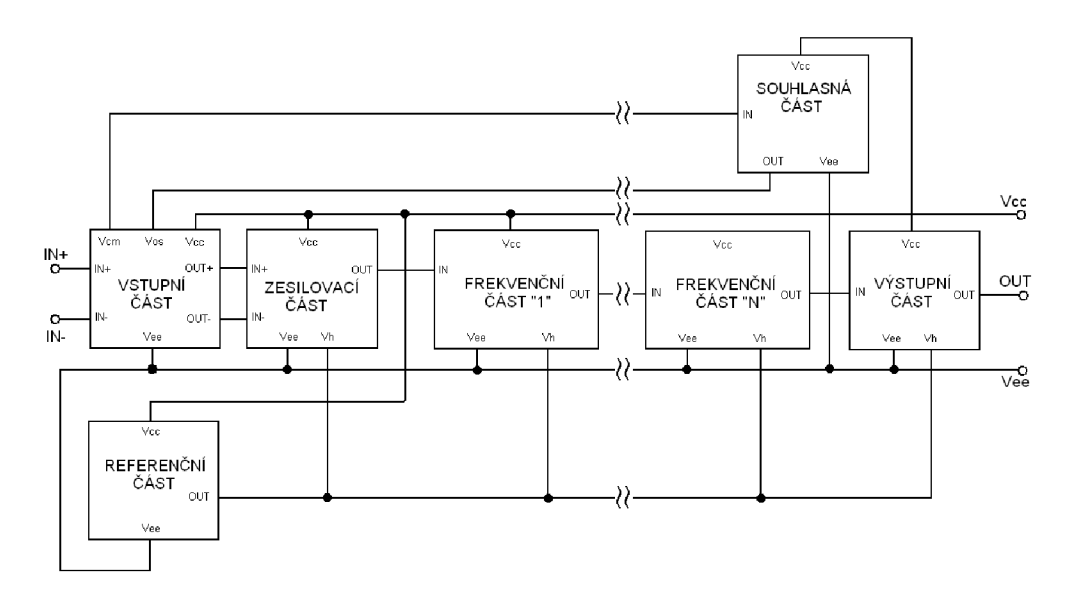

Obr. 8.1: Blokové schéma makromodelu operačního zesilovače - MPZ.

#### **8.1 Vývoj lepšího makromodelu**

Podnětem pro návrh nového modelu bylo vytvořit nový makromodel, jehož vlastnosti by se více blížily skutečnému OZ. Přesto musel být ještě dostatečně jednoduchý, aby mohl být použit jako všeobecný model. Makromodel MPZ se skládá z několika kaskádních sekcí, které zpracovávají vstupní signál. Schéma zapojení těchto kaskádních sekcí pro makromodel operačního zesilovače OPA129 je uvedeno na obr. 8.2, 8.3 a 8.4.

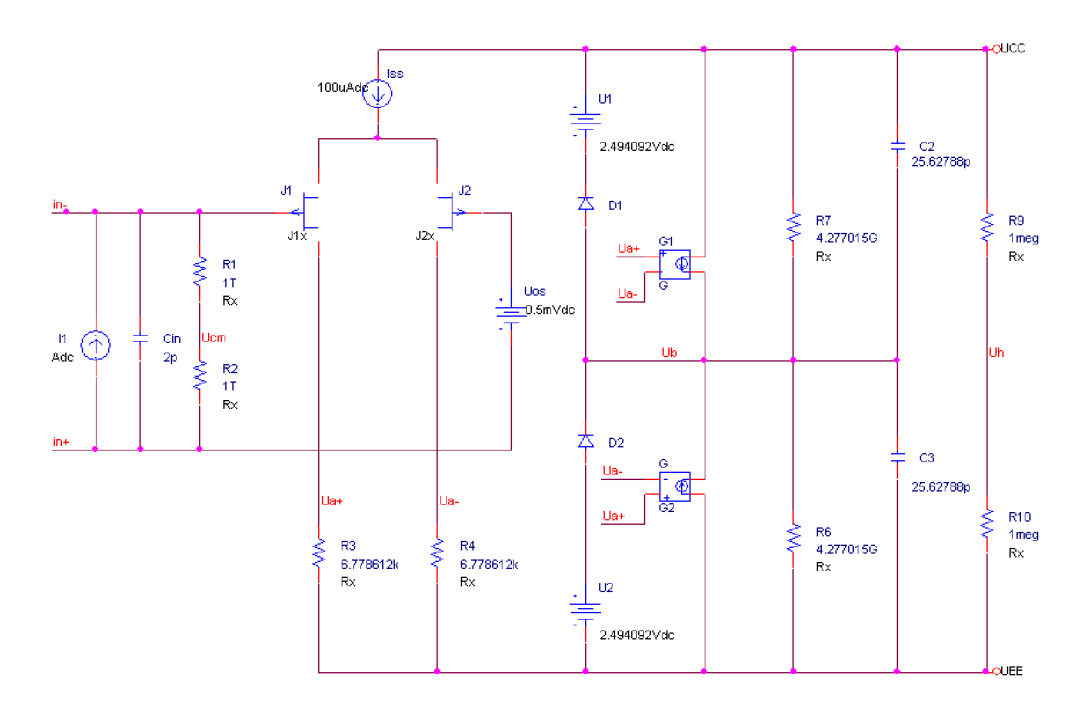

Obr. 8.2: Vstupní část makromodelu MPZ pro OZ OPA129

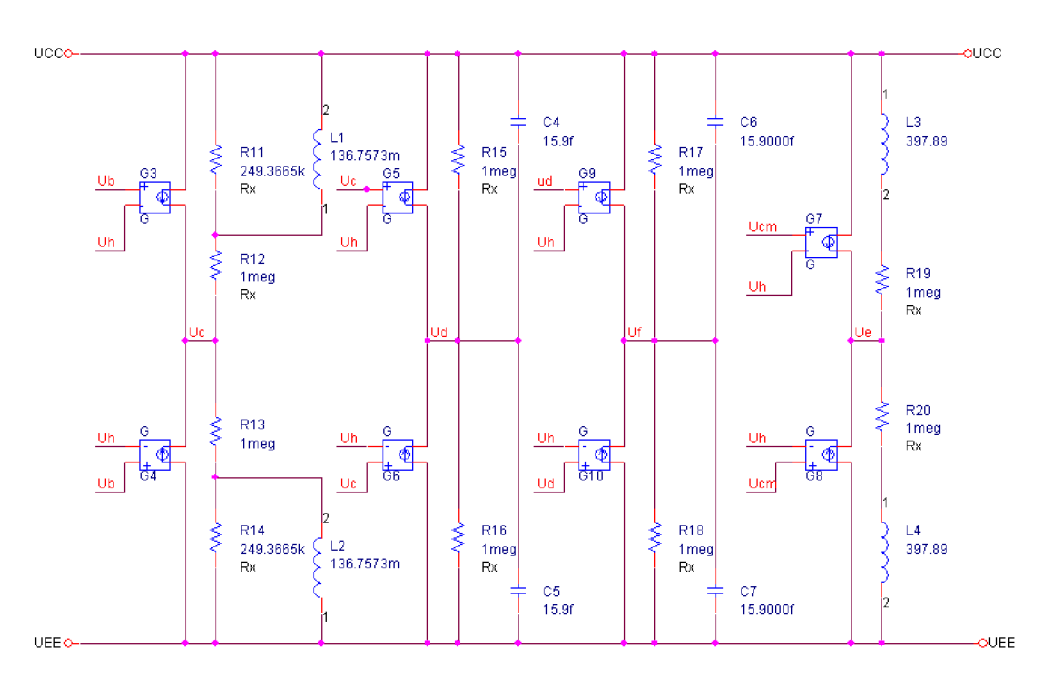

Obr. 8.3: Stupeň pro frekvenční tvarování pro OZ OPA129

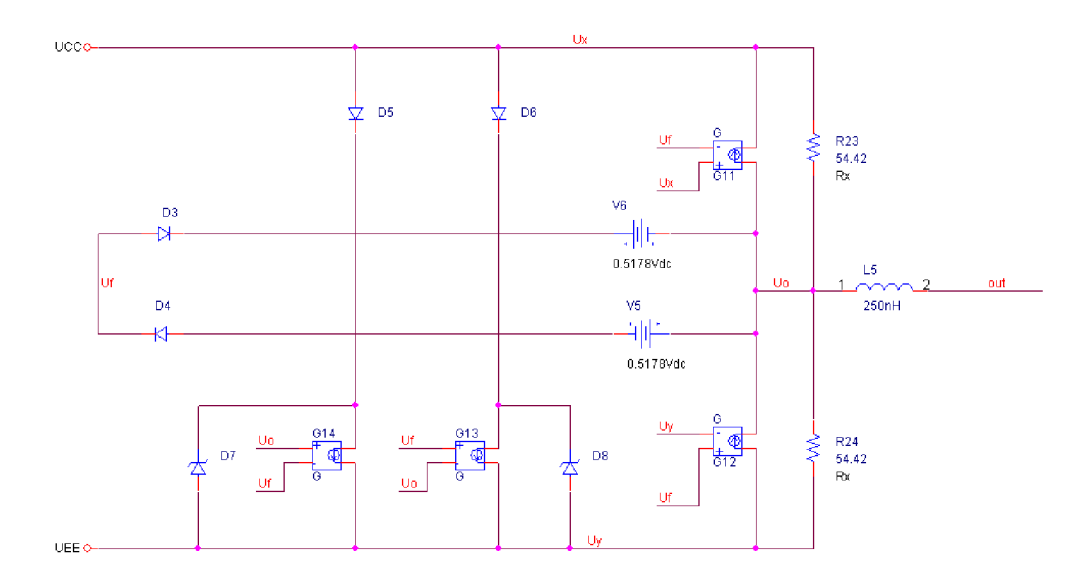

Obr. 8.4: Výstupní část makromodelu MPZ pro OZ OPA129

Z obr. 8.2 je patrné, že vstupní sekce je velmi podobná vstupní části Boyleho modelu a to proto, že bylo použito stejné techniky při návrhu. Za vstupní částí však veškerá podobnost mezi oběma makromodely zmizí z důvodu použití jiných (techniky build-up) technik při návrhu zbylých částí. Na obrázcích 8.2, 8.3 a 8.4 je patrné, že není použito žádných zemnících uzlů v jakémkoliv bloku pro zpracování signálu. Místo toho je v modelu za diferenční sekcí vytvořen uzel napětí *UH* ve středu mezi napájecími přívody. Tento střed v modelu je vytvořen dvěma stejnými rezistory zapojenými mezi napájecí přívody.

Minimální požadavky pro modelování specifického operačního zesilovače novým makromodelem jsou v podstatě stejné jako u topologie Boyleho modelu. Stačí zahrnout v modelu pouze vstupní diferenční část, zesilovací část a koncový stupeň. Tato konfigurace modeluje dvoupólovou frekvenční odezvu a umožňuje přímé srovnání simulačního času mezi těmito dvěma typy makromodelu. Přidáním libovolné kombinace bloků pro samostatný pól, dvojici pól-nula nebo nula-pól mezi fází pro zesílení a výstupní stupeň lze modelovat požadovanou frekvenční odezvu pro zesílení v otevřené smyčce. Rozdíl mezi zmíněnými bloky je v tom, že blok pro dvojici pól-nula simuluje pól na nižší frekvenci než jakou má nulový bod, zatímco blok pro dvojici nula-pól vytváří pól na vyšší frekvenci než jakou má nulový bod.

Vstupní část na obr. 8.2 je zjednodušena zapojením dvou tranzistorů v obvodu. Podstatný rozdíl mezi modelem MPZ a jeho předchůdcem je v tom, že nový model používá ve vstupní části stejný typ vstupních zařízení, tak jako je tomu u fyzického operační zesilovače, tj. bipolární NPN nebo PNP tranzistory, JFET tranzistory s kanálem P nebo N, popř. tranzistory typu MOSFET. Boyleho model je vhodný pro modelování OZ s bipolárními tranzistory na vstupu.

Všechny parametry ve vstupní fázi (např. vstupní zbytkové napětí, vstupní zbytkový proud a vstupním kapacita), které vykazují neideální chování, jsou modelovány pomocí samostatných ideální prvků. Také dva stejné rezistory zapojené mezi invertující a neinvertující vstupní svorky jsou modelovány samostatně pro vytvoření souhlasného vstupního napětí. Vstupní napětí je dále v dalších blocích vhodně zesíleno (potlačeno) a frekvenčně tvarováno.

Model předpokládá, že vstupní tranzistory jsou dokonale sladěny a nemají kapacitní spojení, které by změnilo celkovou frekvenční odezvu. Tímto lze správně nastavit vstupní klidové proudy. Vhodnou volbou proudového zesílení pro bipolární fázi nebo svodového proudu hradla u FET vstupní části lze nastavit rozdílový napěťový zisk. Klidový proud ve vstupním části se nastaví tak, aby odpovídal celkovému klidovému proudu OZ.

Veškeré rovnice potřebné pro návrh makromodelu pro různé typy operačních zesilovačů jsou uvedeny v literatuře [10]. V této práci je uveden návrh pouze pro operační zesilovač OPA129 od firmy Texas Instrument. Tento operační zesilovač má vstupní část tvořenou tranzistory typu JFET s kanálem typu P.

## **8.2 Vlastnosti jednotlivých částí modelu**

Zesílení v otevřené smyčce je modelováno v jedné fázi (viz obr. 8.2), která se skládá ze dvou napětím řízených zdrojů proudu, dvou rezistorů, dvou kondenzátorů a napěťového omezení z napájení. Přeměna signálu z rozdílového vstupního napětí do konečné podoby se také koná v této části. Omezení napětí z napájení je tvořeno dvojicí diod a každá má svůj zdroj napětí. Tato část zamezuje zesilovací části a jiným vnitřním uzlům v modelu (mimo napájecího napětí) pracovat při překročení vstupního překmitu. Omezení napětí musí proběhnou při zesílení v otevřené smyčce, v opačném případě by se následující uzly mohly pokusit generovat obrovské signály (až stovky kilovoltů).

Dva kondenzátory, paralelně s odpory, určují dominantní pól zesilovače a rychlost přeběhu. Takto lze makromodelem zpracovat pouze symetrické pozitivní a negativní rychlosti přeběhu. Přidáním kondenzátoru do vstupní části umožní modelovat i rozdíly mezi nimi v jisté omezené míře. Návrh rozdílu mezi pozitivní a negativní rychlostí přeběhu je stejný jako u předchozího Boyleho modelu [3]. Každý ze dvou napětím řízených zdrojů proudu modeluje stejnosměrné složky, které tvoří převážnou část klidového proudu zesilovače.

Vyšetření frekvenční odezvy operačního zesilovače ukazuje, že ve většině případů je pro přesnou simulaci zesílení a změny fáze při vysokých frekvencích nutné zahrnout do modelu více než jenom dva póly. Různé typy operačních zesilovačů mají různé počty pólů a nul. Aby bylo možné každý z těchto různých typů snadno přeměnit na SPICE kompatibilní obvod, aniž by se muselo začít úplně od začátku, tak opravdu obecný model by musel být velmi modulární a umožnit vložit libovolný počet pólů a nul. V konečné struktuře se používá několik základních stavebních bloků, které jsou společné pro všechny jednotlivé operační zesilovače. Tyto bloky jsou uvedeny na obr. 8.1 a v literatuře [10],[11],[12].

Všechny frekvenčně tvarované bloky mají jednotkové stejnosměrné zesílení.  $g_m$  každého napětím řízeného zdroje proudu se rovná převrácené hodnotě odporu připojeného k VCC S a k přívodům napájení. Tato topologie je výhodná zejména proto, že při vytváření modelu pro konkrétní zesilovač je možné modelovat oddělené póly nebo páry pól-nula. Pak je možné po jejich aplikaci vidět na frekvenční odezvě jejich účinek. Protože všechny bloky pro frekvenční tvarování mají jednotkové stejnosměrné zesílení, tak tento postup není pro modelování stejnosměrného zesílení v otevřené smyčce.

Blok pro potlačení souhlasného napětí na obr. 8.3 se skládá ze dvou VCCS, které řídí dva stejné odpory a každý odpor je zapojen v sérii s cívkou do jedné z přívodních svorek. Cívky simulují typický pokles CMRR, což je typické u většiny OZ se zvyšující se vstupní frekvencí. Vstupní souhlasné napětí vzhledem k uzlu  $U_H$  řídí zdroj proudu. Každý řízený zdroj má  $g_M$  rovnající se převrácené hodnotě řídicího odporu vydělené hodnotou *CMRR* zesilovače.

Zesílení z uzlu označeného na obr. 8.2  $U_{CM}$  k obvodu pro potlačení souhlasného napětí se rovná převrácené hodnotě *CMRR* operačního zesilovače (termín zisk v tomto případě není správný, protože souhlasný režim má hodnotu zisku mnohem menší než jedna). Cívky přidávají do souhlasného zesílení nulu, což je stejné jako přidání pólu k *CMRR.* Souhlasné napětí je poté zmenšeno a vhodně frekvenčně tvarováno a přivedeno zpět na vstup. Tento krok je dělán proto, že zdroj napětí řízený napětím na vstupu má jednotkové zesílení, jehož stejnosměrná složka odpovídá hodnotě vstupního zbytkového napětí  $U_{OS}$ .

V koncovém stupni je výstupní signál, po všech frekvenčních tvarováních, udáván k uzlu **Č7<sup>F</sup> ,** který je poslední před zpracováním signálu v koncovém stupni. Dva napětím řízené zdroje proudu ve výstupním bloku řídí dva stejné odpory připojené k přívodních svorkám jako je tomu u ostatních bloků. Řízené zdroje proudu jsou uspořádaných tak, že působí jako aktivní proudové zdroje, jako je tomu u skutečného operačního zesilovače. Pokud není na výstupu připojena zátěž, model neodebírá z obou přívodních svorek napájení žádný proud, což odpovídá spíše ideálnímu případu. Koncový stupeň má jednotkové zesílení a pracuje ve třídě B bez modelování přechodového zkreslení. Rezistory  $R_{23}$  a  $R_{24}$  jsou stejné a rovnají se dvojnásobku výstupního odporu v zapojení v otevřené smyčce. Funkce výstupního stupně je taková, že bude správně modelovat výstupní odpor. To znamená, že zesílení v otevřené smyčce bude patřičně sníženo podle hodnoty zátěže na výstupu zesilovače.

### **8.3 Výpočet parametrů modelu**

Výpočtem následujících rovnic je možné vytvořit makromodel MPZ pro simulaci libovolného OZ. Výpočty jsou uvedeny zvlášť pro každou část a rovnice pro návrh jsou stručně popsány. Výpočet parametrů modelu je uveden pro teplotu 300 K . Pro všechny diody je zvolena hodnota saturačního proudu  $I_s=10^{-12}$  A a teplotní napětí  $U_T$  = 25,85 mV. V tab. 8.1 jsou uvedeny důležité parametry pro návrh makromodelu.

| <b>Parametr</b>                | OZ1    | Typ. hodnota           | jednotka                    |
|--------------------------------|--------|------------------------|-----------------------------|
| $S_{R}^{\ +}$                  | 3,902  | 2,5                    | $V/\mu s$                   |
| $f_{P1}$                       | 1,452  | $\mathbf{1}$           | Hz                          |
| $I_{\rm B}$                    | 33,67  | $\pm 30$               | fA                          |
| $I_{OS}$                       | 11,52  | $\pm 30$               | fA                          |
| $U_{\rm OS}$                   | 0,4516 | 0,5                    | mV                          |
| $A_0$                          | 116    | 120                    | dB                          |
| <b>CMRR</b>                    | 102    | 118                    | dB                          |
| $f_{CM}$                       | 4      | 30                     | Hz                          |
| $I_{\rm SC}$                   |        | 35                     | mA                          |
| ${\underline{U_{\rm out}}}^+$  |        | $U_{\rm CC}{}^+$ - $2$ | $\mathbf V$                 |
| $\underline{U}_{\mathrm{out}}$ |        | $U_{\rm CC}$ + 2       | V                           |
| $U_{\rm N}$                    | 32,11  | 28                     | $nV/\sqrt{Hz}$ , $f=100 Hz$ |
| $I_{\rm EE}$                   |        | 10                     | $\mu A$                     |
| $R_{\text{OUT}}$               | 27,21  |                        | $\Omega$                    |
| $I_{SY}/U_{SY}$                | 4,309  |                        | $\mu A/V$                   |

Tab. 8.1: Důležité parametry OZ OPA129 udávané výrobcem a naměřené hodnoty OZ1

#### **8.3.1 Výpočet vstupní a zesilovací části:**

Rovnice pro výpočet hodnot prvků korespondují s obvodovým zapojením na obr. 8.2. Hodnota proudového zdroje 7ss je zvolena taková, aby byla poněkud menší než celkový klidový proud zesilovače. Vhodné je nastavit  $I_{SS}$  na hodnoty např. 1mA, 100 $\mu$ A, 10 $\mu$ A, nebo 1µA. Potom,

$$
C_2 = C_3 = \frac{I_{SS}}{S_R} = \frac{100 \cdot 10^{-6}}{3,902} = 25,62788 \text{ pF}
$$
\n(8.1)

$$
R_7 = R_6 = \frac{1}{2\pi \cdot f_{p_1} \cdot C_2} = \frac{1}{2\pi \cdot 1,452 \cdot 25,62788 \cdot 10^{-12}} = 4,277015 \cdot 10^9 \ \Omega \quad (8.2)
$$

kde  $f_{\text{P1}}$  je dominantní pól zesilovače.

$$
G_1 = G_2 = \frac{A_0}{R_7} = \frac{10^{\frac{116}{20}}}{4,277015 \cdot 10^9} = 147,5228 \,\mu\text{S}
$$
 (8.3)

kde Ao je zesílení v otevřené smyčce.

$$
R_3 = R_4 = \frac{1}{G_1} = \frac{1}{147,5228 \cdot 10^{-6}} = 6,778612 \,\mathrm{k}\,\Omega\tag{8.4}
$$

$$
U_1 = U_{\rm CC} - (U_{\rm OUT}) + U_{\rm T} \ln(2I_{\rm SS}/I_{\rm S})
$$
  
= 15 - 13 + 25,85 \cdot 10^{-3} \ln(2 \cdot 100 \cdot 10^{-6} / 1 \cdot 10^{-12}) = 2,494 V (8.5)

$$
U_2 = (U_{\text{OUT}} -) - U_{\text{EE}} + U_{\text{T}} \ln(2I_{\text{SS}}/I_{\text{S}})
$$
  
= -13 - (-15) + 25,85 \cdot 10^{-3} \ln(2 \cdot 100 \cdot 10^{-6} / 1 \cdot 10^{-12}) = 2,494 V (8.6)

Vstupní kapacita odpovídá hodnotě uvedené v katalogovém listě výrobce  $C_{\text{IN}} = 2 \text{ pF}$ .

#### **8.3.2 Vstupní zbytkové napětí**

Vstupní zbytkové napětí není modelováno pouze stejnosměrným napěťovým zdrojem jak je uvedeno na obr. 8.2. Naměřené charakteristiky vstupního zbytkového napětí byly aproximovány polynomickými funkcemi a pomocí řízených zdrojů EPOLY modelovány tak, aby odpovídaly naměřeným charakteristikám a to v závislosti na napájecím napětí, jeho nesymetrii a na teplotě.

Blok pro modelování vstupního zbytkového napětí se skládá z několika částí, viz. obr. 8.5. První část se skládá z napěťového zdroje  $U_{OS}$  a zdroje proudu řízeného napětím G19. Napěťový zdroj nastaví požadovanou hodnotu zbytkového napětí při teplotě 27<sup>o</sup>C. Za řízeným zdrojem  $G_{19}$  se sečte pomocí rezistoru  $R_{27}$  s ostatními bloky, modelující závislost na velikosti napájecího napětí a jeho nesymetrie.

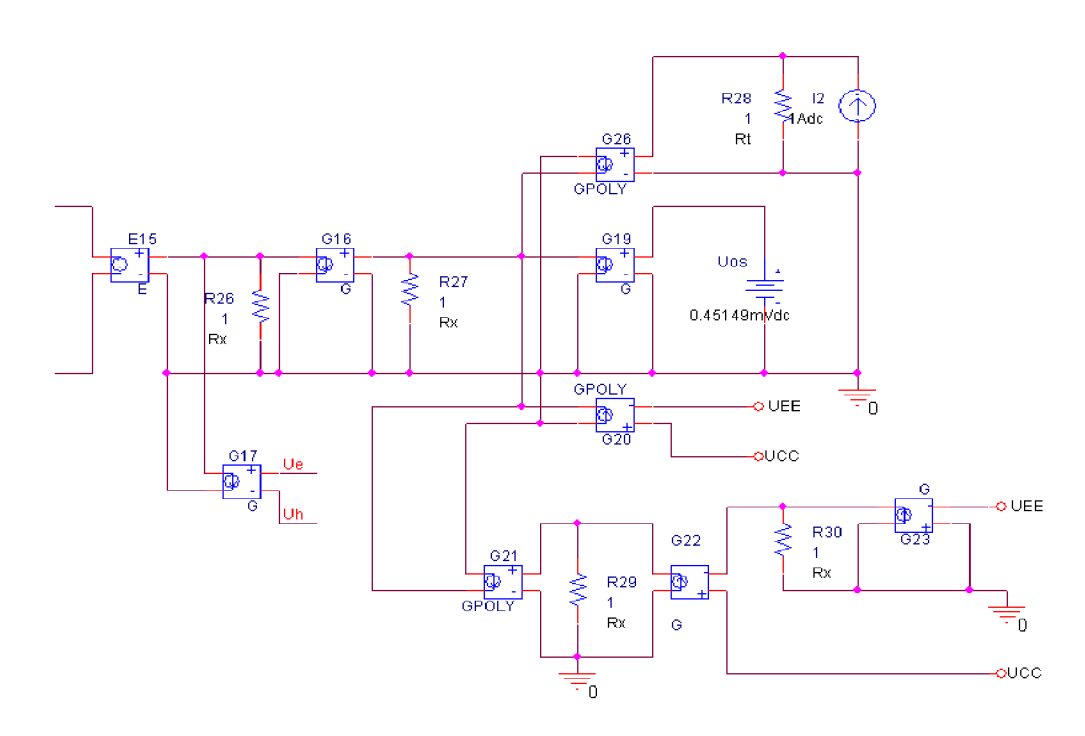

Obr. 8.5: Schéma zapojení řízených zdrojů pro nastavení zbytkového napětí OZ.

Druhá část tvořená blokem *I*<sub>2</sub>, R<sub>28</sub> a G<sub>26</sub> modeluje teplotní závislost. Proudový zdroj *h* je nastaven na hodnotu 1A, hodnota rezistoru *R<sup>T</sup>* na IQ. Teplotní závislost rezistoru R<sub>T</sub> je modelována prvkem Rbreak. V PSpice je rovnice pro lineární, kvadratickou nebo exponenciální teplotní závislost dána následovně:

```
odpor=<hodnota> \cdotR\cdot(1+TC1 \cdot (T-Tnom) +TC2 \cdot (T-Tnom)<sup>2</sup>)
\texttt{odpor=<}hodnota> \cdot \text{R} \cdot 1.01 \text{TCE} \cdot (\text{T-Thom})
```
kde TC1, TC2 a TCE jsou teplotní koeficienty a Tnom je výchozí teplota nastavená v simulátoru [2],[7],

Teplotní závislost zbytkového napětí však není modelována přímo prvkem Rbreak, ale zdrojem proudu řízeného napětím GPOLY . Tímto prvkem lze modelovat i složitější funkce než lineární, kvadratické nebo exponenciální. Naměřená teplotní závislost (obr. 7.2) byla vhodně aproximována polynomem druhého stupně. Rovnice pro OZ1 vypadá následovně

$$
U_{\text{OS}} = -0.1022 \cdot 10^{-6} \cdot T^2 + 5.9593 \cdot 10^6 \cdot T + 376.95 \cdot 10^{-6} \tag{8.7}
$$

Rezistor  $R_{28}$  má nastavenou hodnotu  $1\Omega$  a teplotní koeficient TC1 = 1. Při změně o jeden stupeň od nominální hodnoty dojde ke změně o 1 $\Omega$ . Přes rezistor  $R_{28}$  tedy teče proud 1A a vzniká na něm úbytek napětí 1V při rozdílu T-Tnom = 1. Z rovnice pro teplotní závislost odporu vyplývá, že k zajištění příslušné hodnoty odporu rezistoru *R28* při dané teplotě (tj. aby při teplotě 28°C byla hodnota odporu 28 Q) musí být před simulací nastavena hodnota pro výchozí teplotu Tnom = 1. Problém nastave v případě, kdy T-Tnom = -1. V tomto konkrétním případě vyjde hodnota rezistoru  $R_{28} = 0\Omega$ , což v PSpice nelze simulovat. Tento nedostatek lze vyřešit tím, že rovnice pro výpočet teplotní závislosti odporu bude doplněna teplotním koeficientem TC2, který bude nastaven na hodnotu o několik řádů nižší oproti TC1 např. TC2 =  $10^{-12}$ .

V katalogovém listě výrobce je vstupní zbytkové napětí udáváno převážně pro teplotu  $27^{\circ}$ C. Aby bylo možné v modelu zadat hodnotu zbytkového napětí pro hodnotu udávanou v katalogu, je nutné rovnici 8.7 vhodně upravit, resp. modifikovat koeficient  $c_0$ . Od koeficientu  $c_0$  se v rovnici 8.7 odečte hodnota při teplotě 27°C. Výsledná rovnice pro řízený zdroj G<sub>18</sub> vypadá následovně

$$
\Delta U_{OS}(T) = c_2 x^2 + c_1 x + c_0 - U_{OS}(T = 27^\circ \text{ C})
$$
  
= -0,1022 \cdot 10^{-6} T^2 + 5,9593 \cdot 10^{-6} T - 86,3973 \cdot 10^{-6}

Tato rovnice platí pouze pro daný operační zesilovač OZ1. Podobným způsobem lze modelovat i jiné operační zesilovače.

Pro modelování vstupního zbytkového napětí v závislosti na velikosti napájecího napětí je použito řízeného zdroje  $G_{20}$ . Podobně jako pro teplotní závislost byla naměřená závislost pro OZ1 aproximována (obr. 7.3), tentokrát lineární funkcí

$$
U_{\text{OS}}(U_{\text{CC}}) = -2{,}7336 \cdot 10^{-6} \cdot U_{\text{CC}} + 513{,}82 \cdot 10^{-6} \tag{8.9}
$$

Podobně jako tomu bylo u bloku pro modelování teplotní závislosti bude rovnice 8.10 patřičně modifikována tak, aby byla jako výchozí hodnota pro zadání vstupního zbytkového napětí brána hodnota  $U_{CC} = \pm 12$  V.

$$
\Delta U_{\text{OS}}(U_{CC}) = -2,7336 \cdot 10^{-6} \cdot U_{\text{CC}} + 513,82 \cdot 10^{-6} - U_{\text{OS}}(U_{\text{CC}} = \pm 12 \text{ V})
$$
  
= -2,7336 \cdot 10^{-6} \cdot U\_{\text{CC}} + 65,6064 \cdot 10^{-6} (8.10)

Třetí část pro modelování závislosti na nesymetrii napájení je tvořena prvky  $G_{21}$ ,  $G_{22}$ , G22, *R29* a *R30.* Dvojice G23, *R30* slouží k převedení záporného napájecího napětí na kladné a dvojice G22, *R29* ke zmenšení rozdílu mezi napětími na polovinu. Ve zdroji  $G_{22}$  se pak pracuje s rozdílem napětí na kladné a záporné řídicí svorce. Při symetrickém napájení je rozdíl nulový a k výchozímu zbytkovému napětí se žádné napětí nepřičítá resp. neodečítá. Naměřená závislost (obr. 7.4) vstupního zbytkového napětí na nesymetrii napájení pro OZ1 byla aproximována následující funkcí

$$
U_{\text{CM}} = 0.0183 \cdot 10^{-6} \cdot U_{\text{CM}}^{3} + 0.2939 \cdot 10^{-6} \cdot U_{\text{CM}}^{2}
$$
  
2.3881 \cdot 10^{-6} U\_{\text{CM}} + 451.49 \cdot 10^{-6} (8.11)

Symetrické napájení je při  $U_{CM} = 0$ . V řízeném zdroji  $G_{21}$  jsou udány všechny koeficienty kromě složky  $c_0$ , která koresponduje s hodnotou vstupního zbytkového napětí ve zdroji  $U_{OS}$ .

Kompletní schéma zapojení pro simulaci zbytkového napětí na teplotě, velikosti napájecího napětí a nesymetrii napájení je uvedeno na obr. 8.5. Obvod je dále doplněn o zdroj proudu řízený napětím  $G_{17}$ , který přivádí signál z obvodu pro potlačení souhlasného napětí zpět na vstup a zde je přičten k vstupnímu zbytkovému napětí [10], [11], [12]. Svorky řízeného zdroje  $E_{25}$  jsou zapojeny místo zdroje  $U_{OS}$  uvedeného na obr. 8.2.

Při nesymetrickém napájení by docházelo k nesprávnému chování bloků pro tvarování signálu. Především bloků pro potlačení souhlasného napětí a koncového stupně. Tento nedostatek je odstraněn převodem nesymetrického napětí na symetrické pomocí jednoduchých matematických funkcí. Záporné napájecí napětí je nejprve vynásobeno -1, poté přičteno ke kladnému napájecímu napětí a nakonec vyděleno dvěma. Na výstupních svorkách řízených zdrojů E1, E2 je poté symetrické napětí. Všechny bloky pro zpracování signálu v makromodelu jsou připojeny mezi uzly 99 a 98.

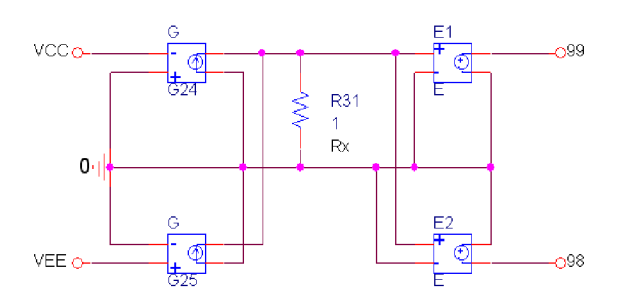

Obr. 8.6: Schéma zapojení pro převedení nesymetrického napětí na symetrické.

#### **8.3.3 Výpočet vstupní části tvořenou tranzistory JFET:**

Pro vstupní část modelu tvořenou JFET tranzistory je jako výchozí hodnota  $V_{TO} = -2 V$ . Důležitým parametrem tranzistotu JFET je zesilovací činitel  $\beta$ :

$$
\beta = \frac{(G_{1,2})^2}{2I_{SS}} = \frac{(147,5228 \cdot 10^{-6})^2}{2 \cdot 100 \cdot 10^{-3}} = 108,8149 \cdot 10^{-6}
$$
\n(8.12)

Vstupní klidový proud je tvořený proudem gate-drain a svodovým proudem gate-source a platí pro něj

$$
I_{\text{S1,2}} = \frac{I_{\text{B}}}{2} = \frac{33,67 \cdot 10^{-15}}{2} = 16,835 \text{ fA}
$$
 (8.13)

kde *I*<sub>B</sub> je vstupní klidový proud.

$$
R_1 = R_2 = \frac{R_{\text{ID}}}{2} = \frac{10^{13}}{2} = 5 \cdot 10^{12} \text{ }\Omega \tag{8.14}
$$

kde *Rm* je diferenční vstupní odpor, obvykle se jeho hodnota pohybuje okolo 1 TQ. Emitorové odpory není třeba uvažovat, protože na vstupu zesilovače tvořeného JFET tranzistory není záporná zpětná vazba obvykle potřeba [10].

#### **8.3.4 Výpočet částí tvarující frekvenční charakteristiku**

Parametry části pro tvarování frekvenční charakteristiky korespondují s obr. 8.3. Ve všech typech pro tvarování frekvenční charakteristiky jsou zdroje proudu řízené napětím nastaveny na hodnotu 10"<sup>6</sup> A/V . *fz* je frekvence nuly *afp* frekvence pólu.

$$
G_3 = G_4 = G_5 = G_6 = G_9 = G_{10} = 10^{-6} \text{ S}
$$
\n(8.15)

$$
R_{12} = R_{13} = R_{15} = R_{16} = R_{17} = R_{18} = 1 M \Omega
$$
\n(8.16)

Pokud je v obvodu třeba modelovat nulu a pól, tak pro výpočet prvků v bloků nula-pól platí následující rovnice, za předpokladu že platí  $f_Z \leq f_P$ 

$$
R_{15} = R_{18} = (f_Z - f_P)R_{16}
$$
\n(8.17)

$$
L_1 = L_2 = \frac{R_{15,18}}{2\pi \cdot f_{\rm P}}
$$
\n(8.18)

Návrh bloku pro modelování nuly a pólu, *kdy fz> fp* je uveden v literatuře [10], [11], [12].

Pro část, která modeluje samostatný pól je výpočet hodnoty kondenzátoru dle následující rovnice

$$
C_4 = C_5 = \frac{1}{2\pi \cdot f_{p_2} \cdot R_{11}}.
$$
\n(8.19)

Z důvodu obtížnějšího určení přesné polohy pólu a nul byly hodnoty prvků vypočítány pouze přibližně a v pokročilých analýzách programu OrCAD PSpice pak pomocí optimizeru vypočteny hodnoty prvků. V postprocesoru simulátoru byla nejprve vykreslena patřičná frekvenční odezva a následně pomocí vestavěné měřící funkce (Trace/Evaluate Measurement) vloženy body pro určení hodnoty zesílení nebo fáze.

YatX(vdb(out), x value)

kde x value je souřadnice na ose x.

#### **8.3.5 Výpočet části pro modelování potlačení souhlasného napětí**

Výpočet prvků pro část potlačující souhlasné napětí (viz obr. 8.3) je uveden zde:

$$
R_{19} = R_{20} = 1 \,\text{M}\,\Omega\tag{8.20}
$$

$$
G_7 = G_8 = \frac{1}{R_{19} \cdot CMRR} = \frac{1}{10^6 \cdot 10^{\frac{102}{20}}} = 7,943282 \text{ pS},\tag{8.21}
$$

$$
L_3 = L_4 = \frac{R_{19}}{2\pi \cdot f_{p(CM)}} = \frac{10^6}{2\pi \cdot 4} = 39,789 \cdot 10^3 \text{ H},\tag{8.22}
$$

kde  $f_{CM}$  je souhlasný pól *CMRR*.

#### **8.3.6 Výpočet parametrů prvků ve výstupní části**

V této části jsou uvedeny parametry pro výpočet výstupní části odkazující se na obr. 8.4. Průrazné napětí diod  $D_7$  a  $D_8$  je nastaveno na 50V. Hodnota cívky  $L_5$  je určena experimentálně (250 nH) tak, aby správně simulovala výstupní odpor operačního zesilovače. R<sub>OUT</sub> je výstupní odpor v otevřené smyčce,  $U_T$  je 25,85 mV při teplotě 27 °C  $a I_S = 10^{-12}$  A pro všechny diody. Potom,

$$
G_{11} = G_{12} = G_{13} = G_{14} = \frac{1}{2 \cdot R_{\text{OUT}}} = \frac{1}{2 \cdot 27,21} = 18,38 \text{ mS}
$$
 (8.23)

$$
R_{23} = R_{24} = 2 \cdot R_{\text{OUT}} = 2 \cdot 27,21 = 54,42 \,\Omega \tag{8.24}
$$

$$
U_{5} = (I_{SC} +)R_{OUT} - U_{T}\ln(20 \cdot 10^{-6} / I_{S})
$$
  
= 35 \cdot 10^{-3} \cdot 27,21 - 25,85 \cdot 10^{-3}\ln(20 \cdot 10^{-6} / 1 \cdot 10^{-12}) = 0,5178 V (8.25)

$$
U_6 = |(I_{\rm SC} -)R_{\rm OUT}| - U_{\rm T} \ln(20 \cdot 10^{-6} / I_{\rm S})
$$
  
=  $|-35 \cdot 10^{-3} \cdot 27,21| - 25,85 \cdot 10^{-3} \ln(20 \cdot 10^{-6} / 1 \cdot 10^{-12}) = 0,5178 \text{ V}$  (8.26)

Hodnoty odporů  $R_9$  a  $R_{10}$  na obr. 8.2 jsou vypočteny podle následující rovnice:

$$
R_9 = R_{10} = \frac{1}{2(dI_{\text{SY}}/dU_{\text{SY}})} = \frac{1}{2(56,019 \cdot 10^{-6}/13)} = 116,03\,\text{k}\Omega\tag{8.27}
$$

kde dIsy/dUsy představuje změnu napájecího proudu způsobené změnou napájecího napětí. Proud mezi svorkami  $U_{\text{CC}}$  a  $U_{\text{EE}}$  v modelu teče nejenom přes odpory  $R_9$  a  $R_{10}$ , ale také přes ostatní bloky modelu. Vhodnou volbou jeho parametrů lze však tuto nepřesnost zanedbat. A to pokud je zvolena dostatečně malá hodnota proudového zdroje *Iss* oproti hodnotě celkového napájecího proudu a odpory u všech frekvenčně tvarovacích bloků jsou velké ( $R = 10^{\circ} \,\Omega$ ).

$$
I_{\rm SY} = I_{\rm EE} + (N+1) \left( \frac{U_{\rm CC} - U_{\rm EE}}{2R} \right) + I_{\rm DC} + \left( \frac{U_{\rm CC} - U_{\rm EE}}{R_{\rm 9} + R_{\rm 10}} \right)
$$
  
=  $10^{-3} + (N+1) \left( \frac{15 - (-15)}{2 \cdot 10^6} \right) + I_{\rm DC} + \left( \frac{15 - (-15)}{2 \cdot 116, 03 \cdot 10^3} \right) =$  (8.28)

kde N je celkový počet frekvenčně tvarovacích bloků a částí tvořící souhlasné potlačení v modelu. Hodnota odporů *R* ve tvarovacích blocích (*R* = 10<sup>°</sup> Ω) může být vhodně upravena pro různé typy operačních zesilovačů, např. nízkopříkonové apod.

Zde uvedené rovnice platí pouze pro daný typ operačního zesilovače. Pro řešení různých specifik typů operačních zesilovačů je uveden postup řešení v literatuře [10],[11],[12].

# **9 ŠUMOVÉ VLASTNOTI OZ**

Měření napěťového a proudového šumu u operačních zesilovačů se pohybuje v řádech nano až femto voltů. Měření takto nízkých hodnot může být dosti problematické. Jedním z řešení daného problému je návrh měřícího přípravku, který obsahuje testovaný OZ a další v kaskádě řazeného předzesilovače s efektivní hladinou šumu alespoň o lOdB menší než testované zařízení [18].

Pro přesné měření vnitřního šumu operačního zesilovače musí být z měření odstraněny dva typy externích zdrojů šumu. Těmito zdroji jsou šum okolí a tzv. Johnsonův šum. Vnější šum z okolí se může objevit ve formě napětí nebo proudu a při měření se projeví různými špičkami, schody nebo jen náhodným šumem. Tento šum může přicházet z blízkých přístrojů, z elektrického vedení, radiových vysílačů, laboratorních zdrojů nebo počítačů. Vnější šum z okolí je minimalizován izolováním měřícího přípravku do Faradayovy klece, popř. napájením operačního zesilovače bateriemi. Johnsonův šum je uvažován pouze jako zdroj šumu v rezistorech. Ostatní odporové zdroje šumu, jako šum kontaktů, výstřelkový šum a parazitní sdružený šum spojený s určitými typy rezistorů mohou také přispívat k celkovému šumu v aplikaci. Při teplotách vyšších než je absolutní OK , generují všechny rezistory Johnsonův šum vlivem tepelného pohybu nosičů náboje. Tento šum se zvyšuje s hodnotou odporu, teplotou a šířkou pásma. Rovnice pro výpočet napěťového a proudového šumu rezistorů jsou uvedeny zde

$$
e_{\rm N} = \sqrt{4k \cdot T \cdot B \cdot R},\tag{9.1}
$$

$$
i_{\rm N} = \sqrt{\frac{4\,\mathrm{k}\cdot T \cdot B}{R}}\,,\tag{9.2}
$$

kde k je Boltzmanova konstanta.

Na nízkých kmitočtech od 1 Hz až 1 kHz podle typu polovodičové součástky se uplatňuje blikavý šum a další šumy charakteru " $1/f^{\prime}$ , jejichž výkon s rostoucím kmitočtem zaniká. V navazujícím kmitočtovém pásmu se uplatňuje konstantní úroveň šumu tepelného a výstřelkového, tzv. bílý šum.

#### **9.1 Návrh měřícího přípravku**

Přípravek je umístěný v plechové stíněné krabičce a obsahuje dva do kaskády řazené zesilovací stupně s operačními zesilovači v neinvertujícím zapojení, každý se ziskem 40 dB. Schéma zapojení měřícího přípravku i s návrhem DPS je uvedeno v příloze V . Stupně jsou odděleny stínící přepážkou, aby nedocházelo k nežádoucí kladné zpětné vazbě mezi výstupem OZ2 a vstupem OZ1. Do prvního stupně s OZ1 je připojen měřený operační zesilovač, ke kterému lze na neinvertující vstup pomocí jumperu  $P_1$ připojit rezistor *Ri* s drátovými vývody reprezentující vnitřní odpor zdroje signálu. Zpětnovazební síť je sestavena z dostatečně malých hodnot odporu *R2, R3* tak, aby se na výstupním šumovém napětí podílel především odpor *Ri* a vnitřní šumy OZ.

Druhý stupeň s OZ2 (OPA211) slouží jako předzesilovač pro spektrální analyzátor. Použitý zesilovač a odpory *R\\,Ri2* jsou voleny tak, aby byl příspěvek těchto prvků k celkovému šumu na výstupu OZ2 zanedbatelný. Výrobce udává, že spektrální hustota šumového napětí OPA211 se pohybuje okolo 1,1 nV/ $\sqrt{Hz}$  na frekvenci 1 kHz. Horní propust tvořená prvky *C\Q, Cn* a *Rn* je v obvodu z toho důvodu, aby propustila složky od kmitočtu 0,18 Hz . Po připojení napájecího napětí, rezistoru *Ri* na vstupu či výměně měřeného operačního zesilovače bude doba ustálení stejnosměrného napětí na výstupu v řádu až několika desítek sekund [14],[18].

Šumové vlastnosti operačního zesilovače byly měřeny na spektrálním analyzátoru HP 35660.

#### **9.2 Měření spektrální hustoty kvadrátu šumového napětí**

Spektrální hustotu kvadrátu šumového napětí lze měřit pomocí selektivního přesaditelného voltmetru. Je-li známa jeho přenosová funkce *G(f),* ekvivalentní šumová šířka pásma voltmetru je dána vztahem

$$
ENBW = \int_{0}^{\infty} |G(f)|^2 G(f_0)^{-2} df , \qquad (9.1)
$$

kde *G*(*f*<sub>0</sub>) je zesílení na referenčním kmitočtu *f*<sub>0</sub>, typicky v maximu přenosové funkce. Spektrální hustotu šumového napětí na kmitočtu  $f_0$  lze z údaje na voltmetru určit podle následujícího vztahu

$$
C_{\rm U}(f_0) = \frac{U_{\rm V}^2}{ENBW}.
$$
\n(9.2)

Měření spektrální hustoty lze urychlit použitím spektrálního analyzátoru. Šumové napětí vztažení na jednotkovou šířku pásma na vstupu analyzátoru  $S<sub>u</sub>_{\text{tot}}$  je potom určena z průměrného amplitudového spektra *Uy* indikovaného spektrálním analyzátorem podle vztahu

$$
S_{UO,TOT} \left[ \frac{\text{dBV}}{\text{dBV}} \sqrt{\text{H}_{Z}} \right] = U_V \left[ \frac{\text{dBV}}{\text{dBV}} \right] - 10 \log_{10} \left( \frac{\text{ENBW}_{N} \cdot \Delta f}{\text{dH}} \right), \tag{9.3}
$$

kde  $ENDW_N$  je ekvivalentní šumová šířka pásma normovaná binovou roztečí. Přepočet na celkové šumové napětí vztažené na jednotkovou šířku pásma na vstupu OZ1 je poté určena ze vztahu

$$
S_{\text{U1,TOT}}\left[\text{V1}\sqrt{\text{Hz}}\right] = 10 \exp\left(\frac{1}{20}\left(S_{\text{UO,TOT}}\left[dB/\sqrt{\text{Hz}}\right]\right) - G_1 - G_2\right),\tag{9.4}
$$

kde G<sub>1</sub> je zisk testovaného zesilovače a G<sub>2</sub> je zisk zesilovače OZ2 [14].

### **9.3 Návrh obvodu pro simulaci šumového napětí**

Spice modeluje tři druhy šumu. Tepelný šum rezistorů, blikavý a výstřelkový šum v polovodičích. V kapitole 6 bylo pro odstranění tepelného šumu rezistorů použito řízených zdrojů. V makromodelu MPZ by už při tak dosti vysokém počtu řízených

zdrojů nebylo možné nahradit všechny rezistory s vysokou hodnotou odporu, které se převážně podílejí na celkovém šumu samotného modelu. Pro minimalizaci šumu se využije možnosti "zmrazit" rezistor na 0 K . Vložením prázdného modelu rezistoru Rbreak a následnou definicí parametru T abs v prostředí simulátoru lze eliminovat generování tepelného šumu rezistorů. Na celkovém šumu modelu se tak podílejí pouze vstupní tranzistor  $J_1$  a  $J_2$ . Šum modelu lze snížit zvýšením hodnoty proudového zdroje *lss.* 

Pro simulaci šumu ve SPICE bude využito šumových vlastností diody. Pokud diodou protéká proud, tak dioda generuje šumový proud, který je součtem blikavého a výstřelkového šumu. Blikavý šum (Flicker Noise) je šum typu " $1/f^{\prime}$  a uplatňuje se na nízkých kmitočtech. Výstřelkový šum (Shot Noise) je bílý šum a je kmitočtově nezávislý stejně jako tepelný šum [4],[7]. Šumový proud je dán následující rovnicí

$$
i_{N}^{2} = 2q \cdot I_{d} + \text{KF } I_{d}^{AF} / f \,, \tag{9.5}
$$

kde  $I_d$  je proud tekoucí diodou, f je kmitočet, KF koeficient blikavého šumu a AF exponent blikavého šumu. Schéma zapojení pro modelování šumového napětí OZ je uvedeno na obr. 9.1. Zdroj proudu  $I_4$  nastaví požadovaný proud diodou, který je vypočten ze vztahu 9.6. Tato hodnota bude modelovat bílý šum OZ. Při výpočtu hodnoty pro nastavení bílého šumu musí být bráno v potaz, že samotný model MPZ má určitou hodnotu šumového napětí. Při simulaci šumu vhodně upraveného obvodu bylo zjištěno, že celkový model má vlastní hodnotu šumového napětí  $U_N$  = 12,328 nV/ $\sqrt{Hz}$ . Tuto hodnotu je nutné odečíst od požadované hodnoty bílého šumu. Parametr KF v modelu diody simuluje šum *l/f.* Rovnice 9.7 uvádí vztah pro výpočet parametru KF . Zdroj napětí řízený proudem transformuje proudový šum generovaný diodou na napěťový a kondenzátor *C%* nepropouští dále do modelu stejnosměrnou složku, čímž je zajištěno, že nedojde k ovlivnění nastaveného pracovního bodu. Jeho hodnota je záměrně zvolena velmi vysoká tak, aby byl šum *l/f* modelován i od velmi nízkých kmitočtů.

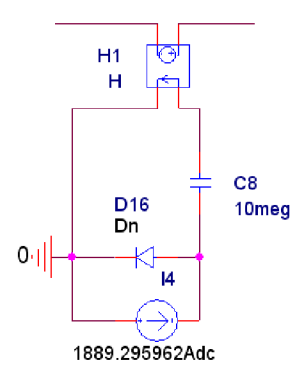

Obr. 9.1: Schéma zapojení pro modelování šumového napětí OZ

$$
I_{\rm d} = \frac{i_{\rm n}^{2}}{2q} = \frac{\left(\sqrt{i_{\rm n}^{2} - i_{\rm nm}^{2}}\right)^{2}}{2q} = \frac{\left(32,102 \cdot 10^{-9}\right)^{2} - \left(12,328 \cdot 10^{-9}\right)^{2}}{2q} = 2741,76 \text{ A}
$$
 (9.6)

Parametr KF je pak vypočítán ze známé lomové frekvence a proudu tekoucího diodou. Parametr AF je nastaven na hodnotu 1 proto, aby šum  $1/f$ s na decibelové stupnici klesal lineárně [7],[14],[18]

$$
KF = 2q \cdot f = 2q \cdot 7 = 2,24305 \cdot 10^{-18}.
$$
\n(9.7)

Naměřené a simulované hodnoty pro OZ OPA129

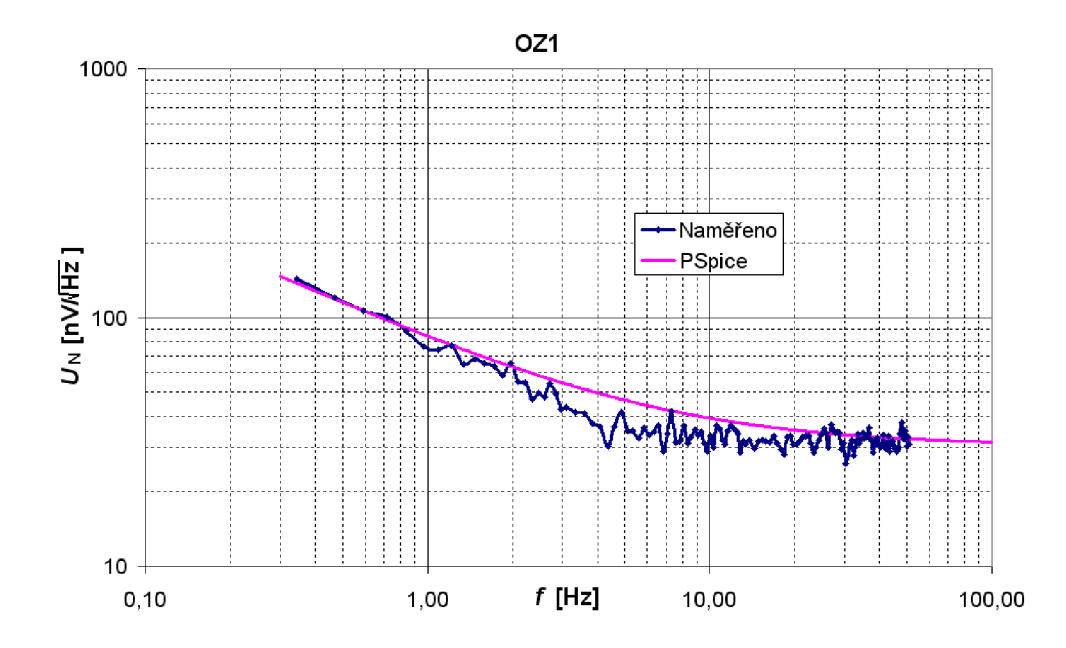

Obr. 9.2: Porovnání naměřených hodnot šumové napětí OZ se simulovanými.

Schéma zapojení měřícího přípravku i s návrhem DPS jsou uvedeny v příloze V . Měřící přípravek je rozdělen na dvě části. První DPS obsahuje měřící obvod a druhá nízkošumový předzesilovač OPA211 pro měření na spektrálním analyzátoru. Ve stínící krabičce spolu s nízkošumovým předzesilovačem jsou umístěny pasivní filtry s mezní frekvencí *f<sup>m</sup>* = 0,2 Hz . Hlavním důvodem rozdělení na měřící obvod a předzesilovač s filtry je vysoká pořizovací cena foliových kondenzátorů. Při měření jiného typu OZ lze mechanicky oddělit část s předzesilovačem a navrhnout pouze DPS pro měřený OZ.
# 10 POROVNÁNÍ PŘENOSTI MPZ **S NAMĚŘENÝMI HODNOTAMI**

V této části jsou zobrazeny průběhy pro OZ OPA129. V jednotlivých závislostech jsou zobrazeny naměřené parametry s parametry simulovanými v programu OrCAD PSpice. Z grafických závislostí je možné subjektivně posoudit přesnost vytvořeného makromodelu s reálným OZ. Z výpočtů uvedených v předchozích kapitolách byl sestaven kompletní makromodel MPZ . Podobně jako pro Boyleho model, je makroobvod definován parametricky a tím je umožněno v omezené míře simulovat výrobní tolerance OZ. Zdrojový kód knihovny .lib je uveden v příloze BB .

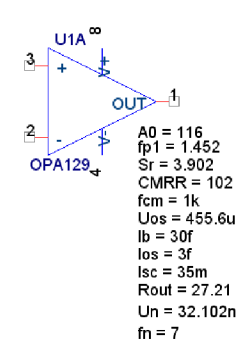

Obr. 10.1: Schématická značka makromodelu MPZ pro OZ OPA 129

### **10.1 Zesílení v otevřené smyčce**

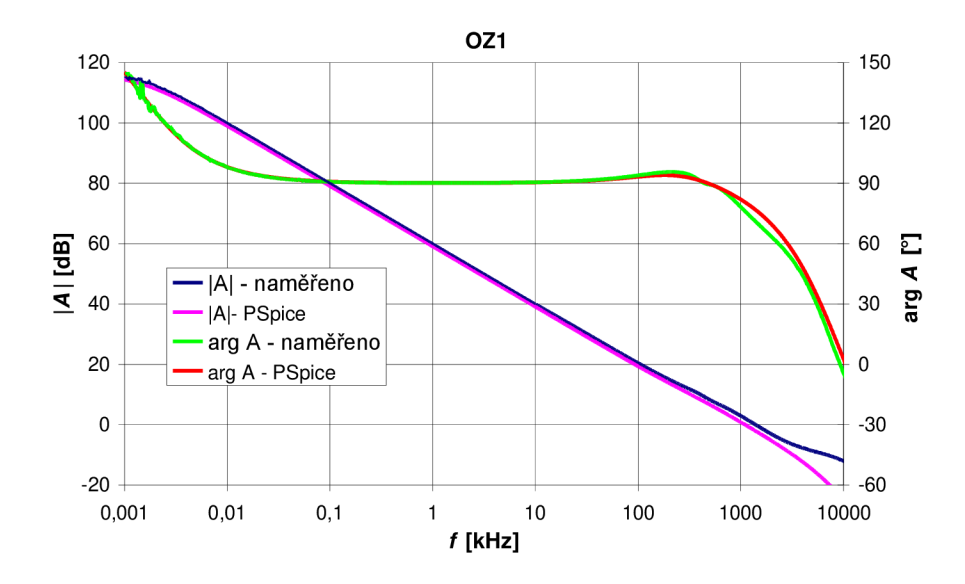

Obr. 10.2: Frekvenční závislost zesílení v otevřené smyčce

### **10.2 Teplotní závislost vstupního zbytkového napětí**

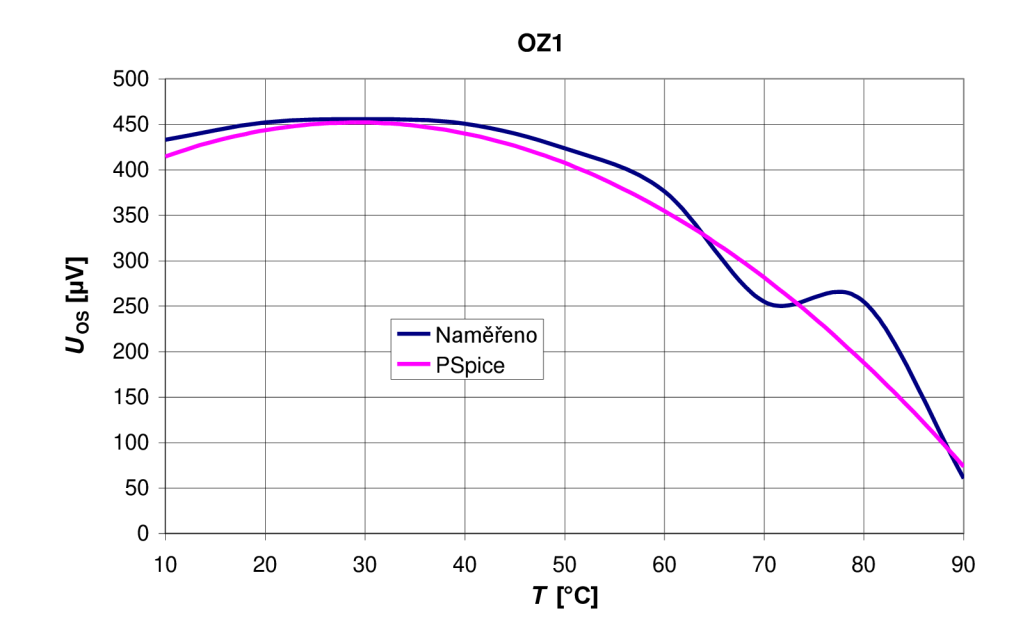

Obr. 10.3: Teplotní závislost zbytkového napětí při napájecím napětí  $U_{\text{CC}} = \pm 12V$ .

# **10.3 Závislost vstupního zbytkového napětí na velikosti napájecího napětí**

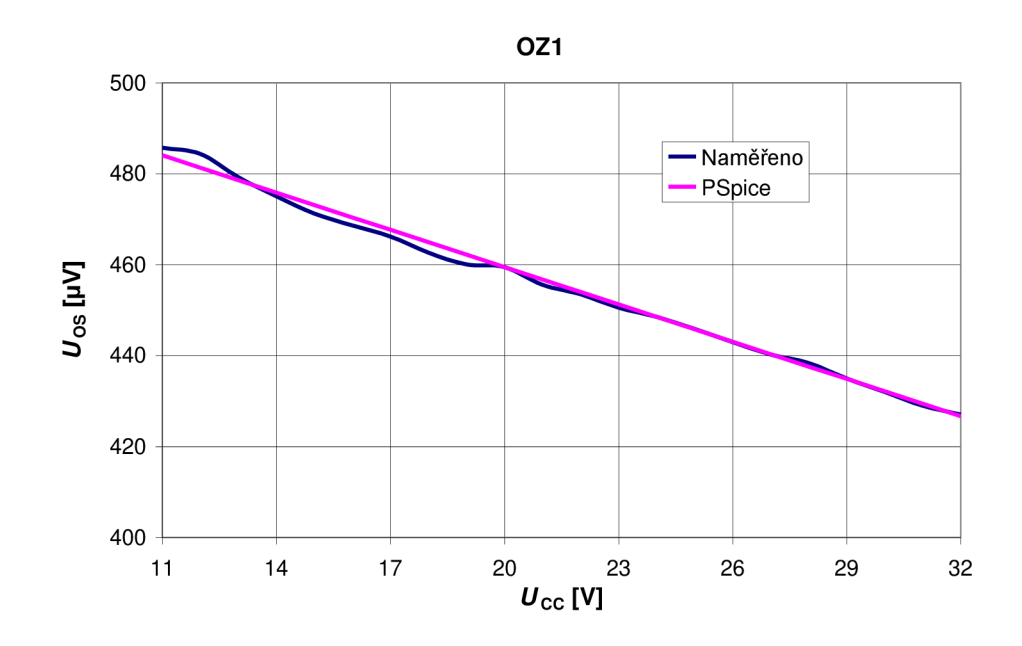

Obr. 10.4: Graf závislosti zbytkového napětí na velikosti napájecího napětí při  $T=30 °C$ a  $U_{\text{CM}} = 0$ V.

# **10.4 Závislost vstupního zbytkového proudu na nesymetrii napájení**

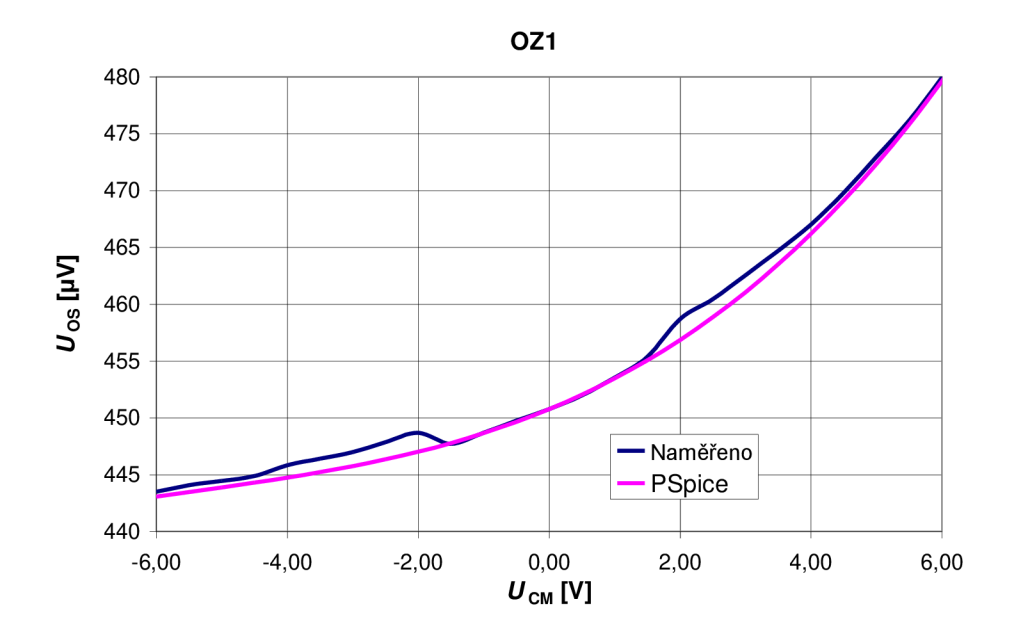

Obr. 10.5: Graf závislosti zbytkového napětí na nesymetrii napájecího napětí při  $T=30 °C$ a  $U_{\text{CC}} = \pm 12V$ .

### **10.5 Frekvenční závislost potlačení souhlasného napětí**

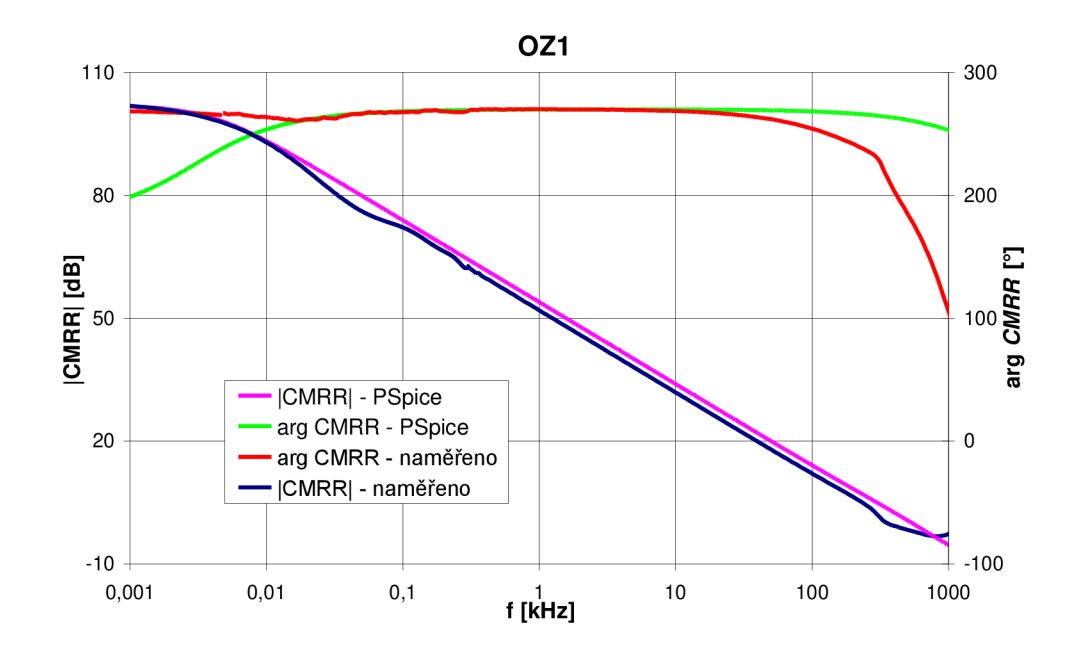

Obr. 10.6: Frekvenční závislost potlačení souhlasného napětí

# **10.6 Časový průběh rychlosti přeběhli**

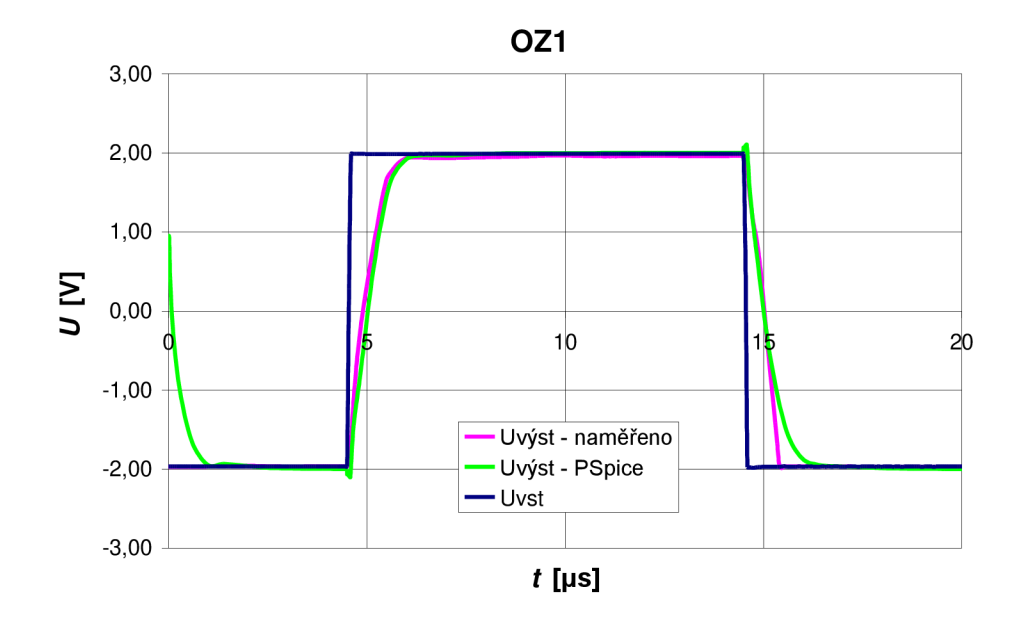

Obr. 10.7: Časový průběh rychlosti přeběhu

Pro porovnání vybraných parametrů OZ jsou v tabulce 10.1 uvedeny naměřené hodnoty pro OZ OPA129 spolu se simulovanými v programu PSpice. Pro přehled jsou uvedeny ještě hodnoty udávané v katalogovém listě výrobce.

| Parametr         | <b>OPA129</b><br>OZ1 | <b>Makromodel</b><br>OZ1 | Typické<br>hodnoty<br>v katalogu | jednotka                             |
|------------------|----------------------|--------------------------|----------------------------------|--------------------------------------|
| $S_{\rm R}$      | 3,902                | 3,877                    | 2,5                              | $V/\mu s$                            |
| $f_{P1}$         | 1,452                | 1,894                    | 1                                | Hz                                   |
| $I_{\rm B}$      | 33,67                | 33,67                    | $\pm 30$                         | fA                                   |
| $I_{OS}$         | 11,52                | 11,98                    | $\pm 30$                         | fA                                   |
| $U_{OS}$         | 0,4516               | 0,4508                   | $\pm 0.5$                        | mV,<br>$T=27$ °C, $U_{CC} = \pm 12V$ |
| $A_0$            | 116                  | 114,2                    | 120                              | dB                                   |
| <b>CMRR</b>      | 102                  | 102,01                   | 118                              | dB                                   |
| $f_{\text{CM}}$  | $\overline{4}$       | 4,2904                   | 30                               | Hz                                   |
| $I_{\rm SC}$     |                      | 35,55                    | 35                               | mA                                   |
| $U_{\rm N}$      | 32,102               | 31,6                     | 28                               | $nV/\sqrt{Hz}$ , $f = 100 Hz$        |
| $R_{\text{OUT}}$ | 27,21                | 27,21                    |                                  | Ω                                    |

Tab. 10.1: Naměřené a nasimulované hodnoty parametrů OZ OPA129

# **ZÁVĚR**

V této práci byl ukázán postup vytvoření dvou různých typů makromodelů OZ. V první části práce byl vytvořen Boyleho model pro operační zesilovač LM358 . V druhé části práce byl vytvořen model multiple pole/zero pro operační zesilovač OPA129. Předností obou vytvořených makroobvodů je možnost jednoduchou změnou jejich parametrů simulovat výrobní tolerance modelovaného OZ a v určité omezené míře i jiné typy OZ.

Pro ověření přesnosti obou navržených modelů byly vytvořeny desky plošných spojů pro měření parametrů OZ. Navržené desky byly umístěny do stíněných krabiček. Navržená aparatura umožňuje měřit podobné typy OZ pouhou výměnou OZ v patici. V kapitolách 5 a 10 jsou pro subjektivní posouzení přesnosti uvedeny naměřené průběhy a simulované charakteristiky v programu PSpice. Vtab. 7.1 je uveden přehled naměřených parametrů a hodnot z postprocesoru PSpice.

Boyleho model uvažuje vstupní a výstupní charakteristiky, frekvenční závislosti v rozdílném i souhlasném režimu, klidové stejnosměrné charakteristiky, vstupní zbytkové napětí, vstupní zbytkové proudy, rychlost přeběhu, rozkmit výstupního napětí, omezení zkratového proudu na výstupu a je doplněn o obvody pro modelování vstupního šumové napětí OZ. Navržený makroobvod neuvažuje správně teplotní závislosti a drift vstupní nesymetrie. Boyleho model uvažuje pouze dva póly, což při porovnání s naměřenými parametry se ukazuje jako nedostačující pro návrh makromodelů rychlých OZ.

Předností modelu MPZ je možnost zavést do makroobvodu více pólů a nul. Ty jsou modelovány samostatnými bloky zařazenými do kaskády. Dalším podstatným rozdílem je možnost použití stejných typů vstupních zařízení jako je tomu u skutečného OZ. Nevýhodou modelu MPZ je složitější výpočet při simulaci, což často vede k problémům s konvergencí. V mnoha případech tak musí uživatel měnit výchozí parametry simulátoru, tj. změnit počet iterací či přesnost výpočtu simulace.

Model MPZ byl doplněn o obvody pro simulaci vstupní nesymetrie a modeluje tak závislosti vstupního zbytkového napětí na teplotě, velikosti napájecího napětí a jeho nesymetrii. V kapitole 9 je popsán postup pro měření a následnou simulaci šumových vlastností OZ.

# **LITERATURA**

- [I] DOSTÁL, Jiří. Operační zesilovače, l.vyd. Praha : BEN-technická Literatura, 2005. xxix, 504 s. ISBN 80-7300-049-0.
- [2] KOLKA , Z. *Počítačové řešení elektronických obvodů.* Elektronické skriptum. Brno: FEKT VUT v Brně, 2007.
- [3] BOYLE, Graeme; COHN, Barry; PEDERSON, Donald. Macromodeling of Integrated Circuit Operational Amplifiers. IEEE Journal : Solid-State Circuits [online]. December 1974, vol. sc-9, no. 6, [cit. 2010-12-26]. Dostupný z WWW: <[http://ieeexplore.ieee.org/xpl/freeabs\\_all.jsp?arnumber=1050528>](http://ieeexplore.ieee.org/xpl/freeabs_all.jsp?arnumber=1050528). ISSN 0018-9200.
- [4] BIOLEK, D. *Modelování a simulace v mikroelektronice.* Elektronické skriptum. Brno: FEKT VUT v Brně, 2005.
- [5] DOLEČEK, Jaroslav. Operační zesilovače a komparátory. l.vyd. Praha : BEN-technická Literatura, 2007. 231 s. ISBN 978-80-7300-1, EAN : 9788073001872.
- [6] BRANCIK,L; DOSTAL, T. *Analogové elektronické obvody.* Elektronické skriptum, Brno: FEKT VUT v Brně, 2007.
- [7] Cadence Design Systems RSS. In PSpice Reference Guide [online]. Second online edition. San Jose: Cadence, 31.5.2000 [cit. 2010-12-26]. Dostupné z WWW: <[http://www.seas.upenn.edu/~jan/spice/PSpice\\_ReferenceguideOrCAD.pdf>](http://www.seas.upenn.edu/~jan/spice/PSpice_ReferenceguideOrCAD.pdf).
- [8] STMicroelectronic RSS. In LM158-LM258-LM358 : Low power dual operational amplifiers [online]. 8th rev. Geneva : STMicroelectronic, 26.8.2008 [cit. 2010-12-26]. Dostupné z WWW: <[http://www.st.com/internet/com/TECHNICAL\\_RESOURCES/](http://www.st.com/internet/com/TECHNICAL_RESOURCES/TECHNICAL_LITERATURE/DATASHEET/CD00000464.pdf)  [TECHNICAL\\_LITERATURE/DATASHEET/CD00000464.pdf>](http://www.st.com/internet/com/TECHNICAL_RESOURCES/TECHNICAL_LITERATURE/DATASHEET/CD00000464.pdf).
- [9] Massachusetts Institute of Technology. Dept. of Electrical Engineering and Computer Science. In CHENG-WEI, Pei. Macromodeling and demonstration of the LT6600 amplifier and lowpass filter [online]. Cambridge : Massachusetts Institute of Technology, 2004 [cit. 2010-12-26]. Dostupné z WWW: <http://dspace.mit.edu/handle/1721.1/16685>
- [10] ALEXANDER, M. ; BOWERS, D. F. Spice-compatible Op Amp Macro-Models. In.Norwood, Massachusetts: Precision Monolithics Inc.,1990 [cit. 2010-05-19]. Dostupné na www: <[http://www.analog.com/static/imported-files/application\\_notes/4813614450026](http://www.analog.com/static/imported-files/application_notes/48136144500269408631801016AN138.pdf) [9408631801016AN138.pdf>](http://www.analog.com/static/imported-files/application_notes/48136144500269408631801016AN138.pdf)
- [11] National Semiconductor. A SPICE Compatible Macromodel for CMOS Operational Amplifiers. In National Semiconductor. A SPICE Compatible Macromodel for CMOS Operational Amplifiers [online]. Santa Clara : National Semiconductor, September 1992 [cit.  $2011-04-15$ ]. Dostupné z WWW: <[http://www.national.com/an/AN/AN-856.pdf>](http://www.national.com/an/AN/AN-856.pdf).
- [12] Burr-Brown Corporation. OPERATIONAL AMPLIFIER MACROMODELS A COMPARISON. In Texas Instruments.OPERATIONAL AMPLIFIER MACROMODELS : A COMPARISON [online]. Tucson : Burr-Brown, 2000 [cit. 2011- 04-15]. Dostupné z WWW: <[http://focus.ti.com/lit/an/sboa027/sboa027.pdf>.](http://focus.ti.com/lit/an/sboa027/sboa027.pdf)
- [13] Texas Instruments. Ultra-low bias current difet operational amplifiers : OPA129. In Burr-Brown. Ultra-low bias current difet operational amplifiers : OPA129 [online]. Texas : [s.n.], 2007, last revision 1th April 2007 [cit. 2011-04-15]. Dostupné z WWW: < http ://focus. ti .com/lit/ds/symlink/opa 129 .pdf >.
- [14] VLK , Michal. Šumy v lineárních obvodech. In [online]. Praha : ČVUT, 2004 [cit. 2011- 05-15]. Dostupné z WWW: <[http://radio.feld.cvut.cz/~vlk/thesis/kap3.pdf>](http://radio.feld.cvut.cz/~vlk/thesis/kap3.pdf).
- [15] DŘÍNOVSKÝ, Jiří. Radioelektronická měření [online]. Brno : FEKT, 2004, 28.04. 2011 [cit. 2011-05-15]. Dostupné z WWW: <[http://www.urel.feec.vutbr.cz/~drinovsky/7V%26](http://www.urel.feec.vutbr.cz/~drinovsky/7V%26yacute%3Buka:Radioelektronick%26aacute%3B_m%EC%F8en%26iacute%3B) [yacute%3Buka:Radioelektronick%26aacute%3B\\_m%EC%F8en%26iacute%3B>](http://www.urel.feec.vutbr.cz/~drinovsky/7V%26yacute%3Buka:Radioelektronick%26aacute%3B_m%EC%F8en%26iacute%3B).
- [16] Low Level Measurements Handbook : Precision DC Current, Voltage, and Resistance Measurements. In Keithley Instruments, Inc. [online]. 6th revision. Ohio : [s.n.], 2004 [cit. 2011-05-18]. Dostupné z WWW: <[http://www.helmar.com.pl/helmar/biblioteka/pdf/low\\_](http://www.helmar.com.pl/helmar/biblioteka/pdf/low_level_handbook.pdf)  [level\\_handbook.pdf>](http://www.helmar.com.pl/helmar/biblioteka/pdf/low_level_handbook.pdf).
- [17] VRBA , Kamil ; HERMAN , Ivo; KUBÁNEK, David . Konstrukce elektronických zařízení. Brno : FEKT, 2004. 237 s.
- [18] Making Accurate Voltage Noise and Current Noise Measurements on Operational Amplifiers Down to 0.1Hz. In LA FONTAINE, Don. AN1560 [online]. Application Note 1560. [s.l.] : Intersil, 19th January, 2011 [cit. 2011-05-23]. Dostupné z WWW: <[http://www.intersil.com/data/an/anl560.pdf>](http://www.intersil.com/data/an/anl560.pdf).

# **SEZNAM SYMBOLŮ, VELIČIN A ZKRATEK**

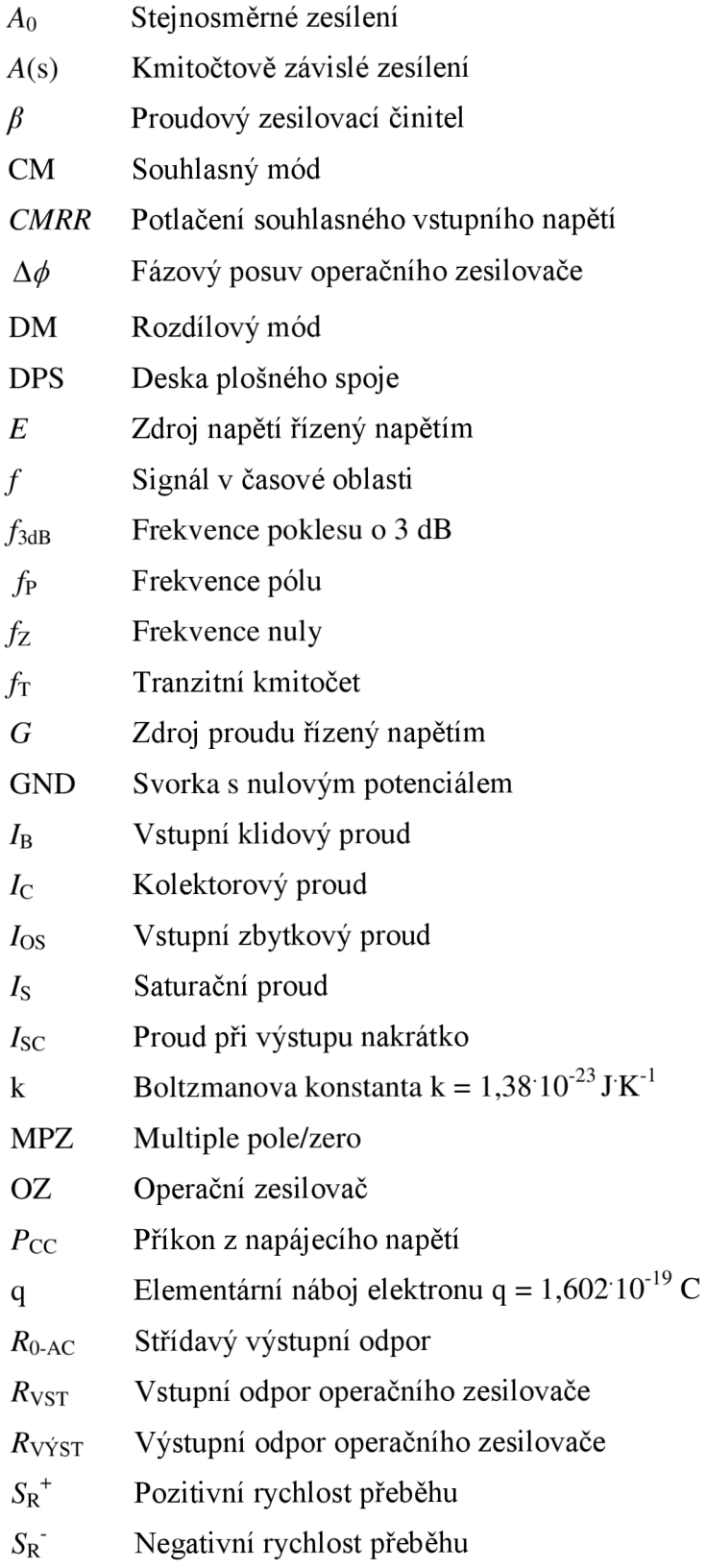

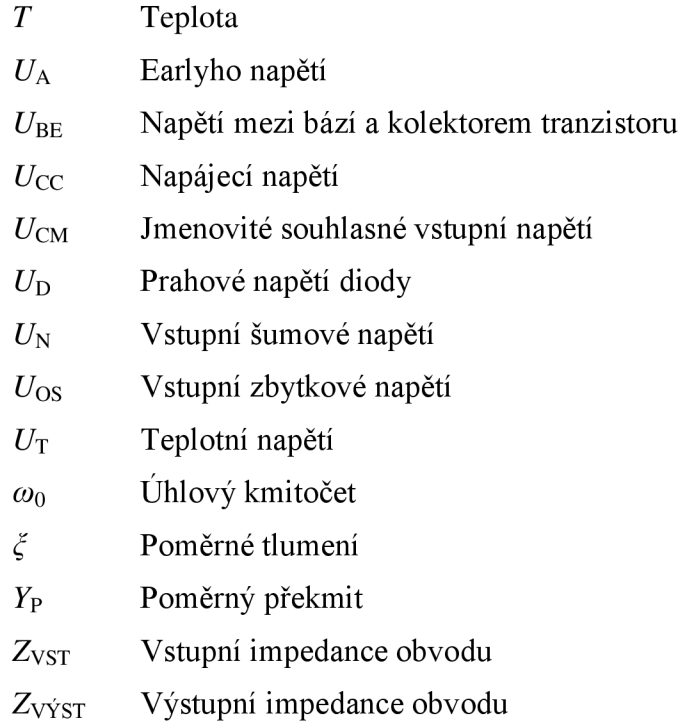

# **SEZNAM PŘÍLOH**

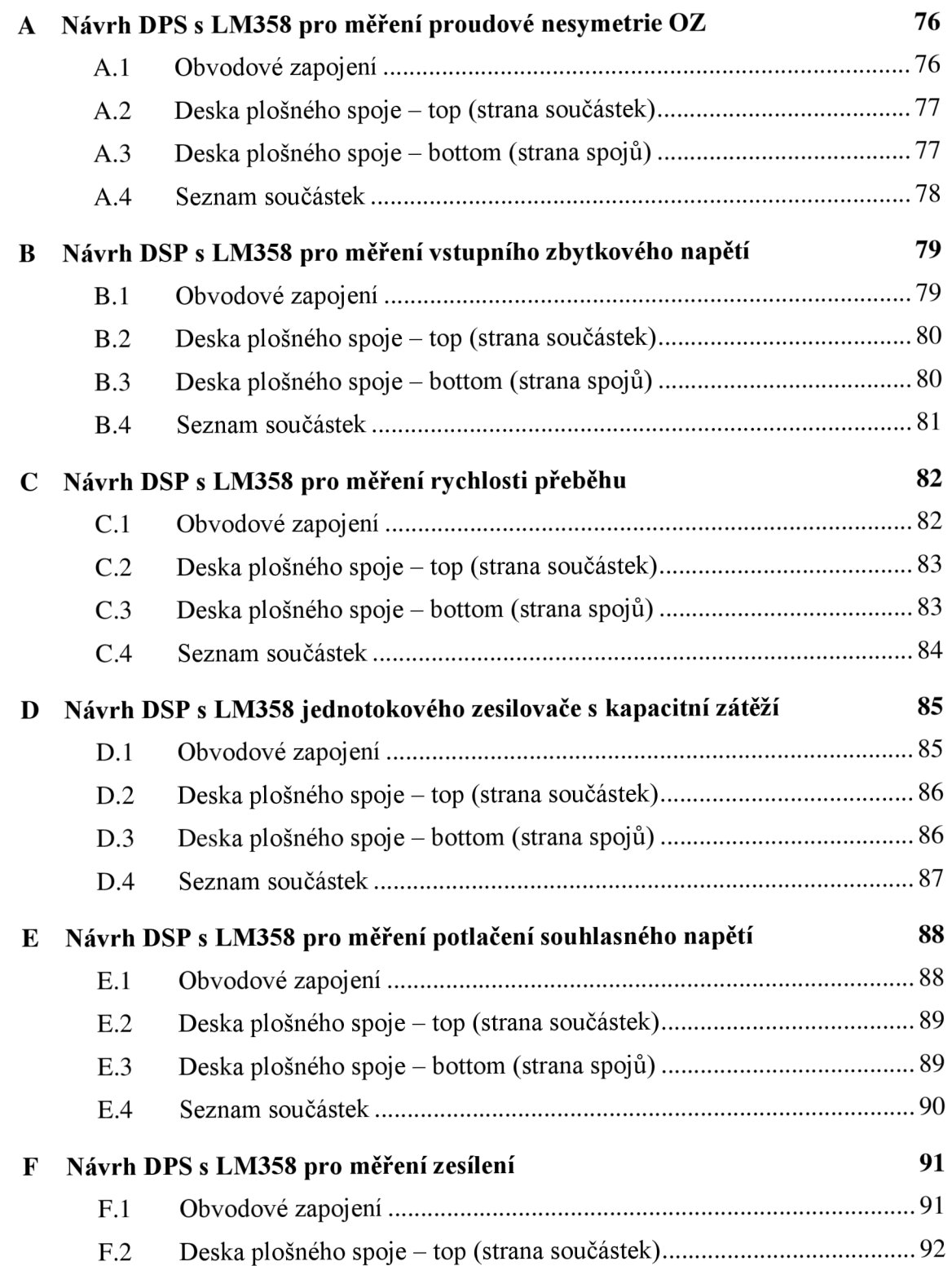

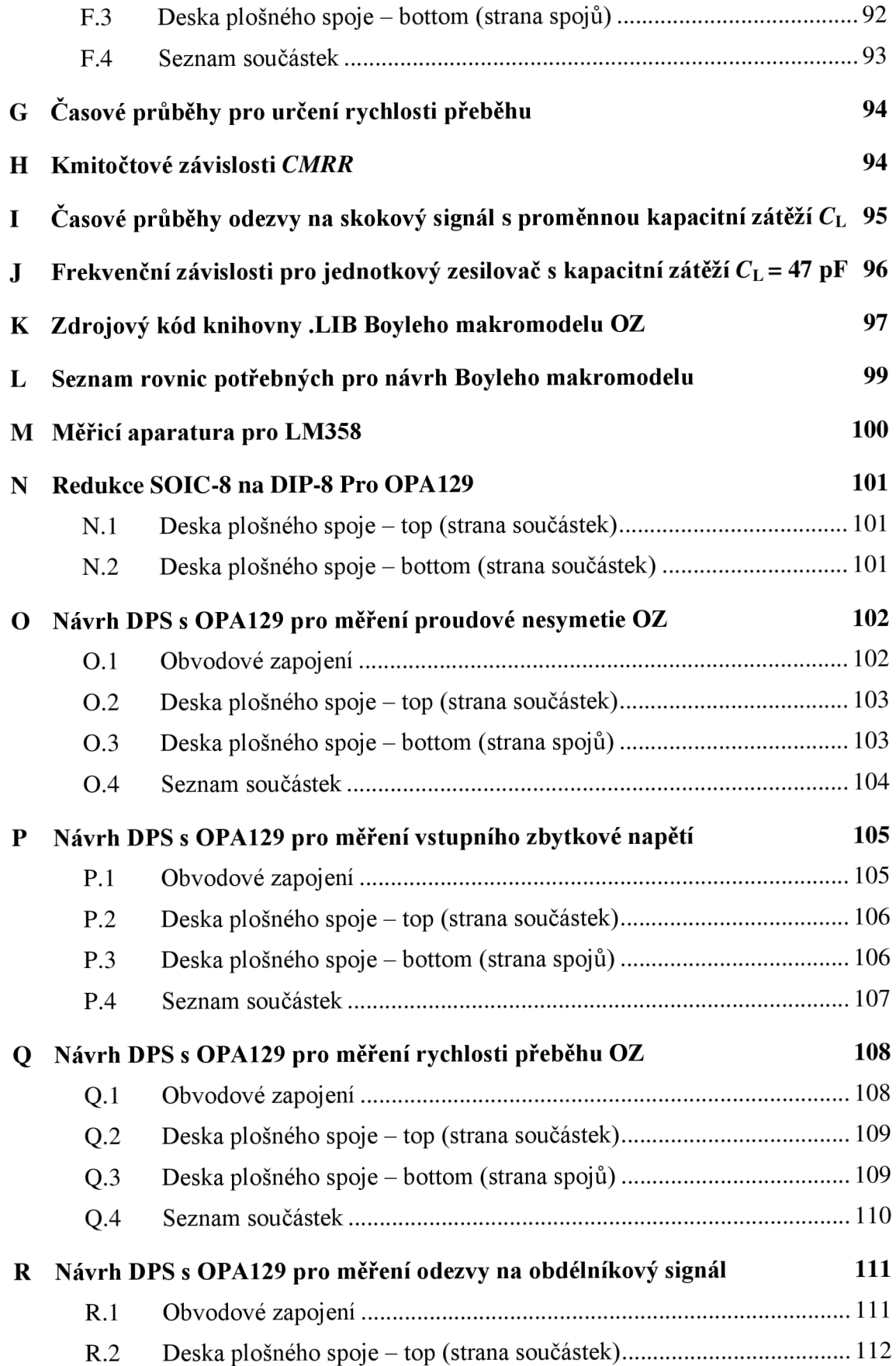

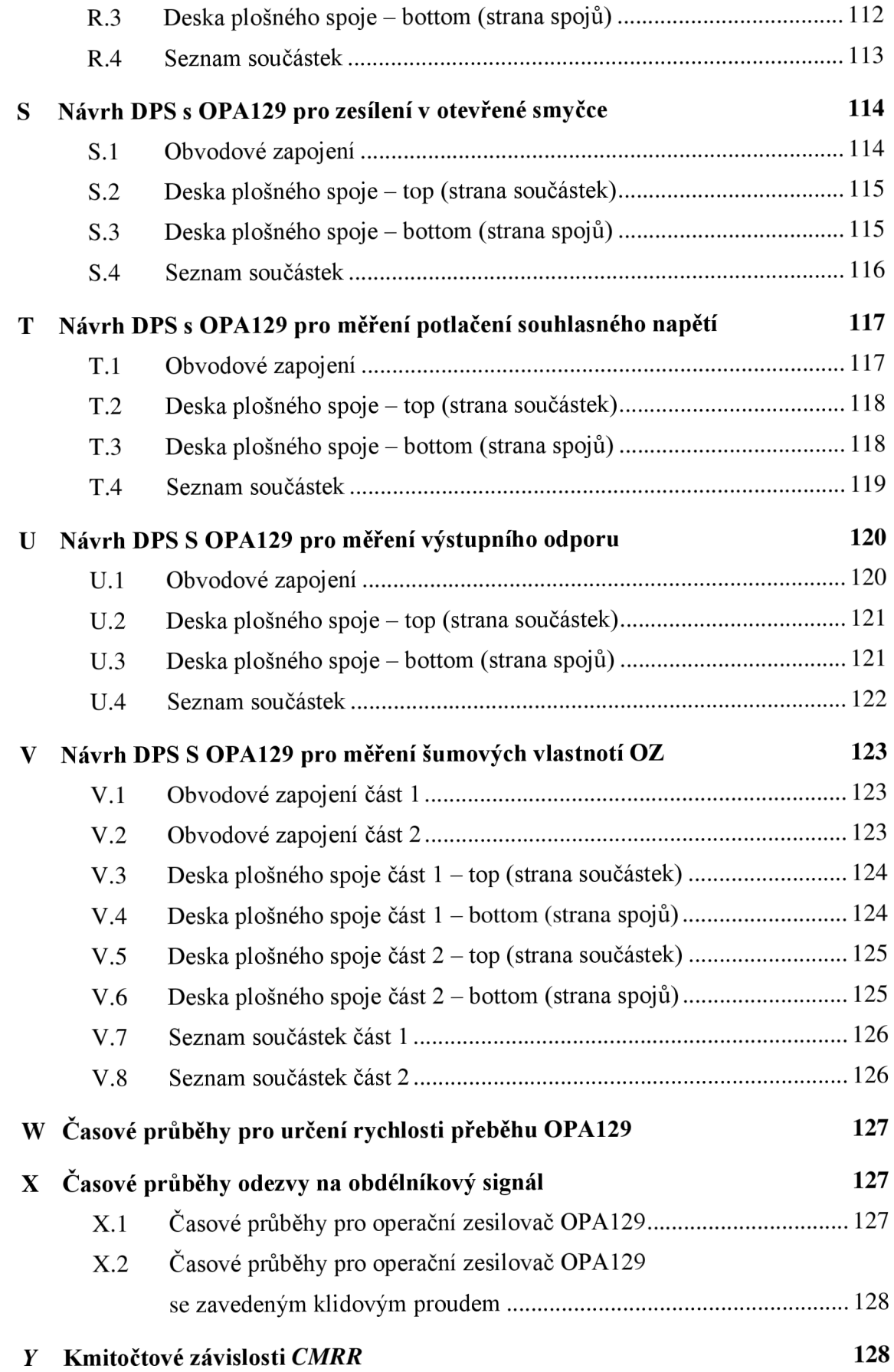

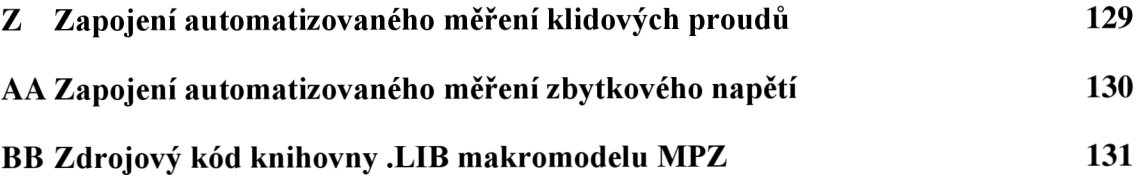

# **A NÁVRH DPS S LM358 PRO MĚŘENÍ PROUDOVÉ NESYMETRIE OZ**

# **A.l Obvodové zapojení**

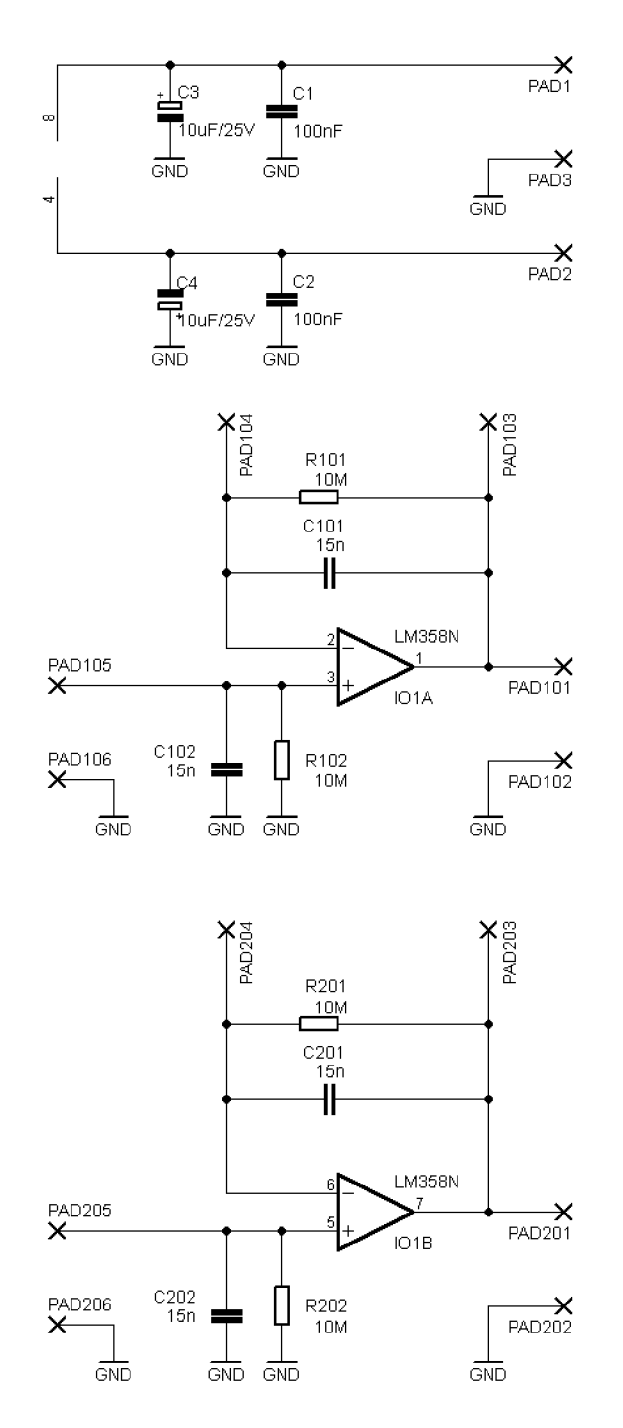

### **A.2 Deska plošného spoje - top (strana součástek)**

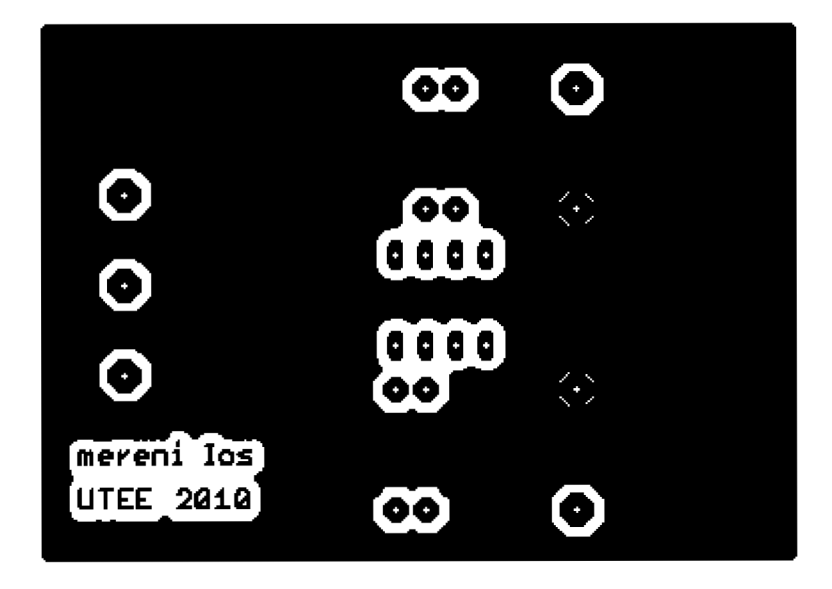

Rozměr desky 67 × 45 [mm], měřítko M1,5:1

mereni los UTEE 2010

# **A.3 Deska plošného spoje - bottom (strana spojů)**

Rozměr desky 67 × 45 [mm], měřítko M1,5:1

# **A.4 Seznam součástek**

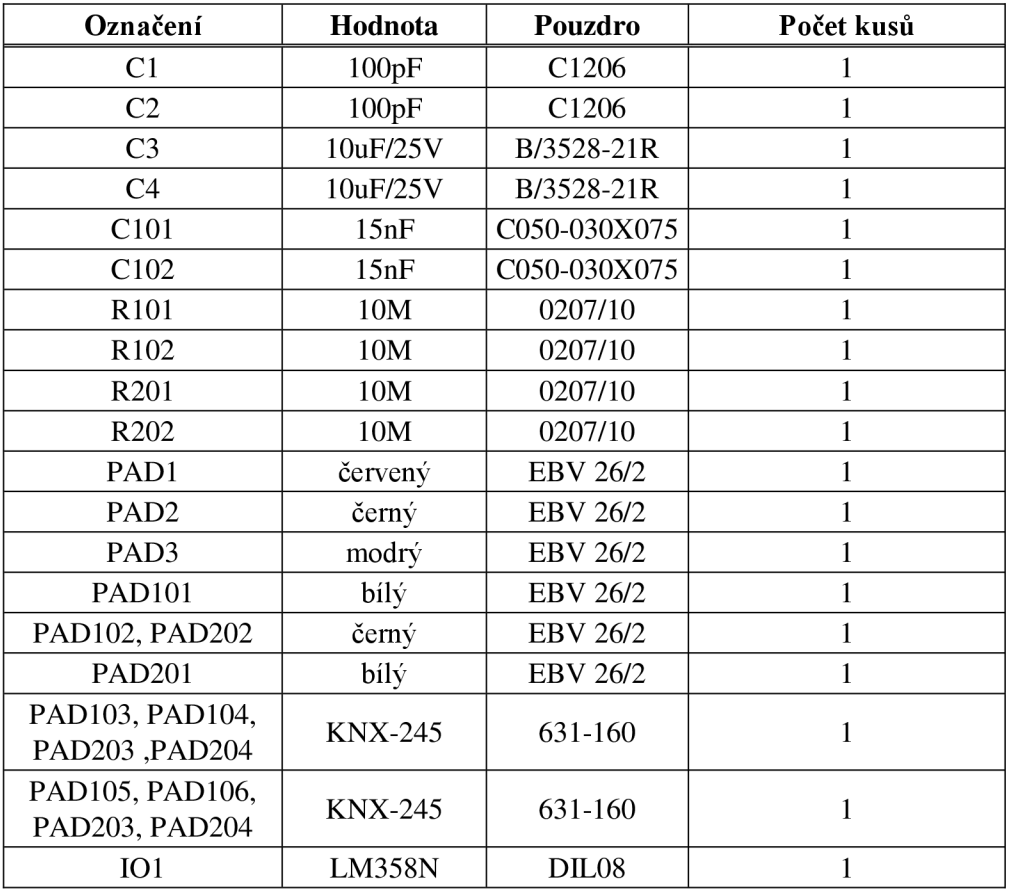

### **NÁVRH DSP S LM358 PRO MĚŘENÍ**  $\mathbf{B}$ **VSTUPNÍHO ZBYTKOVÉHO NAPĚTÍ**

# **Obvodové zapojení**

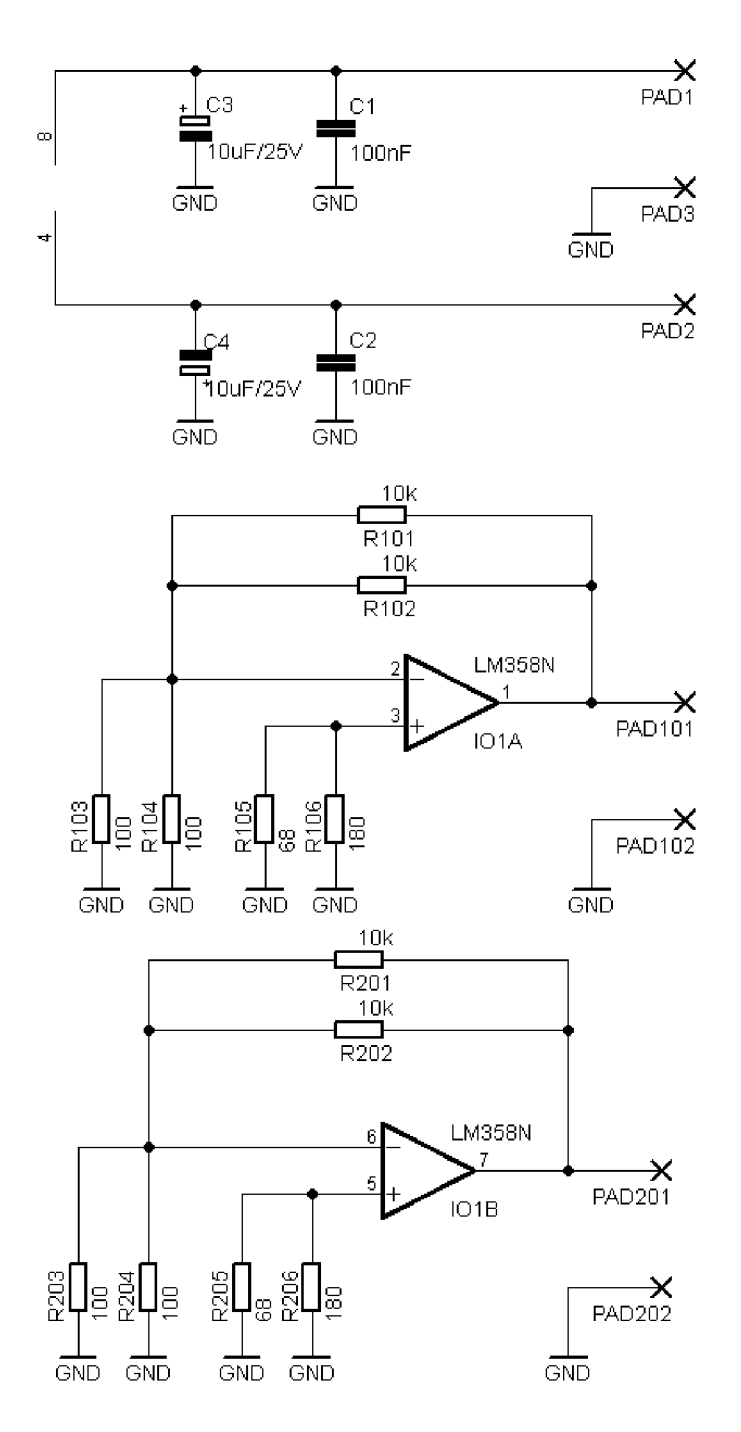

# **B.2 Deska plošného spoje - top (strana součástek)**

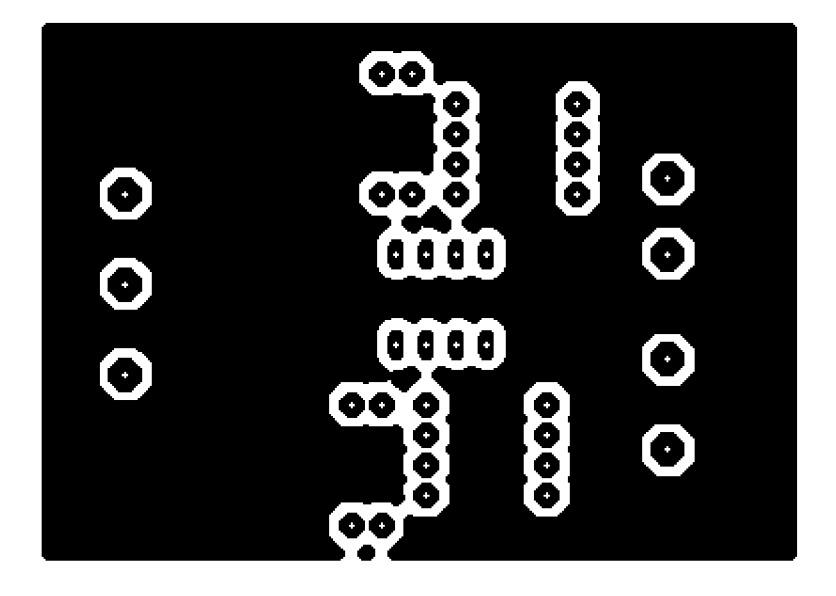

Rozměr desky 67 × 45 [mm], měřítko M1,5:1

# mereni Uos

# **B.3 Deska plošného spoje - bottom (strana spojů)**

Rozměr desky 67 × 45 [mm], měřítko M1,5:1

# **Seznam součástek**

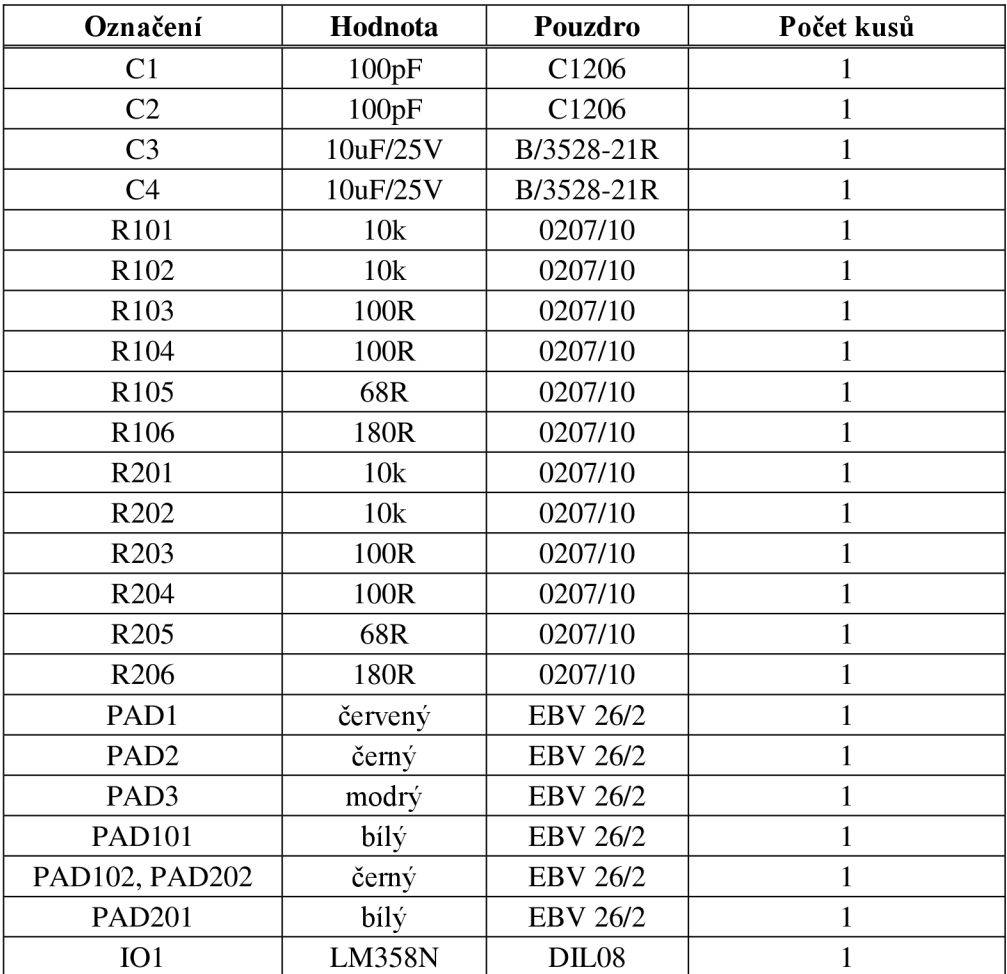

# **NÁVRH DSP S LM358 PRO MĚŘENI RYCHLOSTI PŘEBĚHU**

# **1 Obvodové zapojení**

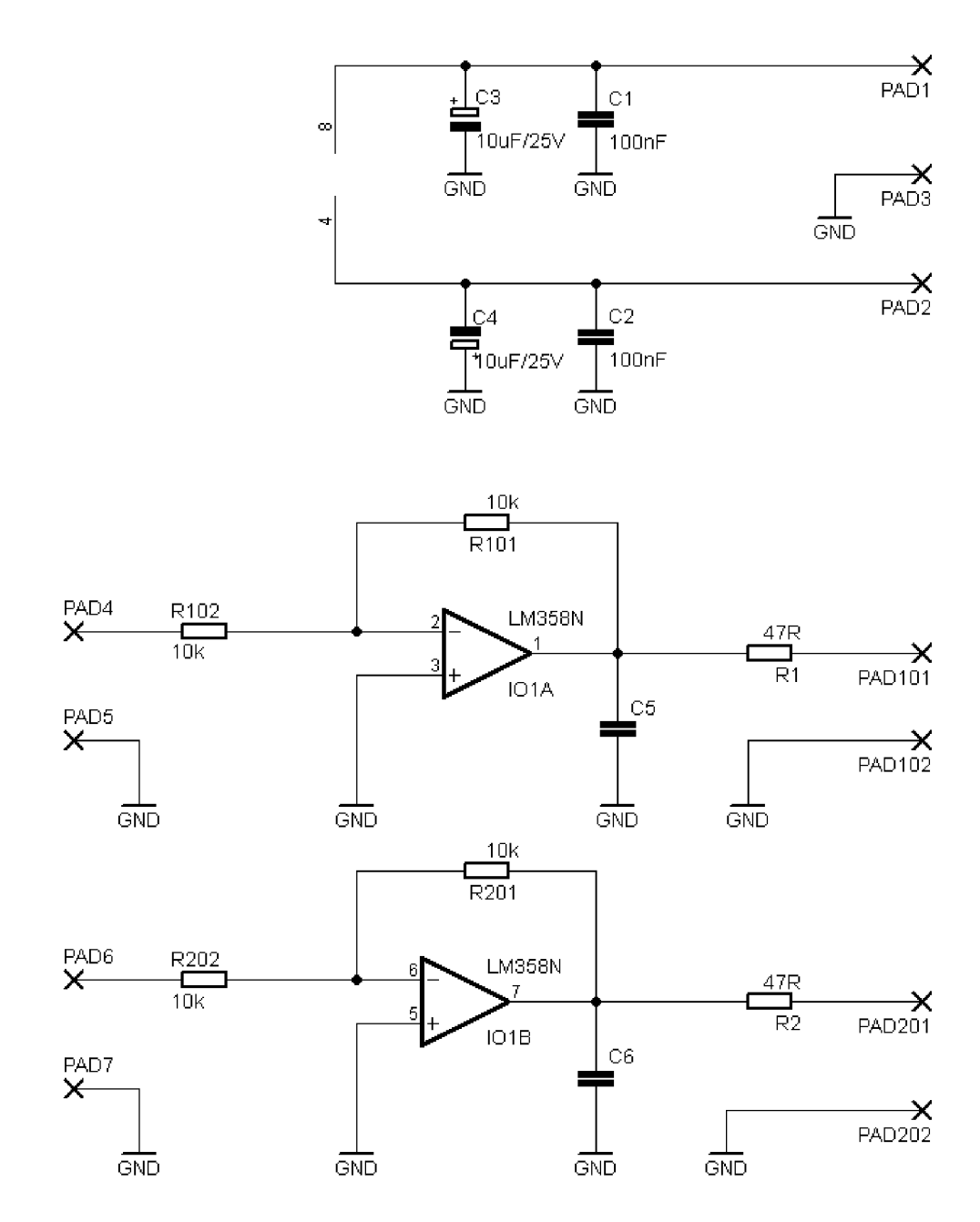

**2 Deska plošného spoje - top (strana součástek)** 

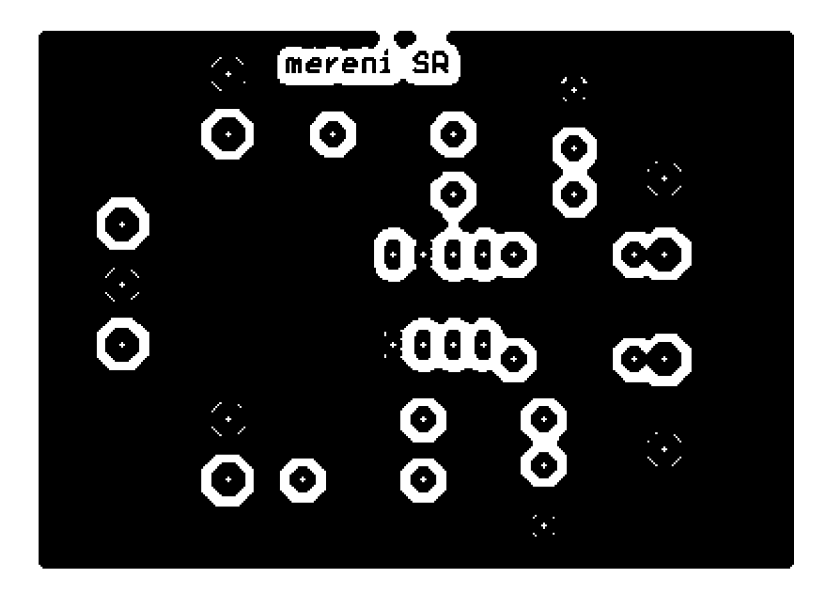

Rozměr desky 67 × 45 [mm], měřítko M1,5:1

- mereni SR a de
- **3 Deska plošného spoje bottom (strana spojů)**

Rozměr desky 67 × 45 [mm], měřítko M1,5:1

# **C.4 Seznam součástek**

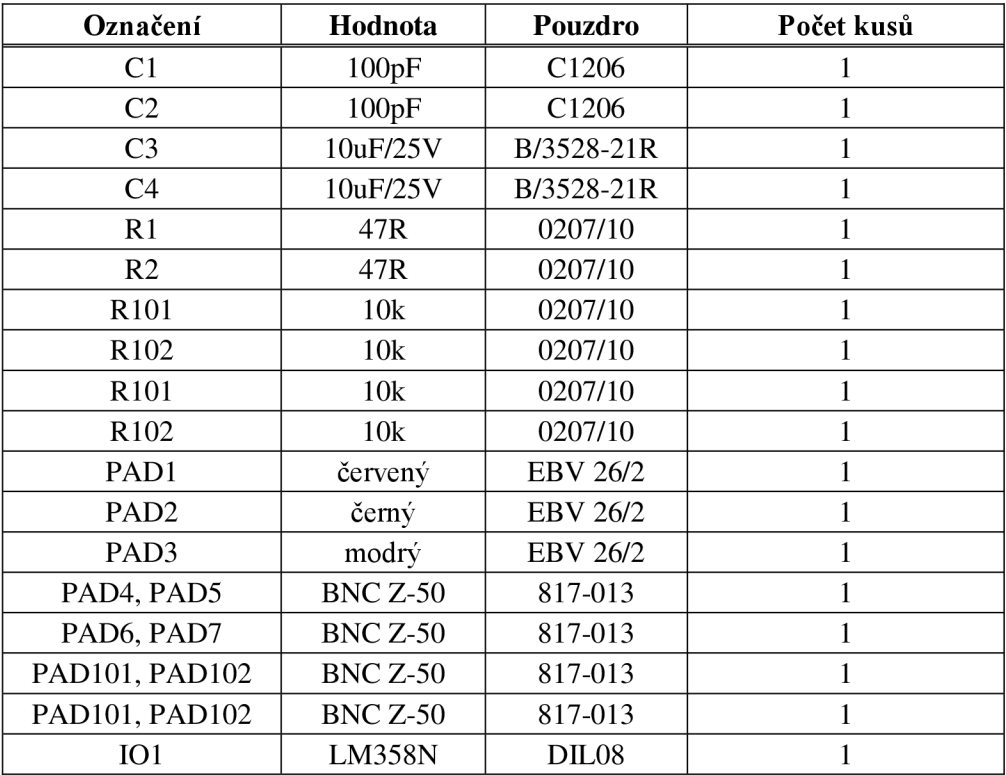

# **NÁVRH DSP S LM358 JEDNOTOKOVEHO ZESILOVAČE S KAPACITNÍ ZÁTĚŽÍ**

# **Obvodové zapojení**

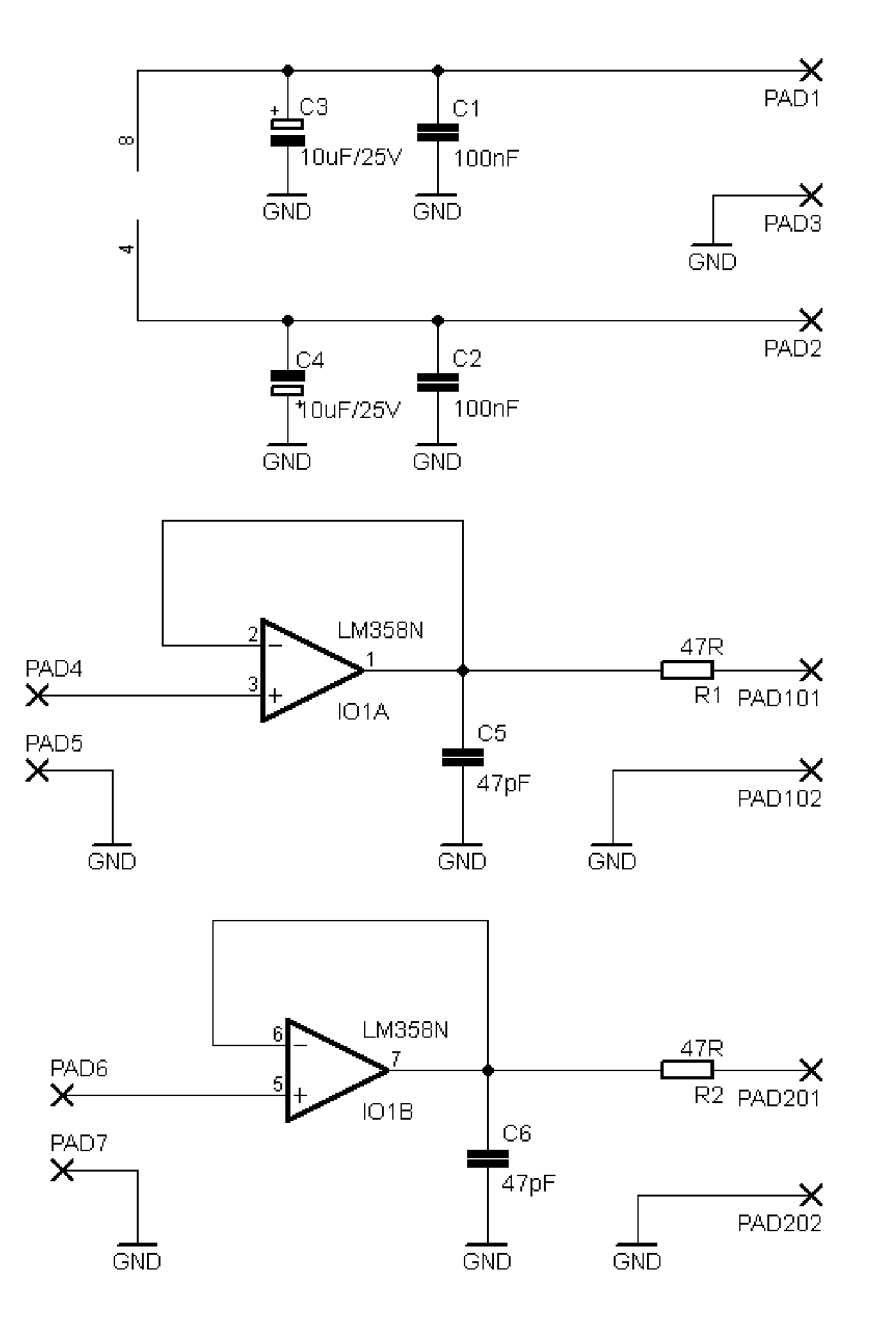

**D.2 Deska plošného spoje - top (strana součástek)** 

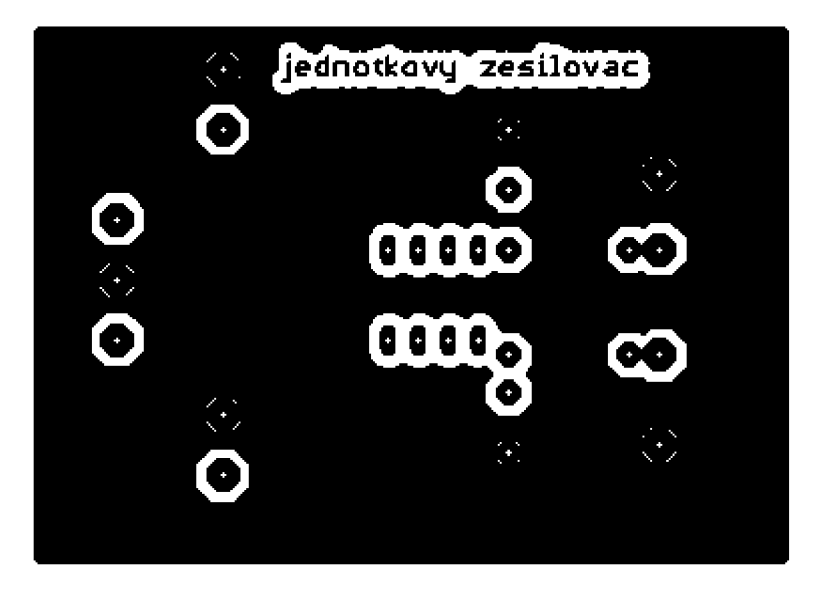

Rozměr desky 67 × 45 [mm], měřítko M1,5:1

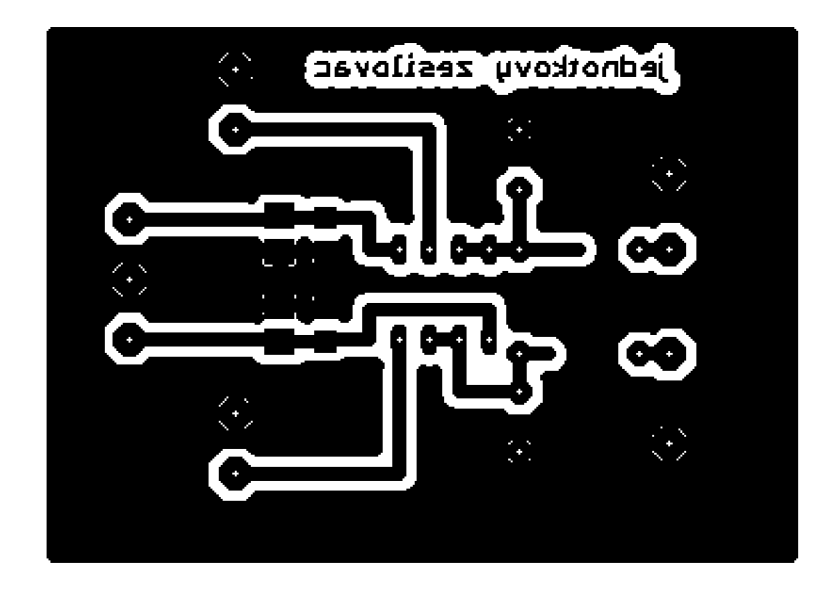

**D.3 Deska plošného spoje - bottom (strana spojů)** 

Rozměr desky 67 × 45 [mm], měřítko M1,5:1

# **D.4 Seznam součástek**

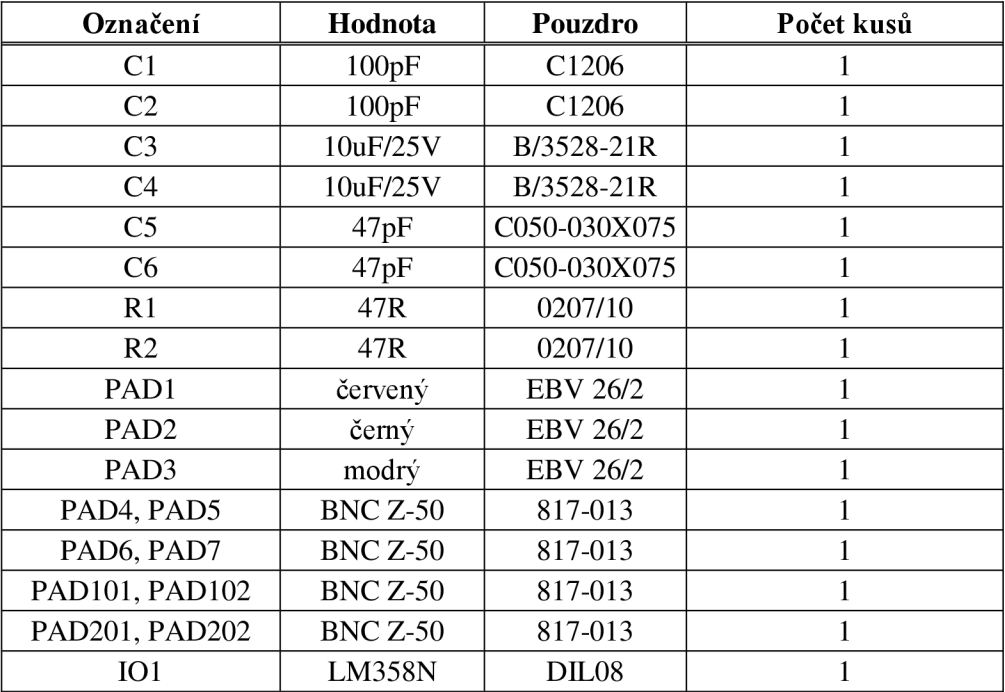

### **NÁVRH DSP S LM358 PRO MĚŘENÍ**   $\mathbf E$ **POTLAČENÍ SOUHLASNÉHO NAPĚTÍ**

# **1 Obvodové zapojení**

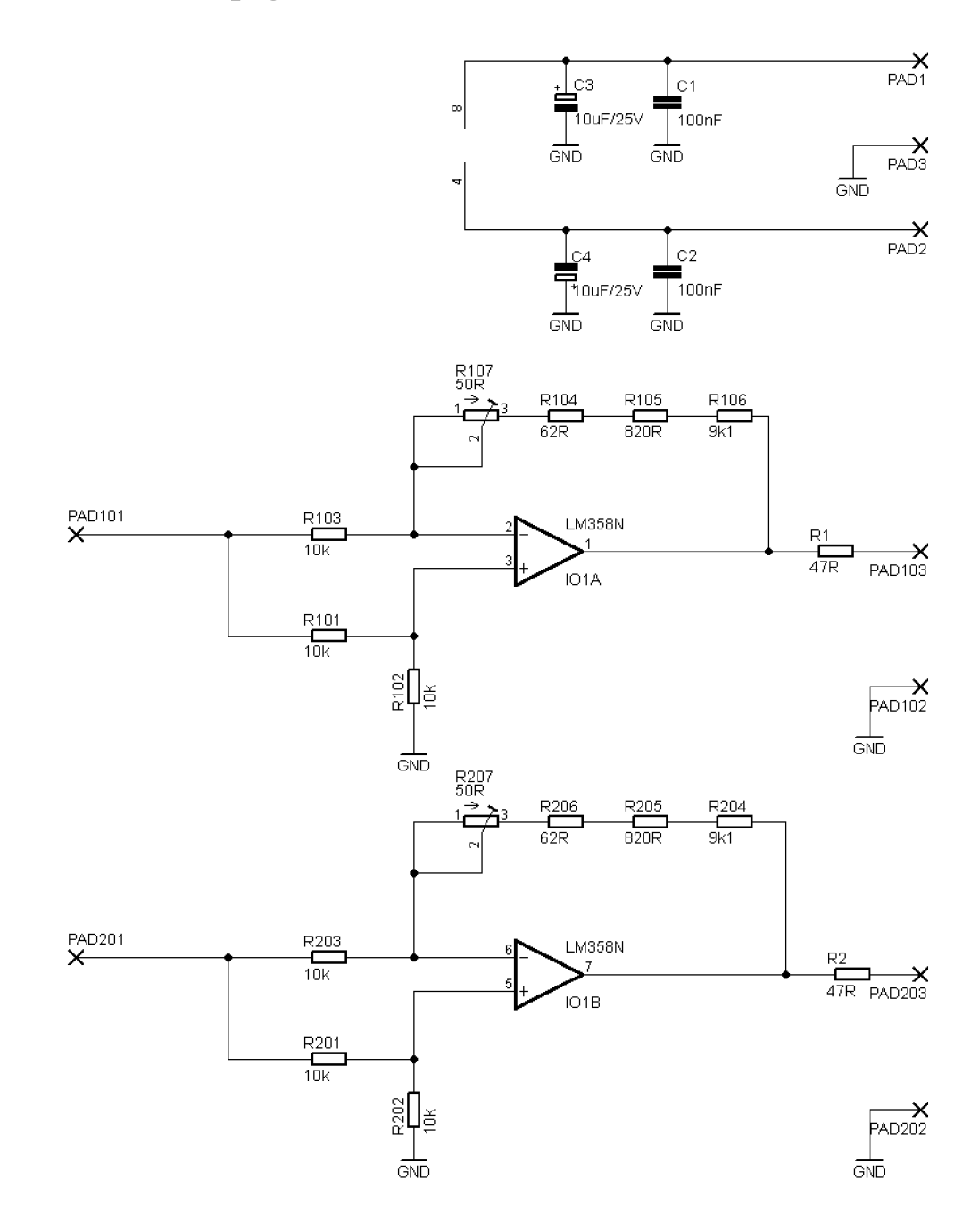

**E.2 Deska plošného spoje - top (strana součástek)** 

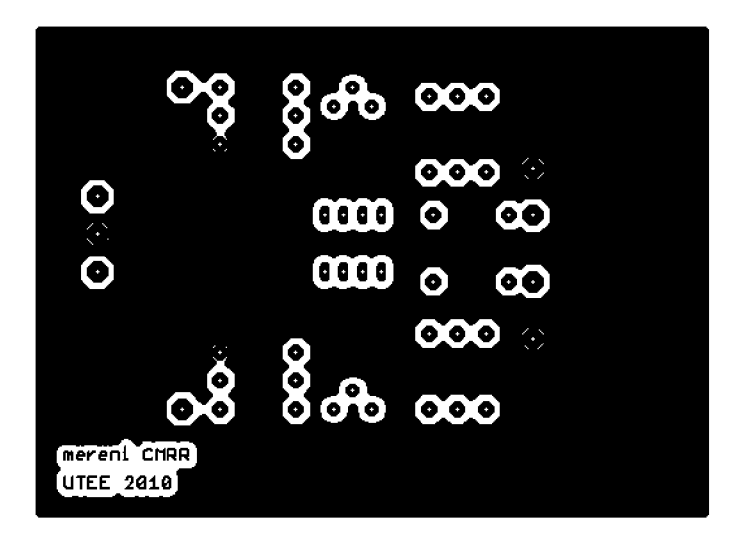

Rozměr desky 90  $\times$  67 [mm], měřítko M1:1

# **E.3 Deska plošného spoje - bottom (strana spojů)**

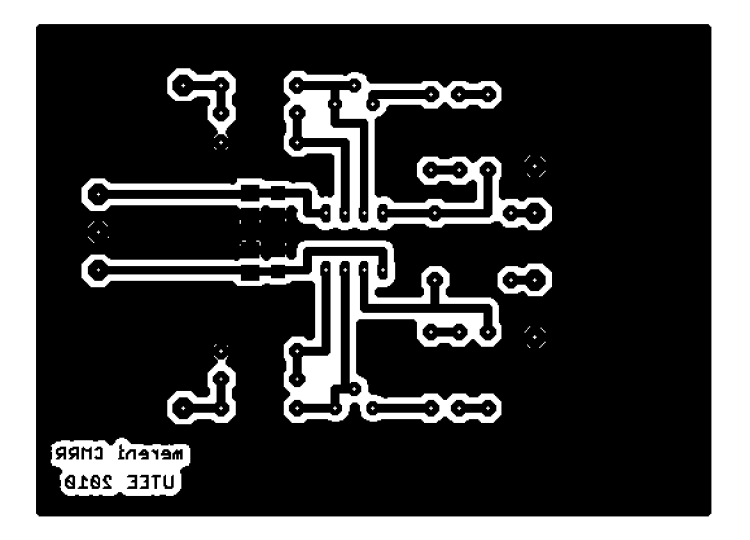

Rozměr desky 90  $\times$  67 [mm], měřítko M1:1

# **Seznam součástek**

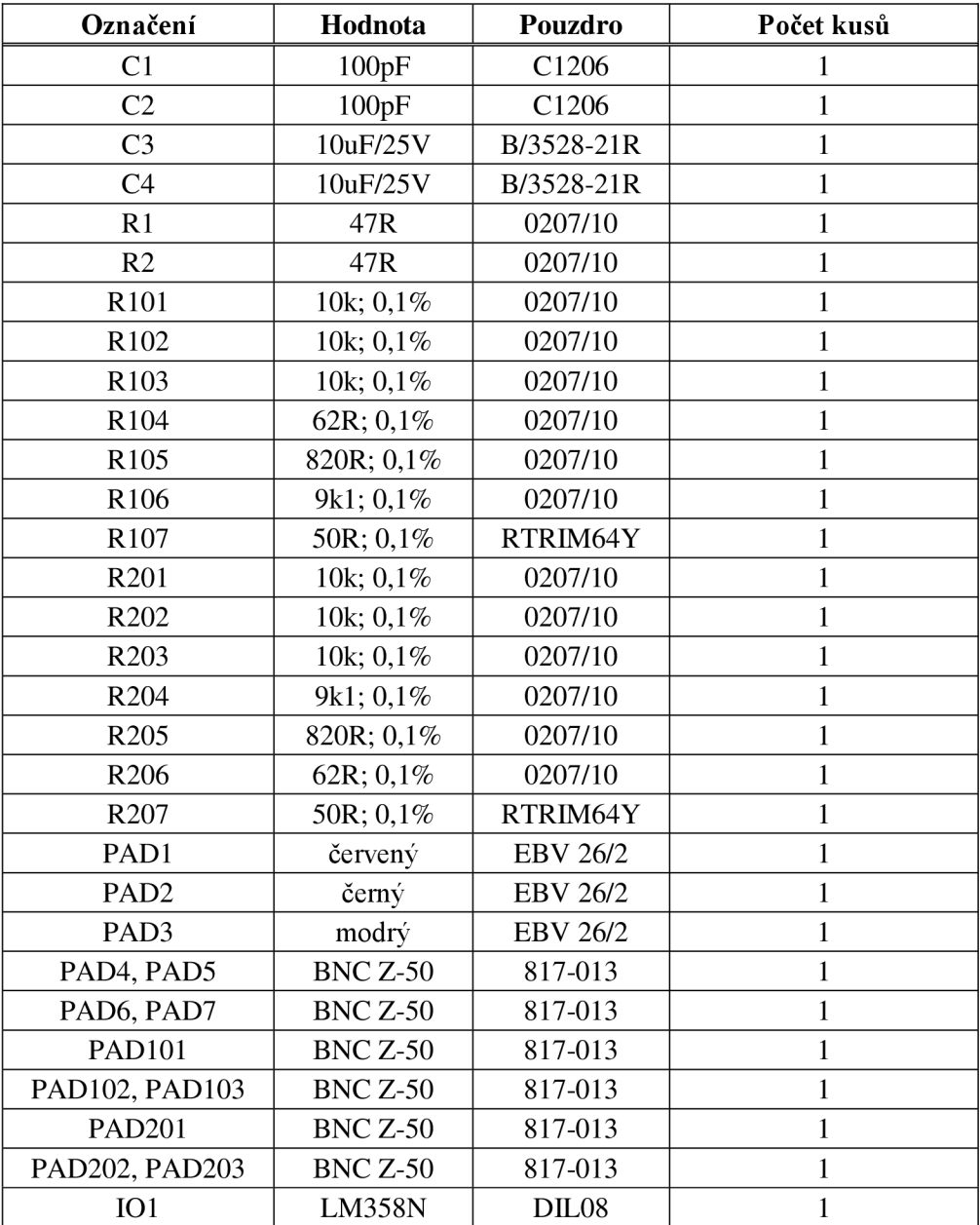

### **NÁVRH DPS S LM358 PRO MĚŘENÍ**   $\mathbf{F}$ **ZESÍLENÍ**

### $F.1$ **Obvodové zapojení**

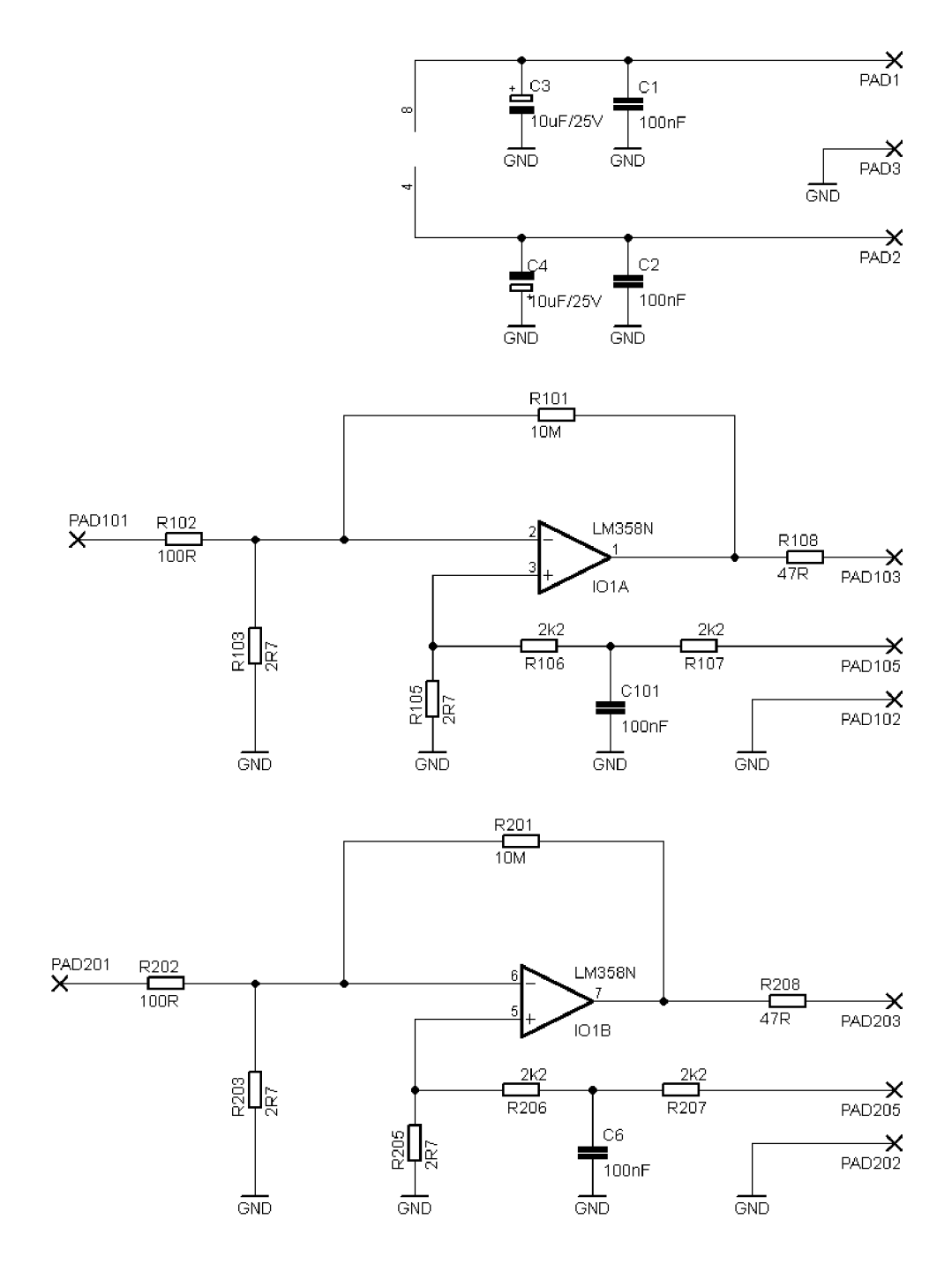

**F.2 Deska plošného spoje - top (strana součástek)** 

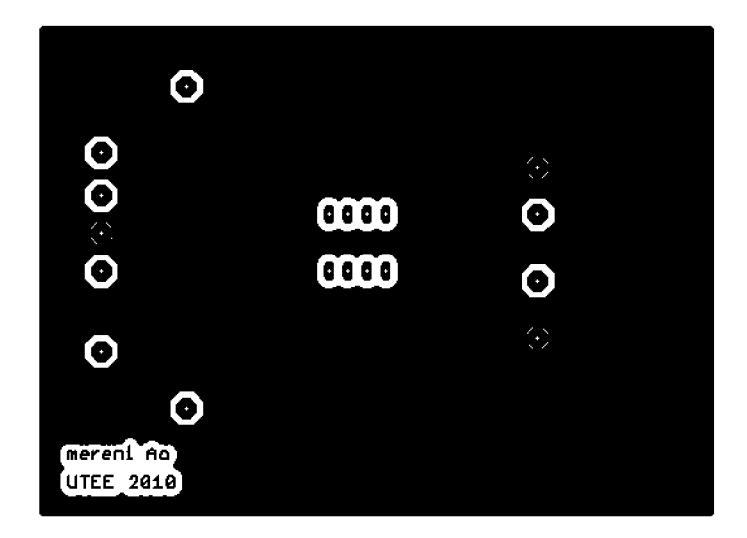

Rozměr desky 90  $\times$  67 [mm], měřítko M1:1

# **F.3 Deska plošného spoje - bottom (strana spojů)**

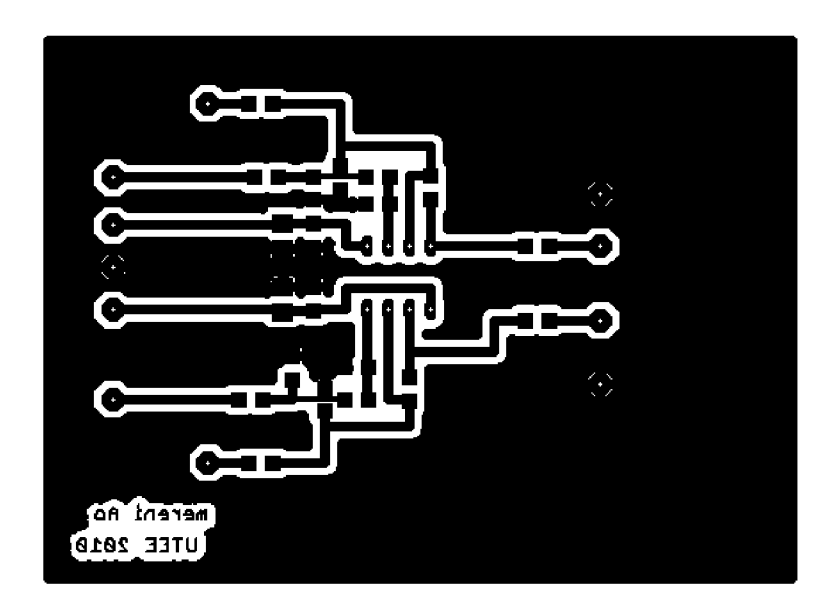

Rozměr desky 90  $\times$  67 [mm], měřítko M1:1

# **Seznam součástek**

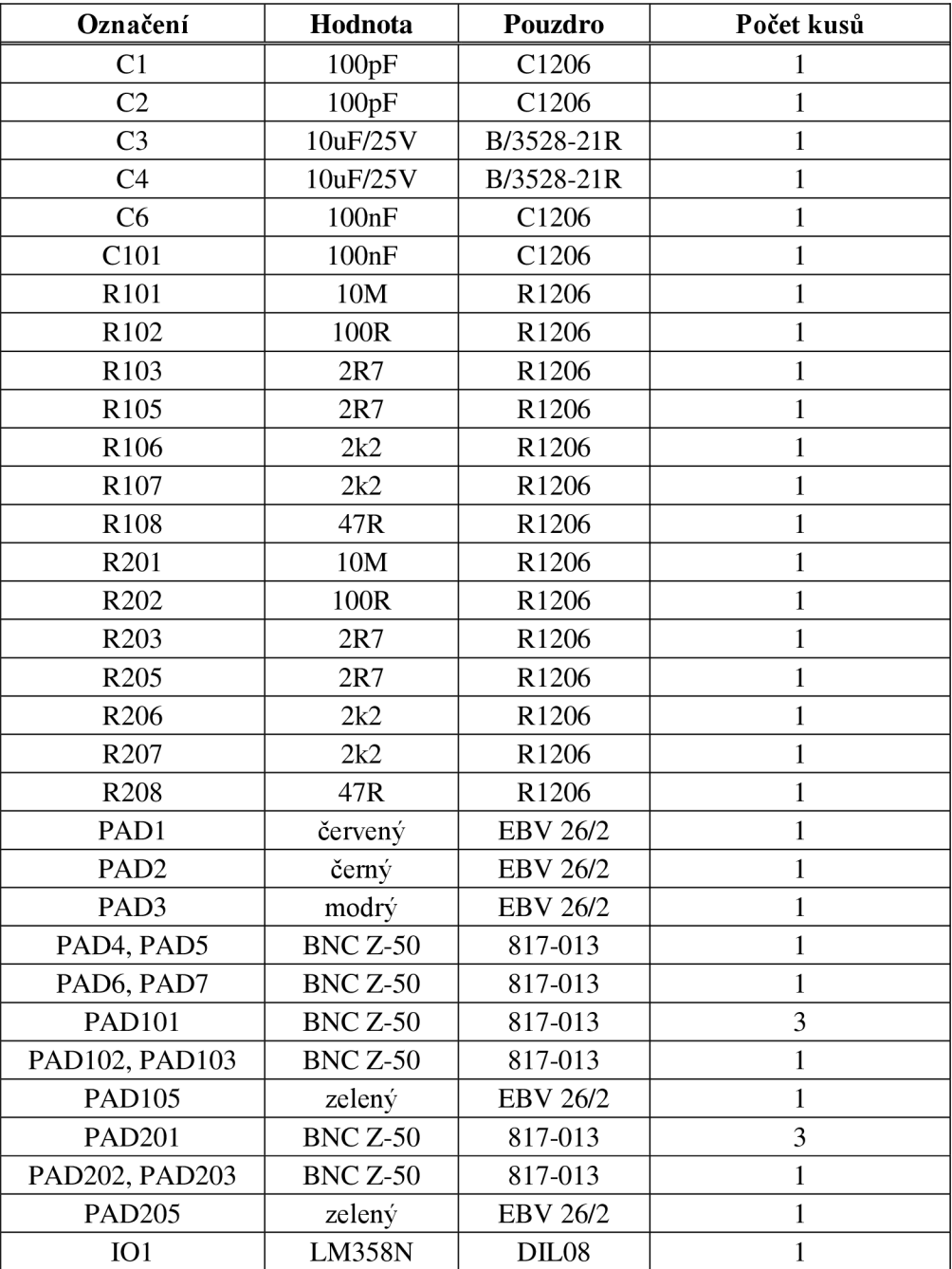

# **G** ČASOVÉ PRŮBĚHY PRO URČENÍ **RYCHLOSTI PŘEBĚHU**

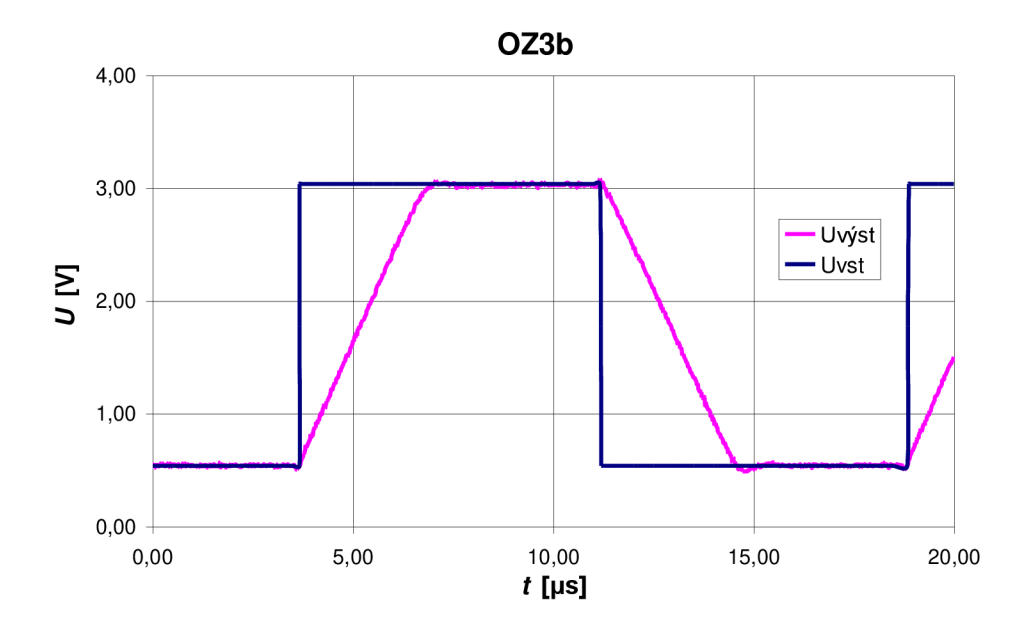

# **KMITOČTOVÉ ZÁVISLOSTI** *CMRR*

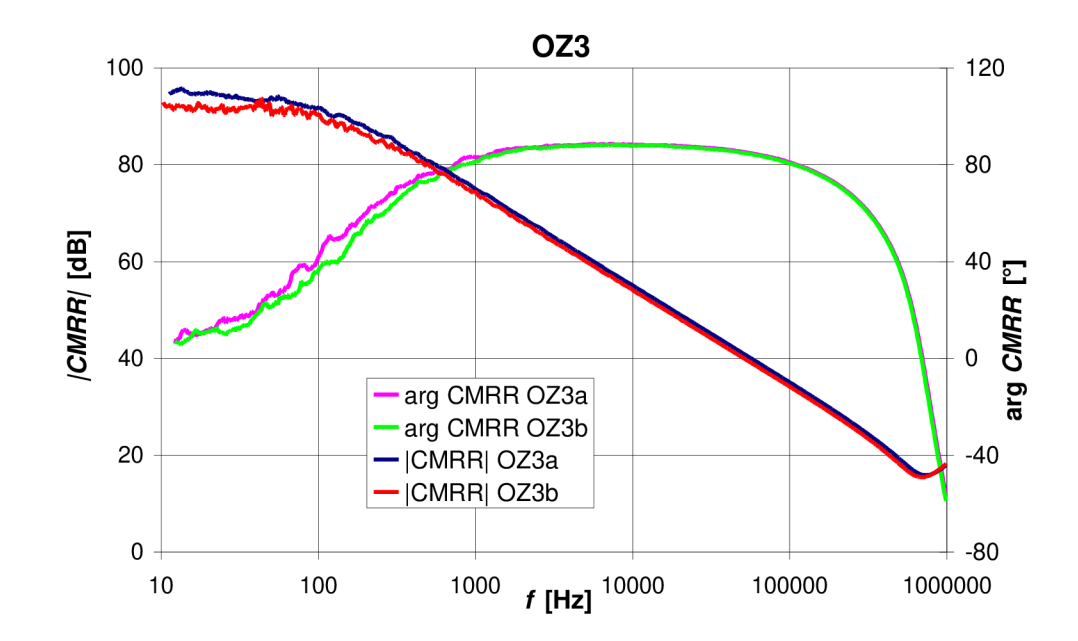

### $\mathbf{I}$ **ČASOVÉ PRŮBĚHY ODEZVY NA SKOKOVÝ SIGNÁL S PROMĚNNOU KAPACITNÍ ZÁTĚŽÍ C<sup>L</sup>**

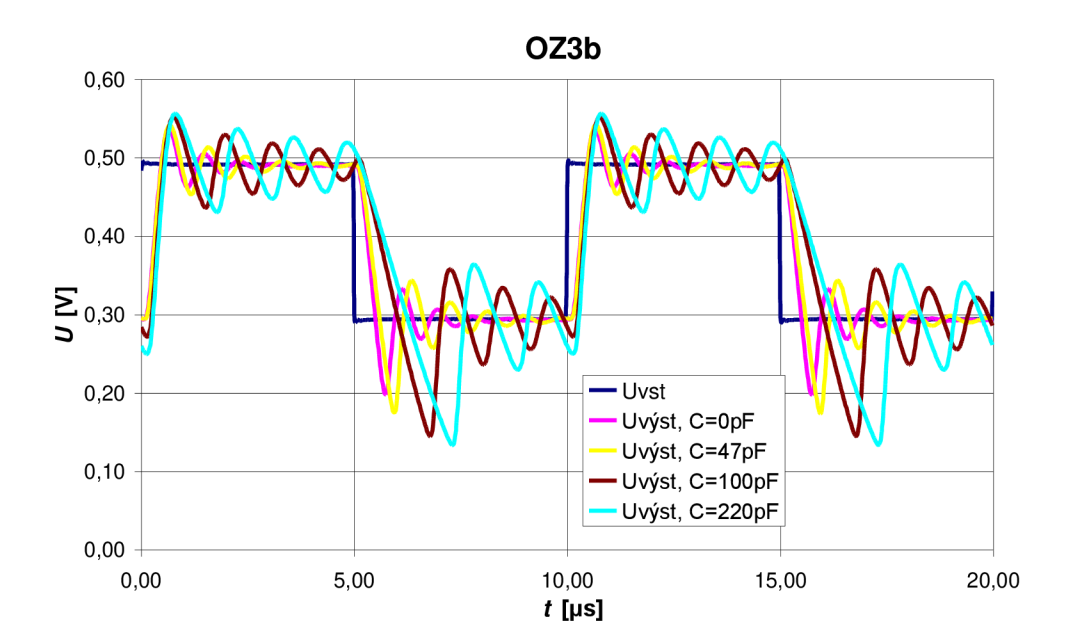

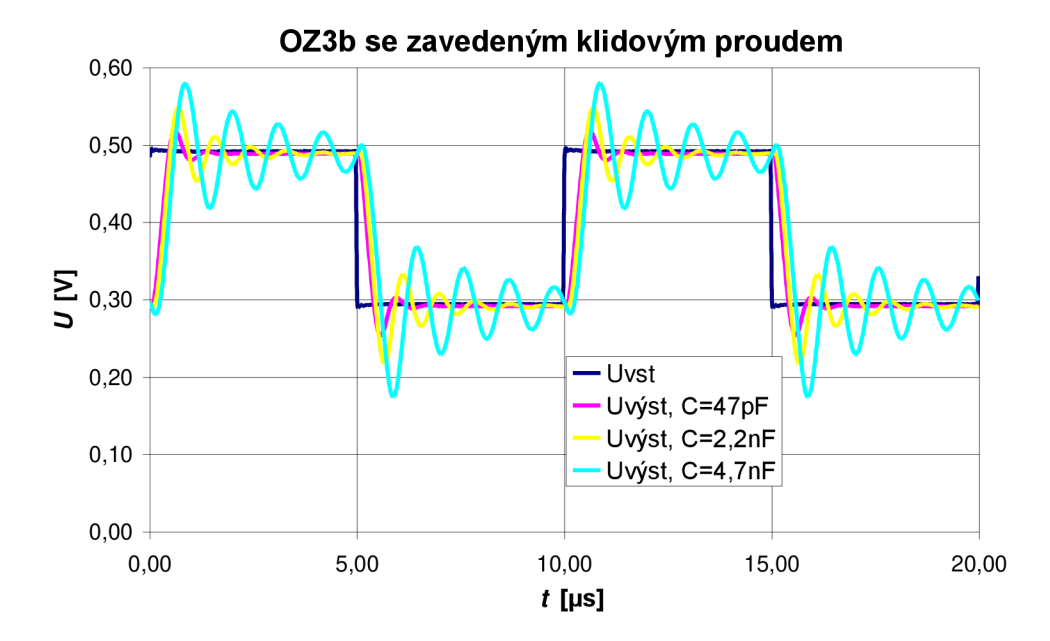

# **J FREKVENČNÍ ZÁVISLOSTI PRO JEDNOTKOVÝ ZESILOVAČ S KAPACITNÍ ZÁTĚŽÍ C<sup>L</sup> = 47 pF**

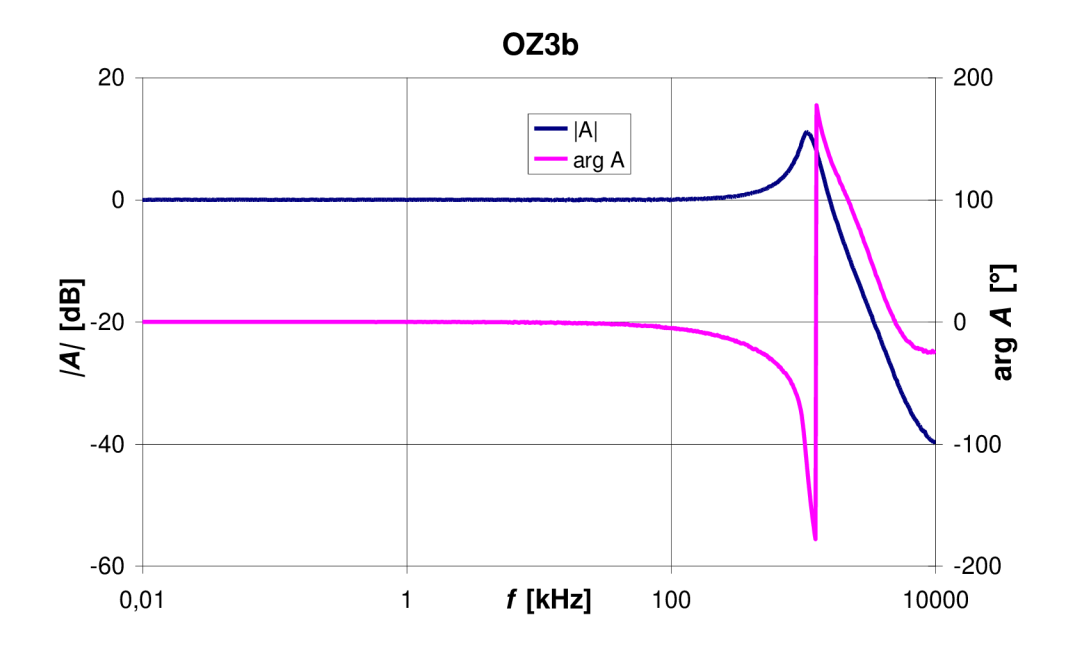

### **ZDROJOVÝ KOD KNIHOVNY .LIB**   $\mathbf K$ **BOYLEHO MAKROMODELU OZ**

```
LM358 OPERATIONAL AMPLIFIER "MACROMODEL" SUBCIRCUIT 
CREATED ON 26/11/2010 
CONNECTION: NON-INVERTING INPUT 
\ddot{\phantom{0}}INVERTING INPUT 
\starI POSITIVE POWER SUPPLY 
\starI I NEGATIVE POWER SUPPLY 
\starI I I OUTPUT 
\ddot{}I I I I 
.SUBCKT LM358x 3 2 8 4 1 params : CMRR=85,Un=55n,Srp=500k,Srn=500k, 
Ib=20n,Ibos=2n,Uos=2m,Ao=100,ft=lmeg,Isc=40m,Rol=25,Ro2=20 
Ga 16 0 14 15 {6.2832*ft*(6u/Srn)} 
Gb 17 0 16 0 {(10 A
(Ao/2 0)*(1/(6.2832*ft*(6u/Srn))))/(100k 
Gc 0 
18 
0 1 {-1/ ( (Rol*Isc)/( (100*10 A
(Ao/20)*Srn)/ 
(6.2832 * ft * Ro2) - 40m) ) }
Gcm  0 16  0 11  \{-1/((1/(6.2832*ft*(6u/Srn))) * 10^(CMRR/20))\}Es 21 2 0 22 1 
CE 0 11 {(6u)*(1/Srp-l/Srn)} 
C2 17 16 {6u/Srn) 
CI 14 15 {2.24151*6u/(2*Srn)} 
Dl 17 18 Dlx 
D2 18 17 D2x 
D3 1 19 D3x 
D4 20 1 D4x 
             8 11 
DC {(((3u/(Ib+Ibos/2))+1)/(3u/(Ib+Ibos/2)) 
lee 
+((3u/(Ib-
Ibos/2) 
)+1)/(3u/(Ib-Ibos/2)))*3u} 
             0 18 {(Rol*Isc)/((100*10 A
(Ao/2 0)*Srn)/(6.2832*ft* 
R_{\rm C}4 0m) } 
GRC1 14 4 14 4 {6.2832*ft*(6u/Srn)} 
GRC2 15 4 15 4 {6.2832*ft*(6u/Srn)} 
             0 11 
{2 00/ (( ( (3u/(Ib+Ibos/2) )+1)/(3u/(Ib+Ibos/2) ) 
RE 
+((3u/(Ib-
Ibos/2) 
)+1)/(3u/(Ib-Ibos/2)))*3u)} 
GRE1 11 12 11 12 {1/(((3u/(Ib+Ibos/2)+3u/(Ib-Ibos/2))/(3u/ 
(Ib+Ibos/2)+3u/(Ib-Ibos/2)+2)) * (1/(6.2832*tt*(6u/Srn))-8.6167k))GRE2 11 13 11 13 {1/(( (3u/(Ib+Ibos/2)+3u/(Ib-Ibos/2) )/ (3u/(Ib+ 
Ibos/2)+3u/(Ib-Ibos/2)+2)<sup>*</sup>(1/(6.2832*ft*(6u/Srn))-8.6167k))}
R01 1 17 {Rol}
```

```
R02 0 17 {Ro2} 
R2 0 16 100k 
RS 22 \quad 0 \quad \{ (\text{(Un}^2 - (12.904e-9)^2) \text{)} \} \times 2) / (4 \times (1.3806503e-1))23)*(273.15+25))} 
Ql 14 21 12 Qlx 
Q2 15 3 13 Q2x 
Vc 8 19 2.31539Vdc 
Ve 20 4 0.82039Vdc 
.model Dlx D(Is={(6u*((10 A
(Ao/20)*(1/(6.2832*ft*(6u/ 
Srn))))/(100k*Ro2))*100k-Isc)*2.718282^(-Ro1*Isc/25.85m)})
.model D2x D(Is={(6u*((10 A
(Ao/20)*(1/(6.2832*ft*(6u/ 
Srn))))/(100k*Ro2))*100k-Isc)*2.718282^(-Ro1*Isc/25.85m)})
.model D3x D(Is=5.4569f) 
.model D4x D(Is=5.4569f) 
.model Qlx PNP(Is=0.8f bf={3u/(Ib+Ibos/2)}) 
.model Q2x PNP(Is={0.8f*2.718282 A
(Uos/25.85m)} bf={3u/(Ib-Ibos/2)}) 
. ends 
*CMRR=common mode rejection ratio , 
*Un=equivalent input noise voltage,Rol=ac output resistance , 
*Ro2=dc output resistance,*Srp=positive slew rate , 
*Srn=negative slew rate , Ib=input bias current, 
*Ibos=input offset current, Uos=input offset voltage,
*Ao=gain, ft=transition frequency, Isc=short circuit current
```
#### SEZNAM ROVNIC POTŘEBNÝCH PRO  $\mathbf{L}$ NÁVRH BOYLEHO MAKROMODELU

$$
U_{\text{T}} = \frac{kT}{q} = 25,85 \text{ mV}, T = 300 \text{ K}
$$
\n
$$
I_{\text{S1}} = I_{\text{SD3}} = I_{\text{SD4}} = 0,8 \text{ fA}
$$
\n
$$
R_{2} = 100 \text{ k}\Omega
$$
\n
$$
I_{\text{C1}} = I_{\text{C2}} = \frac{C_{2}}{2} \cdot S_{\text{R}}^{-}
$$
\n
$$
C_{\text{E}} = \frac{2 \cdot I_{\text{C1}}}{S_{\text{R}}} - C_{2}
$$
\n
$$
I_{\text{B1}} = I_{\text{B}} + \frac{I_{\text{0S}}}{2}
$$
\n
$$
I_{\text{B2}} = I_{\text{B}} - \frac{I_{\text{0S}}}{2}
$$
\n
$$
\beta_{1} = \frac{I_{\text{C1}}}{I_{\text{B1}}}, \beta_{2} = \frac{I_{\text{C2}}}{I_{\text{B2}}}
$$
\n
$$
I_{\text{S2}} = I_{\text{S1}} \cdot e^{\frac{\left(\frac{U_{\text{0S}}}{U_{\text{T}}}\right)}}{I_{\text{S2}}}
$$
\n
$$
R_{\text{C1}} = R_{\text{C2}} = \frac{1}{2\pi \cdot f_{\text{T}} \cdot C_{2}}
$$
\n
$$
R_{\text{E1}}, R_{\text{E2}} = \left(\frac{\beta_{1} + \beta_{2}}{\beta_{1} + \beta_{2} + 2}\right) \cdot R_{\text{C1}} - \frac{U_{\text{T}}}{I_{\text{C1}}}
$$
\n
$$
I_{\text{EE}} = \left(\frac{\beta_{1} + 1}{\beta_{1}} + \frac{\beta_{2} + 1}{\beta_{2}}\right) \cdot I_{\text{C1}}
$$
\n
$$
C_{1} = \frac{C_{2}}{2} \tan \phi_{\text{M}}
$$

$$
R_{p} = \frac{(U_{\text{cc}}^{+} + U_{\text{cc}}^{-})^{2}}{P_{\text{d}} - U_{\text{cc}}^{-} 2I_{\text{Cl}} - U_{\text{cc}}^{-} I_{\text{EE}}}
$$
  
\n
$$
G_{\text{A}} = \frac{1}{R_{\text{Cl}}}
$$
  
\n
$$
G_{\text{CM}} = \frac{1}{R_{\text{Cl}} \cdot CMRR}
$$
  
\n
$$
R_{\text{O1}} = R_{\text{O}-\text{AC}}
$$
  
\n
$$
R_{\text{O2}} = R_{\text{OUT}} - R_{\text{O1}}
$$
  
\n
$$
G_{\text{B}} = \frac{A_{0} \cdot R_{\text{Cl}}}{R_{2} \cdot R_{\text{O2}}}
$$
  
\n
$$
I_{\text{X}} = 2I_{\text{Cl}} \cdot G_{\text{B}} \cdot R_{2} - I_{\text{SC}}
$$
  
\n
$$
I_{\text{SD1}} = I_{\text{SD2}} = I_{\text{X}} \cdot \exp\left(-\frac{R_{\text{O1}} \cdot I_{\text{SC}}}{U_{\text{T}}}\right)
$$
  
\n
$$
R_{\text{C}} = \frac{U_{\text{T}}}{100 \cdot I_{\text{X}}} \ln \frac{I_{\text{X}}}{I_{\text{SD1}}}
$$
  
\n
$$
R_{\text{E}} = \frac{U_{\text{A}}}{I_{\text{EE}}} = \frac{200}{I_{\text{EE}}}
$$
  
\n
$$
G_{\text{C}} = \frac{1}{R_{\text{C}}}
$$
  
\n
$$
U_{\text{C}} = U_{\text{CC}}^{+} - U_{\text{OUT}}^{+} + U_{\text{T}} \ln \frac{I_{\text{SC}}}{I_{\text{SD3}}}
$$
  
\n
$$
U_{\text{E}} = -U_{\text{CC}}^{-} + U_{\text{OUT}}^{+} + U_{\text{T}} \ln \frac{I_{\text{SC}}}{I_{\text{SD4}}}
$$

# M MĚŘICÍ APARATURA PRO LM358

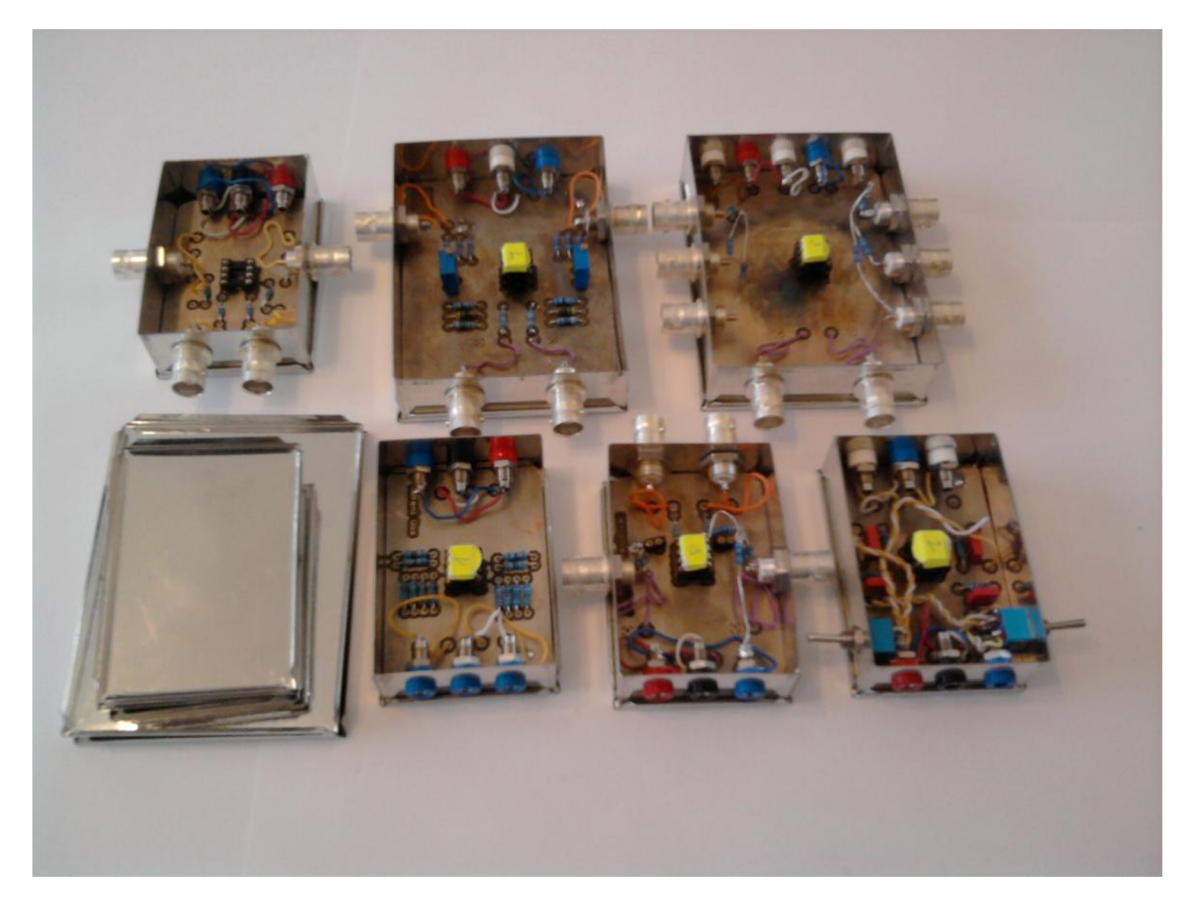

## **N REDUKCE SOIC-8 NA DIP-8 PRO OPA129**

#### **N.l Deska plošného spoje - top (strana součástek)**

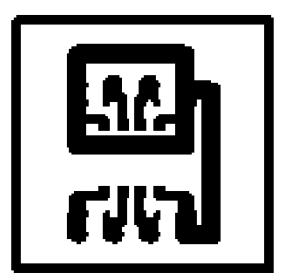

Rozměr desky  $18 \times 18$  [mm], měřítko M2:1

#### **N.2 Deska plošného spoje - bottom (strana součástek)**

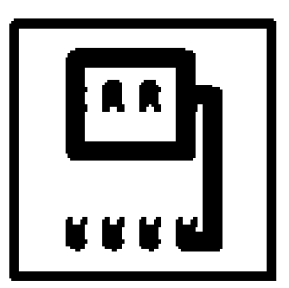

Rozměr desky  $18 \times 18$  [mm], měřítko M2:1

# O NÁVRH DPS S OPA129 PRO MĚŘENÍ PROUDOVÉ NESYMETIE OZ

#### O.1 Obvodové zapojení

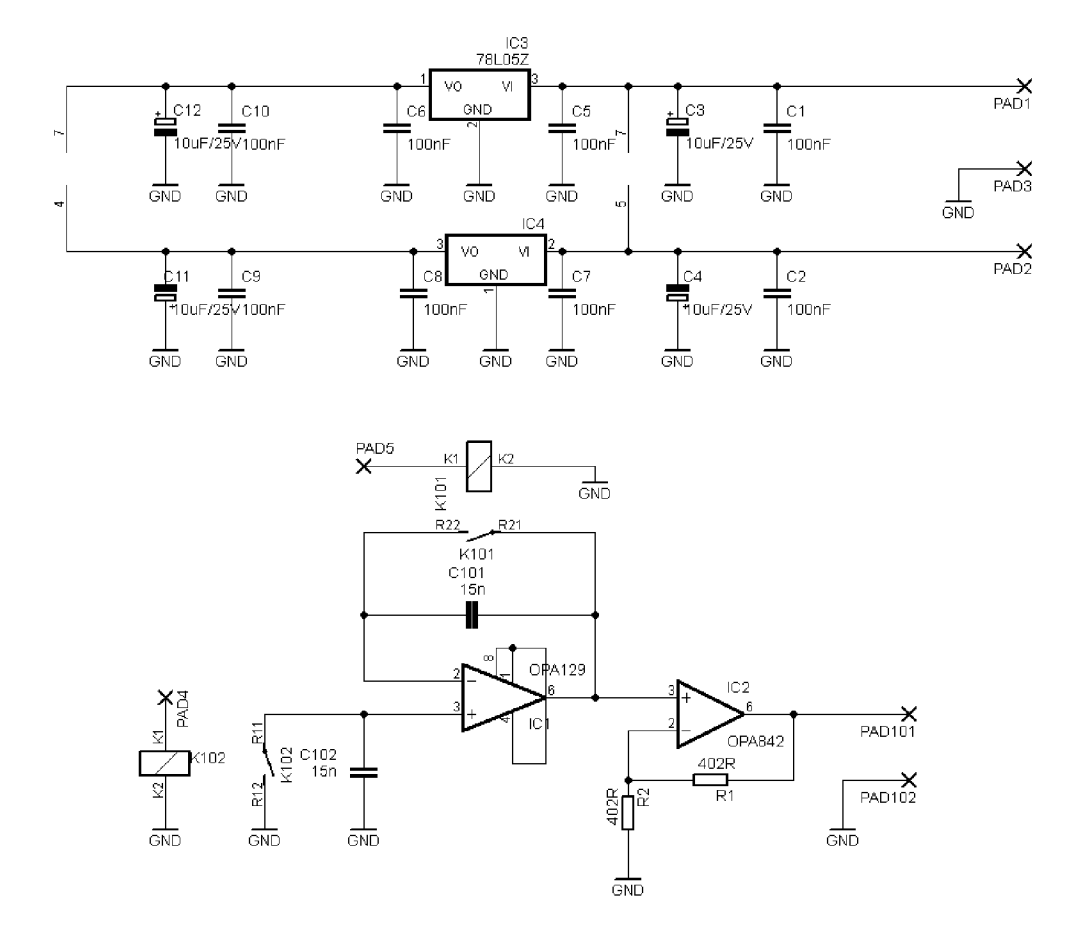

#### **0.2 Deska plošného spoje - top (strana součástek)**

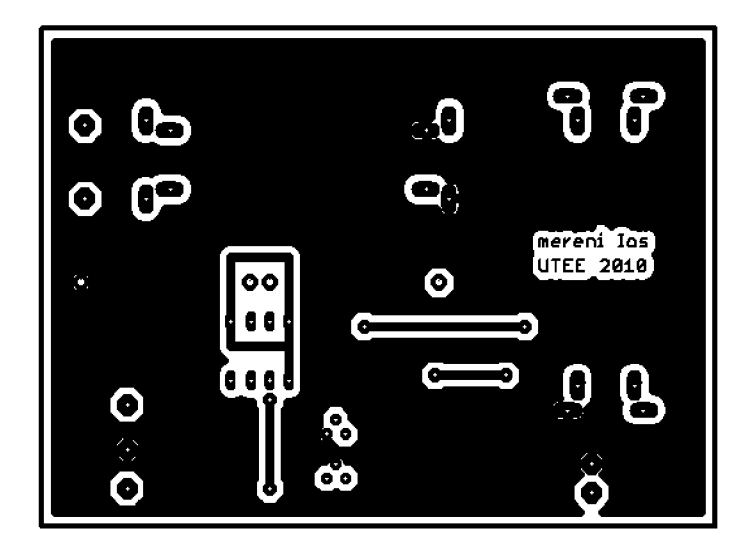

Rozměr desky 90  $\times$  67 [mm], měřítko M1:1

**0.3 Deska plošného spoje - bottom (strana spojů)** 

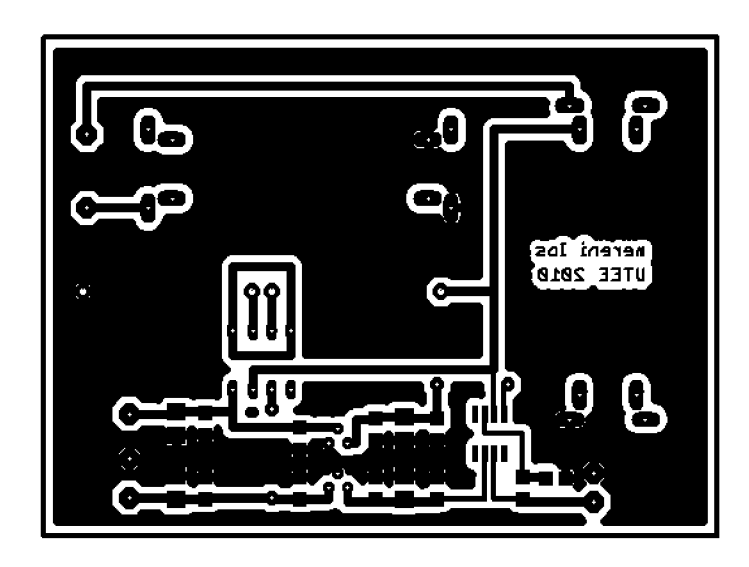

Rozměr desky 90  $\times$  67 [mm], měřítko M1:1

#### **0.4 Seznam součástek**

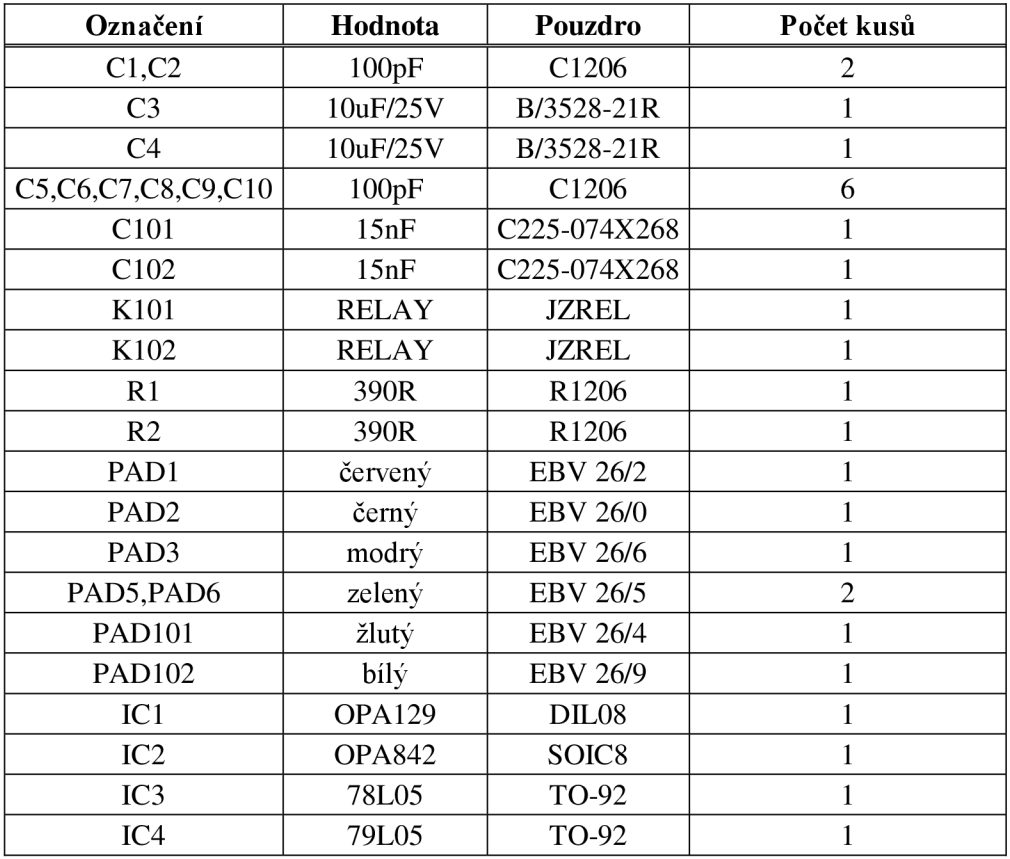

# **P** NÁVRH DPS S OPA129 PRO MĚŘENÍ **VSTUPNÍHO ZBYTKOVÉ NAPĚTÍ**

## **P.l Obvodové zapojení**

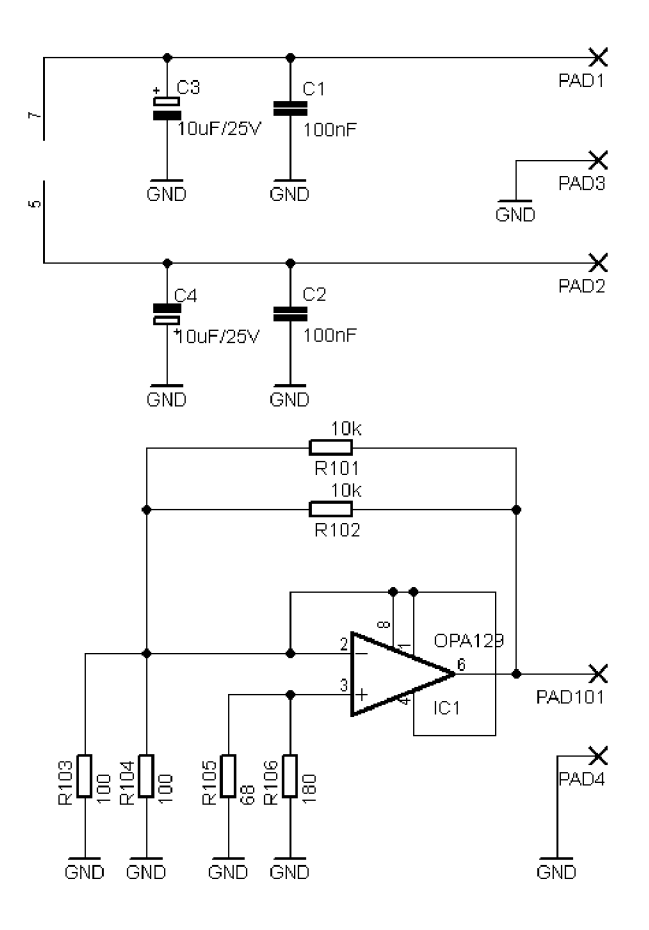

**P.2 Deska plošného spoje - top (strana součástek)** 

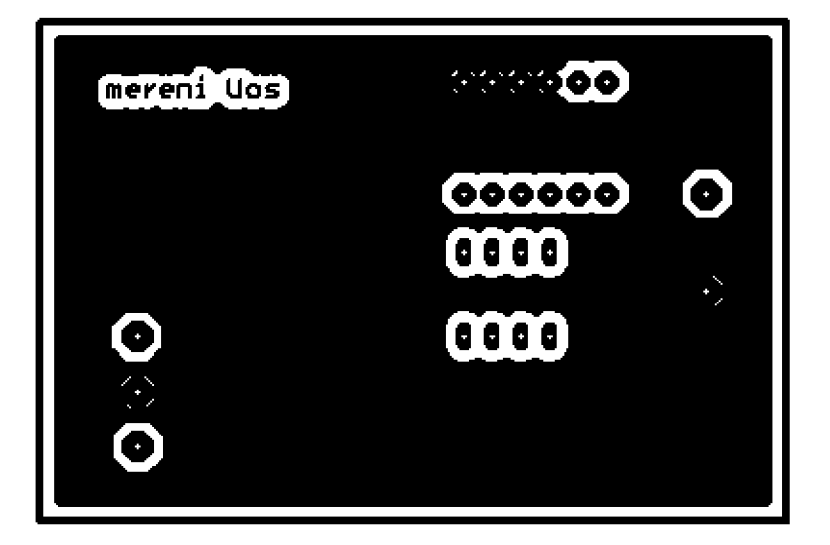

Rozměr desky 67 × 45 [mm], měřítko M1,5:1

#### **P.3 Deska plošného spoje - bottom (strana spojů)**

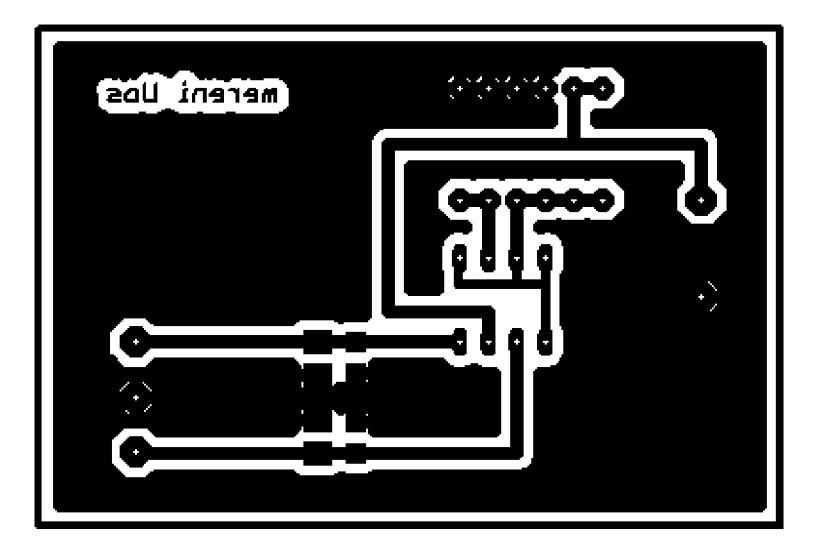

Rozměr desky 67 × 45 [mm], měřítko M1,5:1

## **Seznam součástek**

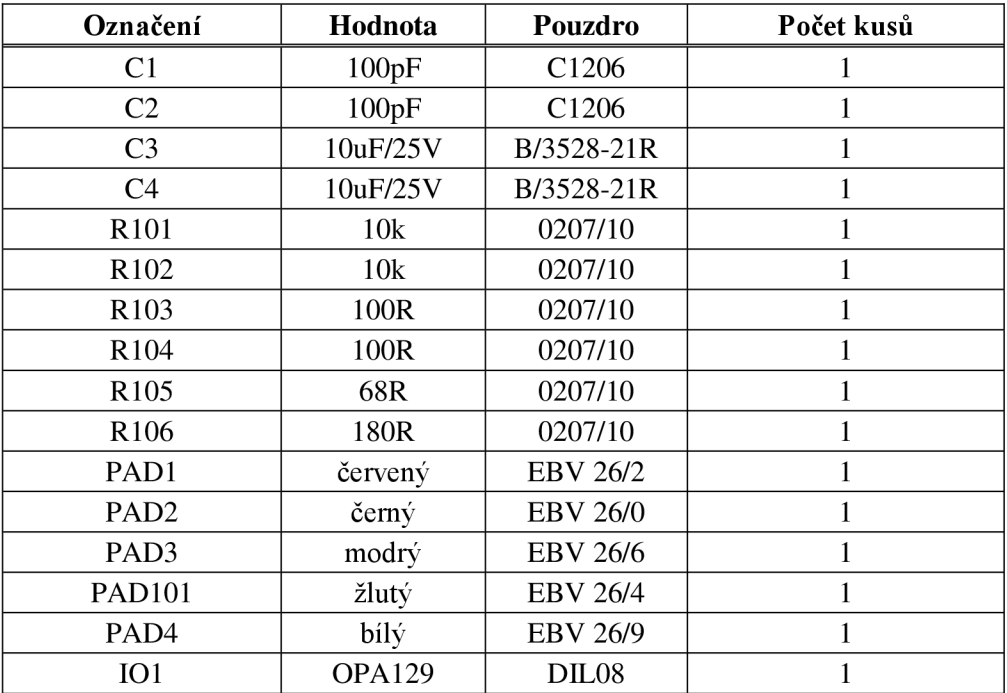

#### NÁVRH DPS S OPA129 PRO MĚŘENÍ  $\overline{Q}$ RYCHLOSTI PŘEBĚHU OZ

#### Q.1 Obvodové zapojení

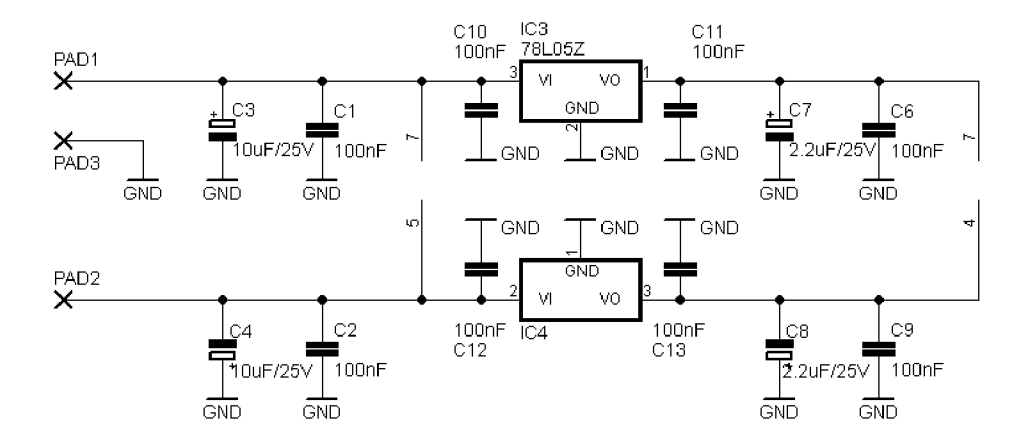

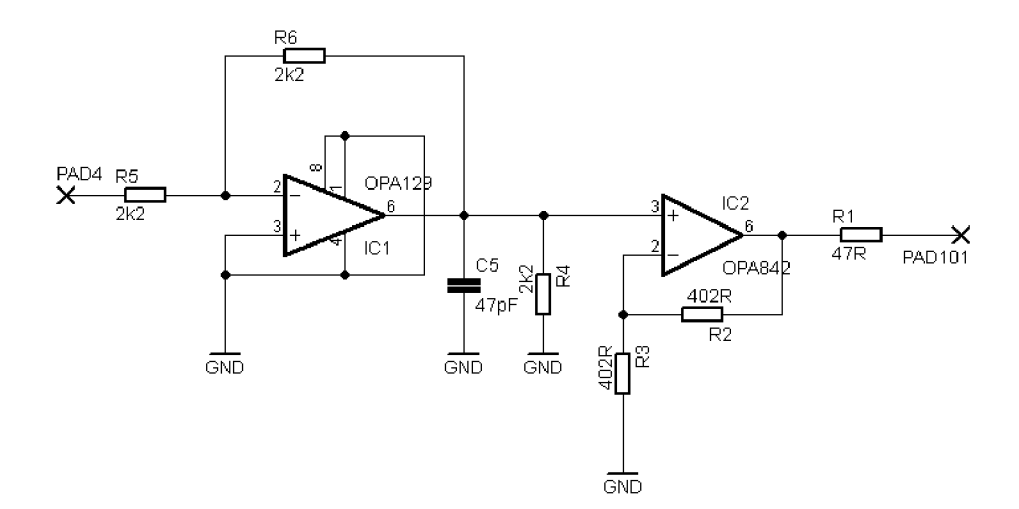

**Q.2 Deska plošného spoje - top (strana součástek)** 

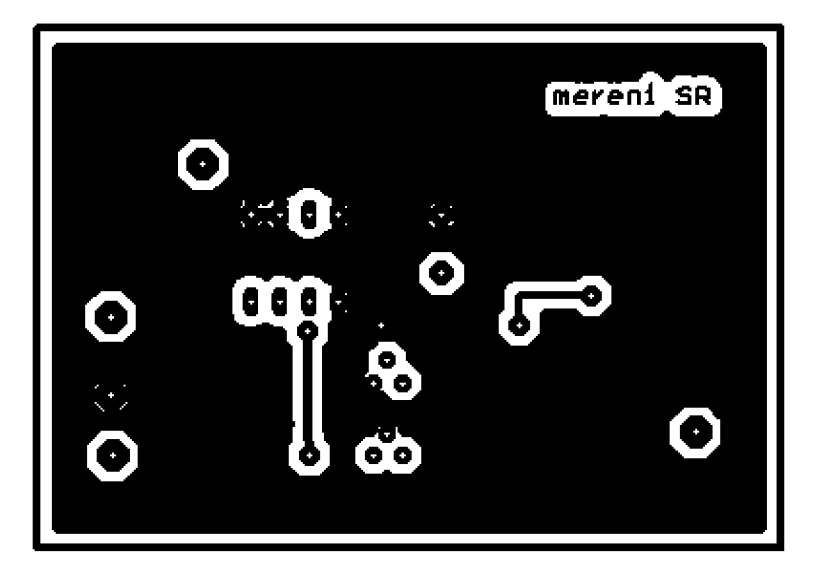

Rozměr desky 67 × 45 [mm], měřítko M1,5:1

#### Q.3 Deska plošného spoje – bottom (strana spojů)

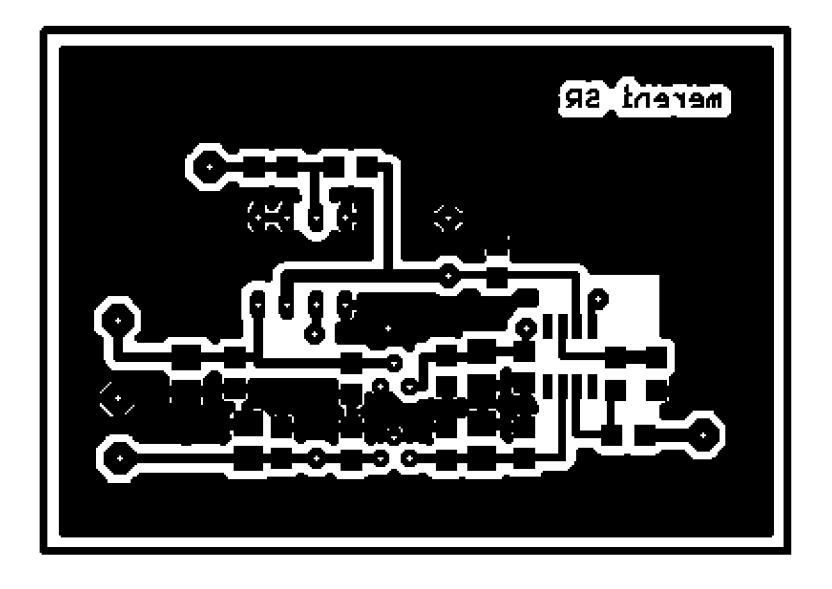

Rozměr desky 67 × 45 [mm], měřítko M1,5:1

## **Q.4 Seznam součástek**

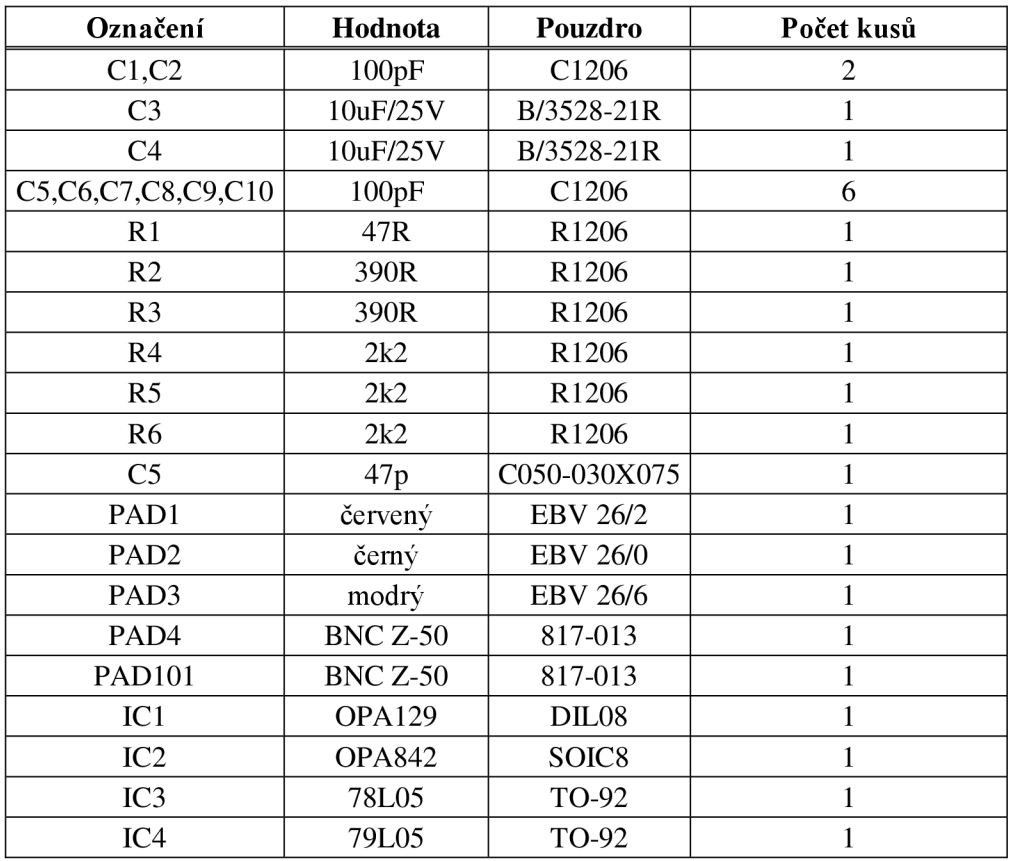

#### **NÁVRH DPS S OPA129 PRO MĚŘENÍ**  $\mathbf{R}$ **ODEZVY NA OBDÉLNÍKOVÝ SIGNÁL**

#### **1 Obvodové zapojení**

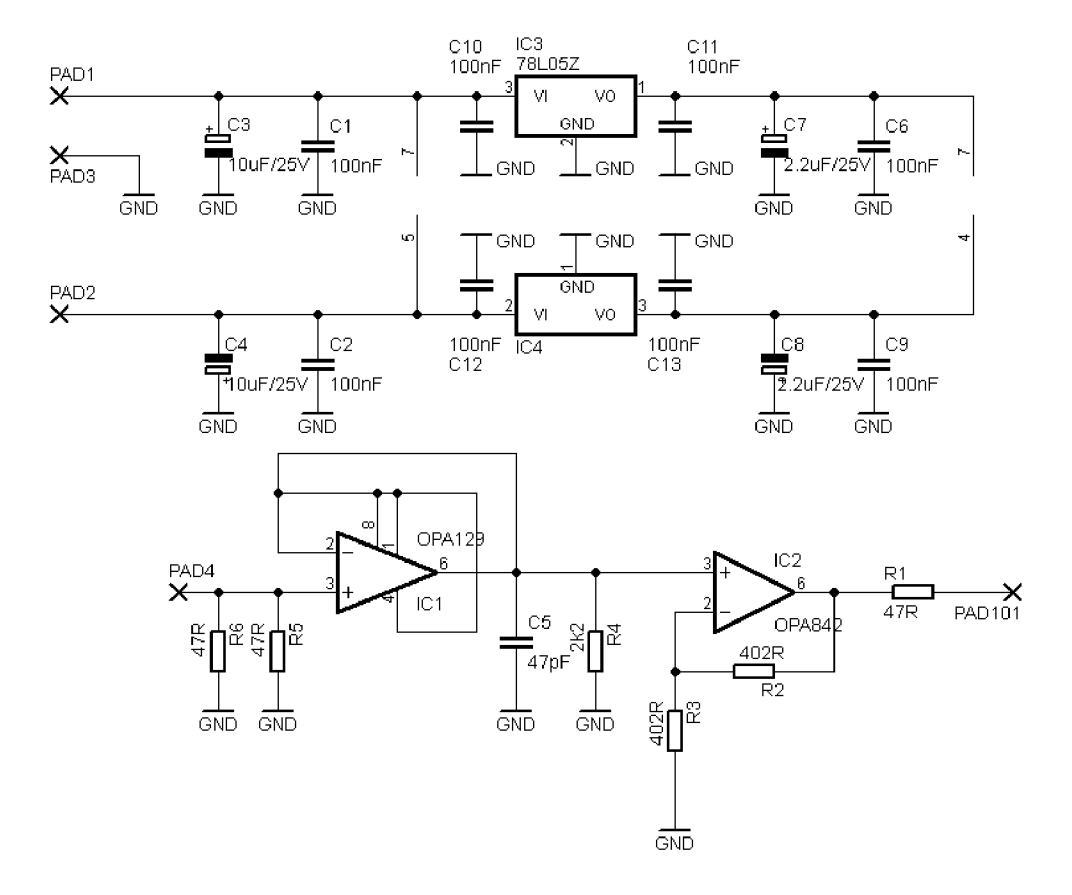

**R.2 Deska plošného spoje - top (strana součástek)** 

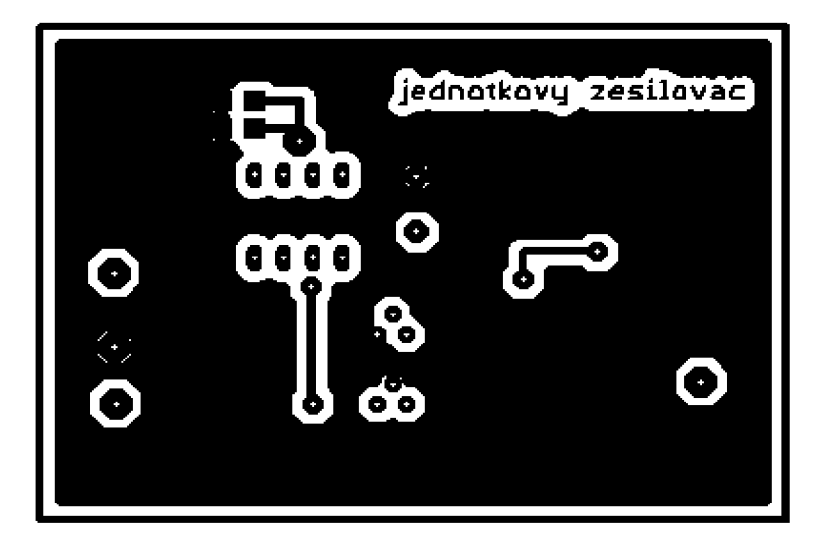

Rozměr desky 67 × 45 [mm], měřítko M1,5:1

#### **R.3 Deska plošného spoje - bottom (strana spojů)**

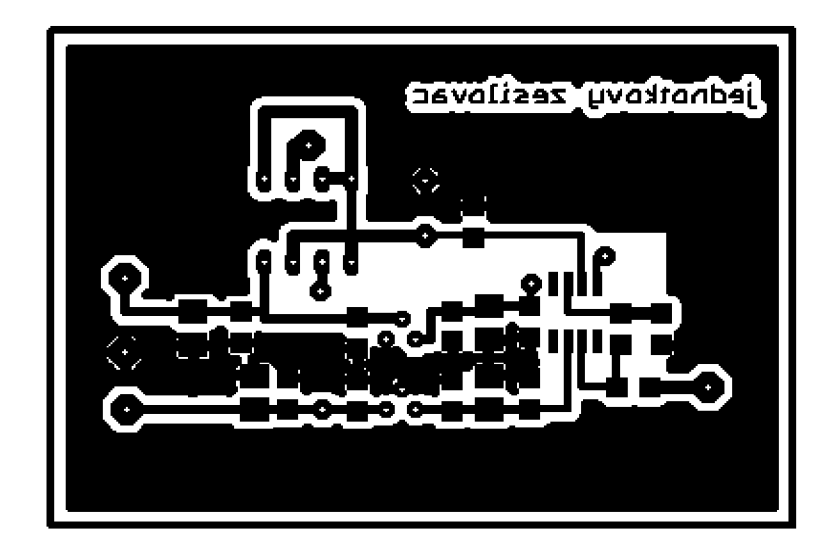

Rozměr desky 67 × 45 [mm], měřítko M1,5:1

#### **R.4 Seznam součástek**

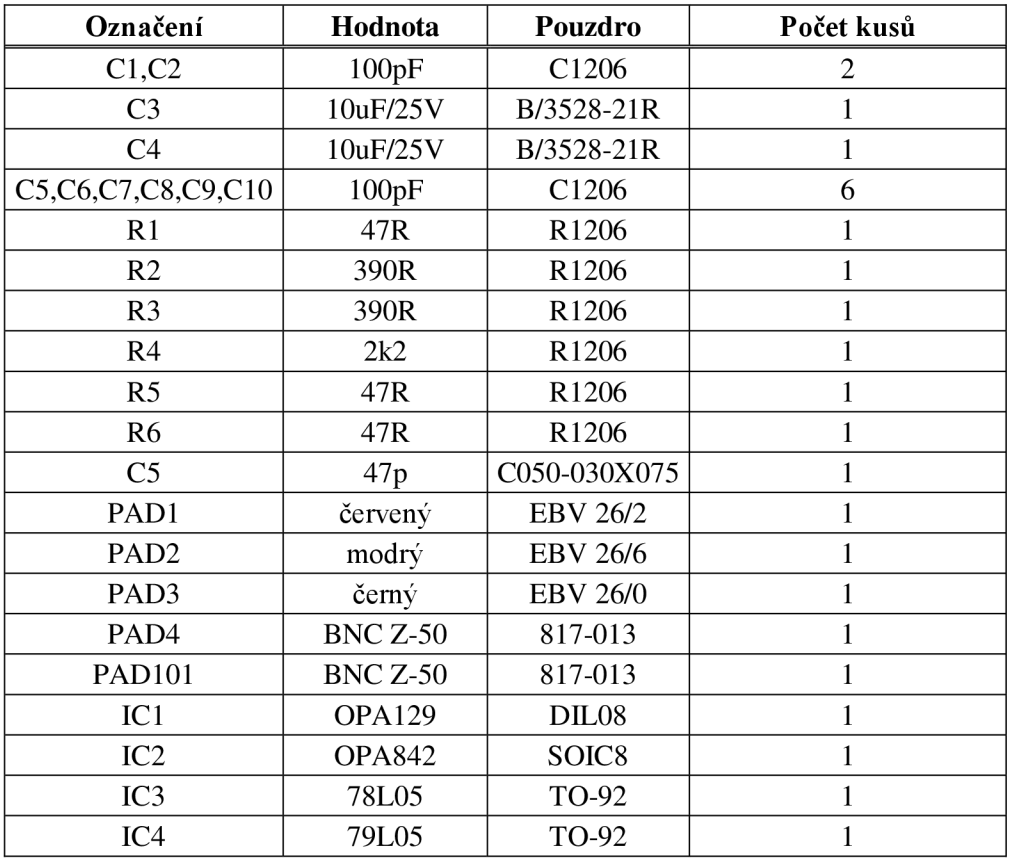

# NÁVRH DPS S OPA129 PRO ZESÍLENÍ<br>V OTEVŘENÉ SMYČCE  $\overline{\mathbf{S}}$

#### Obvodové zapojení  $S.1$

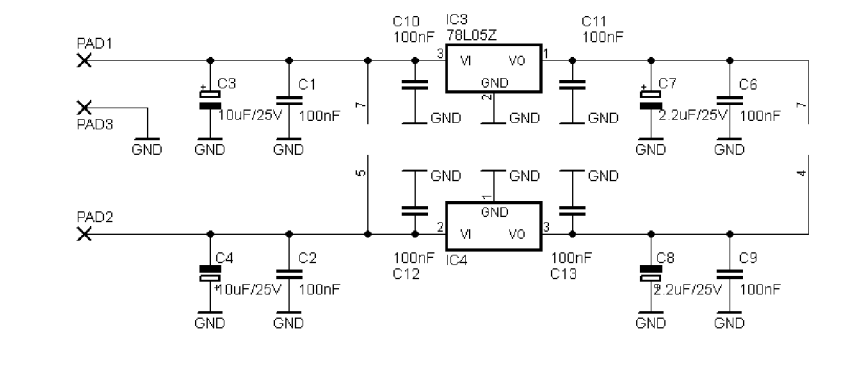

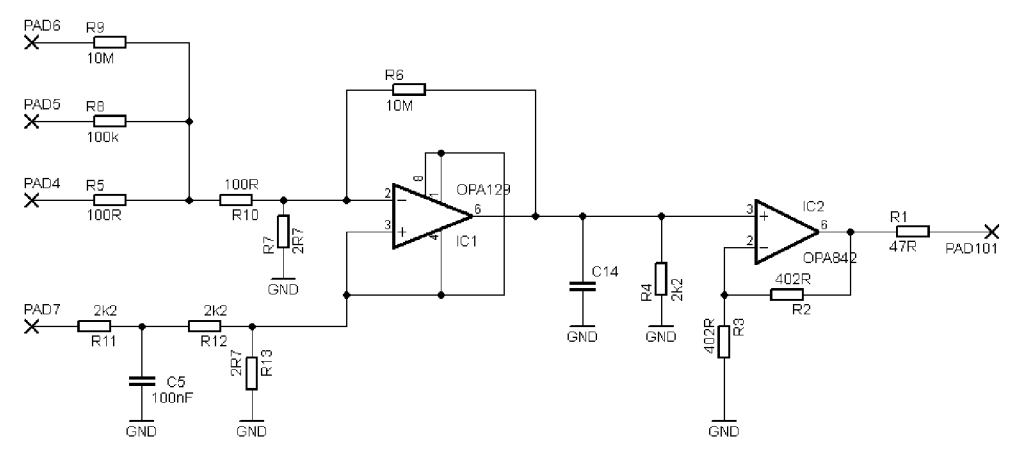

#### **2 Deska plošného spoje - top (strana součástek)**

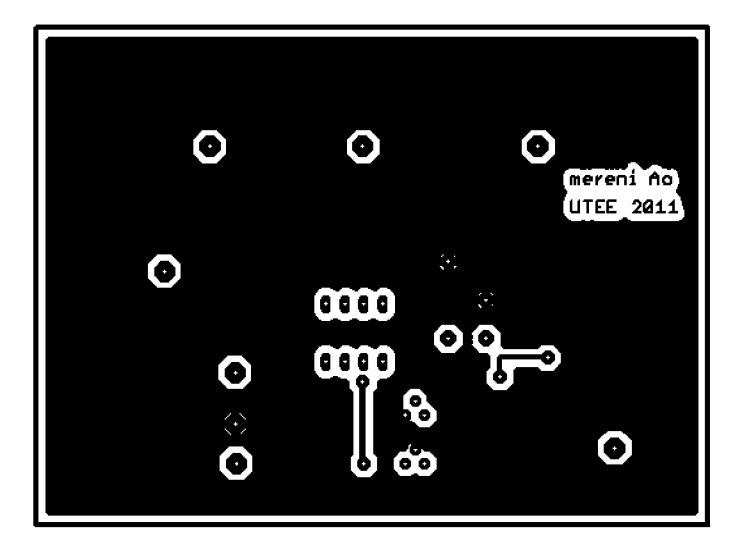

Rozměr desky 90  $\times$  67 [mm], měřítko M1:1

#### **3 Deska plošného spoje - bottom (strana spojů)**

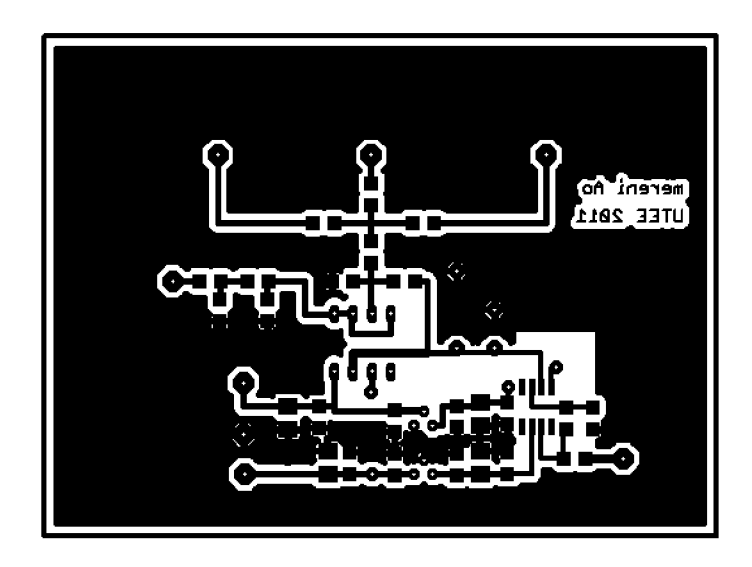

Rozměr desky 90  $\times$  67 [mm], měřítko M1:1

## S.4 Seznam součástek

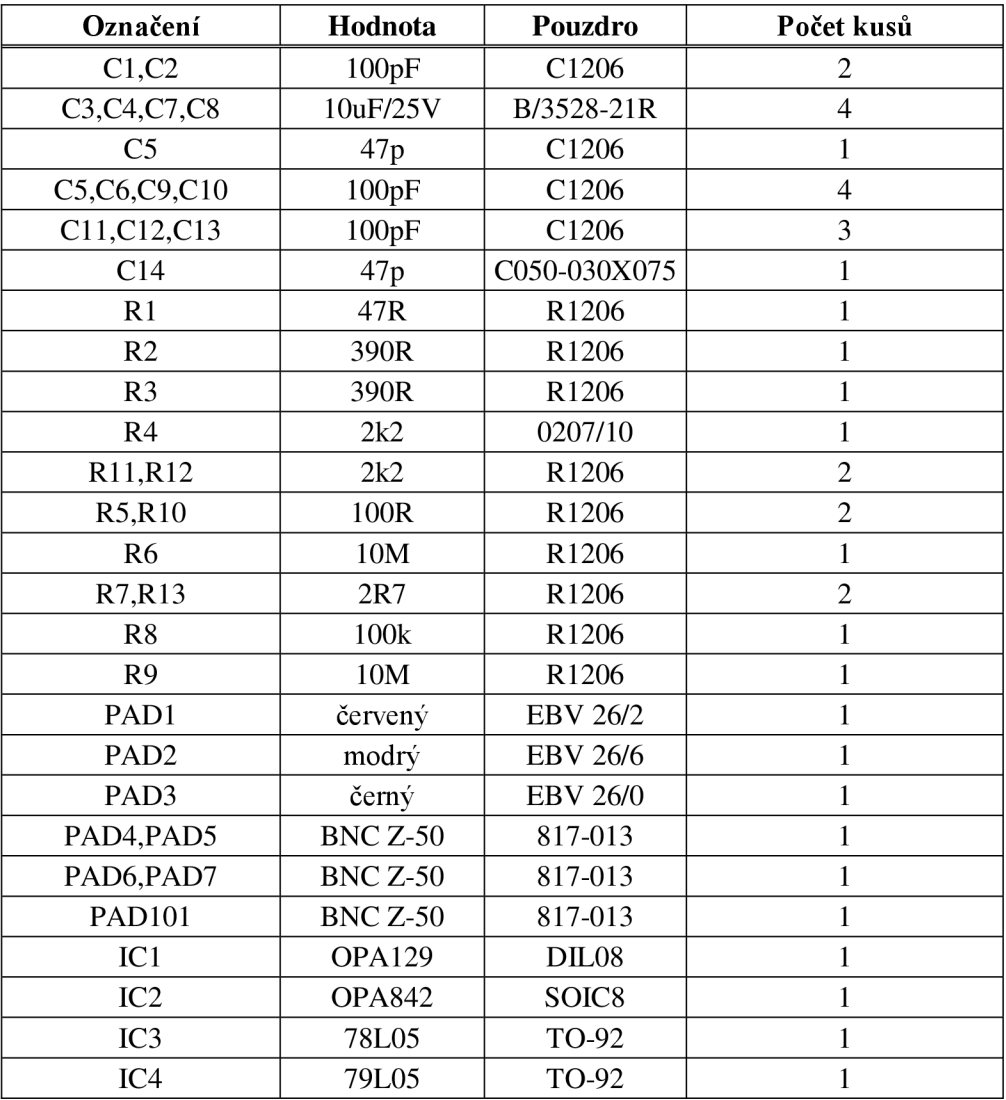

#### NÁVRH DPS S OPA129 PRO MĚŘENÍ T POTLAČENÍ SOUHLASNÉHO NAPĚTÍ

#### T.1 Obvodové zapojení

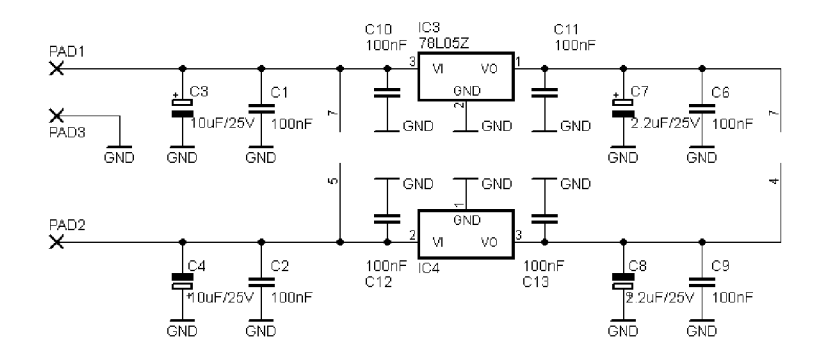

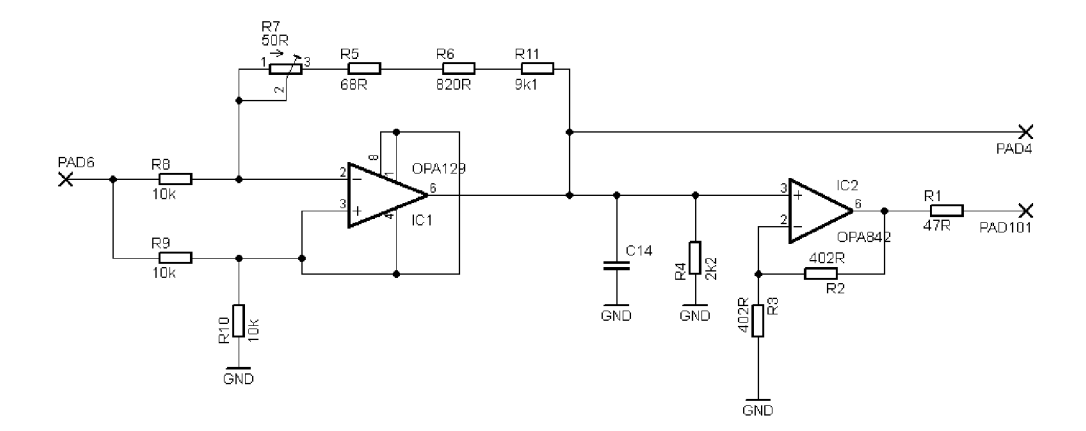

**2 Deska plošného spoje - top (strana součástek)** 

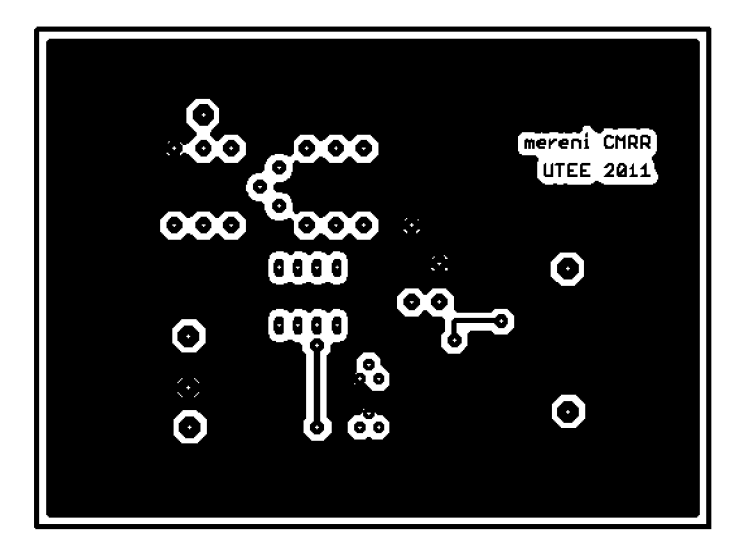

Rozměr desky 90  $\times$  67 [mm], měřítko M1:1

#### **3 Deska plošného spoje - bottom (strana spojů)**

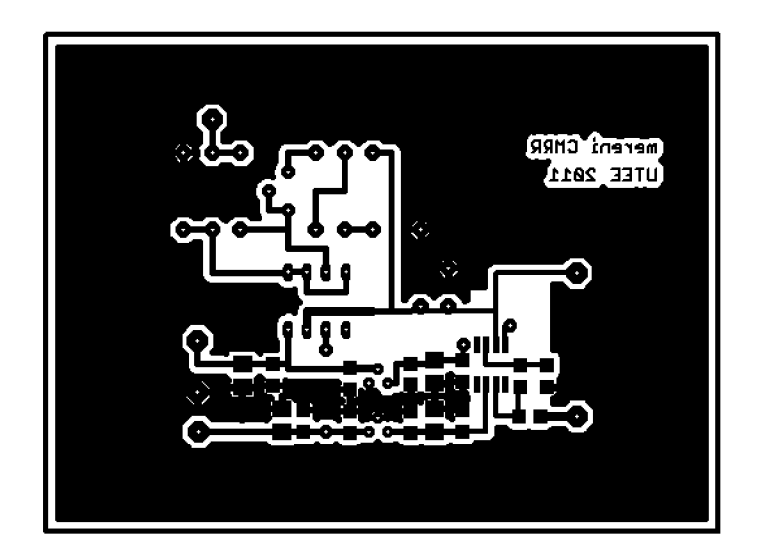

Rozměr desky 90  $\times$  67 [mm], měřítko M1:1

#### **Seznam součástek**

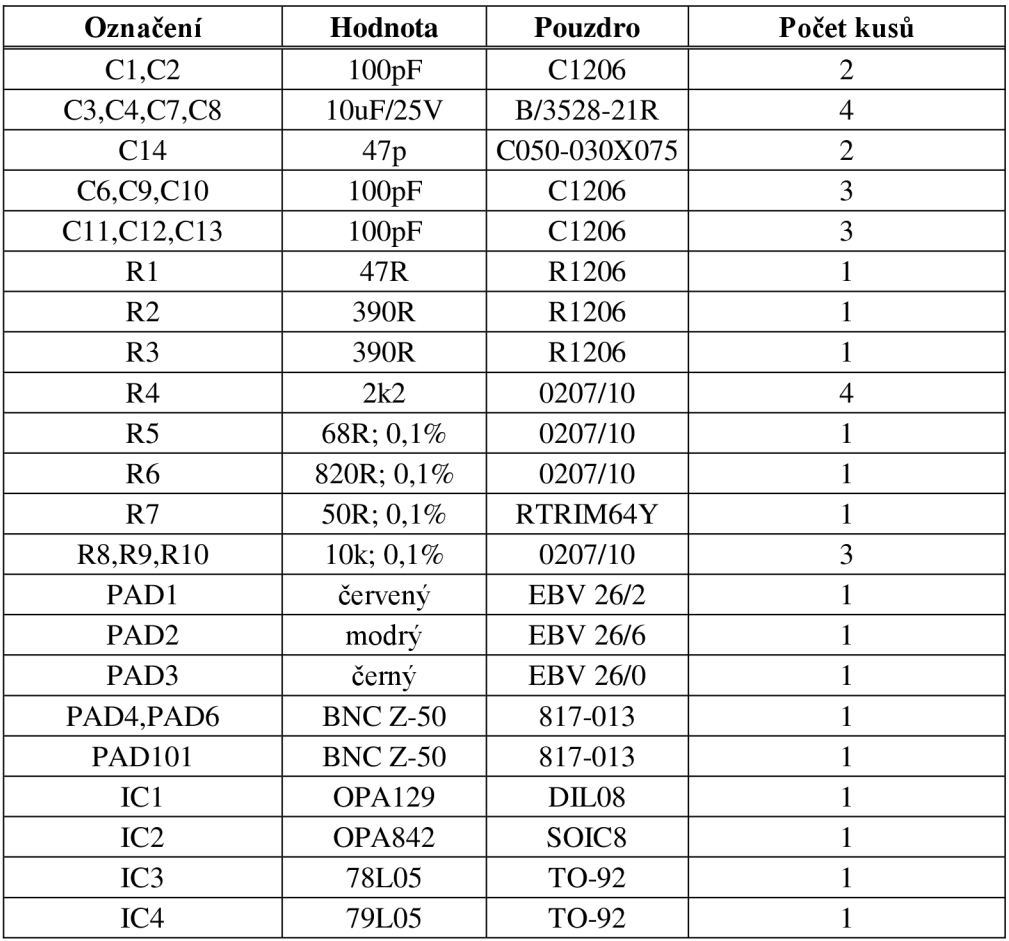

#### $\mathbf{U}$ **NÁVRH DPS S OPA129 PRO MERENI VÝSTUPNÍHO ODPORU**

#### **Obvodové zapojení**

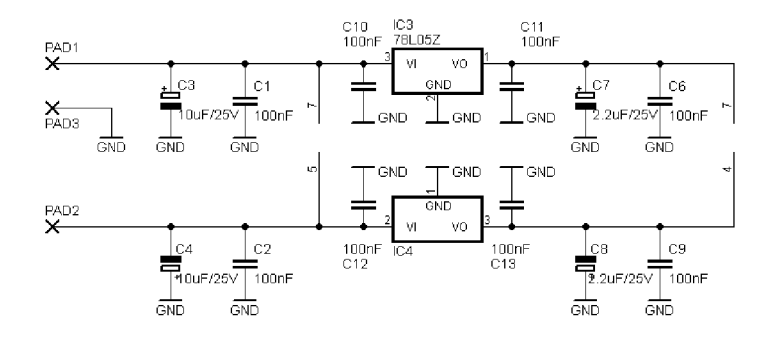

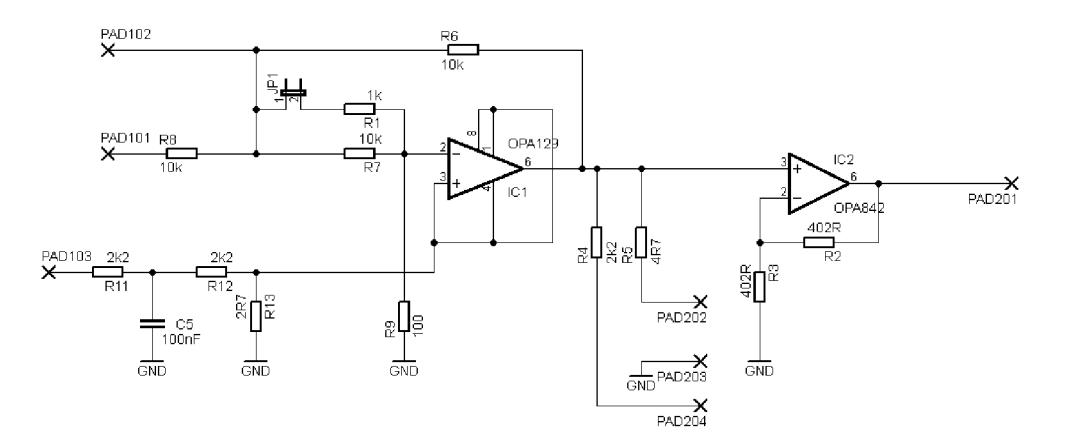

**U.2 Deska plošného spoje - top (strana součástek)** 

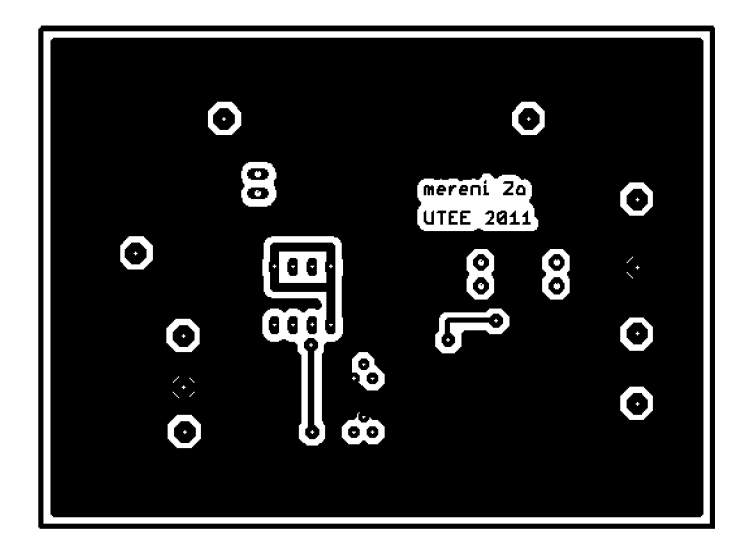

Rozměr desky 90  $\times$  67 [mm], měřítko M1:1

#### **U.3 Deska plošného spoje - bottom (strana spojů)**

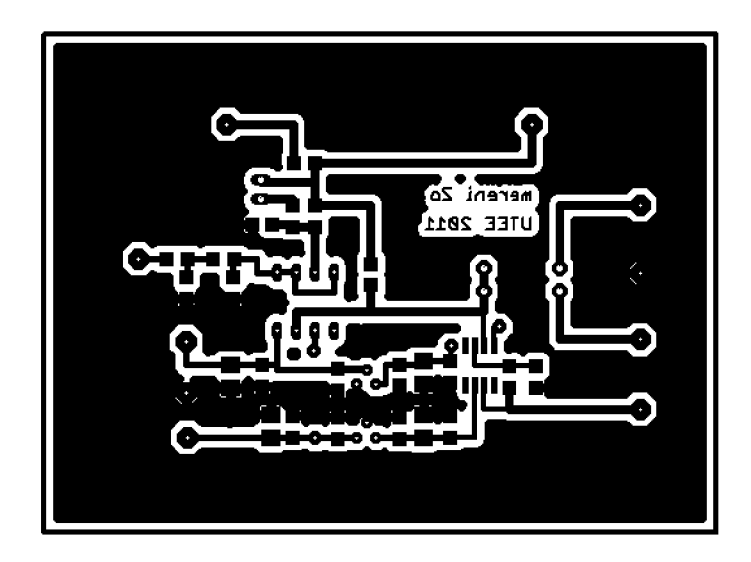

Rozměr desky 90  $\times$  67 [mm], měřítko M1:1

#### **U.4 Seznam součástek**

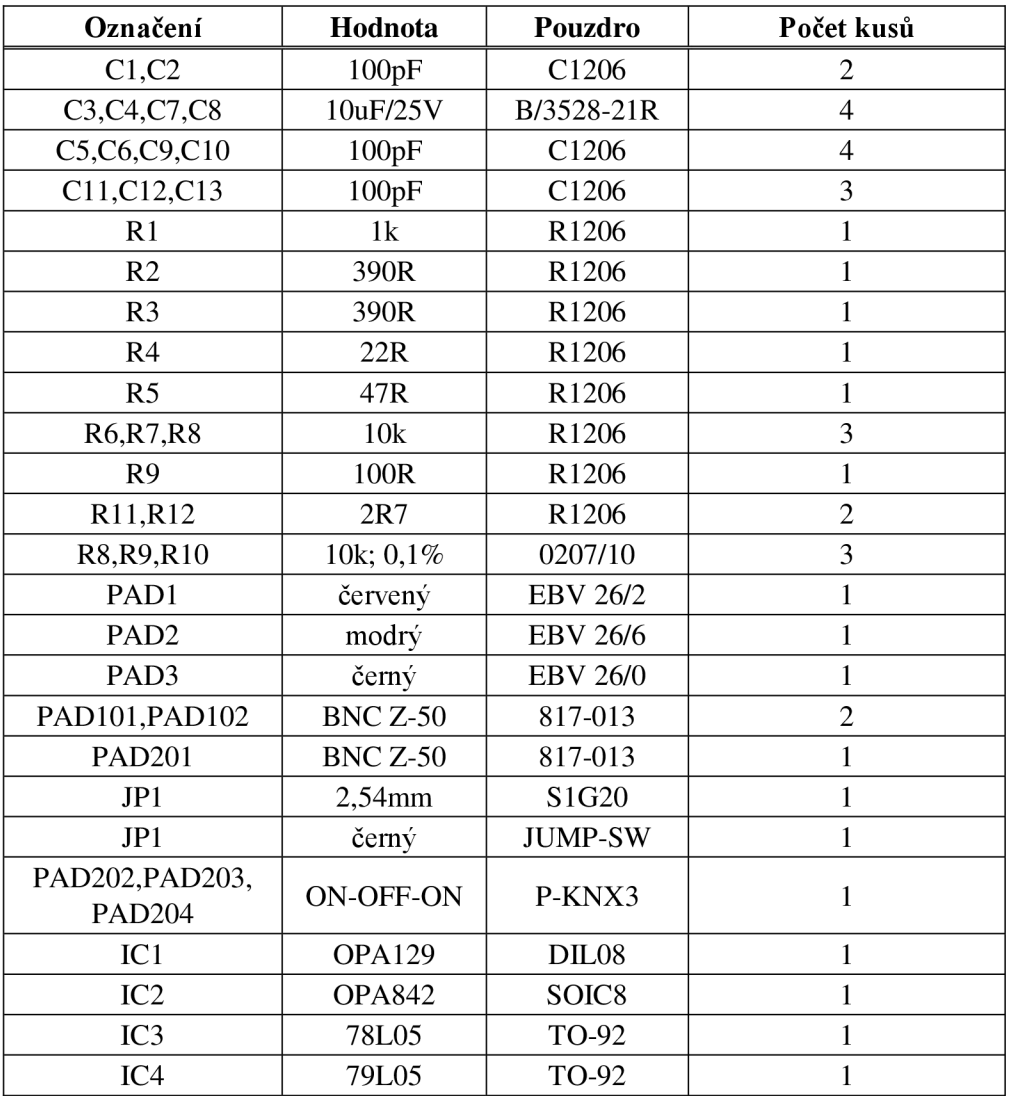

#### $\overline{\mathbf{V}}$ **NÁVRH DPS S OPA129 PRO MĚŘENÍ ŠUMOVÝCH VLASTNOTÍ OZ**

## **1 Obvodové zapojení část 1**

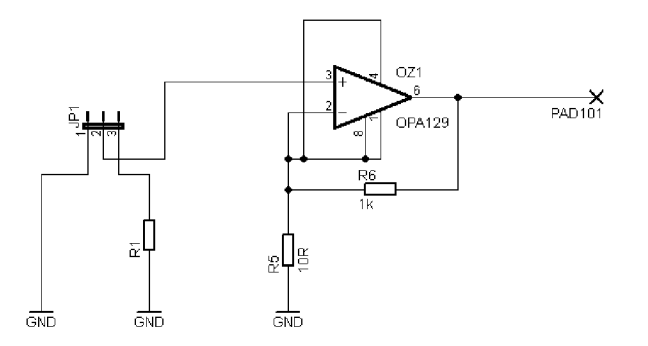

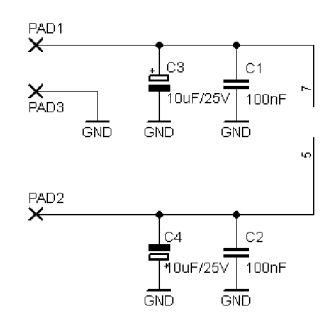

## **2 Obvodové zapojení část 2**

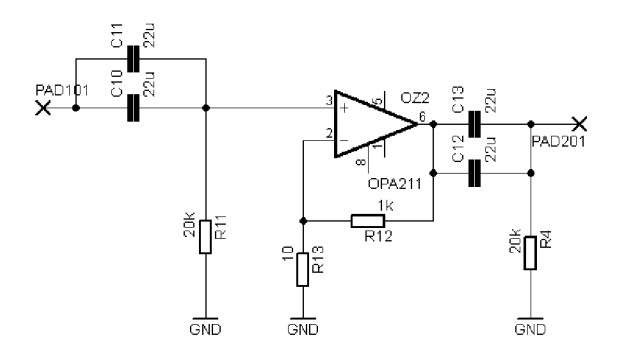

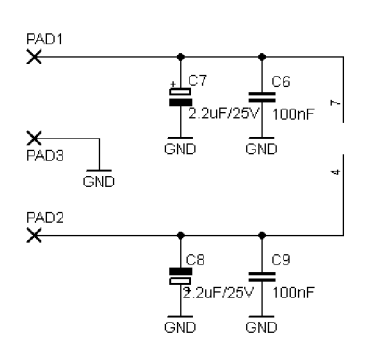

**V.3 Deska plošného spoje část 1 - top (strana součástek)** 

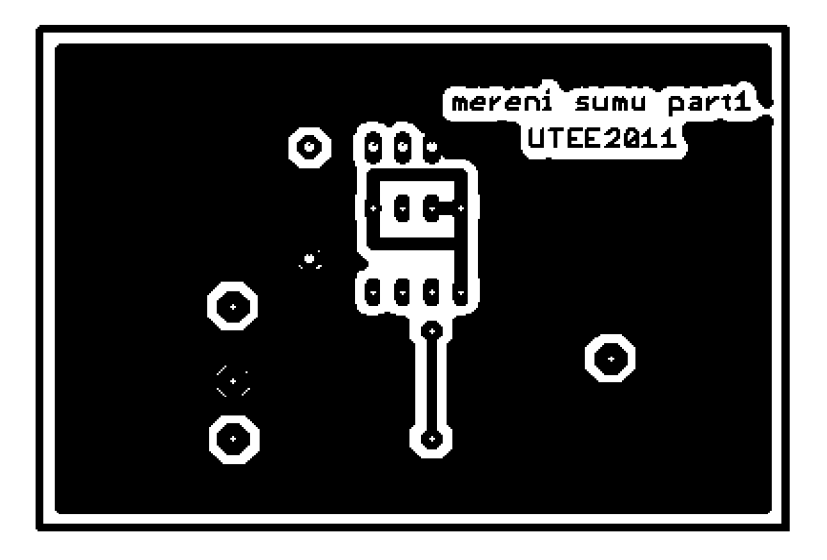

Rozměr desky 67 × 45 [mm], měřítko M1,5:1

#### **V.4 Deska plošného spoje část 1 - bottom (strana spojů)**

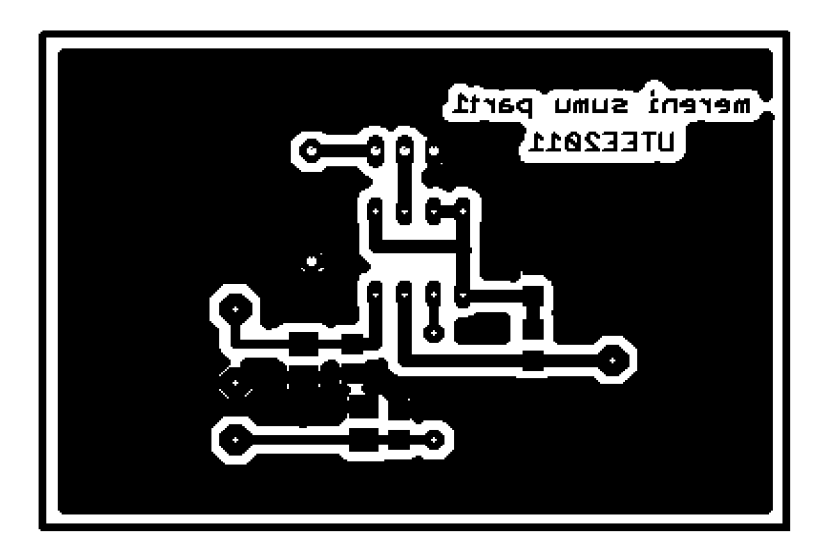

Rozměr desky 90 × 67 [mm], měřítko M1:1

**V.5 Deska plošného spoje část 2 - top (strana součástek)** 

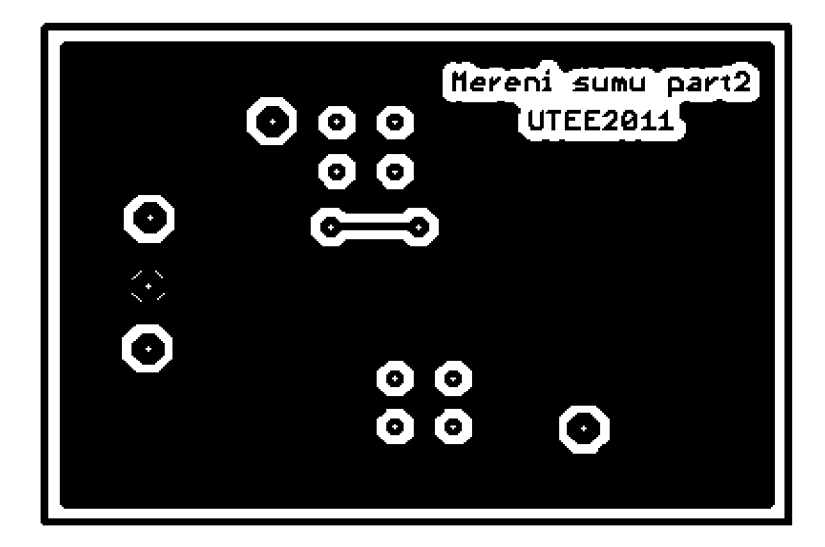

Rozměr desky 90  $\times$  67 [mm], měřítko M1:1

#### **V.6 Deska plošného spoje část 2 - bottom (strana spojů)**

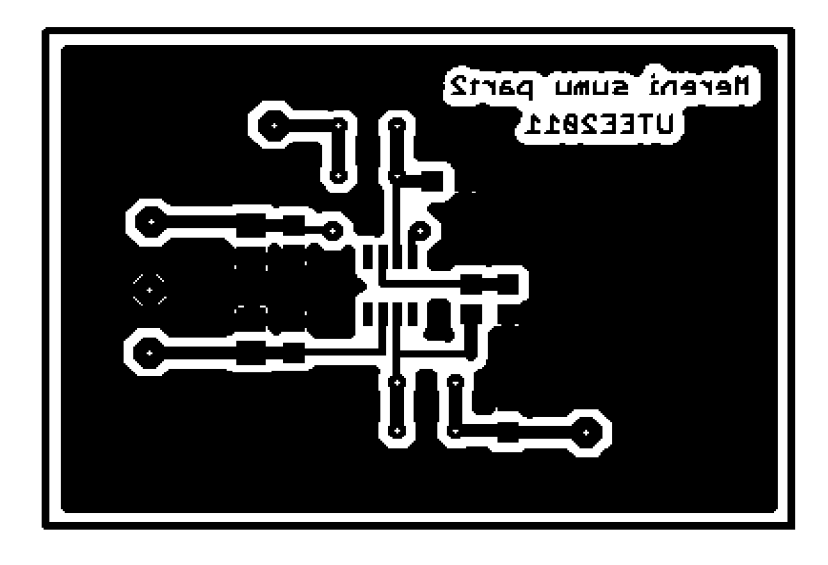

Rozměr desky 90  $\times$  67 [mm], měřítko M1:1

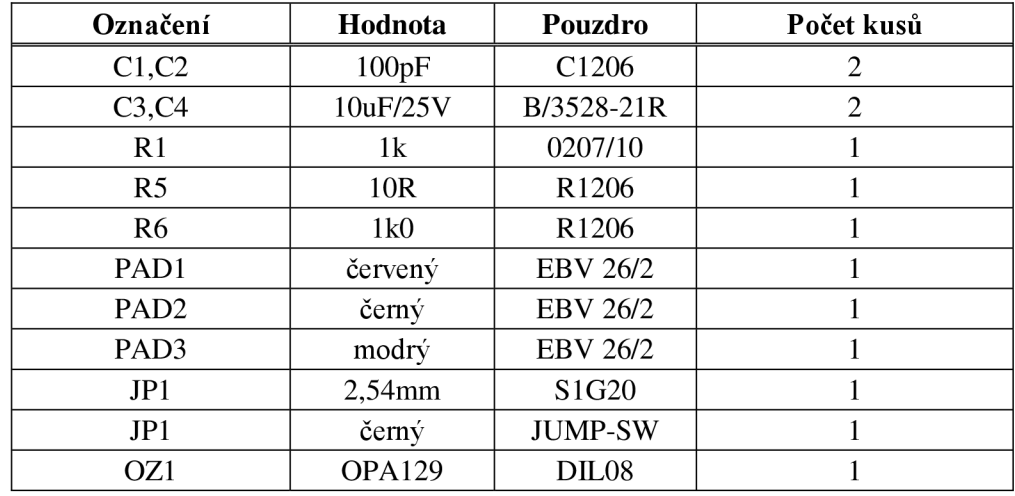

## **V.7 Seznam součástek část 1**

## **V.8 Seznam součástek část 2**

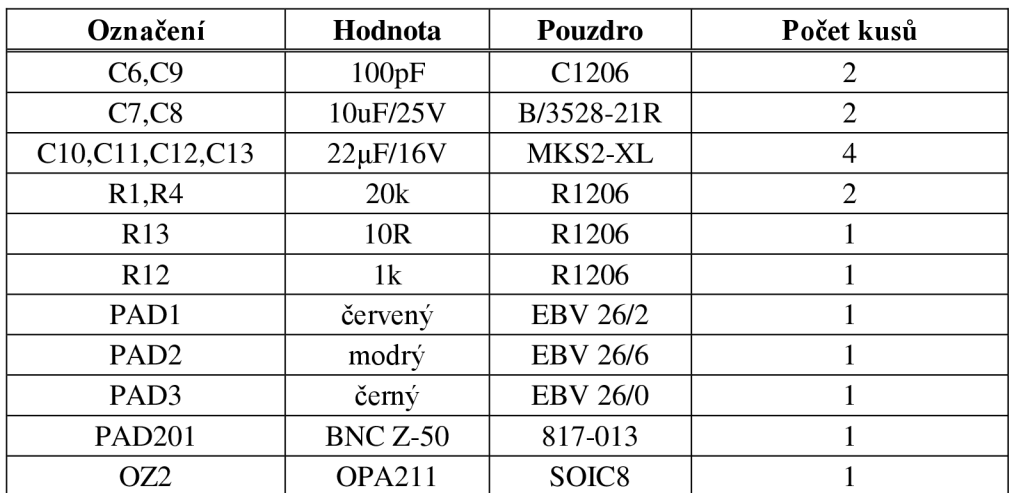

# W ČASOVÉ PRŮBĚHY PRO URČENÍ RYCHLOSTI PŘEBĚHU OPA129

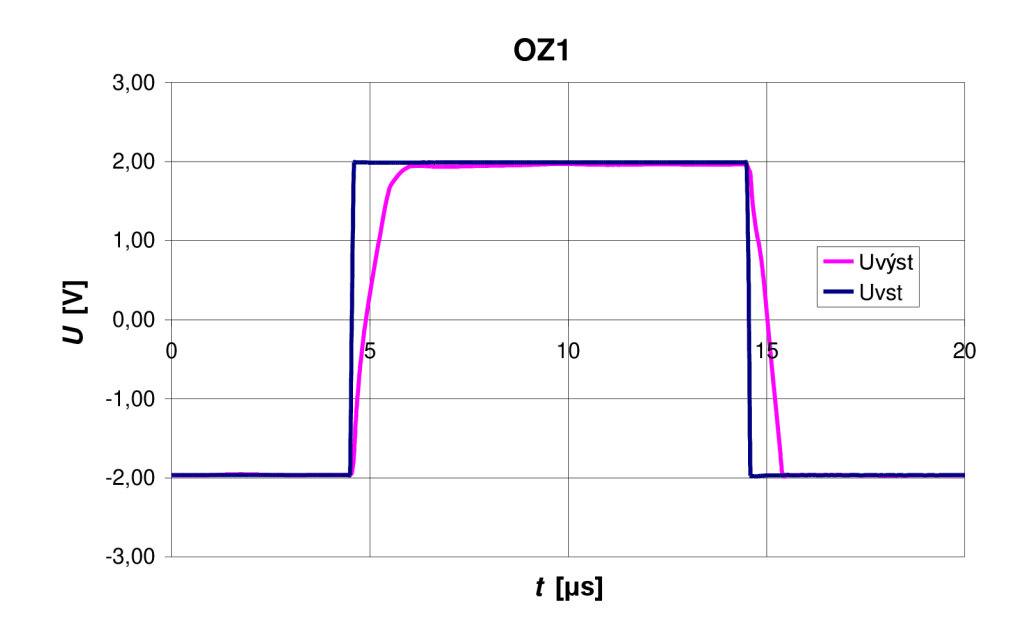

# X ČASOVÉ PRŮBĚHY ODEZVY NA OBDÉLNÍKOVÝ SIGNÁL

X.1 Časové průběhy pro operační zesilovač OPA129

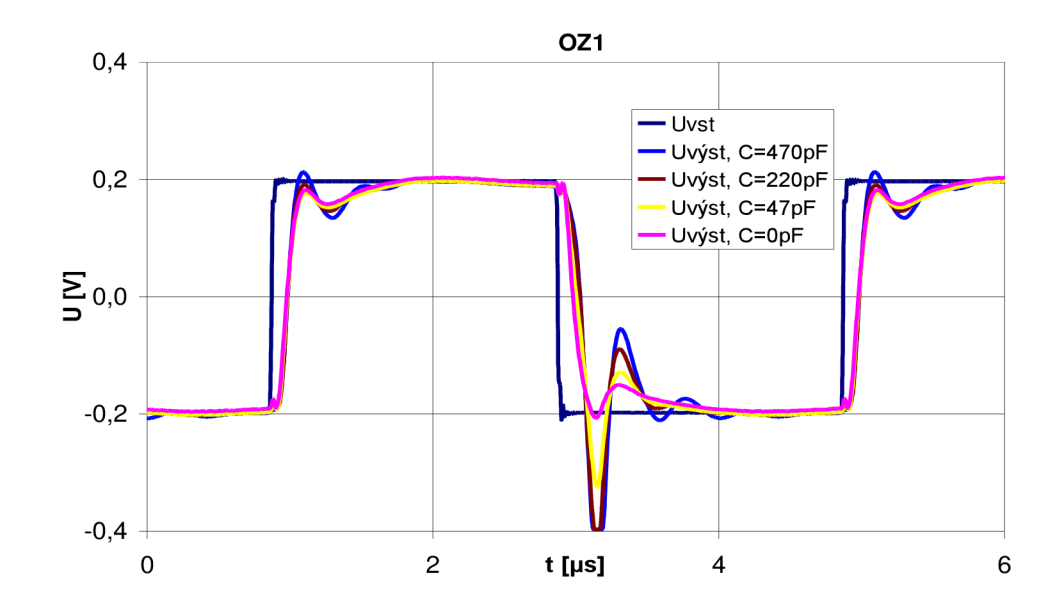

X.2 Časové průběhy pro operační zesilovač OPA129 se zavedeným klidovým proudem

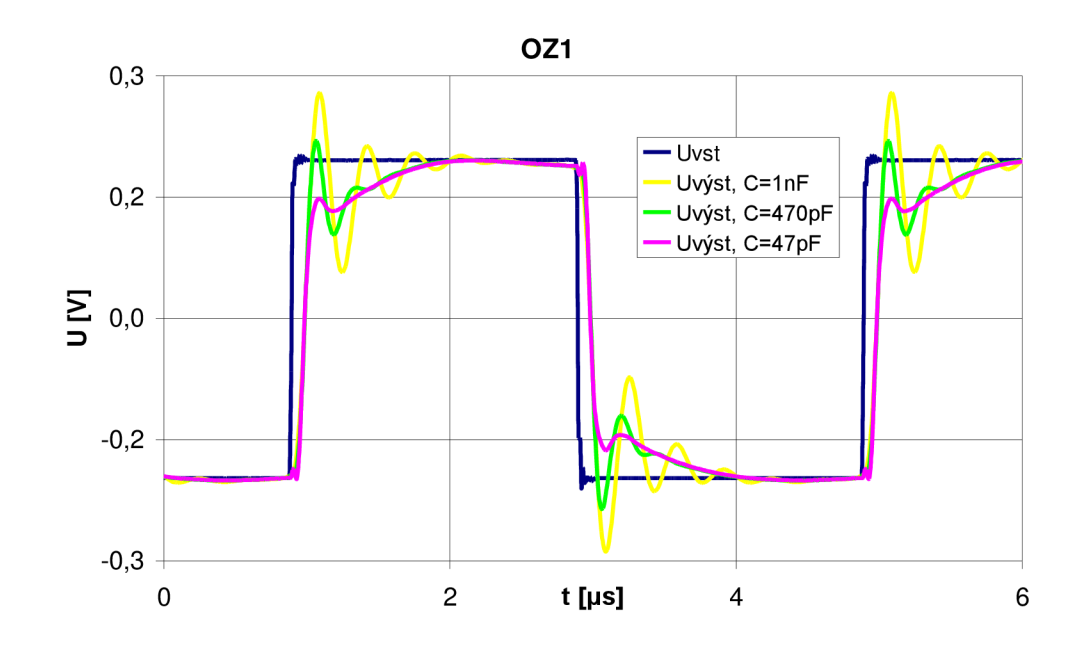

Y KMITOČTOVÉ ZÁVISLOSTI CMRR

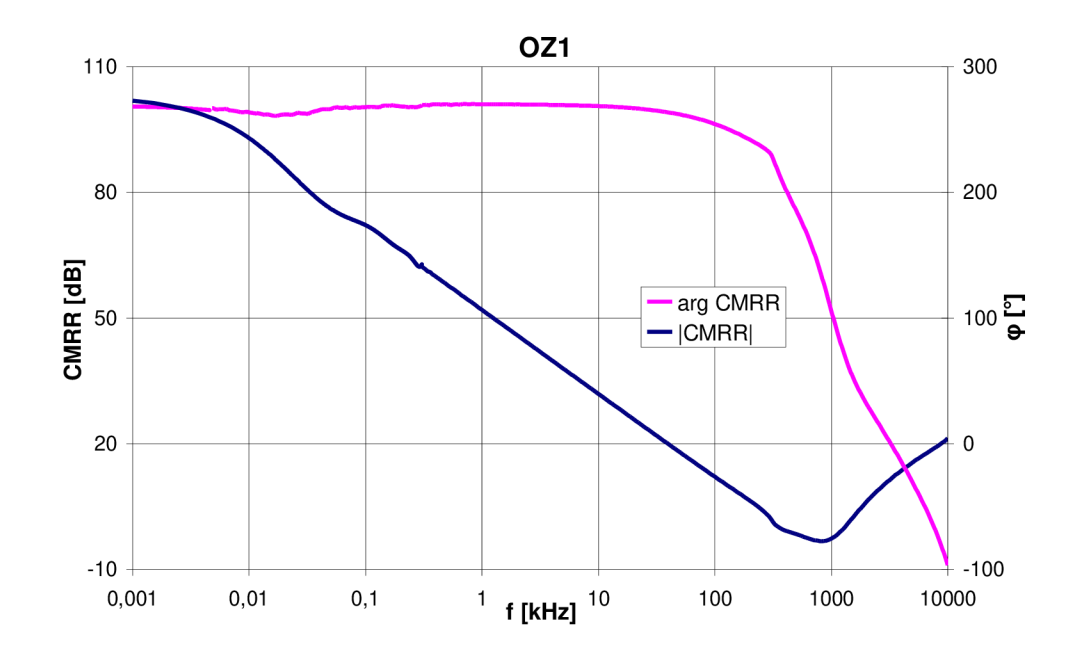

# ZAPOJENÍ AUTOMATIZOVANÉHO<br>MĚŘENÍ KLIDOVÝCH PROUDŮ  $\mathbf{Z}$

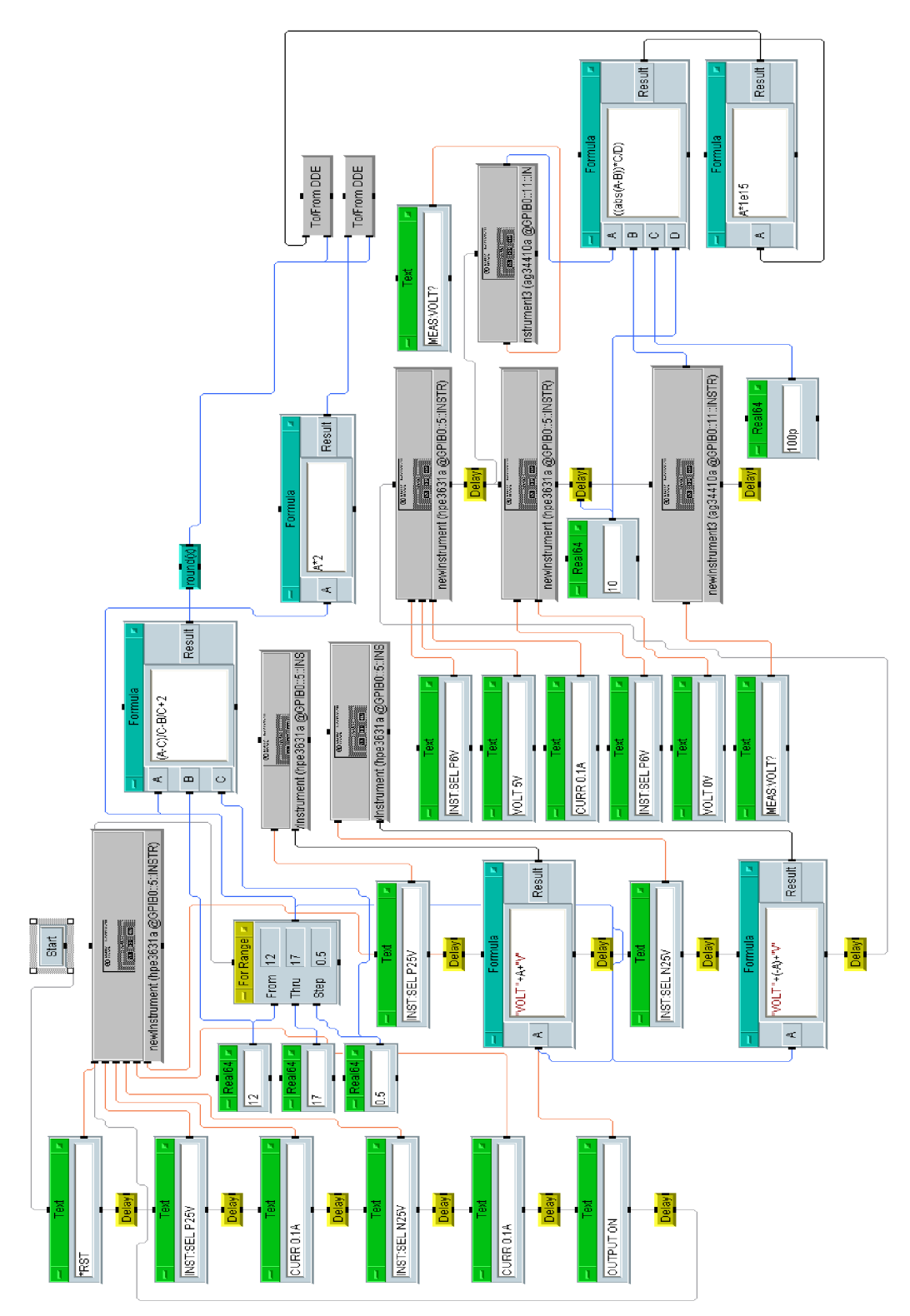

# AA ZAPOJENÍ AUTOMATIZOVANÉHO<br>MĚŘENÍ ZBYTKOVÉHO NAPĚTÍ

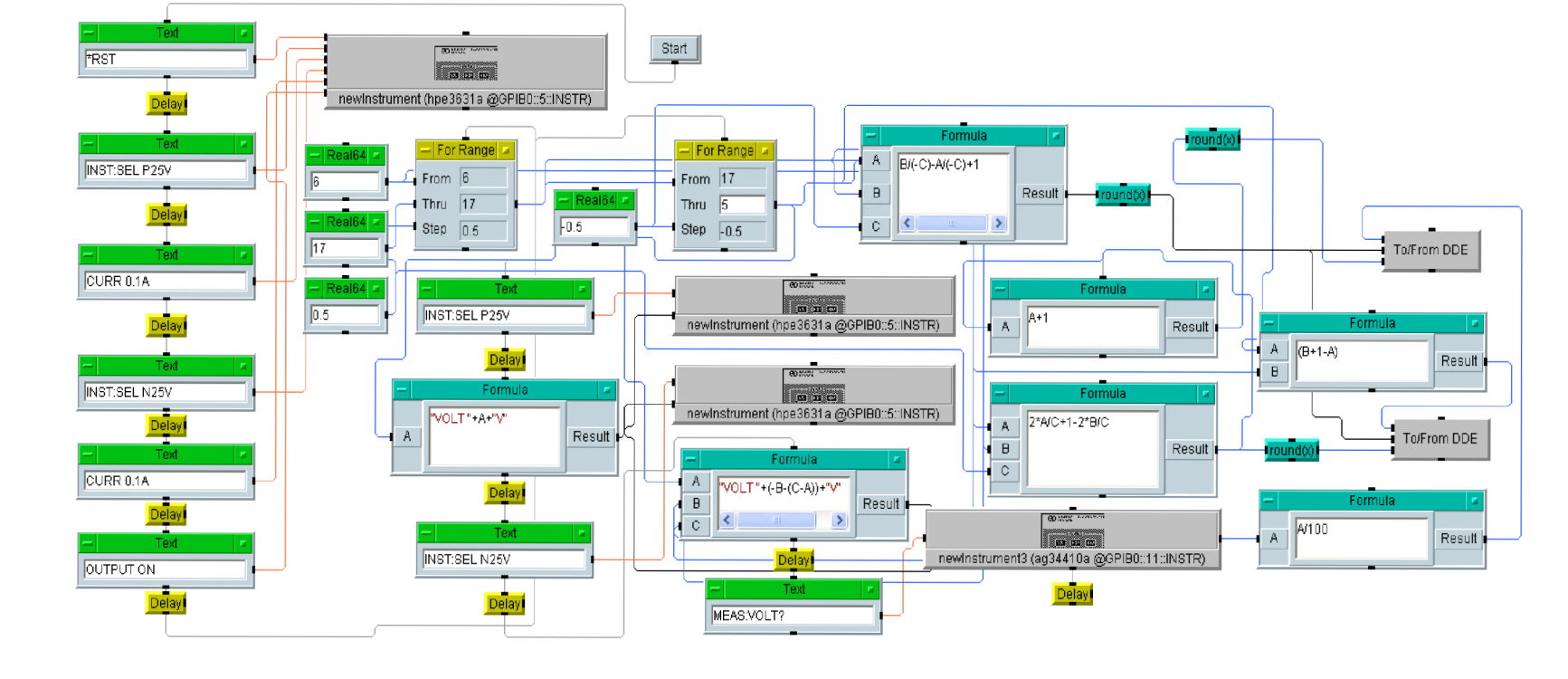

## **BB ZDROJOVÝ KÓD KNIHOVNY .LIB MAKROMODELU MPZ**

.SUBCKT OPA129\_MPZ 3 2 8 4 1 params: Sr=3.902,A0=116,fpl=l. 4 52,Uos=4 55.6u,Ib=30f,Ios=3f,CMRR=102,fcm=10 0 k,Isc=35m,Rout=27.21

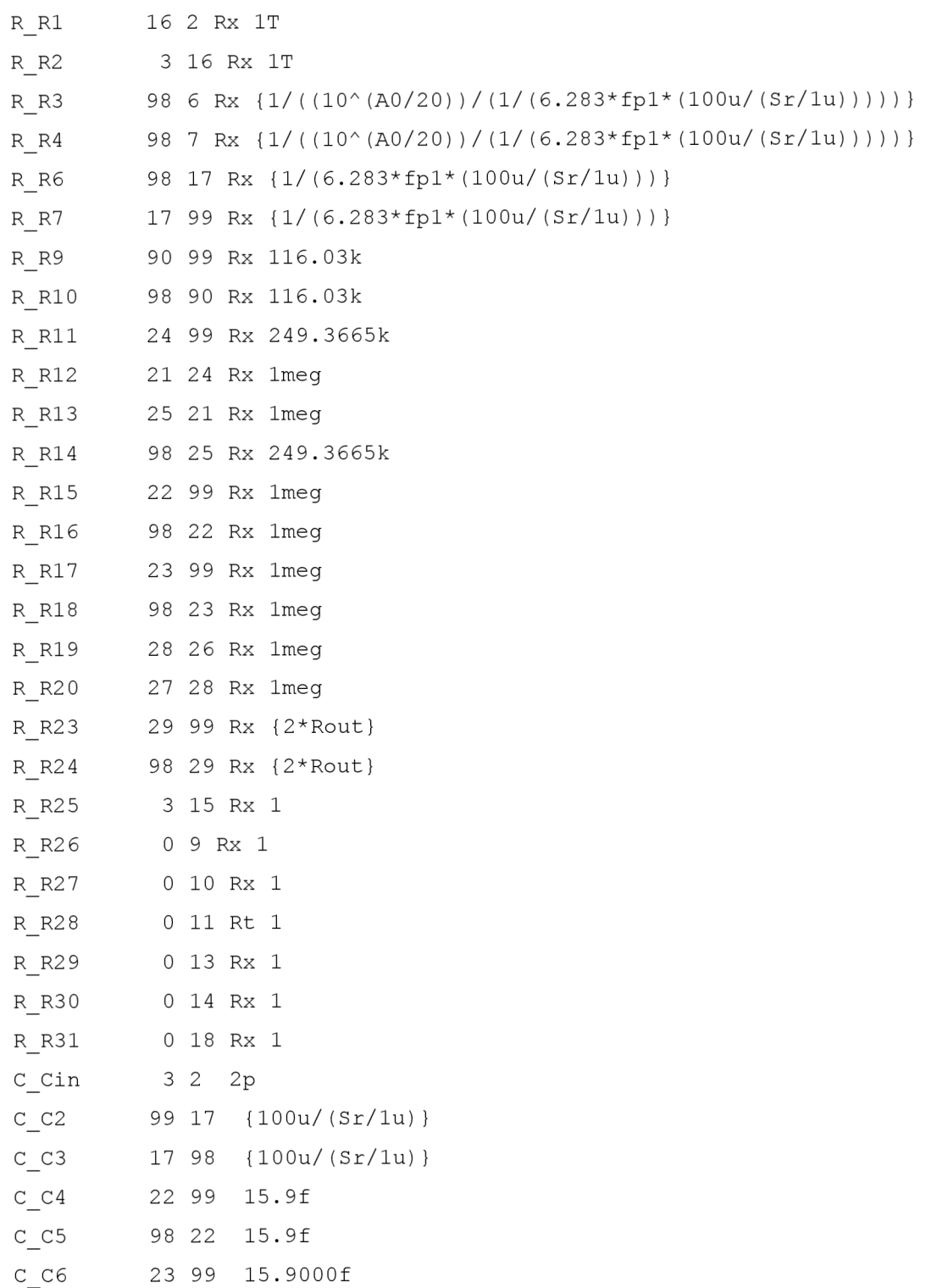

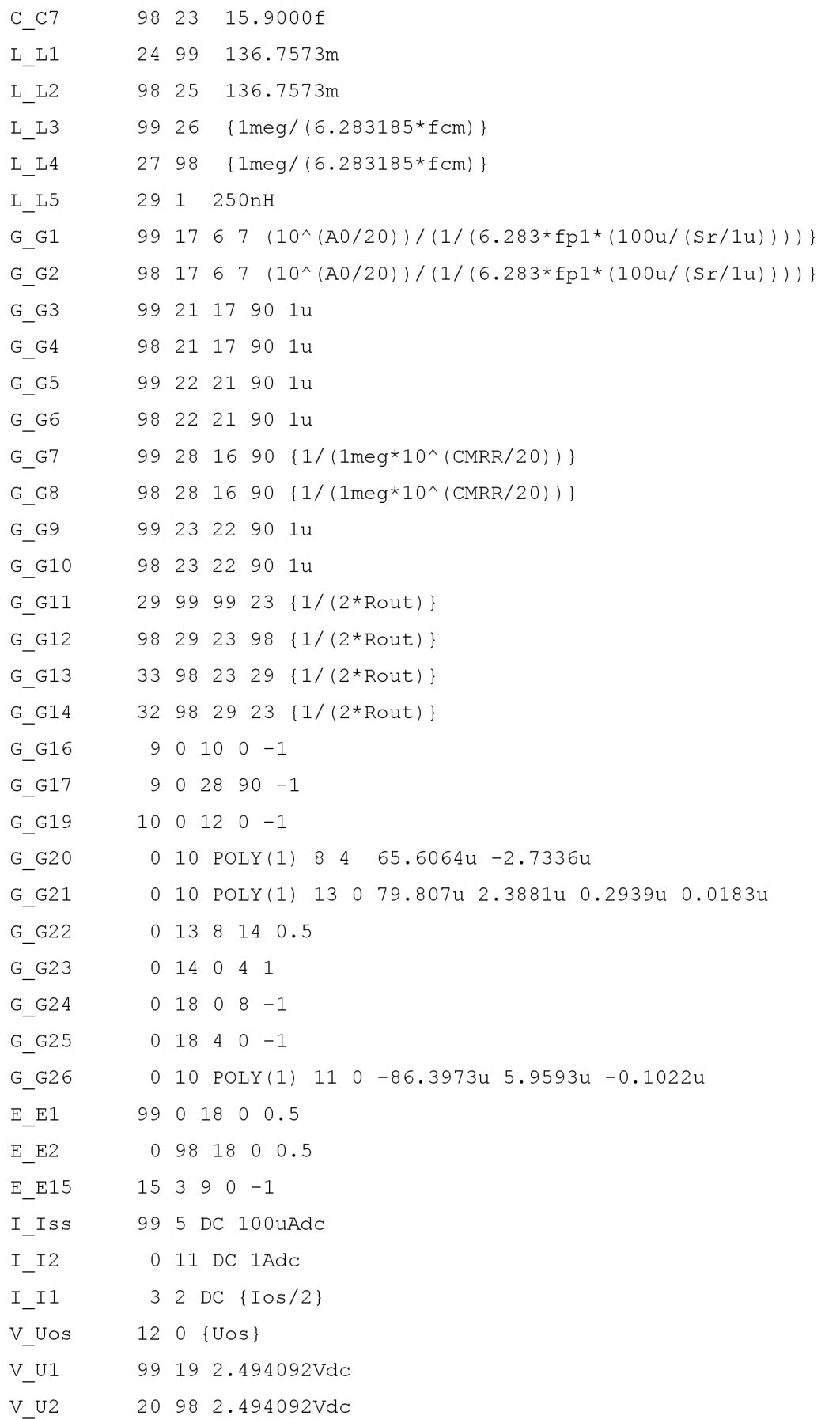

```
V V5 29 31 {Isc*Rout-0.4345706}
V V6 30 29 {Isc*Rout-0.4345706}
D D1 17 19 Dx
D D2 20 17 Dx 
D D3 23 30 Dx 
D D4 31 23 Dx 
D D5 99 32 Dx 
D D6 99 33 Dx 
D D7 98 32 Dy 
D D8 98 33 Dy 
J J1 5 2 6 Jx
J J2 5 15 7 Jx
. model Dy D(Is=1p Cj0=.1pFRS=.1bv=50).model Jx PJF(Is=\{Ib/2\} vto=-2
beta={(((10^(A0/20))/(1/(6.283*fp1*(100u/(Sr/1u)))))^2)/200u})
.model Rx RES(R=1 T abs=-273.15)
.model Rt RES(R=1 TC1=1 TC2=lp) 
. ends 
*CMRR=common mode rejection ratio, Rout=output resistance,
*fcm=common pole frequency, Sr=slew rate, Ib=input bias current,
*Ibos=input offset current, Uos=input offset voltage,
*Ao=gain, fp1=pole frequency, Isc=short circuit current
```